# **CAPÍTULO I INTRODUCCIÓN**

# **CAPÍTULO I INTRODUCCIÓN**

#### **1.1. Antecedentes**

Debido al avance constructivo que se está presentando a nivel nacional en los diferentes proyectos, en este proyecto se va a realizar un análisis comparativo de metodologías en diseño de pavimentos rígidos en diferentes tramos seleccionados en nuestra región que no presenten una carpeta estructural.

Para la construcción de vías, la función de un pavimento es la de proveer una superficie de rodamiento adecuada al tránsito y distribuir las cargas aplicadas por el mismo, sin que se sobrepasen las tensiones admisibles de las distintas capas del pavimento y de los suelos de fundación.

Un buen diseño debe cumplir con las condiciones enunciadas es decir al menor costo inicial y con un mínimo de conservación durante la vida útil del pavimento

#### **1.2. Situación problémica**

En la actualidad existen diferentes tipos de vehículos que transitan en nuestra región generando de esta manera distintos tipos de cargas, las cuales son transmitidas a la superficie de rodadura y de este modo llegando al terreno de fundación, argumentando los diferentes diseños de espesores de la capa de rodadura.

Para el diseño de espesores existen diferentes metodologías en pavimentos rígidos que se utilizan en el país, proponiendo el método universal AASHTO, la aplicación del método PCA y adicionalmente el método mecanicista, razón por la cual surge la inquietud de analizar los métodos ya mencionados y además comparar los diferentes tipos de pavimentos rígidos sometidos a diferentes cargas de tráfico (bajo, medio y alto).

Por lo anterior indicado, se puede concluir que la red vial en Tarija, se encuentra en un proceso de desarrollo, motivo por el cual, para contribuir con el progreso vial de nuestro departamento, es necesario realizar diseño de acuerdo a las normas vigentes y aplicables en nuestra situación geográfica, a fin de que se satisfagan las necesidades presentes y futuras, ya que de nada valdría, realizar diseños que sirvan a corto plazo o que sean aplicables a nuestras necesidades, ya que con esto se estaría ocasionando graves problemas a la vialidad y desarrollo de nuestra región

## **1.2.1. Problema**

¿Cuál es el espesor de diseño de pavimento rígido entre los métodos AASHTO 93, MECANICISTA Y EL PCA para cumplir las cargas de bajo, medio y alto tráfico?

## **1.2.2. Relevancia y factibilidad del problema**

El factor más importante en el diseño de pavimentos rígidos es el transito que debe considerarse la geometría de las cargas, el tipo de eje del vehículo y la intensidad de carga transmitida por este. Para la determinación de los ejes equivalentes de tráfico se debe realizar aforaciones vehiculares en tramos seleccionados sin pavimentar mediante planillas, tomando en cuenta la clasificación vehicular según la ley de cargas en nuestro país.

Se determinará mediantes, ensayos de laboratorio de suelos y hormigón de la Universidad Autónoma Juan Misael Saracho las características particulares de los materiales de los tramos elegidos

## **1.2.3. Delimitación temporal y espacial del problema**

## **1.2.3.1. Delimitación temporal**

Los datos que serán considerados para la realización de este estudio de aplicación propuestos serán enmarcados dentro del periodo de un mes (Agosto) considerando únicamente aforo vehicular en los tramos selectivos y dos meses (Septiembre y Octubre) para ensayos de laboratorio de suelos y hormigón que permitirá determinar las características del tipo de suelo en cada tramo, y las propiedades del hormigón sometido a compresión y flexión.

## **1.2.3.2. Delimitación espacial**

El estudio de tráfico propuesto se ejecutara dentro de nuestro departamento de Tarija provincia Cercado indicando en el siguiente cuadro los tramos seleccionados.

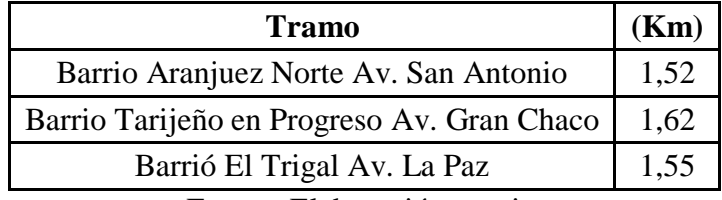

Tabla 1.1: Tramos seleccionados para estudio de tráfico

Fuente: Elaboración propia.

#### **1.3. Justificación**

Se considera de gran importancia realizar un análisis de los criterios de diseño de pavimento rígido bajo diferentes cargas de tránsito y especificaciones técnicas, para evaluar si las perspectivas tomadas en la conformación del tránsito que circula en la región y las características de la subrasante son adecuadas, si el suelo de soporte del pavimento utilizado y las característica del concreto rígido a utilizar cumplan de acuerdo a especificaciones, los cuales son objetos de este estudio para poder definir la verdadera incidencia que pueden tener en las variaciones de la estructura del pavimento rígido. Con el diseño de espesores en los tramos seleccionados se podrá contribuir con el progreso vial de nuestra región

## **1.4. Objetivos**

#### **1.4.1. Objetivo general**

Realizar un análisis comparativo de diseño de pavimentos rígidos de bajo, medio y alto tráfico aplicables a nuestra región de acuerdo a metodologías propuestas y que cumplan con las solicitaciones de cargas del tráfico.

#### **1.4.2. Objetivos específicos**

- Analizar los estudios del estado estructural del suelo de tramos específicos en nuestra región sin pavimentar
- Realizar un estudio de tráfico de los tramos seleccionados, para el diseño de pavimento rígido de acuerdo a volumen y carga del tránsito
- Diseñar los espesores para cada tramo con metodologías propuestas
- Realizar los ensayos para determinar su resistencia a la compresión y flexión del hormigón
- Hacer ensayos de laboratorio de suelos para determinar las características de suelos presentes en cada tramo
- Realizar un análisis de espesor de pavimento rígido y costos de diferentes metodologías propuestas

#### **1.5. Hipótesis**

Se propone desarrollar diseños de espesores de pavimento rígido por diferentes metodologías (AASHTO 93, Mecanicista y PCA), de manera que cada diseño estructural cumpla con las solicitaciones y requerimientos de tráfico (bajo, medio y alto) presentes

en los tramos seleccionados y determinar cuál de estas presenta un óptimo diseño, además de una verificación de datos de entrada y salida en cada método propuesto. Primeramente es necesaria la búsqueda de información básica del suelo lo cual se logrará con ensayos de laboratorio y la proyección de tránsito necesaria para diseñar una estructura de pavimento rígido.

## **1.6. Operacionalizacion de las variables**

## **1.6.1. Variable independiente: Calidad de los materiales en cada tramo seleccionado**

Depende de las características del suelo, límites de atterberg, valor soporte del suelo (CBR), clasificación del suelo, resistencia a la compresión y tracción del agregado grueso y la granulometría de ambos agregados (fino y grueso), es necesario verificar la calidad de los materiales que va a servir como fundación para el diseño del pavimento rígido.

# **1.6.2. Variable dependiente: Diseño de Pavimento Rígido por metodologías AASHTO 93, Mecanicista y PCA**

El espesor de losa de hormigón calculado debe soportar el paso de un número determinado de cargas de tráfico

El diseño de pavimento rígido por las metodologías propuestas depende de parámetros de tráfico y carga vehicular y los materiales que conforman las estructuras del pavimento rígido.

| <b>Variable</b>     | <b>Descripción Conceptual</b>                                                |                                      | <b>Ensayo</b>                          | Unidad de Medida                    | <b>Instrumento de Medición</b>         |                         |
|---------------------|------------------------------------------------------------------------------|--------------------------------------|----------------------------------------|-------------------------------------|----------------------------------------|-------------------------|
|                     |                                                                              |                                      | Granulometría Ag. Fino y<br>Grueso     | mm                                  | Curva granulométrica                   |                         |
|                     |                                                                              |                                      | Límites de Atterberg                   | $\%$                                |                                        | Porcentaje de Humedad   |
|                     |                                                                              |                                      | Compactación de Suelos                 | $\%$                                | Curva de Compactación                  |                         |
|                     | Es necesario verificar la calidad de los<br>materiales que van a servir como |                                      | Relación de Soporte del<br>Suelo       | Mpa                                 | Clasificación Cualitativa del<br>Suelo |                         |
|                     | fundación para el diseño del pavimento                                       |                                      | Clasificación del Suelo                | $\overline{\phantom{a}}$            | <b>SUCS - AASHTO</b>                   |                         |
| Calidad de los      | rígido, específicamente se debe<br>determinar el CBR y el módulo de          |                                      | Finura del Cemento                     | mm                                  | Tamiz No 200                           |                         |
| Materiales          | reacción del material o capa que va a<br>funcionar como subrasante para usar |                                      | Peso Específico del<br>Cemento         | gr/cm3                              | tabla de control                       |                         |
|                     | como determinación de la calidad de la<br>misma                              |                                      | Peso Unitario de los<br>Agregados      | gr/cm3                              | Curva granulométrica                   |                         |
|                     |                                                                              |                                      | Elaboración de Probetas de<br>Hormigón | m <sub>3</sub>                      | Probetas Cilíndricas                   |                         |
|                     |                                                                              | Flexión y Compresión del<br>Hormigón |                                        | Mpa                                 | 7,14 Y 28 días                         |                         |
|                     |                                                                              |                                      | Metodología de diseño                  |                                     |                                        |                         |
|                     |                                                                              |                                      | Volumen de Tráfico y<br>Carga          |                                     | Número de vehículos<br>por tipo        | Tablas de<br>calculo    |
|                     | Método AASHTO 93                                                             | Carga por Eje                        |                                        |                                     | Tablas de<br>calculo                   |                         |
|                     |                                                                              |                                      |                                        | Ejes Equivalentes                   | Tablas de<br>calculo                   |                         |
|                     |                                                                              | Volumen de Tráfico y<br>Carga        |                                        | Número de vehículos<br>por tipo     | Tablas de<br>calculo                   |                         |
|                     | <b>PCA</b>                                                                   |                                      |                                        | Carga por Eje                       | Tablas de<br>calculo                   |                         |
| Diseño de           |                                                                              |                                      |                                        | Ejes Equivalentes                   | Tablas de<br>calculo                   |                         |
| Pavimento<br>Rígido |                                                                              |                                      | Volumen de Tráfico y                   |                                     | Número de vehículos<br>por tipo        | Tablas de<br>calculo    |
|                     |                                                                              |                                      |                                        | Carga                               | Carga por Eje                          | Tablas de<br>calculo    |
|                     |                                                                              |                                      |                                        |                                     | Ejes Equivalentes                      | Tablas de<br>calculo    |
|                     | Mecanicista                                                                  |                                      |                                        | Clima                               | Temperatura del medio<br>ambiente      | Ficha de<br>observación |
|                     |                                                                              |                                      |                                        | Comportamiento de los<br>Materiales | Características del<br>concreto        | Tablas                  |
|                     |                                                                              |                                      |                                        | Acero de refuerzo                   | Tablas                                 |                         |

Tabla 1.2: Descripción de variables dependientes e independientes

Fuente: Elaboración propia

#### **1.7. ALCANCE DE LA INVESTIGACIÓN**

El alcance de estudio del proyecto de grado propuesto es realizar un diseño de pavimentos rígidos en los diferentes tramos de estudio seleccionados en nuestra región, la American Association of State Highway and Transportation Officials (AASHTO), la de Portland Cement Association (PCA) y mecanicista, para luego comparar ambos resultados y escoger la mejor opción. Una vez obtenido los diseños y resultados se va a efectuar un análisis comparativo con el fin de encontrar la estructura más óptima del pavimento.

Es importante resaltar que el conteo vehicular correspondiente al estudio de tráfico y la caracterización de los materiales son estudios técnicos necesarios de realizar debido a que proveen las principales variables que deben considerarse en el diseño, construcción y el comportamiento de las estructuras del pavimento.

El estudio del proyecto también abarca un estudio de suelo en cada tramo, realizando una caracterización de los suelos en los tramos selectivos, conociendo de esta forma el comportamiento del suelo a ensayos físicos y su capacidad soporte del suelo mediante ensayo

También se hará una caracterización de agregado fino y grueso de la chancadora "San Blas", con el fin de conocer sus propiedades físicas y sus propiedades en cuanto a diseño de mezclas en hormigones para conocer su resistencia a compresión y flexión del hormigón a 28 días

# **CAPÍTULO II BASES TEÓRICAS DE DISEÑO DE PAVIMENTOS RÍGIDOS**

#### **CAPITULO II**

## **BASES TEÓRICAS DE DISEÑO DE PAVIMENTOS RÍGIDOS**

#### **2.1. Marco Teórico**

Para el diseño y construcción de un pavimento se debe asegurar el comportamiento del pavimento de hormigón; en este caso, es necesario que el suelo de la sub-rasante posea características y densidades uniformes, es decir, soporte uniforme.

#### **2.2. Bases teóricas y conceptuales**

#### **2.2.1. Pavimentos rígidos**

Un pavimento rígido consiste básicamente en una losa de hormigón simple o armado, apoyada directamente sobre una base o sub-base. La losa, debido a su rigidez y alto módulo de elasticidad, absorbe gran parte de los esfuerzos que se ejercen sobre el pavimento lo que produce una buena distribución de las cargas de rueda, dando como resultado tensiones muy bajas en la sub-rasante. Se compone de losa de hormigón hidráulico que en algunas ocasiones presenta un armado de acero, tiene un costo inicial más elevado que el flexible, su periodo de vida varía entre 20 y 40 años; el mantenimiento que requiere es mínimo y solo se efectúa en las juntas de las losas y por eventos emergentes. Los pavimentos rígidos o hidráulicos, como se los conoce también, defieren de los pavimentos de asfaltos o flexibles, en que poseen una resistencia considerable a la flexión, además de que se ven considerablemente afectados por los cambios de temperatura. Los pavimentos rígidos están sujetos a los siguientes esfuerzos:

- Esfuerzos abrasivos causados por las llantas de los vehículos
- Esfuerzos directos de compresión y cortadura causados por las cargas de las ruedas.
- Esfuerzos de compresión y tensión que resultan de la deflexión de las losas bajo las cargas de las ruedas.
- Esfuerzos de compresión y tensión causados por la expansión, contracción del hormigón y por efectos de los cambios de temperatura

#### Figura 2.1: Estructuras de un Pavimento Rígido

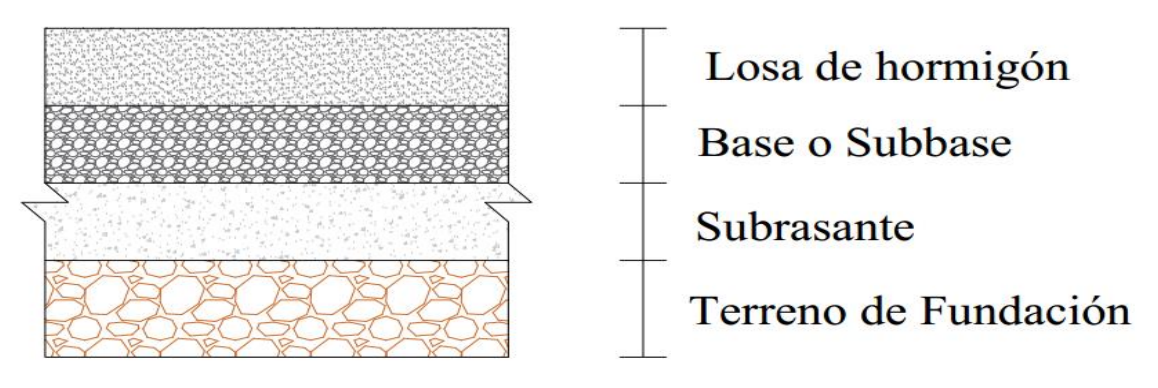

Fuente: Elaboración propia

#### **2.2.1.1. Sub rasante**

Es la capa de terreno de una carretera que soporta la estructura de pavimento y que se extiende hasta una profundidad que no afecte la carga de diseño que corresponde al tránsito previsto. Esta capa puede estar formada en corte o relleno y una vez compactada debe tener las secciones transversales y pendientes especificadas en los planos finales de diseño. El espesor de pavimento dependerá en gran aparte de la calidad de la muestra de suelo de la sub rasante, por lo que esta debe cumplir con los requisitos de resistencia, incompresibilidad e inmunidad a la expansión y contracción por efectos de la humedad, por consiguiente, el diseño de un pavimento rígido es esencialmente el ajuste de la carga de diseño como por rueda a la capacidad de la sub rasante.

#### **2.2.1.2. Sub Bases**

La capa de subbase es la porción de la estructura del pavimento rígido, que se encuentra entre la sub rasante y la losa de pavimento rígida. Consiste de una o más capas compactadas de material granular o estabilizado; la función principal de la sub base es prevenir el bombeo de los suelos de grano finos. Es la capa de la estructura de pavimento destinada fundamentalmente a soportar, transmitir y distribuir con uniformidad las cargas aplicadas a la superficie de rodadura del pavimento rígido, de tal manera que la capa de sub rasante la pueda soportar absorbiendo las variaciones inherentes a dicho suelo. La sub base debe controlar los caminos de volumen y elasticidad que serían dañinos para la estructura de pavimento rígido. Se utiliza además como capa de drenaje y controlador de ascensión capilar de agua contaminante, el bombeo de granos finos y protegiendo así a la estructura del pavimento rígido, por lo

que generalmente se usan materiales granulares compactados. Al haber capilaridad en época de heladas, se produce un hinchamiento del agua, causado por el congelamiento, lo que produce fallas en el pavimento, si este no dispone de una subrasante o sub base adecuada, sirviendo como material de transición se produce fallas en la superficie de rodadura

## **2.2.1.3. Losa de Hormigón o Superficie de Rodadura**

Es la capa superior de la estructura de pavimento, construida con hormigón, simple o reforzado, por lo que debido a su rigidez y el módulo de la elasticidad, asientan la capacidad soporte de tránsito y otros en la losa de hormigón, más que en la capacidad de la sub rasante, dado que no se usa capa de base. En general, se puede indicar que el hormigón distribuye mejor y de manera uniforme las cargas hacia la sub estructura de pavimento rígido.

## **2.2.1.4. Hormigón**

Es hormigón es conformado por una mezcla homogénea de cemento portland, agua, agregados fino y grueso, aditivos y algún tipo de refuerzo (acero, varillas de acero de transferencia de cargas y/o fibras de acero o elásticas) si existiera la necesidad. (Montejo Fonseca,Alfonso; Ingenieria de Pavimentos; 2da. Edicion )

## **2.2.2**. **Tipos de Pavimentos Rígidos**

- 2.2.2.1. Pavimento Rígidos de Hormigón Simple
- 2.2.2.2. Pavimento Rígidos de Hormigón Reforzado
- 2.2.2.3. Pavimentos Rígidos con Refuerzo Continuo

## **2.3. Estudios geotécnicos**

El estudio de suelo resolverá las características geotécnicas del terreno a lo largo del trazo definitivo, definiendo las unidades estratigráficas considerando las características geológicas del grado de sensibilidad o la perdida de estabilidad en relación a la obra a construir.

El análisis de suelo fue realizado de acuerdo a lo exigido según el manual de ensayos de suelos y materiales de la Administradora Boliviana de Carreteras volumen 4, siendo una recopilación de normas ya establecidas y desarrolladas por organismos especializados que tiene como finalidad:

- El reconocimiento e identificación de los materiales de superficie y subsuelo existentes a lo largo de la zona de construcción
- La determinación y evaluación de las características físico mecánicas de los suelos presentes en el área que comprende el estudio

De acuerdo a la necesidad del estudio de mecánica de suelos se puede distribuir el estudio de la siguiente manera:

#### **2.4. Clasificación de suelos**

## **2.4.1. Sistema de Clasificación de Suelo de la AASHTO**

- Determinación del contenido de humedad
- Análisis granulométrico
- Determinación del límite liquido
- Determinación del límite plástico
- Determinación del índice de plasticidad
- a) Calidad en la construcción de la estructura del pavimento
- Ensayos de compactación de suelo Proctor Estándar T-99
- Determinación del peso unitario o máxima densidad
- Optimo contenido de humedad
- b) Capacidad de carga de los suelos
- Ensayo de California Bering Ratio (CBR), tanto en campo como en laboratorio

El sistema de clasificación de suelos de la American Association of State Highway and Transportation officials (AASHTO) es uno de los más utilizados actualmente y se basa en las prestaciones de suelos utilizados en la práctica para construir carreteras.

De acuerdo con este sistema y con base en su comportamiento, los suelos están clasificados en ocho grupos designados por los símbolos del  $A - 1$  al  $A - 8$ .

En este sistema de clasificación los suelos inorgánicos se clasifican en 7 grupos que van del  $A - 1$  al  $A - 7$ . Estos a su vez se subdividen en 12 subgrupos. Los suelos con elevada proporción de materia inorgánica se clasifican como A – 8.

| Clasificación general                                                        |                   | Material granular (35% o menos pasa el tamiz N°200) |                    |                   |             | Material limo - arcilloso (Más del 35%<br>pasa el tamiz N°200) |                |                    |           |                    |                            |
|------------------------------------------------------------------------------|-------------------|-----------------------------------------------------|--------------------|-------------------|-------------|----------------------------------------------------------------|----------------|--------------------|-----------|--------------------|----------------------------|
| Grupos                                                                       | $A - 1$           |                                                     |                    |                   |             | $A - 2$                                                        |                | $A - 5$<br>$A - 4$ |           | $A - 6$            | $A - 7$                    |
| Subgrupo                                                                     | A-1a              | $A - 1b$                                            | $A - 3$            | $A - 2 - 4$       | $A - 2 - 5$ | $A - 2 - 6$                                                    | $A - 2 - 7$    |                    |           |                    | $A - 7 - 5$<br>$A - 7 - 6$ |
| porcentaje que                                                               |                   |                                                     |                    |                   |             |                                                                |                |                    |           |                    |                            |
| pasa el tamiz                                                                |                   |                                                     |                    |                   |             |                                                                |                |                    |           |                    |                            |
| $N^{\circ}10(2,00)$ mm)                                                      | 50 máx.           |                                                     |                    |                   |             |                                                                |                |                    |           |                    |                            |
| $N^{\circ}40$ (0,425 mm)                                                     | 30 máx.           | 50 máx.                                             | 51 min.            |                   |             |                                                                |                |                    |           |                    |                            |
| $N^{\circ}200(0,075$ mm)                                                     | 15 máx.           | 25 máx.                                             | $10 \text{ m}$ áx. | 35 máx.           | 35 máx.     | 35 máx.                                                        | 35 máx.        | 36 min.            | 36 min.   | 36 min.            |                            |
| Características del                                                          |                   |                                                     |                    |                   |             |                                                                |                |                    |           |                    |                            |
| material que pasa                                                            |                   |                                                     |                    |                   |             |                                                                |                |                    |           |                    |                            |
| el tamiz N°40                                                                |                   |                                                     |                    |                   |             |                                                                |                |                    |           |                    |                            |
| Limite liquido                                                               |                   |                                                     |                    | 40 máx.           | 41 máx.     | 40 máx.                                                        | 41 máx.        | 40 máx.            | $41$ máx. | $40 \text{ m}$ áx. | 41 máx.                    |
| Índice de plasticidad                                                        | 6 máx.            |                                                     | NP                 | 10 máx.           | 10 máx.     | 11 min.                                                        | 11 min.        | 10 máx.            | 10 máx.   | $11$ min.          | $11$ min. $*$              |
| Terreno de fundación                                                         | Excelente a bueno |                                                     |                    | Excelente a bueno |             |                                                                | Regular a malo |                    |           |                    |                            |
| *El índice de plasticidad del subgrupo A - 7 - 5, es igual o menor a LL - 30 |                   |                                                     |                    |                   |             |                                                                |                |                    |           |                    |                            |

Tabla 2.1: Sistema de Clasificación de Suelos AASHTO

\*El índice de plasticidad del subgrupo A - 7 - 6, es mayor que LL - 31

Fuente: Bowles, Joseph – 1980 – pág. 70.

## **2.4.2. Sistema Unificado de Clasificación de Suelos (SUCS)**

Está basado en la identificación de los suelos según sus cualidades estructurales y de plasticidad, y su agrupación con relación a su comportamiento como materiales de construcción de ingeniería.

Los suelos gruesos corresponden a los retenidos en dicho tamiz y los finos a los que lo pasan, de esta forma se considera que un suelo es grueso si más del 50% de las partículas del mismo son retenidas en el tamiz Nº200 y fino si más del 50% de sus partículas son menores que dicho tamiz.

Los seis principales tipos de suelos y sus respectivos prefijos son los siguientes:

 $G =$ Grava

 $S =$  Arena

 $M = Limo$ 

 $C = Arcilla$ 

O = Limos o Arcillas inorgánicas

Pt = Turba y suelo altamente orgánico

Los sufijos que indican las subdivisiones en dichos grupos son los siguientes:

 $H = Alta$  plasticidad

 $S =$ Baja plasticidad

W = Bien Graduado

 $P = Mal$  graduado

#### **2.4.2.1. Suelos Granulares**

En este grupo se hallan las gravas, arenas y suelos gravosos o arenosos, con pequeñas cantidades de material fino (limo o arcilla). Estos suelos corresponden en lineas generales a los clasificados como:  $A - 1$ ,  $A - 2$  y  $A - 3$ , por la AASHTO y son designados de la siguiente forma:

- Gravas o suelos gravosos: GW, GC, GP Y GM.
- Arenas o suelos arenosos: SW, SC, SP y SM.

#### **2.4.2.2. Suelos Finos**

En este grupo se hallan materiales finos, limosos o arcillosos de baja o alta comprensibilidad; son designados de la siguiente forma (Administradora boliviana de carreteras; Manual de ensayos de suelos y materiales):

- Suelos de baja o mediana comprensibilidad: ML, CL y OL.
- Suelos de alta comprensibilidad: MH, CH y OH

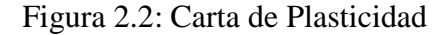

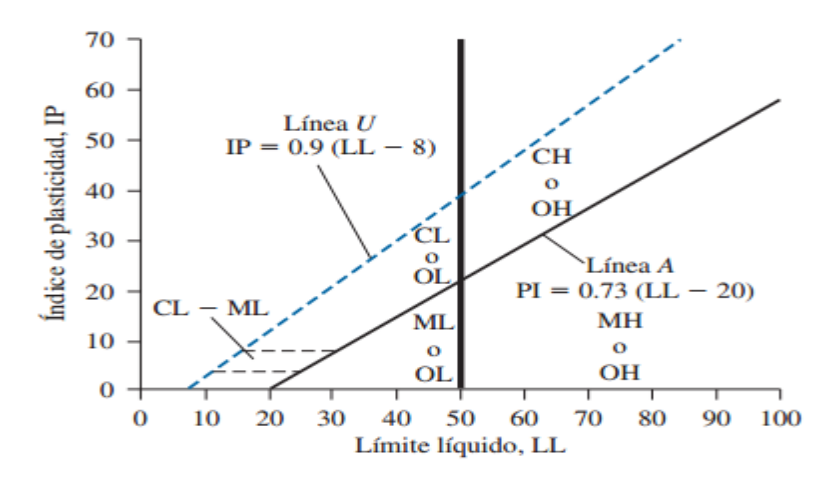

Fuente: Fundamentos de ingeniería de cimentaciones, Braja M. Das 7ma. Edición

|                                                       | <b>Divisiones Mayores</b>                  |                                      | Símbolo<br>del grupo | Nombre del grupo                            |
|-------------------------------------------------------|--------------------------------------------|--------------------------------------|----------------------|---------------------------------------------|
|                                                       | Grava $<$ 50%<br>de la fracción            | Grava limpia menos del               | <b>GW</b>            | Grava bien graduada, grava<br>fina o gruesa |
|                                                       | gruesa que                                 | 5% pasa el tamiz N°200               | <b>GP</b>            | Grava pobremente graduada                   |
| <b>Suelos</b><br>granulares                           | pasa el tamiz                              | Grava con más de 12%                 | <b>GM</b>            | Grava limosa                                |
| gruesos el<br>50% o más se                            | $N^{\circ}4(4,75)$<br>mm)                  | de finos pasantes del<br>tamiz N°200 | GC                   | Grava arcillosa                             |
| retuvo en el                                          | Arena $\geq 50\%$                          | Arena limpia menos del               | <b>SW</b>            | Arena fina a gruesa                         |
| $t$ amiz $N^{\circ}200$<br>$(0,075$ mm $)$            | de fracción<br>gruesa que<br>pasa el tamiz | 5% pasa el tamiz N°200               | <b>SP</b>            | Arena pobremente graduada                   |
|                                                       |                                            | Arena con más de 12%                 | <b>SM</b>            | Arena limosa                                |
|                                                       | N <sup>o</sup> 4                           | de finos pasantes del<br>tamiz N°200 | <b>SC</b>            | Arena arcillosa                             |
|                                                       | Limos y                                    | Inorgánico                           | ML                   | Limo                                        |
| Suelos de                                             | arcillas límite                            |                                      | CL                   | Arcilla                                     |
| grano fino<br>más del 50%                             | líquido $<$ 50                             | Orgánico                             | <b>OL</b>            | Limo orgánico, arcilla orgánica             |
| de la muestra<br>pasa el tamiz<br>N°200 (0,075<br>mm) | Limos y                                    | Inorgánico                           | <b>MH</b>            | Limo de alta plasticidad, limo<br>elástico  |
|                                                       | arcillas límite                            |                                      | <b>CH</b>            | Arcilla de alta plasticidad                 |
|                                                       | líquido $\geq 50$                          | Orgánico                             | <b>OH</b>            | Arcilla orgánica, Limo<br>orgánico          |
|                                                       | Suelos altamente orgánicos                 |                                      | Pt                   | turba                                       |

Tabla 2.2: Sistema de Clasificación de Suelos SUCS

Fuente: Fundamentos de ingeniería de cimentaciones, Braja M. Das 7ma. Edición

## **2.5. Estudio de Tráfico**

Tiene por objeto determinar las incidencias de las cargas y volumen vehicular con la finalidad de obtener el parámetro del tráfico, para lo cual fue necesario la evolución del tráfico actual mediante la realización de un censo vehicular con clasificación.

Debe destacarse el hecho de que la determinación del tráfico es de vital importancia para poder adelantar otras actividades como la de realizar el diseño adecuado de la estructura del afirmado, así como también del pavimento y la evaluación del proyecto, pues gran parte de los beneficios derivados del mismo son debido a los ahorros de operación vehicular.

A continuación se nombra los factores que influyen la performance del pavimento rígido referentes al tráfico:

- Carga bruta y presión de llanta
- Propiedades del terreno de fundación y materiales del pavimento
- Repetición de carga
- Velocidad de diseño

- Eje y configuración de rueda

#### **2.5.1. Aforo o conteo volumétrico de tráfico**

Su principal objetivo es de determinar la demanda vehicular esperada para la vía nueva a construir. De acuerdo a los requerimientos del estudio, se realizaron los conteos volumétricos de tráfico que corresponden a la información que permite establecer el TPDA del tráfico para el año base del estudio.

#### **2.5.1.1. Tránsito Promedio Diario Anual**

El Tránsito Promedio Diario Anual (TPDA), es también conocido como índice Medio Diario Anual (IMDA), el cual es obtenido a partir del promedio aritmético de los volúmenes diarios para todos los días del año

#### **2.5.1.2. Tasa Anual del Crecimiento de tránsito**

Se denomina así al incremento de tránsito vehicular que va aumentando con el transcurso del tiempo, hasta llegar a un punto de saturación en el que se da un incremento mínimo. Este incremento es expresado de manera porcentual, la cual sirve para poder calcular el factor de crecimiento.

#### **2.6. Diseño Estructural del Pavimento**

Para un diseño completo de un sistema vial se necesita del conocimiento de todas las variables que hemos mencionado anteriormente, complementando con un excelente diseño de juntas, por lo tanto, existen muchas metodologías de diseño en el mundo que se clasifican en tres grupos; (Mora, Samuel; Pavimentos de Hormigón Hidráulico: FIC – UNI ASOCEM)

- Teóricas
- Empíricas
- Semi Empíricas

#### **2.7. Diseño de Pavimentos Rígidos**

#### **2.7.1. Consideraciones generales**

El objetivo del diseño de pavimentos es contar con una estructura sostenible y económica que permita la circulación de los vehículos de una manera cómoda y segura, durante un periodo fijado por las condiciones de desarrollo. Con respecto a los métodos de diseño de pavimentos, tradicionalmente se han limitado a determinar el espesor de la estructura. En el caso de los pavimentos de hormigón, estos métodos se basan exclusivamente en los conceptos de fatiga mecánica para determinar, mediante modelos matemáticos, el espesor y la calidad del hormigón.

De acuerdo con el criterio de los métodos mencionados para el diseño de losas soportadas sobre el terreno, como es el caso de pavimentos de hormigón, el hormigón a emplearse en este tipo de losas será especificado de acuerdo a su resistencia a la flexión por tensión o módulo de ruptura (MR), en vez de la resistencia tradicional a la compresión (f'c) que es comúnmente usada en otro tipo de estructura de hormigón.

Lo anterior se fundamenta al considerar que en una losa de hormigón sometida a cargas dinámicas, los esfuerzos de flexión internos se encuentran más cercanos a su resistencia última a la flexión (MR), que los esfuerzos internos de compresión contra su resistencia ultima a la compresión (f'c).

#### **2.7.2. Espesor del pavimento**

Para el cálculo del espesor del pavimento de hormigón, según método AASHTO 93, es necesario conocer algunos aspectos del proyecto como los indicados a continuación (Montejo Fonseca, Alfonso; ingeniería de pavimentos; 2da. Edición):

- Periodo de diseño (vida útil)
- Resistencia a la tensión por flexión del concreto a utilizar
- Módulo de reacción (k) del terreno natural
- Información del tráfico

#### **2.7.3. Variables de diseño**

Para satisfacer adecuadamente las condiciones tanto del suelo como de carga y tráfico a los que van a estar sometidos los pavimentos, para este proyecto se utilizaran tres métodos mencionados a continuación:

- AASHTO 93 (American Association of State Higways and Transportation Officials)
- PCA ( Portland Cement Association)
- **Mecanicista**

## **2.7.3.1. Método AASHTO 93 (American Association of State Higways and Transportation Officials)**

#### **2.7.3.1.1. Módulo de Resilencia**

Los materiales que constituyen los pavimentos se ven sometidos a cargas dinámicas de diversas magnitudes que le son transmitidas por el tráfico. Con el fin de tener en cuenta la naturaleza cíclica de las cargas que actúan en los materiales que conforman una estructura del pavimento, así como el comportamiento no lineal y resiliente de los materiales, se han realizado en el mundo varios trabajos experimentales, tanto en modelos a escala natural como en muestras probadas en el laboratorio, obteniéndose valiosa información sobre el comportamiento esfuerzo-deformación de los materiales.

Las deformaciones resilientes o elásticas son de recuperación instantánea y suele denominarse plásticas a aquellas que permanecen en el pavimento después de cesar la carga.

Bajo carga móvil la deformación permanente se va acumulando y para ciclos intermedios la deformación permanente para cada ciclo disminuye, hasta que prácticamente desaparece en los ciclos finales. La muestra llega a un estado tal que en toda la deformación es recuperable, en ese momento tiene un comportamiento resiliente. De aquí se desprende el concepto de módulo resiliente, el cual está definido como el esfuerzo desviador repetido aplicado en compresión triaxial entre la deformación axial recuperable.

#### **2.7.3.1.2. Ensayo de Resilencia**

El ensayo de módulo de resilencia fue desarrollado a los efectos de estudiar la propiedad del material que describe el comportamiento del suelo bajo cargas dinámicas de ruedas que al moverse imparten un pulso dinámico a todas las capas del pavimento y a la subrasante. Como respuestas a este pulso dinámico, cada capa de pavimento sufre una deflexión. El pulso de solicitaciones varía desde un valor muy bajo hasta un máximo de un breve periodo, en función de la velocidad del vehículo.

La muestra es cilíndrica y se confinan en una cámara triaxial, que permite una gran variedad de presiones de confinamiento; mediante un dispositivo especial se pueden aplicar cargas pulsantes de distinta magnitud y duración. En el ensayo se registra lo siguiente:

- Carga aplicada mediante célula de carga electrónica
- Presión de confinamiento mediante medidor de presiones
- Deformación que sufre la muestra de suelo

#### **2.7.3.1.3. Correlación entre el %CBR y Módulo de Resilencia**

El valor de laboratorio del CBR se puede utilizar en las siguientes expresiones:

CBR<10%  $M_R$ 

 $M_R$  (Mpa) = 10 x CBR  $\rightarrow$  K con valores de 4 a 25

 $M_R$  (Psi) = 1500 x CBR  $\rightarrow$  K con valores de 750 a 3000

 $M_R$  (Mpa) = 17,6 x CBR<sup>0,64</sup> (Powell et at)

## **2.7.3.1.3.1. Módulo de reacción de la subrasante "K"**

K para  $CBR > 10\%$  (Psi)  $K = 46 + 9,08$  (log CBR)^4,34 K para  $CBR < 10\%$  (Psi)

 $K = 2,55 + 52,5$  (log CBR)

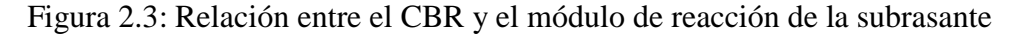

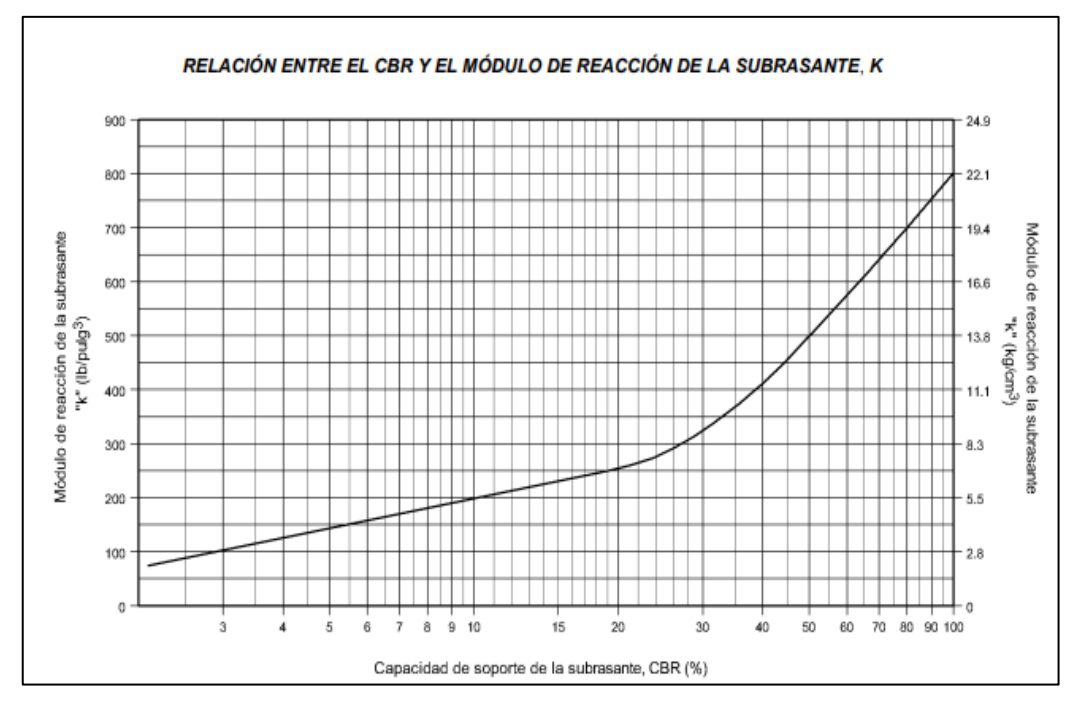

Fuente: AASHTO, Guide for Design of Pavement Structures 1993

## **2.7.3.1.4. Periodo de Diseño**

Los periodos de análisis recomendados por la AASHTO se muestran en la tabla 1.

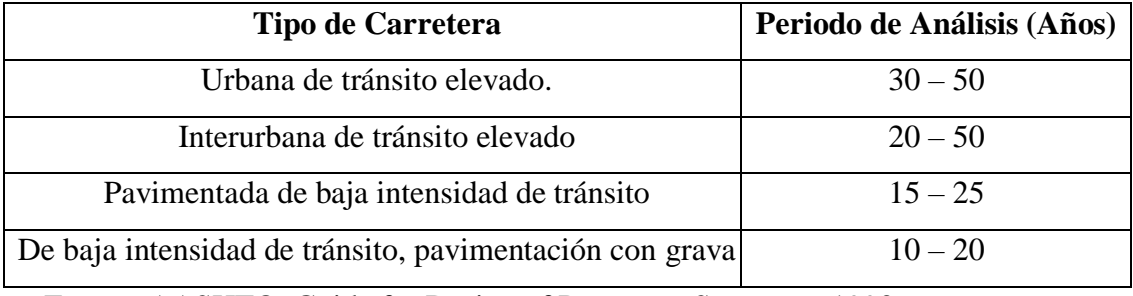

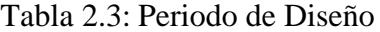

Fuente: AASHTO, Guide for Design of Pavement Structures 1993

## **2.7.3.1.5. Serviciabilidad**

En el procedimiento diseño AASHTO, la serviciabilidad está calificada en términos de clasificación de serviciabilidad presente (PSR). Se lo califica el PSR un grupo de usuarios que circula sobre el pavimento y lo califica de 0 a 5.

Tabla 2.4: Índice de Serviciabilidad

| <b>PSR</b> | Condición    |
|------------|--------------|
| $0 - 1$    | Muy Pobre    |
| $1 - 2$    | Pobre        |
| $2 - 3$    | Regular      |
| $3 - 4$    | <b>Buena</b> |
| $4 - 5$    | Muy Buena    |

Fuente: AASHTO, Guide for Design of Pavement Structures 1997

El valor asumido depende de la importancia de la carretera y del criterio del proyectista; se sugiere para carreteras de mayor tránsito un valor de pt  $\geq 2.5$  y para carreteras de menor tránsito pt =  $2,0$ .

## **2.7.3.1.6. Pérdida del Índice de Serviciabilidad**

Los valores anteriormente descritos nos permiten determinar la disminución del índice de servicio que representa una pérdida gradual de la calidad de servicio de la carretera, originada por el deterioro del pavimento. Por tanto:

$$
\Delta \text{PSI} = \text{po} - \text{pt}
$$

Donde:

∆PSI = Diferencia entre los índices de servicio inicial y el final deseado

po = Índice de servicio inicial

 $pt = \hat{I}$ ndice de servicio final

## **2.7.3.1.7. Tráfico**

El tráfico es uno de los parámetros importantes para el diseño de pavimentos a partir de aforos iniciales y datos históricos de los mismos, el número y composición de los ejes se determina a partir de los siguientes datos:

El TPDA es el promedio aritmético de los volúmenes diarios de transito encuestados durante un año, con una clasificación de vehículos utilizada por tipo y su uso. Según la ABC (Administradora Boliviana de Carreteras) se tiene para cada tipo de vehículo la siguiente tabla:

| Codigo         | <b>Tipo de Vehiculo</b>                           | Figura                                    |
|----------------|---------------------------------------------------|-------------------------------------------|
| 1              | Automoviles y vagonetas                           |                                           |
| $\overline{2}$ | Camionetas (hasta 2Tn)                            |                                           |
| 3              | Minibuses (15 pasajeros)                          |                                           |
| <b>MB</b>      | Microbuses (hasta 21<br>pasajeros                 |                                           |
| B <sub>2</sub> | Buses medianos (hasta<br>35 pasajeros; de 2 ejes) |                                           |
| B <sub>3</sub> | Buses grandes (mas de<br>35 pasajeros; de 3 ejes  | <mark>ಹಾ</mark>                           |
| C2m            | Camiones medianos (de<br>2,5 a 10 tn; de 2 ejes)  |                                           |
| C <sub>2</sub> | Camiones grandes (mas<br>de 10 tn, de 2 ejes)     |                                           |
| C <sub>3</sub> | Camiones Grandes (mas<br>de 10 tn, de 3 ejes)     | <b>ALL LAND</b>                           |
| T2S1           | Camiones<br>Semirremolques                        | $\overline{\mathbf{C}}$<br><b>TO OTOT</b> |
| CR             | Camiones remolques                                | <b>GYOLIG</b>                             |

Tabla 2.5: Clasificación de vehículos

Fuente: ABC Administradora Boliviana de Carreteras

La tasa de crecimiento representa el crecimiento promedio anual del TPDA. Según la AASHTO recomienda para realizar de una forma sencilla para todo periodo de diseño la siguiente expresión:

$$
FC = \frac{(1+r)^P - 1}{r}
$$

Donde:

FC = Factor de crecimiento

 $r =$ Tasa de crecimiento

 $P = Periodo$  o análisis de diseño

Los valores para factor de crecimiento para diferentes tasas anuales y periodos de diseño se muestran en la tabla 8.

| Periodo de<br>diseño<br>$a\tilde{n}$ os (n) | Tasa de crecimiento anual, n en porcentaje |                |                |       |        |                |        |        |
|---------------------------------------------|--------------------------------------------|----------------|----------------|-------|--------|----------------|--------|--------|
|                                             | Sin<br>Crecimiento                         | $\overline{2}$ | $\overline{4}$ | 5     | 6      | $\overline{7}$ | 8      | 10     |
| $\mathbf{1}$                                | 1                                          | 1,00           | 1,00           | 1,00  | 1,00   | 1,00           | 1,00   | 1,00   |
| $\overline{2}$                              | $\overline{2}$                             | 2,02           | 2,04           | 2,05  | 2,06   | 2,07           | 2,08   | 2,10   |
| 3                                           | 3                                          | 3,06           | 3,12           | 3,15  | 3,18   | 3,21           | 3,25   | 3,31   |
| $\overline{4}$                              | $\overline{4}$                             | 4,12           | 4,25           | 4,31  | 4,37   | 4,44           | 4,51   | 4,64   |
| 5                                           | 5                                          | 5,20           | 5,42           | 5,53  | 5,64   | 5,75           | 5,87   | 6,11   |
| 6                                           | 6                                          | 6,31           | 6,63           | 6,80  | 6,98   | 7,15           | 7,34   | 7,72   |
| $\boldsymbol{7}$                            | $\tau$                                     | 7,43           | 7,90           | 8,14  | 8,39   | 8,65           | 8,92   | 9,49   |
| 8                                           | 8                                          | 8,58           | 9,21           | 9,55  | 9,90   | 10,26          | 10,64  | 11,44  |
| 9                                           | 9                                          | 9,75           | 10,58          | 11,03 | 11,49  | 11,98          | 12,49  | 13,58  |
| 10                                          | 10                                         | 10,95          | 12,01          | 12,58 | 13,18  | 13,82          | 14,49  | 15,94  |
| 11                                          | 11                                         | 12,17          | 13,49          | 14,21 | 14,97  | 15,78          | 16,65  | 18,53  |
| 12                                          | 12                                         | 13,41          | 15,03          | 15,92 | 16,87  | 17,89          | 18,98  | 21,38  |
| 13                                          | 13                                         | 14,68          | 16,63          | 17,71 | 18,88  | 20,14          | 21,5   | 24,52  |
| 14                                          | 14                                         | 15,97          | 18,29          | 19,18 | 21,01  | 22,55          | 24,21  | 27,97  |
| 15                                          | 15                                         | 17,29          | 20,02          | 21,58 | 23,28  | 25,13          | 27,15  | 31,77  |
| 16                                          | 16                                         | 18,64          | 21,82          | 23,66 | 25,67  | 27,89          | 30,32  | 35,95  |
| 17                                          | 17                                         | 20,01          | 23,70          | 25,84 | 28,21  | 30,84          | 33,75  | 40,55  |
| 18                                          | 18                                         | 21,41          | 25,65          | 28,13 | 30,91  | 34,00          | 37,45  | 45,6   |
| 19                                          | 19                                         | 22,84          | 27,67          | 30,54 | 33,76  | 37,38          | 41,45  | 51,16  |
| 20                                          | 20                                         | 24,3           | 29,78          | 33,06 | 36,79  | 41,00          | 45,76  | 57,28  |
| 25                                          | 25                                         | 32,03          | 41,65          | 47,73 | 54,86  | 63,25          | 73,11  | 98,35  |
| 30                                          | 30                                         | 40,57          | 56,08          | 66,44 | 79,06  | 94,46          | 113,30 | 164,50 |
| 35                                          | 35                                         | 49,99          | 73,65          | 90,32 | 111,43 | 138,20         | 172,30 | 271,00 |

Tabla 2.6: Factor de crecimiento

Fuente: AASHTO, Guide for Design of Pavement Structures 1997

## **2.7.3.1.7.1. Configuración de Eje**

Eje es un conjunto de dos o más ruedas que trasmiten el peso al camino. Se las define de la siguiente manera:

- Eje delantero: eje que se encuentra en la parte delantera del vehículo
- Eje central: eje que se encuentra en la parte central del vehículo
- Eje posterior: eje que se encuentra en la parte posterior del vehículo
- Eje retráctil: conjunto de dos o más ruedas que está provisto de un dispositivo mecánico, hidráulico que sirve para modificar el peso trasmitido a la superficie de la vía y que puede elevar sus neumáticos y no tocar la superficie de rodadura

#### **2.7.3.1.7.2. Tipo de Ejes**

- Eje simple: se denomina al elemento por un solo eje no articulado a otro, puede ser motriz o no direccional o no anterior central o posterior

Figura 2.4: Ejes simples de 2 Neumáticos de 7000 kg

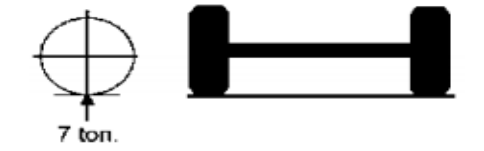

Fuente: Guía de diseño de pavimentos, AASHTO 93 Figura 2.5: Ejes simples de 4 Neumáticos de 11000 kg

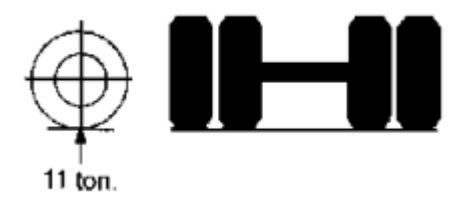

Fuente: Guía de diseño de pavimentos, AASHTO 93

- Eje tándem constituido por dos ejes articulados al vehículo por dispositivos comunes separados por una distancia menor a 2,4 m.

Figura 2.6: Ejes tándem de 8 Neumáticos de 18000 kg

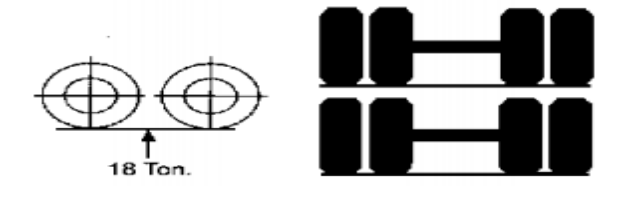

Fuente: Guía de diseño de pavimentos, AASHTO 93

- Se denomina eje tridem a una combinación de tres ejes separados por una distancia no menor de 2,4 m

<u>i – il</u>

Figura 2.7: Eje tridem de 6 Neumáticos de 25000 kg

Fuente: Guía de diseño de pavimentos, AASHTO 93

## **2.7.3.1.8. Distribución direccional "Dd"**

**L**a distribución se toma un 50% de tránsito por cada dirección del flujo vehicular censado, en algunos casos puede variar 0,3 – 0,7 dependiendo de la dirección acumulada de vehículos cargados

## **2.7.3.1.9. Factor de distribución por carril "Di"**

El carril de diseño es aquella que recibe el mayor número de ESAL's, para vías de dos carriles, por lo cual el factor de distribución es 100%. El factor de distribución depende del número de carriles en cada dirección.

| No. Carriles en<br>cada dirección | % de ejes simples<br>equivalentes de 18 Kips en<br>el carril de diseño FC |
|-----------------------------------|---------------------------------------------------------------------------|
|                                   | 100                                                                       |
|                                   | $80 - 100$                                                                |
|                                   | $60 - 80$                                                                 |
| mas                               | $50 - 75$                                                                 |

Tabla 2.7: Factor de distribución por carril

Fuente: AASHTO, Guide for Design of Pavement Structures 1997

## **2.7.3.1.10 Factores equivalentes de carga (Lef)**

En la siguiente ecuación se muestran los parámetros determinados por la AASHTO, el factor de carga Lef es un valor numérico que expresa la relación entre la pérdida de serviciabilidad ocasionada por una determinada carga de un tipo de eje y la producida por el eje patrón de 18 kips

L N N

#### **2.7.3.1.11. Factor camión**

El factor camión se define como el número de ESAL's por número de vehículos, este parámetro puede ser calculado para cada tipo de camiones.

Factor de Camión (TF) = 
$$
\frac{N^{\circ} \text{ESAL's}}{N^{\circ} \text{de camiones}}
$$

#### **2.7.3.1.12. Número de ejes equivalentes (ESAL's)**

Se calcula para el carril de diseño utilizando la ecuación:

$$
ESAL's = \left[\sum_{i=1}^{m} p_i F_i x P\right] x (TPDA) x (FC) x Dd x Di x 365
$$

Donde:

pi = Porcentaje total de repeticiones para el i-esimo grupo de vehículo o cargas

Fi = Factor de equivalencia de carga por eje, del i-esimo grupo de eje de carga

 $P =$  Promedio de ejes por camión

TPD = Tránsito promedio diario

FC = Factor de crecimiento para un periodo de diseño en años

Dd = Distribución direccional

Di = Distribución por carril

#### **2.7.3.1.13. Nivel de confianza y desviación estándar**

El nivel de confianza es uno de los parámetros importantes introducidos por la AASHTO al diseño de pavimentos, porque establece un criterio que está relacionado con el desempeño del pavimento frente a las solicitaciones exteriores. La confiabilidad se define como la probabilidad de que el pavimento diseñado se comporte de manera satisfactoria durante toda su vida de proyecto, bajo las solicitaciones de carga e interperismo, o la probabilidad de que los problemas de deformación y fallas estén por debajo de los niveles permisibles. Para elegir el valor de este parámetro se considera la importancia del camino, la confiabilidad de la resistencia de cada una de las etapas y el tránsito de diseño pronosticado.

| Tipo de camino                | Zonas<br>urbanas | <b>Zonas rurales</b> |
|-------------------------------|------------------|----------------------|
| Autopistas                    | $85 - 99.9$      | $80 - 99.9$          |
| Carreteras de<br>primer orden | $80 - 99$        | $75 - 95$            |
| Carreteras<br>secundarias     | $80 - 95$        | $75 - 95$            |
| Caminos<br>vecinales          | $50 - 80$        | $50 - 80$            |

Tabla 2.8: Niveles de confianza

Fuente: AASHTO, Guide for Design of Pavement Structures 1993.

Los factores de desviación normal Zr se muestran en la siguiente tabla:

| Confiabilidad | Zr       | Confiabilidad | Zr       |
|---------------|----------|---------------|----------|
| 50            | 0        | 92            | $-1,405$ |
| 60            | $-0,253$ | 94            | 1,555    |
| 70            | $-0,524$ | 95            | $-1,645$ |
| 75            | $-0,674$ | 96            | $-1,751$ |
| 80            | $-0,841$ | 97            | $-1,881$ |
| 85            | $-1,037$ | 98            | $-2,054$ |
| 90            | $-1,282$ | 99            | $-2,327$ |

Tabla 2.9: Factores de desviación normal

Fuente: Guía para el Diseño y la Construcción de Pavimentos Rígidos Ing. Aurelio Salazar Rodríguez, 1998.

## **2.7.3.1.14. Coeficiente de drenaje**

El coeficiente de drenaje depende de dos parámetros: la capacidad de drenaje que se determina de acuerdo al tiempo que tardará el agua en ser evacuada y el porcentaje de tiempo durante el cual el pavimento está expuesto a niveles de humedad próximos a la saturación. La AASHTO define cinco capacidades de drenaje que se muestran en la siguiente tabla:

| <b>Calidad del</b><br>Agua | Tiempo que tarda el agua<br>en ser Evacuada 50% |
|----------------------------|-------------------------------------------------|
| Excelente                  | 2 horas                                         |
| <b>Bueno</b>               | 1 día                                           |
| Regular                    | 1 semana                                        |
| Malo                       | 1 mes                                           |
| Muy malo                   | Agua no drena                                   |

Tabla 2.10: Tiempos de drenaje

Fuente: AASHTO, Guide for Design of Pavement Structures 1993

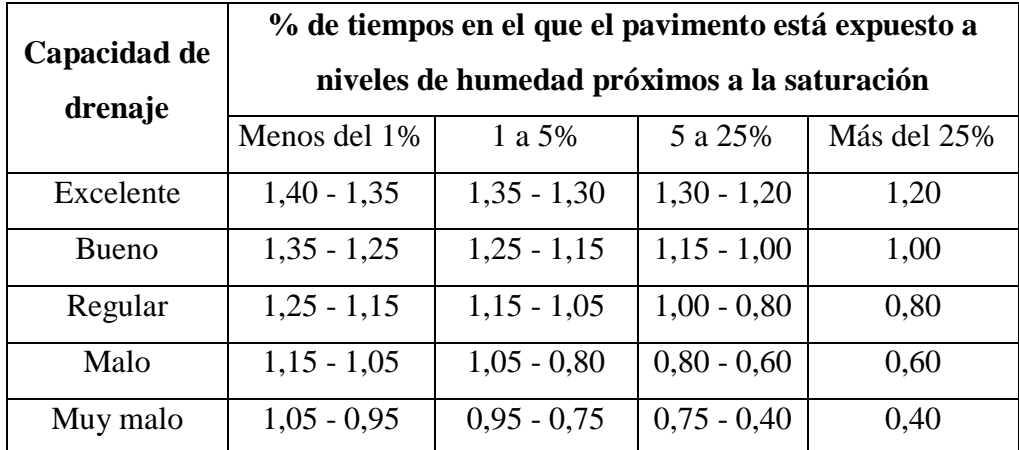

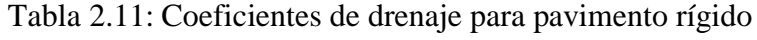

Fuente: AASHTO, Guide for Design of Pavement Structures 1993

## **2.7.3.1.15. Hormigón de Cemento Portland**

El hormigón es un material formado por materiales granulares (piedra partida o grava y arena), embebidos en una pasta de cemento que hace de ligante. Estos materiales son obtenidos de fuentes naturales por general de ríos, los cuales deben cumplir determinadas condiciones de granulometría. El cemento se obtiene de la cocción de piedra caliza y arcilla que forma el Clinker, el cual es finamente molido agregándole un 5% de yeso para formar el cemento.

La AASHTO reconoce ocho clases de cemento:

- Tipo I: Normal
- Tipo I-a: Como el I, pero con aire incorporado
- Tipo II: Moderado calor de hidratación, resistencia a la acción de los sulfatos
- Tipo II-a: Como II, pero con aire incorporado
- Tipo III: De alta resistencia inicial
- Tipo III-a: Como III, pero con aire incorporado
- Tipo IV: Bajo calor de hidratación, lento incremento en resistencia
- Tipo V: Alta resistencia a los sulfatos

#### **2.7.3.1.16. Resistencia a la Compresión Simple**

Es la resistencia como medida de la calidad y durabilidad del hormigón, esto es un hormigón de alta resistencia a la compresión simple de buena calidad. Esta resistencia depende del tamaño y tipo de agregado, forma de agregado grueso, composición del cemento, relación agua/cemento, aditivos incorporados, tiempo y temperatura de curado, etc. El ensayo se lo realiza siguiendo normativas del ASTM C39. Se usan probetas cilíndricas de 30 cm de alto y 15 cm de diámetro, estas son sometidas a carga de compresión según la altura hasta que la rompen.

#### **2.7.3.1.17. Resistencia a la Tracción Indirecta**

Llamada también ensayo de tracción por compresión diametral, es un ensayo muy práctico para averiguar la resistencia del hormigón dado que los ensayos de tracción directa son muy difíciles de ejecutar. La resistencia a la tracción indirecta se determina con la siguiente expresión:

$$
f'i = \frac{2 \times P}{\pi \times D \times I}
$$

Donde:

f'i = Resistencia a la Tracción Indirecta

 $P = Carga$  aplicada

D = Diámetro aplicada

 $L =$ Longitud de la probeta

#### **2.7.3.1.18 Caracterización del Hormigón utilizado en el Pavimento**

#### **2.7.3.1.18.1. Módulo Elástico del Pavimento**

Es un parámetro que representa la rigidez y la capacidad de distribuir las cargas que tienen las losas de hormigón del pavimento, es un valor que representa la relación entre la tensión y la deformación. Las deflexiones, curvaturas y tensiones están directamente relacionadas con el módulo elástico del hormigón

$$
Ec = 57000 \text{ x } (F'c)^{0.5}
$$

Donde:

Ec = Modulo elástico de hormigón (psi)

F'c = Resistencia a la compresión simple del Hormigón (psi)

En unidades métricas:

$$
Ec = 150000 \text{ x } (F'c)^{0.5}
$$

Donde:

Ec = Modulo elástico de hormigón (kpa)

F'c = Resistencia a la compresión simple del Hormigón (kpa)

#### **2.7.3.1.19. Módulo de Rotura o Resistencia a la Tracción por Flexión del Hormigón**

Esta característica el hormigón se determina mediante el ensayo de flexión con carga al tercio

$$
S'c = K x (f'c)^{0.5}
$$

S'c y f'c están dados en (psi), k es una constante que varía entre 7 y 12.

#### **2.7.3.1.20. Transferencia de Carga "J"**

Se considera un coeficiente de transferencia de carga J, con el fin de evaluar la capacidad del pavimento para transferir cargas a través los extremos de losas (juntas o grietas). En la tabla 14, se muestran valores de coeficientes (J), recomendados para diferentes condiciones:

|                                                     | <b>Tipos de Pavimento</b> |                  |             |                    |  |
|-----------------------------------------------------|---------------------------|------------------|-------------|--------------------|--|
| <b>Banquina</b>                                     | Concreto                  | <b>Asfáltico</b> | a calzada   | Hormigón vinculado |  |
| Elementos (barras) de<br>Transferencia de<br>cargas | Si                        | N <sub>0</sub>   | Si          | N <sub>0</sub>     |  |
| Hormigón simple o<br>Armado c/juntas                | 3,2                       | $3.8 - 4.4$      | $2,5 - 3,1$ | $3,6 - 4,2$        |  |
| Hormigón armado<br>Continuo                         | $2.9 - 3.2$               |                  | $2,3 - 2,9$ |                    |  |

Tabla 2.12: Coeficiente de transferencia de carga

Fuente: Guide for Design of Pavement Structures, AASHTO, 1993

El uso de banquinas de hormigón vinculadas a calzadas o carriles reduce las tensiones y deformaciones en una losa, lo cual permite utilizar menores valores de "J", debido a que los vehículos no transitaran sobre las banquinas.

#### **2.7.3.1.21. Determinación del Espesor "D" losa de Hormigón**

El espesor de la losa que corresponde a las condiciones de diseño se puede calcular resolviendo la ecuación planteada por el método o mediante el uso del ábaco que proporciona la AASHTO figura 2.8 y 2.9, mediante programas de computación.

$$
\log W_{18} = Z_R S_0 + 7{,}35 \log(D + 1) - 0{,}06 + \frac{\log \frac{\Delta PSI}{4{,}5 - 1{,}5}}{1 + \frac{1{,}625 \times 10^7}{(D + 1)^{8{,}46}}} + (4{,}22 - 0{,}32p_i) \times \log \frac{S'c \times Cd \times (D^{0{,}75} - 1{,}132)}{215{,}63 \times J \times \left[ D^{0{,}75} - \frac{18{,}42}{( \frac{EC}{K} )^{0{,}25}} \right]}
$$

Donde:

 $W_{18}$  = Tránsito estimado para el periodo de vida útil en ejes equivalentes de 18 kips (80 KN) "ESALs"

 $Z_R$  = Factor de desviación Normal para el nivel de confiabilidad (R)

 $S_0$  = Desvío estándar de todas las variables

D = Espesor de la losa en pulgadas

∆PSI = Pérdida de serviciabilidad prevista en el diseño

 $P_i$  = Serviciabilidad final

S'c = Módulo de rotura del hormigón en psi

J = Coeficiente de transferencia de cargas

Cd = Coeficiente de drenaje

Ec = Módulo de elasticidad del hormigón en psi

 $K = M$ ódulo efectivo de reacción de la subrasante en psi/pulg

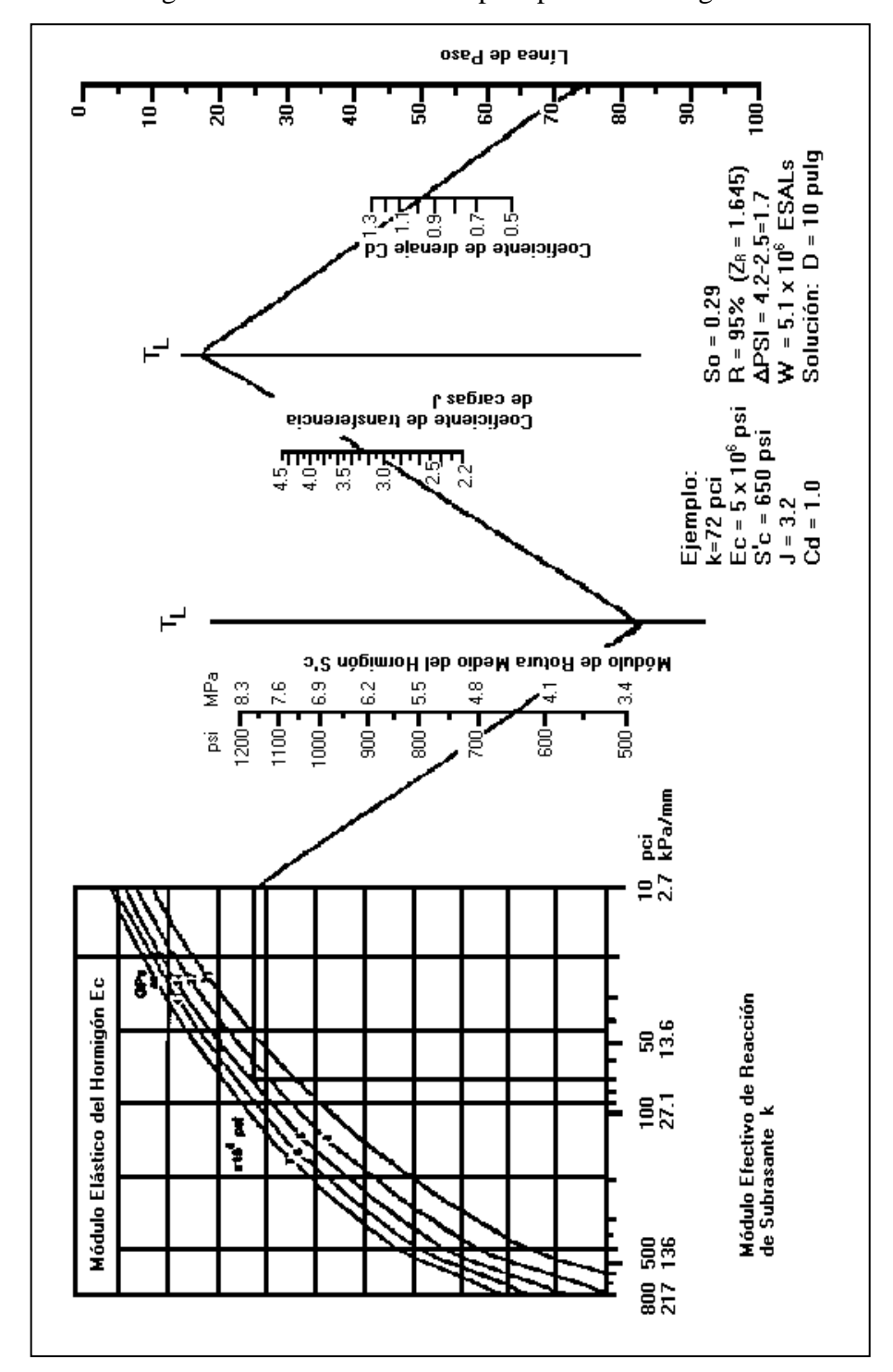

Figura 2.8: Ábaco de diseño para pavimentos rígidos

Fuente: Guide for Design of Pavement Structures, AASHTO, 1993.

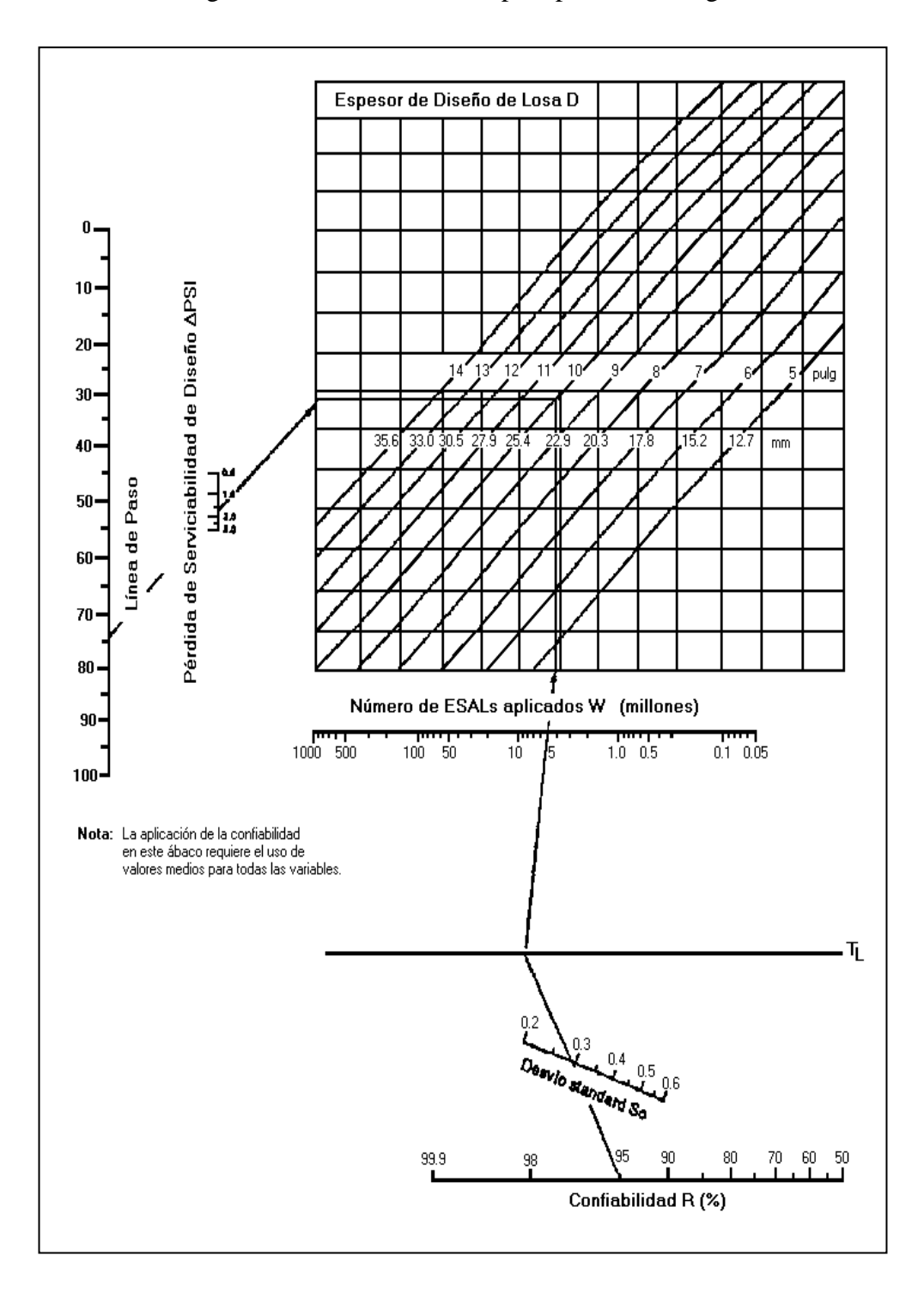

Figura 2.9: Ábaco de diseño para pavimentos rígidos

Fuente: Guide for Design of Pavement Structures, AASHTO, 1993.

#### **2.7.3.1.22. Juntas en losas de hormigón**

El diseño de juntas incluye la determinación del espaciamiento de juntas longitudinales y transversales, la transferencia de cargas y los materiales de sellado. Su finalidad es evitar que las grietas inducidas por secado, temperatura y cambios en el contenido de agua se presenten de manera desordenada, sin patrones geométricos. En general se utilizan tres tipos de juntas:

- Juntas de contracción
- Juntas de construcción
- Juntas de expansión

#### **2.7.3.1.23. Espaciamiento entre juntas**

El espaciamiento entre juntas de contracción de pavimentos de hormigón simple depende de factores principalmente locales, como la calidad de materiales y condiciones climáticas. La AASHTO recomienda que el espaciamiento entre juntas en pies no deba ser mayor a dos veces el espesor de la losa en pulgadas

Las juntas longitudinales que generalmente coinciden con las marcas de carril, deben diseñarse con separación de 2,50 a 4,00 metros (8 a 13 pies)

A continuación se describe una tabla de Espaciamiento de juntas de acuerdo al tipo de agregados y dimensiones en pasajuntas en pavimentos urbanos (Calle Layme, Willy; Universidad Mayor San Andrés; Proyecto de grado.)

| Tipo de agregado               | <b>Espaciamiento</b> |
|--------------------------------|----------------------|
|                                | Máximo (m)           |
| Granito triturado              | 6,00                 |
| Caliza triturada               | 6,00                 |
| Grava calcárea                 | 6,00                 |
| Grava silícea                  | 4,50                 |
| Grava tamaño máx. $\leq 3/4$ " | 4,50                 |
| Escoria                        | 4,50                 |

Tabla 2.13: Espaciamiento entre juntas

Fuente: Guide for Design of Pavement Structures, AASHTO, 1993.

| <b>Espesor</b> del<br><b>Pavimento</b><br>(cm) | Diámetro de la<br>Pasajunta |          | Longitud<br>(cm) | <b>Espaciamiento</b><br>(cm) |
|------------------------------------------------|-----------------------------|----------|------------------|------------------------------|
|                                                | $\mathbf{cm}$               | pulgadas |                  |                              |
| $10-15$                                        | 1,6                         | 3/8      | 30               | 45                           |
| $15 - 18$                                      | 1,9                         | 3/4      | 38               | 38                           |
| 18-20                                          | 2,5                         |          | 38               | 30                           |
| $20 - 25$                                      |                             | 1¼       | 38               |                              |

Tabla 2.14: Dimensiones en pasajuntas urbanos

Fuente: Guide for Design of Pavement Structures, AASHTO, 1993.

## **2.7.3.1.24. Diseño de pasadores y juntas de hormigón**

**Longitud de la losa**

$$
L = \frac{S_2}{y \times f}
$$

**Relación de lados**

$$
\frac{a}{L} \cong 0,6
$$

Donde:

 $L =$ Longitud de la losa (m)

 $a =$  Ancho de la losa (m)

 $S_2 =$  Esfuerzo de tensión del hormigón (tn/m<sup>2</sup>)

 $y = P$ eso volumétrico del hormigón (2,4 tn/m<sup>3</sup>)

f = Coeficiente de fricción entre el suelo y el hormigón (usualmente 2)

## **Separación entre pasadores**

$$
l_1 = \frac{\pi x d^2 x fs}{4 x a x h x y x f}
$$

**Separación entre pasajuntas**

$$
l_2 = \frac{\pi x d^2 x fs}{4 x L x h x y x f}
$$

## **Longitud de pasadores y pasajuntas**

$$
b = \frac{\pi x d^2 x fs}{4 x \pi x d x y x U}
$$

Donde:

 $l_1$  = Separación entre pasadores (cm)

 $l_2$  = Separación entre pasajuntas (cm)

d = diámetro de la varilla de acero (cm)

 $fs = Esterzo$  de tensión del acero liso (2500 kg/cm<sup>2</sup> CA25 recomendado por norma NB 1225001)

- h = Espesor de las losas (cm)
- $L =$ Longitud de la losa (cm)
- a = Ancho de la losa (m)
- $y =$  Peso volumétrico del hormigón (2,4 tn/m<sup>3</sup>)

f = Coeficiente de fricción del hormigón (usualmente 2)

 $U =$  Esfuerzo admisible de adherencia (kg/cm<sup>2</sup>)

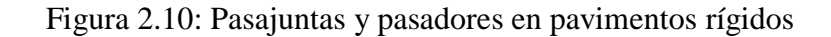

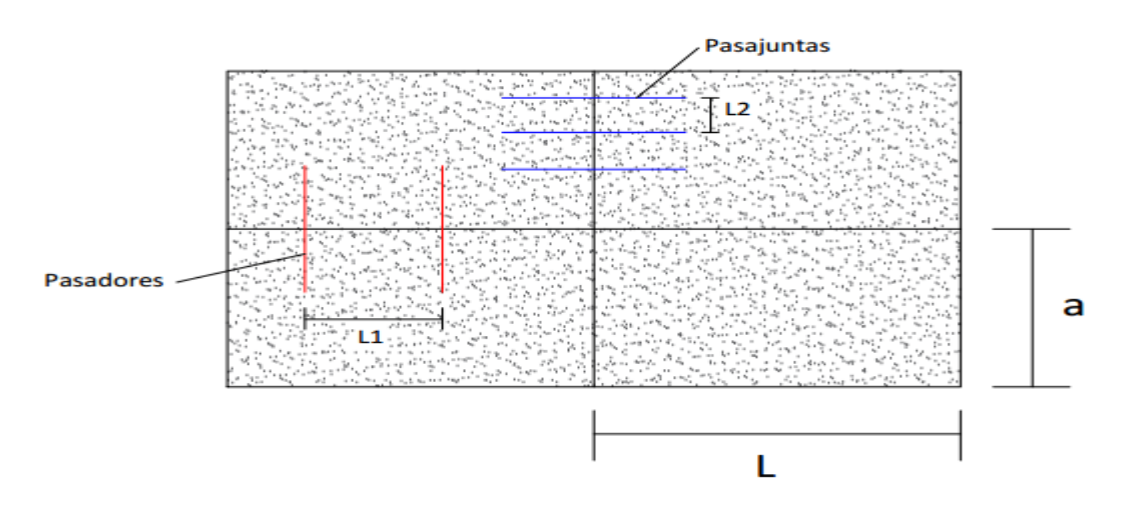

Fuente: Manual de diseño de carreteras AASHTO 93
#### **2.8. Método PCA (Portland Cement Association)**

El método de diseño de la PCA considera dos criterios de falla: el criterio de erosión de la subbase por debajo de las losas y el criterio del esfuerzo de fatiga, descritos a continuación:

- **Análisis de fatiga.-** El paso de cargas sobre las losas del pavimento producen esfuerzos que provocan agrietamientos. Los esfuerzos se deben mantener dentro de los límites de seguridad
- **Análisis por erosión.-** La erosión de la fundación (bombeo) y de los materiales de las bermas produce efectos adversos en la losa. Para controlar el deterioro producido por la erosión, se limita la deflexión del pavimento en los bordes de las losas

Las hipótesis fundamentales que son base de diseño de la PCA son:

- El espesor de la losa debe ser uniforme. Debido a que ocurren pocas aplicaciones de carga en los bordes de las losas, el efecto de las cargas en los bordes no es crítico. Pero disminuir el espesor en bordes no sería práctico y sería costoso.
- Los esfuerzos críticos ocurren cuando las ruedas se posicionan en el borde de la junta transversal, directamente debajo el punto donde las repeticiones de carga son más frecuentes
- Los máximos esfuerzos a la tracción ocurren en la parte inferior de la losa y directamente bajo la carga; los momentos producidos actúan en un plano vertical paralelo al borde de la junta
- Aunque la previsión de una efectiva transferencia de carga en la sección transversal de las juntas es esencial para prevenir que ocurran fallas, ninguna medida es adoptada para reducir el resultado en los esfuerzos. (Ospina Camacho, Janette Patricia; Universidad Cooperativa de Colombia; Proyecto de grado)

# **2.8.1. Parámetros de diseño método PCA**

Los principales parámetros que considera el método para el diseño son los siguientes:

#### **2.8.1.1. Resistencia a la capa de apoyo de la losa de concreto (k).-**

El método establece como parámetro de resistencia el valor del módulo de reacción de la capa subrasante cuando la losa va apoyada directamente sobre ella o adopta el valor del módulo de reacción del conjunto subbase/subrasante. Los ensayos para obtener este parámetro son la clasificación de suelos o el ensayo CBR. Este procedimiento es válido ya que no es necesario conocer el valor exacto de k, debido a que variaciones pequeñas de este valor, prácticamente no afectan los espesores necesarios del pavimento. A continuación se presenta una gráfica en la cual las relaciones que se muestran son satisfactorias para este método.

Figura 2.11: Relaciones entre ensayos de capacidad de soporte y clasificación del suelo

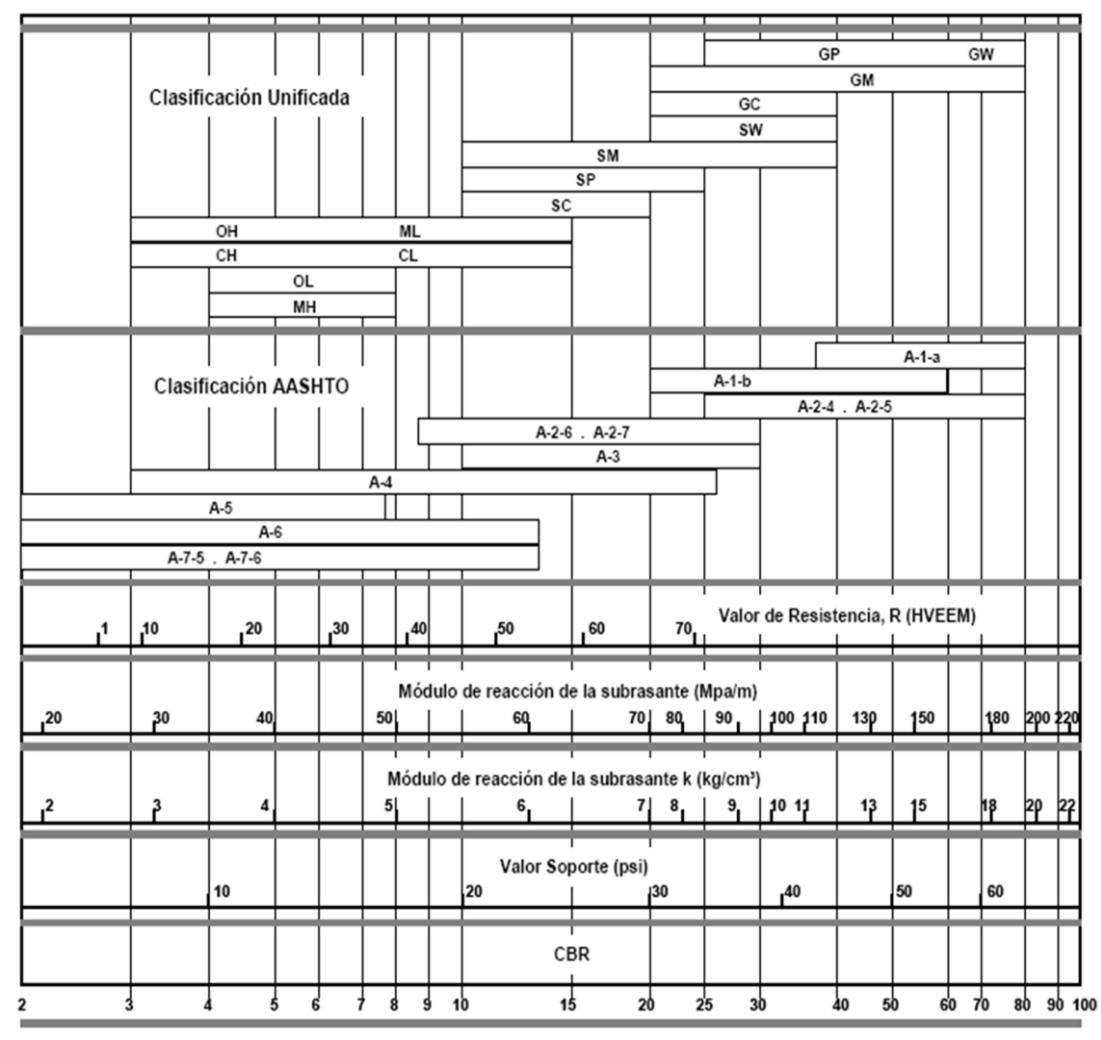

Fuente: manual centroamericano

Las subbases son necesarias con el objeto de prevenir el efecto de bombeo, pero además incrementan la capacidad soporte del pavimento, situación que se aprovecha para reducir el espesor de la losa. En las tablas 2.15 y 2.16 se muestra el incremento del valor de k al colocar una subbase granular o subbase tratada con cemento

|                       | Valor de K para      |         | Valor de k para subbase |         |                      |         |                      |       |                      |  |
|-----------------------|----------------------|---------|-------------------------|---------|----------------------|---------|----------------------|-------|----------------------|--|
| subrasante<br>100 mm. |                      | 150 mm. |                         | 225 mm. |                      | 300 mm. |                      |       |                      |  |
| Mpa/m                 | lb./plg <sup>3</sup> | Mpa/m   | lb./plg <sup>3</sup>    | Mpa/m   | lb./plg <sup>3</sup> | Mpa/m   | lb./plg <sup>3</sup> | Mpa/m | lb./plg <sup>3</sup> |  |
| 20                    | 73                   | 23      | 85                      | 26      | 96                   | 35      | 38                   | 38    | 140                  |  |
| 40                    | 127                  | 45      | 65                      | 49      | 180                  | 57      | 66                   | 66    | 245                  |  |
| 60                    | 220                  | 64      | 235                     | 66      | 245                  | 76      | 90                   | 90    | 330                  |  |
| 80                    | 295                  | 87      | 320                     | 90      | 330                  | 100     | 117                  | 117   | 430                  |  |

Tabla 2.15: Efecto de la subbase granular sobre el valor de k

Fuente: guía para diseño de estructuras de pavimento AASHTO 1993

Tabla 2.16: Valores de diseño para subbase tratada con cemento

| Valor de K para |                      |       | Valor de k para subbase |       |                      |       |                      |         |                          |  |
|-----------------|----------------------|-------|-------------------------|-------|----------------------|-------|----------------------|---------|--------------------------|--|
| subrasante      |                      |       | 100 mm.                 |       | 225 mm.<br>150 mm.   |       |                      | 300 mm. |                          |  |
| Mpa/m           | lb./plg <sup>3</sup> | Mpa/m | lb./plg <sup>3</sup>    | Mpa/m | lb./plg <sup>3</sup> | Mpa/m | lb./plg <sup>3</sup> | Mpa/m   | lb./plg <sup>3</sup>     |  |
| 20              | 73                   | 60    | 220                     | 80    | 300                  | 105   | 400                  | 135     | 500                      |  |
| 40              | 127                  | 100   | 370                     | 130   | 500                  | 185   | 680                  | 230     | 850                      |  |
| 60              | 220                  | 140   | 520                     | 190   | 700                  | 245   | 900                  |         | $\overline{\phantom{0}}$ |  |

Fuente: guía de diseño de estructuras de pavimento AASHTO 1993

# **2.8.1.2. Tránsito**

Para el diseño de la estructura se debe establecer el número de pasadas de ejes y la magnitud de las cargas por eje.

Las variables de tránsito que se deben conocer, son:

- TPD tránsito promedio diario inicial y futuro
- Composición vehicular
- Frecuencia de cargas por eje, de vehículos pesados
- Distribución de vehículo pesados en los carriles de la vía

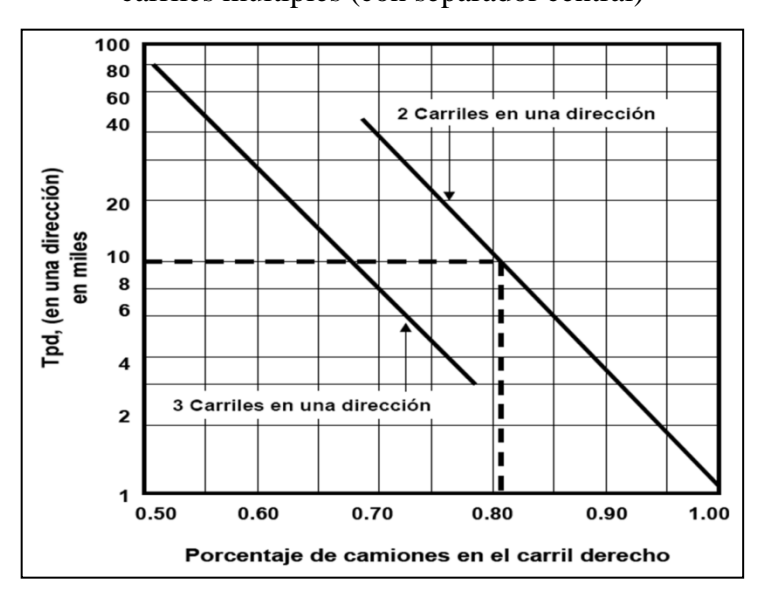

Figura 2.12: Porcentaje de vehículos comerciales en el carril derecho de una carretera de carriles múltiples (con separador central)

Fuente: Guía de diseño de pavimentos rígidos PCA 84

## **2.8.1.3. Factor de seguridad de carga**

Este método de diseño exige que las cargas reales esperadas se multipliquen por un factor de seguridad de carga (Fsc) para lo cual se recomienda lo siguiente:

- Para vías que tiene múltiples carriles, en los cuales se espera un elevado volumen de tráfico pesado, Fsc = 1,2.
- Para carreteras y vías urbanas en las que el tránsito esperado es de un volumen moderado de vehículos pesados, Fsc = 1,1.
- Para carriles residenciales y otras que soporten bajo volumen de tránsito de camiones,  $Fsc = 1.0$ .

# **2.8.1.4. Periodo de diseño (T)**

Normalmente estas estructuras se diseñan para periodos mayores de 20 años

# **2.8.1.5. Resistencia del hormigón**

La resistencia del hormigón a utilizarse es la resistencia media a la flexo tracción a 28 días o módulo de ruptura, el cual se recomienda que esté en un rango entre 4,0 y 5,0 MPa.

#### **2.8.1.6. Tipos de juntas y bermas**

Con el fin de realizar los análisis de fatiga y erosión el método contempla dentro de sus análisis la incidencia de la protección lateral de la losa de concreto y el tipo de transmisión de cargas en las juntas

A continuación se observan tablas que se utilizaran en el cálculo del espesor del hormigón por este método. (Diseño de espesores para pavimentos de hormigón en carreteras y calles, método de la Portland Cement Association, Instituto boliviano del cemento y el hormigón):

| <b>Espesor</b>     |         | Esfuerzo Equivalente - sin Berma de Concreto (Eje Simple/Eje<br>Tándem) |         |                                   |         |         |         |  |  |
|--------------------|---------|-------------------------------------------------------------------------|---------|-----------------------------------|---------|---------|---------|--|--|
| de losa<br>(pulg.) |         |                                                                         |         | k de la subrasante - subbase, pci |         |         |         |  |  |
|                    | 50      | 100                                                                     | 150     | 200                               | 300     | 500     | 700     |  |  |
| $\overline{4}$     | 825/679 | 726/585                                                                 | 671/542 | 634/516                           | 584/486 | 523/457 | 484/443 |  |  |
| 4,5                | 699/586 | 616/500                                                                 | 571/460 | 540/435                           | 498/406 | 448/378 | 417/363 |  |  |
| 5                  | 602/516 | 531/436                                                                 | 493/399 | 467/376                           | 432/349 | 390/321 | 363/307 |  |  |
| 5,5                | 526/461 | 464/387                                                                 | 431/353 | 409/331                           | 379/305 | 343/278 | 320/264 |  |  |
| 6                  | 465/416 | 411/348                                                                 | 382/316 | 362/296                           | 336/271 | 304/246 | 285/232 |  |  |
| 6,5                | 417/380 | 367/317                                                                 | 341/286 | 324/267                           | 300/244 | 273/220 | 256/207 |  |  |
| $\overline{7}$     | 375/349 | 331/290                                                                 | 307/262 | 292/244                           | 271/222 | 246/199 | 231/186 |  |  |
| 7,5                | 340/323 | 300/268                                                                 | 279/241 | 265/224                           | 246/203 | 224/181 | 210/169 |  |  |
| 8                  | 311/300 | 274/249                                                                 | 255/223 | 242/208                           | 225/188 | 205/167 | 192/155 |  |  |
| 8,5                | 285/281 | 252/232                                                                 | 234/208 | 222/193                           | 206/174 | 188/154 | 177/143 |  |  |
| 9                  | 264/264 | 232/218                                                                 | 216/195 | 205/181                           | 190/163 | 174/144 | 163/133 |  |  |
| 9,5                | 245/248 | 215/205                                                                 | 200/183 | 190/170                           | 176/153 | 161/134 | 151/124 |  |  |
| 10                 | 228/235 | 200/193                                                                 | 186/173 | 177/160                           | 164/144 | 150/126 | 141/117 |  |  |
| 10,5               | 213/222 | 187/183                                                                 | 174/164 | 165/151                           | 153/136 | 140/119 | 132/110 |  |  |
| 11                 | 200/211 | 175/174                                                                 | 163/155 | 154/143                           | 144/129 | 131/113 | 123/104 |  |  |
| 11,5               | 188/201 | 165/165                                                                 | 153/148 | 145/136                           | 135/122 | 123/107 | 116/98  |  |  |
| 12                 | 177/192 | 155/158                                                                 | 144/141 | 137/130                           | 127/116 | 116/102 | 109/93  |  |  |
| 12,5               | 168/183 | 147/151                                                                 | 136/135 | 129/124                           | 120/111 | 109/97  | 103/89  |  |  |
| 13                 | 159/176 | 139/144                                                                 | 129/129 | 122/119                           | 113/106 | 103/93  | 97/85   |  |  |
| 13,5               | 152/168 | 132/138                                                                 | 122/123 | 116/114                           | 107/102 | 98/89   | 92/81   |  |  |
| 14                 | 144/162 | 125/133                                                                 | 116/118 | 110/109                           | 102/98  | 93/85   | 88/78   |  |  |

Tabla 2.17: Esfuerzo equivalente sin berma de hormigón (eje sencillo y eje tándem)

| <b>Espesor</b><br>de losa | Esfuerzo Equivalente - con Berma de Concreto<br>(Eje Simple/Eje Tándem) |         |         |                                   |         |         |         |  |
|---------------------------|-------------------------------------------------------------------------|---------|---------|-----------------------------------|---------|---------|---------|--|
| (pulg.)                   |                                                                         |         |         | k de la subrasante - subbase, pci |         |         |         |  |
|                           | 50                                                                      | 100     | 150     | 200                               | 300     | 500     | 700     |  |
| $\overline{4}$            | 640/534                                                                 | 559/468 | 517/439 | 489/422                           | 452/403 | 409/388 | 383/384 |  |
| 4,5                       | 547/461                                                                 | 479/400 | 444/372 | 421/356                           | 390/338 | 355/322 | 333/316 |  |
| 5                         | 475/404                                                                 | 417/349 | 387/323 | 367/308                           | 341/290 | 311/274 | 294/267 |  |
| 5,5                       | 418/360                                                                 | 368/309 | 342/285 | 324/271                           | 302/254 | 276/238 | 261/231 |  |
| 6                         | 372/325                                                                 | 327/277 | 304/255 | 289/241                           | 270/225 | 247/210 | 234/203 |  |
| 6,5                       | 334/295                                                                 | 294/251 | 274/230 | 260/218                           | 243/203 | 223/188 | 212/180 |  |
| $\overline{7}$            | 302/270                                                                 | 266/230 | 248/210 | 236/198                           | 220/184 | 203/170 | 192/162 |  |
| 7,5                       | 275/250                                                                 | 243/211 | 226/193 | 215/182                           | 201/168 | 185/155 | 176/148 |  |
| 8                         | 252/232                                                                 | 222/196 | 207/179 | 197/168                           | 185/155 | 170/142 | 162/135 |  |
| 8,5                       | 232/216                                                                 | 205/182 | 191/166 | 182/156                           | 170/144 | 157/131 | 150/125 |  |
| 9                         | 215/202                                                                 | 190/171 | 177/155 | 169/146                           | 158/134 | 146/122 | 139/116 |  |
| 9,5                       | 200/190                                                                 | 176/160 | 164/146 | 157/137                           | 147/126 | 136/114 | 129/108 |  |
| 10                        | 186/179                                                                 | 164/151 | 153/137 | 146/129                           | 137/118 | 127/107 | 121/101 |  |
| 10,5                      | 174/170                                                                 | 154/143 | 144/130 | 137/121                           | 128/111 | 119/101 | 113/95  |  |
| 11                        | 164/161                                                                 | 144/135 | 135/123 | 129/115                           | 120/105 | 112/95  | 106/90  |  |
| 11,5                      | 154/153                                                                 | 136/128 | 127/117 | 121/109                           | 113/100 | 105/90  | 100/85  |  |
| 12                        | 145/146                                                                 | 128/122 | 120/111 | 114/104                           | 107/95  | 99/86   | 95/81   |  |
| 12,5                      | 137/139                                                                 | 121/117 | 113/106 | 108/99                            | 101/91  | 94/82   | 90/77   |  |
| 13                        | 130/133                                                                 | 115/112 | 107/101 | 102/95                            | 96/86   | 89/78   | 85/73   |  |
| 13,5                      | 124/127                                                                 | 109/107 | 102/97  | 97/91                             | 91/83   | 85/74   | 81/70   |  |
| 14                        | 118/122                                                                 | 104/103 | 97/83   | 93/87                             | 87/79   | 81/71   | 77/67   |  |

Tabla 2.18: Esfuerzo equivalente con berma de hormigón (eje sencillo y tándem)

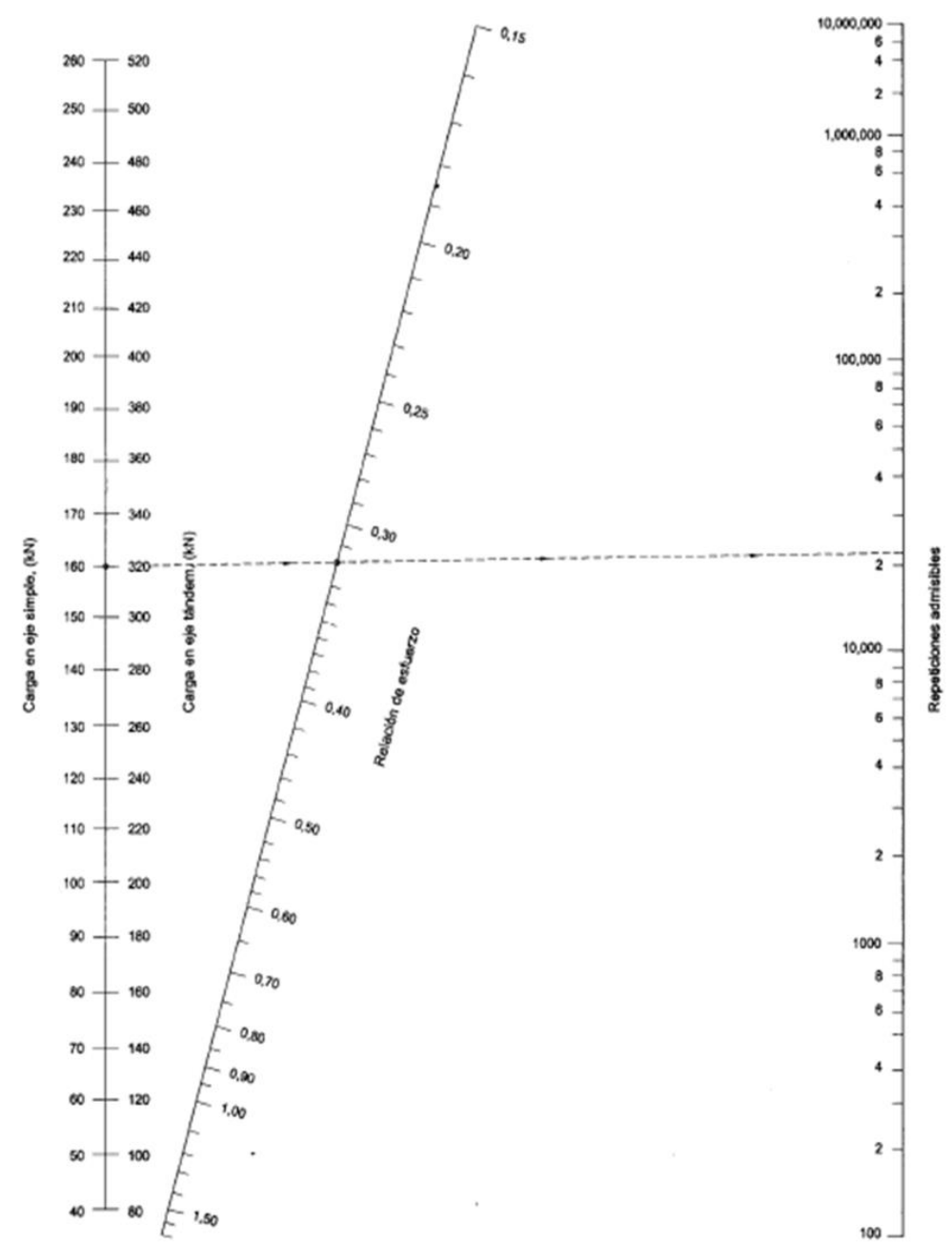

Figura 2.13: Análisis de fatiga-repetición de carga admisible con base en el factor de relación de esfuerzos (con y sin bermas de hormigón)

Fuente: Guía de diseño de pavimentos rígidos PCA 84

| <b>Espesor</b><br>de losa |           | Factor de Erosión - Juntas con Dowels, sin Berma de Concreto<br>(Eje Simple/Eje Tándem) |           |           |             |           |  |  |  |  |
|---------------------------|-----------|-----------------------------------------------------------------------------------------|-----------|-----------|-------------|-----------|--|--|--|--|
| (pulg.)                   |           | k de la subrasante - subbase, pci                                                       |           |           |             |           |  |  |  |  |
|                           | 50        | <b>100</b>                                                                              | 200       | 300       | 500         | 700       |  |  |  |  |
| 4                         | 3,74/3,83 | 3,73/3,79                                                                               | 3,72/3,75 | 3,71/3,73 | 3,70/3,70   | 3,68/3,67 |  |  |  |  |
| 4,5                       | 3,59/3,70 | 3,57/3,65                                                                               | 3,56/3,61 | 3,55/3,58 | 3,54/3,55   | 3,52/3,53 |  |  |  |  |
| 5                         | 3,45/3,58 | 3,43/3,52                                                                               | 3,42/3,48 | 3,41/3,45 | 3,40/3,42   | 3,38/3,40 |  |  |  |  |
| 5,5                       | 3,33/3,47 | 3,31/3,41                                                                               | 3,29/3,36 | 3,28/3,33 | 3,27/3,30   | 3,26/3,28 |  |  |  |  |
| 6                         | 3,22/3,38 | 3,19/3,31                                                                               | 3,18/3,26 | 3,17/3,23 | 3,15/3,20   | 3,14/3,17 |  |  |  |  |
| 6,5                       | 3,11/3,29 | 3,09/3,22                                                                               | 3,07/3,16 | 3,06/3,13 | 3,05/3,10   | 3,03/3,07 |  |  |  |  |
| $\overline{7}$            | 3,02/3,21 | 2,99/3,14                                                                               | 2,97/3,08 | 2,96/3,05 | 2,95/3,01   | 2,94/2,98 |  |  |  |  |
| 7,5                       | 2,93/3,14 | 2,91/3,06                                                                               | 2,88/3,00 | 2,87/2,97 | 2,86/2,93   | 2,84/2,90 |  |  |  |  |
| 8                         | 2,85/3,07 | 2,82/2,99                                                                               | 2,80/2,93 | 2,79/2,89 | 2,77/2,85   | 2,76/2,82 |  |  |  |  |
| 8,5                       | 2,77/3,01 | 2,74/2,93                                                                               | 2,72/2,86 | 2,71/2,82 | 2,69/2,78   | 2,68/2,75 |  |  |  |  |
| 9                         | 2,70/2,96 | 2,67/2,87                                                                               | 2,65/2,80 | 2,63/2,76 | 2,62/2,71   | 2,61/2,68 |  |  |  |  |
| 9,5                       | 2,63/2,90 | 2,60/2,81                                                                               | 2,58/2,74 | 2,56/2,70 | 2,55/2,65   | 2,54/2,62 |  |  |  |  |
| 10                        | 2,56/2,85 | 2,54/2,76                                                                               | 2,51/2,68 | 2,50/2,64 | 2,48/2,59   | 2,47/2,56 |  |  |  |  |
| 10,5                      | 2,50/2,81 | 2,47/2,71                                                                               | 2,45/2,63 | 2,44/2,59 | 2,42/2,54   | 2,41/2,51 |  |  |  |  |
| 11                        | 2,44/2,76 | 2,42/2,67                                                                               | 2,39/2,58 | 2,38/2,54 | 2,36/2,49   | 2,35/2,45 |  |  |  |  |
| 11,5                      | 2,38/2,72 | 2,36/2,62                                                                               | 2,33/2,54 | 2,32/2,49 | 2,30/2,44   | 2,29/2,40 |  |  |  |  |
| 12                        | 2,33/2,68 | 2,30/2,58                                                                               | 2,28/2,49 | 2,26/2,44 | 2,25/2,39   | 2,23/2,36 |  |  |  |  |
| 12,5                      | 2,28/2,64 | 2,25/2,54                                                                               | 2,23/2,45 | 2,21/2,40 | 2, 19/2, 35 | 2,18/2,31 |  |  |  |  |
| 13                        | 2,23/2,61 | 2,20/2,50                                                                               | 2,18/2,41 | 2,16/2,36 | 2,14/2,30   | 2,13/2,27 |  |  |  |  |
| 13,5                      | 2,18/2,57 | 2,15/2,47                                                                               | 2,13/2,37 | 2,11/2,32 | 2,09/2,26   | 2,08/2,23 |  |  |  |  |
| 14                        | 2,13/2,54 | 2,11/2,43                                                                               | 2,08/2,34 | 2,07/2,29 | 2,05/2,23   | 2,03/2,19 |  |  |  |  |

Tabla 2.19: Factor de erosión juntas con pasadores sin bermas en hormigón (eje simple y

tándem)

Tabla 2.20: Factor de erosión, trabazón de agregados, sin bermas de hormigón (eje

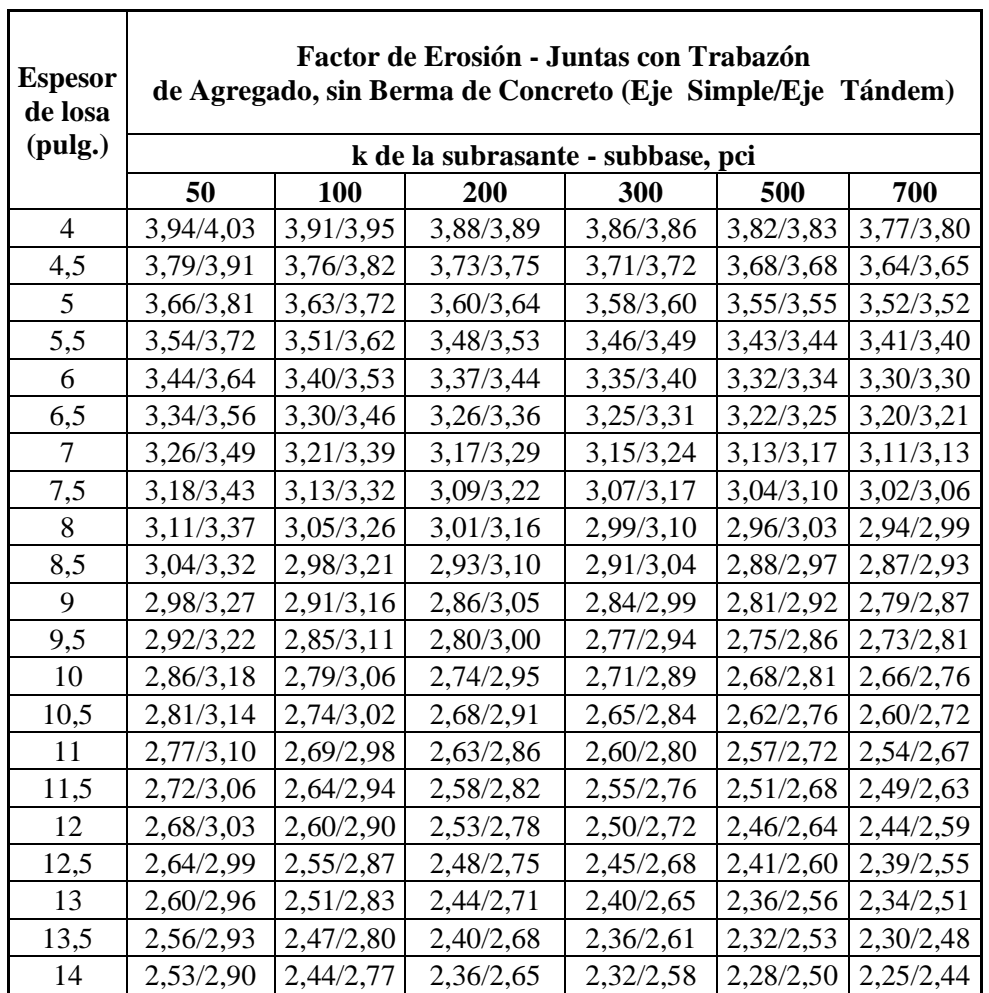

sencillo y tándem)

Fuente: Guía de diseño de pavimentos rígidos PCA 84

 $\overline{\mathbf{u}}$ 

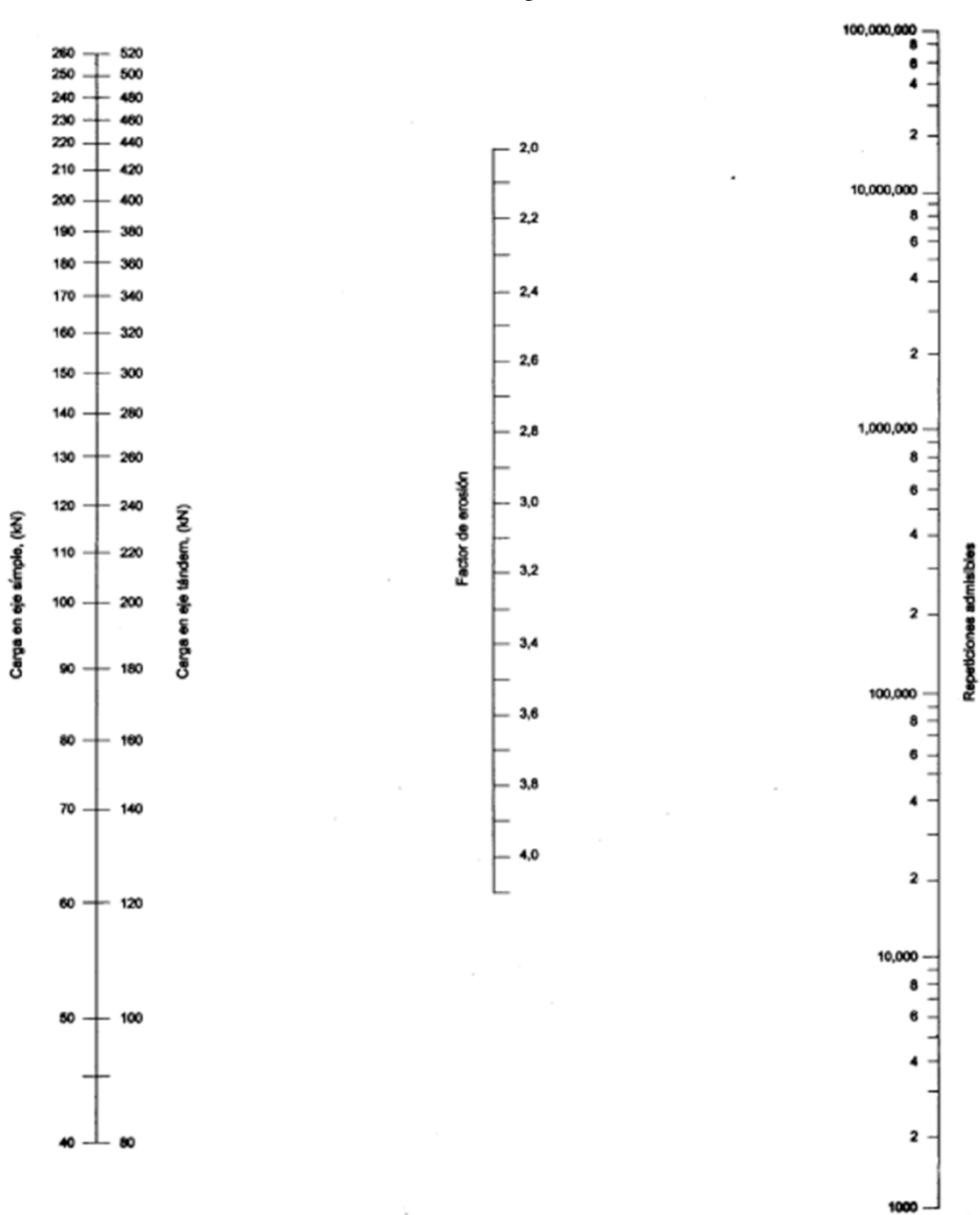

Figura 2.14: Repetición de carga admisible con base en el factor de erosión (sin bermas

de hormigón)

Fuente: Guía de diseño de pavimentos rígidos PCA 84

Tabla 2.21: Factores de erosión – juntas con pasadores – bermas de hormigón (eje

| <b>Espesor</b> de | Factor de Erosión - Juntas con Dowels, con Berma de Concreto<br>(Eje Simple/Eje Tándem) |           |           |           |           |           |  |  |  |
|-------------------|-----------------------------------------------------------------------------------------|-----------|-----------|-----------|-----------|-----------|--|--|--|
| losa (pulg.)      | k de la subrasante - subbase, pci                                                       |           |           |           |           |           |  |  |  |
|                   | 50                                                                                      | 100       | 200       | 300       | 500       | 700       |  |  |  |
| $\overline{4}$    | 3,28/3,30                                                                               | 3,24/3,20 | 3,21/3,13 | 3,19/3,10 | 3,15/3,09 | 3,12/3,08 |  |  |  |
| 4,5               | 3,13/3,19                                                                               | 3,09/3,08 | 3,06/3,00 | 3,04/2,96 | 3,01/2,93 | 2,98/2,91 |  |  |  |
| 5                 | 3,01/3,09                                                                               | 2,97/2,98 | 2,93/2,89 | 2,90/2,84 | 2,87/2,79 | 2,85/2,77 |  |  |  |
| 5,5               | 2,90/3,01                                                                               | 2,85/2,89 | 2,81/2,79 | 2,79/2,74 | 2,76/2,68 | 2,73/2,65 |  |  |  |
| 6                 | 2,79/2,93                                                                               | 2,75/2,82 | 2,70/2,71 | 2,68/2,65 | 2,65/2,58 | 2,62/2,54 |  |  |  |
| 6,5               | 2,70/2,86                                                                               | 2,65/2,75 | 2,61/2,63 | 2,58/2,57 | 2,55/2,50 | 2,52/2,45 |  |  |  |
| $\overline{7}$    | 2,61/2,79                                                                               | 2,56/2,68 | 2,52/2,56 | 2,49/2,50 | 2,46/2,42 | 2,43/2,38 |  |  |  |
| 7,5               | 2,53/2,73                                                                               | 2,48/2,62 | 2,44/2,50 | 2,41/2,44 | 2,38/2,36 | 2,35/2,31 |  |  |  |
| 8                 | 2,46/2,68                                                                               | 2,41/2,56 | 2,36/2,44 | 2,33/2,38 | 2,30/2,30 | 2,27/2,24 |  |  |  |
| 8,5               | 2,39/2,62                                                                               | 2,34/2,51 | 2,29/2,39 | 2,26/2,32 | 2,22/2,24 | 2,20/2,18 |  |  |  |
| 9                 | 2,32/2,57                                                                               | 2,27/2,46 | 2,22/2,34 | 2,19/2,27 | 2,16/2,19 | 2,13/2,13 |  |  |  |
| 9,5               | 2,26/2,52                                                                               | 2,21/2,41 | 2,16/2,29 | 2,13/2,22 | 2,09/2,14 | 2,07/2,08 |  |  |  |
| 10                | 2,20/2,47                                                                               | 2,15/2,36 | 2,10/2,25 | 2,07/2,18 | 2,03/2,09 | 2,01/2,03 |  |  |  |
| 10,5              | 2,15/2,43                                                                               | 2,09/2,32 | 2,04/2,20 | 2,01/2,14 | 1,97/2,05 | 1,95/1,99 |  |  |  |
| 11                | 2,10/2,39                                                                               | 2,04/2,28 | 1,99/2,16 | 1,95/2,09 | 1,92/2,01 | 1,89/1,95 |  |  |  |
| 11,5              | 2,05/2,35                                                                               | 1,99/2,24 | 1,93/2,12 | 1,90/2,05 | 1,87/1,97 | 1,84/1,91 |  |  |  |
| 12                | 2,00/2,31                                                                               | 1,94/2,20 | 1,88/2,09 | 1,85/2,02 | 1,82/1,93 | 1,79/1,87 |  |  |  |
| 12,5              | 1,95/2,27                                                                               | 1,89/2,16 | 1,84/2,05 | 1,81/1,98 | 1,77/1,89 | 1,74/1,84 |  |  |  |
| 13                | 1,91/2,23                                                                               | 1,85/2,13 | 1,79/2,01 | 1,76/1,95 | 1,72/1,86 | 1,70/1,80 |  |  |  |
| 13,5              | 1,86/2,20                                                                               | 1,81/2,09 | 1,75/1,98 | 1,72/1,91 | 1,68/1,83 | 1,65/1,77 |  |  |  |
| 14                | 1,82/2,17                                                                               | 1,76/2,06 | 1,71/1,95 | 1,67/1,88 | 1,64/1,80 | 1,61/1,74 |  |  |  |

sencillo y tándem)

 $\mathbf{r}$ 

Fuente: Guía de diseño de pavimentos rígidos PCA 84

٦

Tabla 2.22: Factores de erosión – trabazón de agregados, bermas de hormigón (eje

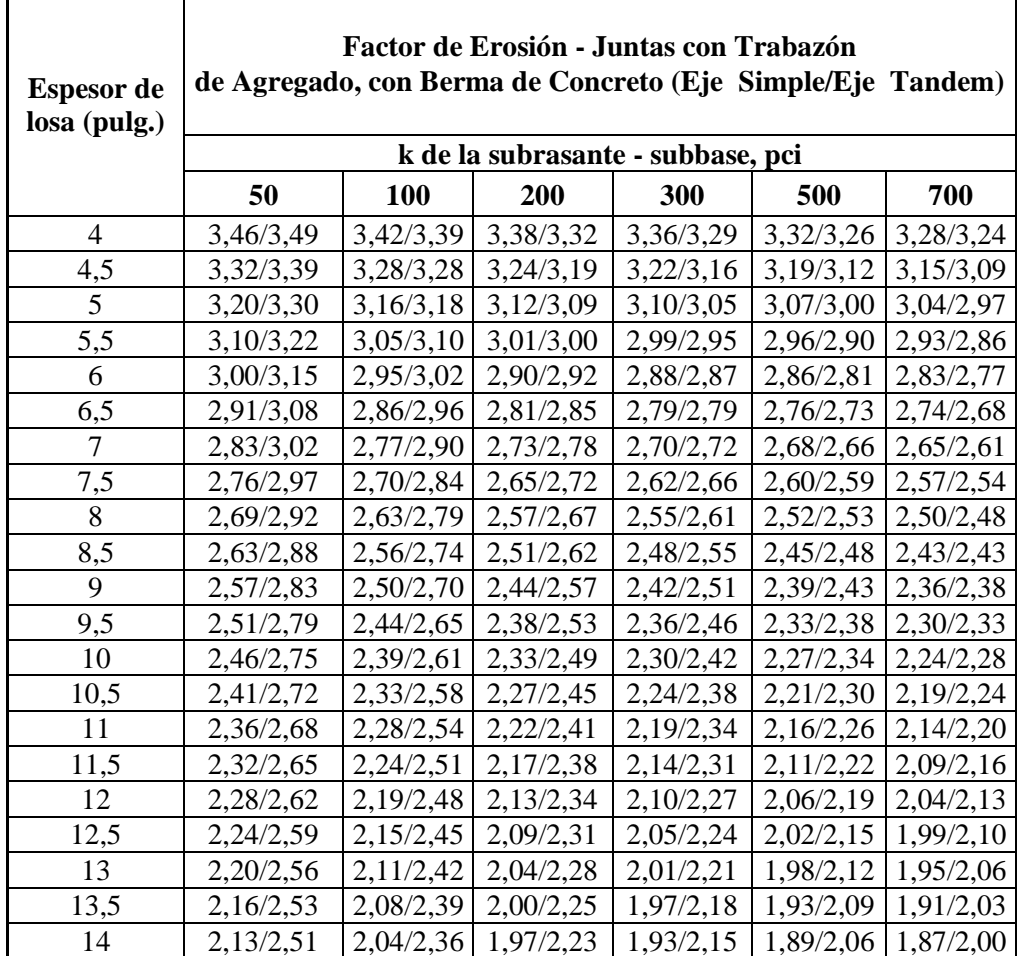

simple y tándem)

r

Figura 2.15: Repetición de carga admisible con base en el factor de erosión (con bermas de hormigón)

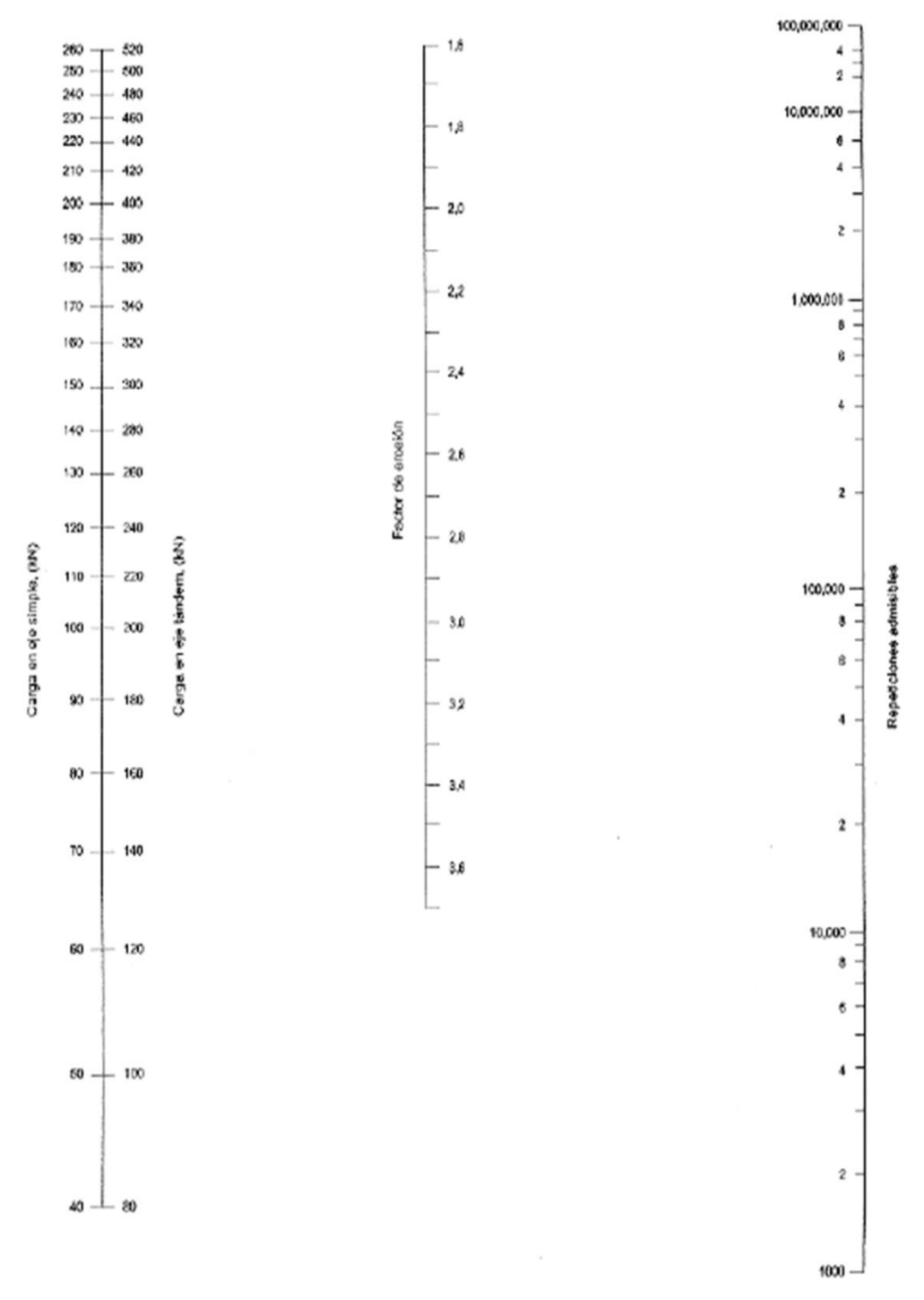

Fuente: Guía de diseño de pavimentos rígidos PCA 84

| Datos sobre distribución de las cargas del |                     |                |                    |  |  |  |  |
|--------------------------------------------|---------------------|----------------|--------------------|--|--|--|--|
| transito                                   |                     |                |                    |  |  |  |  |
|                                            | $(2)$ Ejes por      | $(3)$ Ejes por | (4) N <sup>o</sup> |  |  |  |  |
| (1) Carga                                  | cada 1000           | cada 1000      | esperado           |  |  |  |  |
| por eje,                                   | vehículos           | vehículos      | de ejes en         |  |  |  |  |
| KN                                         | comerciales         | comerciales    | el periodo         |  |  |  |  |
|                                            |                     | (ajustados)    | de diseño          |  |  |  |  |
|                                            | <b>Ejes Simples</b> |                |                    |  |  |  |  |
| $125 - 133$                                | 0,280               | 0,580          | 6,310              |  |  |  |  |
| $115 - 125$                                | 0,650               | 1,350          | 14,690             |  |  |  |  |
| $107 - 115$                                | 1,330               | 2,770          | 30,140             |  |  |  |  |
| $97,8 - 107$                               | 2,840               | 5,920          | 64,410             |  |  |  |  |
| $88,8 - 97,8$                              | 4,720               | 9,830          | 106,900            |  |  |  |  |
| $80 - 88,8$                                | 10,400              | 21,670         | 235,800            |  |  |  |  |
| $71,1 - 80$                                | 13,560              | 28,240         | 307,200            |  |  |  |  |
| $62,2 - 71,1$                              | 18,640              | 38,830         | 422,500            |  |  |  |  |
| $53,3 - 62,2$                              | 25,890              | 53,940         | 586,900            |  |  |  |  |
| $\overline{4}4,4 - 53,3$                   | 81,050              | 168,850        | 1837,000           |  |  |  |  |
|                                            |                     | Ejes Tándem    |                    |  |  |  |  |
| $213 - 231$                                | 0,940               | 1,960          | 21,320             |  |  |  |  |
| $195 - 213$                                | 1,890               | 3,940          | 42,870             |  |  |  |  |
| 178 - 195                                  | 5,510               | 11,980         | 124,900            |  |  |  |  |
| $160 - 178$                                | 16,450              | 34,270         | 372,900            |  |  |  |  |
| $142 - 160$                                | 39,080              | 81,420         | 885,800            |  |  |  |  |
| $125 - 142$                                | 41,060              | 85,540         | 930,700            |  |  |  |  |
| $107 - 125$                                | 73,070              | 152,230        | 1656,000           |  |  |  |  |
| $88,8 - 107$                               | 43,450              | 90,520         | 984,900            |  |  |  |  |
| $71,1 - 88,8$                              | 54,150              | 112,810        | 1227,000           |  |  |  |  |
| $53,3 - 71,1$                              | 59,850              | 124,690        | 1356,000           |  |  |  |  |

Tabla 2.23: Datos de distribución de las cargas del tránsito PCA

Fuente: Ingeniería de Pavimentos de Alfonso Montejo Fonseca

#### **2.10. Método Mecanicista**

Este procedimiento de diseño estructural de capas de pavimento también conocido como método racional se basa en un análisis para escoger una combinación de espesores y materiales con el fin de suministrar el nivel de servicio de acuerdo con el tránsito esperado. Los elementos del procedimiento de diseño mecanístico abarcan además los efectos climáticos, el modelo estructural y la respuesta del pavimento, la caracterización de los materiales, las funciones de transferencia y el análisis del comportamiento para concluir con el proceso de selección del sistema de pavimento a construir. El modelo mecánico se basa en la teoría de multicapa elástica o elemento finito y determina las reacciones del pavimento (esfuerzos)

#### **2.10.1. Parámetros de diseño método mecanicista**

Se basan en la determinación racional del estado de tensiones en cualquier punto bajo el pavimento rígido y la aplicación de un modelo de fatiga que permita estimar consumo de fatigas para cada estado tensional.

Los datos requeridos para este modelo:

Propiedades de los materiales:

- Módulo elástico de las capas que conforman el pavimento rígido, módulo resiliente del suelo de subrasante y el coeficiente de poisson
- Espesor de cada capa
- Cargas: presión de inflado de neumáticos
- Coordenadas: X,Y,Z.
- Clima

#### **2.10.1.1. Subrasante**

Se caracteriza a través del módulo resiliente, se suele utilizar la siguiente ecuación que correlaciona le CBR con el módulo de resiliencia Mr = 5 x CBR en MPa. (Miranda Granados, Lilian Margarita; modelación de pavimentos de hormigón mediante métodos mecanicistas, proyecto de grado).

#### **2.10.1.2. Tránsito**

Se caracteriza a través del número de ejes equivalentes de 18 toneladas, el eje de referencia es un eje simple de rueda doble que distribuye la carga en sus cuatro llantas. La distancia entre ejes de llantas se supone igual a 37,5 cm. Cada llanta transmite al

pavimento 3,25 toneladas, las cuales a su vez las distribuyen sobre la capa de rodadura suponiendo un área de contacto circular de 25 cm de diámetro, generando una presión de contacto aproximada de 662 KPa.

| Clasificación del tránsito a partir del número de vehículos |                   |                                              |                                 |   |  |  |  |  |
|-------------------------------------------------------------|-------------------|----------------------------------------------|---------------------------------|---|--|--|--|--|
| Clasificación del tránsito                                  |                   | Numero acumulado de Vehículos                |                                 |   |  |  |  |  |
| T1                                                          |                   | Menor a 500                                  |                                 |   |  |  |  |  |
| T2                                                          |                   | Entre 500 y 1500                             |                                 |   |  |  |  |  |
| T3                                                          | Entre 1500 y 4000 |                                              |                                 |   |  |  |  |  |
| T <sub>4</sub>                                              |                   | Entre 4000 y 10000                           |                                 |   |  |  |  |  |
| <b>T5</b>                                                   |                   |                                              | Entre 10000 y 20000             |   |  |  |  |  |
|                                                             |                   |                                              | Valores de CAM según el tráfico |   |  |  |  |  |
| <b>Clase</b>                                                | T1                | T2<br>T <sub>3</sub><br>T <sub>5</sub><br>T4 |                                 |   |  |  |  |  |
| <b>CAM</b>                                                  | 0,5               | 0,7                                          | 0,8                             | 1 |  |  |  |  |

Tabla 2.24: Clasificación de Tránsito

Fuente: Rondón y reyes, 2015 método racional

Con la siguiente ecuación se halla el número de vehículos pesados en el periodo de diseño

$$
NE = N \times CAM
$$
 (factor camión)

Donde:

NE = Número de ejes equivalente

N = Número acumulado de vehículos pesados para el periodo de cálculo de P años

CAM = Agresividad media de los vehículos pesados en relación con el eje de referencia.

#### **2.10.1.3. Propiedades mecánicas de los materiales**

En este apartado el diseñador escoge una estructura y utiliza un programa analítico que calcule los esfuerzos y deformaciones en el rango elástico lineal del comportamiento de los materiales, los parámetros mecánicos con los cuales se caracterizan los materiales son el módulo resiliente en MPa y la relación de Poisson (v).

| Material                      |                          | Valor  |
|-------------------------------|--------------------------|--------|
|                               | Rango                    | Típico |
| Concreto asfaltico            | $0,35 - 0,40$ 0.35       |        |
| Base granular o subbase       | $0,30 - 0,40$ 0.40       |        |
| Material granular tratada con | $0,10 - 0,20$ 0,15       |        |
| cemento                       |                          |        |
| Suelos finos con granulares   | $0,30 - 0,50$ 0.40       |        |
| Arcilla normal                | 0,42                     | 0.42   |
| Material estabilizado con cal | $0,10 - 0,25 \quad 0,20$ |        |
| Hormigón, cemento portland    | $0.12 - 0.20$ 0.15       |        |

Tabla 2.25: Coeficiente de poisson para diferentes materiales

Fuente: Bastidas; C.B. Barreto, E.C. (1993) Caracterización dinámica de materiales viales y su aplicación al diseño racional de pavimentos

#### **2.10.1.4. Probabilidad de falla**

Se debe tener en cuenta el grado de incertidumbre que se presenta durante la estimación de las variables de diseño anteriormente mencionadas, introduce para tal fin un factor de seguridad al diseño, para el diseño y dimensionamiento del espesor de las capas del pavimento, Pf es traducido a valores del fractil de la ley normal centrada u, los valores Pf y u se reflejan en las siguientes tablas:

|               | Valores probalísticos de la ley normal |               |          |               |          |  |  |  |
|---------------|----------------------------------------|---------------|----------|---------------|----------|--|--|--|
| Riesgo $(\%)$ | <b>u</b>                               | Riesgo $(\%)$ | <b>u</b> | Riesgo $(\%)$ | u        |  |  |  |
| 1             | $-2,326$                               | 5,6           | $-1,590$ | 23            | $-0,739$ |  |  |  |
| 1,5           | $-2,710$                               | 7,5           | $-1,439$ | 24            | $-0,706$ |  |  |  |
| 2             | $-2,054$                               | 10            | $-1,282$ | 25            | $-0,674$ |  |  |  |
| 2,5           | $-1,960$                               | 11,5          | $-1,200$ | 30            | $-0,524$ |  |  |  |
| 2,6           | $-1,911$                               | 12            | $-1,175$ | 35            | $-0,385$ |  |  |  |
| 3             | $-1,881$                               | 15            | $-1,036$ | 40            | $-0,253$ |  |  |  |
| 5             | $-1,645$                               | 20            | $-0,842$ | 50            | 0,000    |  |  |  |

Tabla 2.26: Valores Probalísticos de la ley normal, valor fractil u

Fuente: Rondón y Reyes, 2015 método racional

#### **2.10.1.5. Valores de esfuerzos admisibles**

Una vez calculados los esfuerzos mediante tablas y fórmulas según el método racional, estos se comparan con aquellos que admite el pavimento para la vida útil proyectada y, en un procedimiento de aproximaciones sucesivas, aumentando y disminuyendo por lo general los espesores de las capas que conforman la estructura de pavimento.

Para el caso de pavimento rígido, el mecanismo de daño que se controla es la fatiga en la fibra interior de la losa de hormigón a través del esfuerzo a tracción en MPa, según las siguientes ecuaciones para valor límite en la capa base en Hormigón y el valor límite en la capa de Fundación:

$$
\sigma_{t,ad} = \sigma_t x \text{ (NE) } x k_r x k_d x k_c
$$

$$
\sigma_{t,ad} = \sigma_t x \text{ (NE) } x k_r x k_c x k_d
$$

Dónde:

 $\sigma$ 6 = Esfuerzo necesario para el material falle a 10<sup>6</sup> ciclos de carga respectivamente

Kc = Parámetro que toma en cuenta que el comportamiento que experimenta el material en el laboratorio es diferente al de in situ. Para materiales estabilizados o, ligados con cementantes hidráulicos Kc, oscila entre 1,4 y 1,5

Ks = Tiene en cuenta la resistencia a fatiga de la capa ligada, depende de la rigidez de la capa soporte (plataforma). Entre menos rígida sea la capa que soporte la capa ligada, esta última experimentara mayor deformación a tracción con la fibra interior la cual se extenderá a grietarse más fácilmente por fatiga debido a la carga

| Ks    | Rigidez de la Plataforma |
|-------|--------------------------|
|       | (MPa)                    |
| 1,0   | >120                     |
| 1/1,1 | $50 - 120$               |
| 1/1,2 | < 50                     |

Tabla 2.27: Valores de Ks

- Fuente: Rondón y Reyes, 2015 método racional

-

 $Kr =$  introduce el factor de seguridad al diseño a través de las siguientes ecuaciones

$$
K_{r} = 10^{-u b S}
$$

$$
S = \sqrt{S_{N}^{2} + S_{H}^{2} x (\frac{0.02}{b})^{2}}
$$

Dónde:

 $Sh = 1$  cm para la capa base

 $Sh = 3$  cm para la capa de fundación

b = Es la desviación estándar

SN = Es la desviación estándar de la ley de fatiga del material, expresada en logaritmo decimal del número de ciclos, y SH es la desviación estándar de los espesores colocados in situ. Kr siempre se encontrara entre  $0 < kr < 1$ 

Kd = Es un parámetro que tiene en cuenta que en materiales estabilizados o ligados con cementantes hidráulicos la concentración de esfuerzos se desarrolla en la micro fisuras, afectando la resistencia a la fatiga del material

Tabla 2.28: Valores para Kd

| Kd     | <b>Tipo</b>         |
|--------|---------------------|
| 1/1,47 | Losas con pasadores |
| 1/1,70 | Losas sin pasadores |

Fuente: Rondón y Reyes, 2015 método racional

| Tipos de plataformas soporte                         |                             |             |  |
|------------------------------------------------------|-----------------------------|-------------|--|
| Clases de plataforma                                 | Módulo de elasticidad (MPa) |             |  |
| PF1                                                  | 20 a 50                     |             |  |
| P <sub>F2</sub>                                      | 50 a 120                    |             |  |
| PF3                                                  | 120 a 200                   |             |  |
| Clasificación de los suelos según los valores de CBR |                             |             |  |
|                                                      |                             | Módulo de   |  |
| <b>Tipo de Subrasante</b>                            | <b>CBR</b>                  | elasticidad |  |
|                                                      |                             | (MPa)       |  |
| S <sub>1</sub>                                       | CBR < 5                     | 25          |  |
| S <sub>2</sub>                                       | 5 < CBR < 10                | 50          |  |
| S <sub>3</sub>                                       | 10 < CBR < 15               | 75          |  |
| S <sub>4</sub>                                       | 15 < CBR < 30               | 150         |  |
| S <sub>5</sub>                                       | CBR > 30                    | 300         |  |

Tabla 2.29: Tipo de plataforma y clasificación de suelos según CBR método mecanicista

Fuente: Rondón y Reyes, 2015 método racional

#### **2.10.1.7. Esfuerzos producidos por las cargas del tránsito en el pavimento rígido**

#### **2.10.1.7.1. Localizaciones criticas de carga**

**2.10.1.7.1.1. Interior.-** Ocurre cuando la carga es aplicada en el interior de la superficie de la losa, lejana a los bordes

**2.10.1.7.1.2. Borde.-** Ocurre cuando la carga es aplicada en el borde de la superficie de la losa, lejana a las esquinas

**2.10.1.7.1.3.- Esquina.-** Ocurre cuando el centro de la carga está en la bisectriz del ángulo de la esquina

Las siguientes ecuaciones son para determinar los esfuerzos en diferentes localizaciones en la losa de hormigón:

- Interior  $\rightarrow$   $\sigma i = \frac{0}{\sigma}$  $\frac{162 \times P}{h^2}$  x  $\left[4 \times \log \left(\frac{1}{h}\right)\right]$  $\frac{1}{b}$  + 1,069]
- Borde  $\rightarrow$   $\sigma b = \frac{0}{2}$  $\frac{72 \times P}{h^2}$  x  $\left[4 \times \log \left(\frac{1}{h}\right)\right]$  $\frac{1}{b}$  + 0,359]
- Esquina  $\rightarrow$   $\sigma b = \frac{3}{4}$  $\frac{x P}{h^2}$ x  $\left[1 - \log(\frac{ax \sqrt{2}}{1})\right]$  $\frac{(11)^{2}}{1}$  0,6

Dónde:

 $\sigma i$ ,  $\sigma b$ ,  $\sigma c$  = Esfuerzos máximos en las localizaciones respectivas

- $P = Carga$  por rueda
- h = Espesor de la losa
- a = Radio del área cargada

b = Radio de la sección resistente (b =  $\sqrt{1.6}$  (a)<sup>2</sup> + h<sup>2</sup> – 0.675h)

# **2.10.1.6. Capas de pavimento según el tránsito**

## **2.10.1.6.1. Calzadas con tránsito pesado y tránsito bajo**

El catálogo de las estructuras se presenta en forma de planchas de estructuras (18 en total). Cada plancha corresponde a un tipo de estructuras definido por la naturaleza de las capas de pavimento y presenta doce casos que corresponden a diferentes T y PE Se consideran tres clases de plataformas, PF1 cuyo módulo de elasticidad está comprendido entre 20 y 50 MPa, PF2 cuyo módulo de elasticidad se encuentra entre 50 y 120 MPa, y PF3 cuyo módulo de elasticidad esta entre 120 y 200 MPa

Figura 2.16: Conformación de capas de pavimento rígido según método mecanicista o

racional

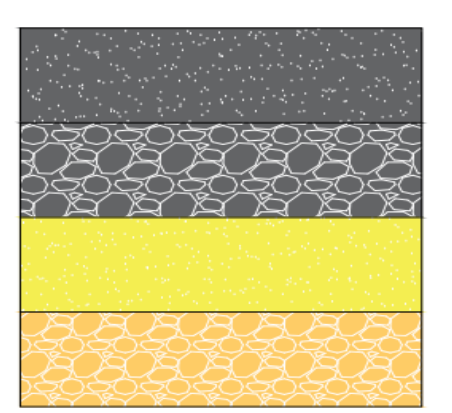

Losa de hormigón Grava - Cemento Suelo - Cemento

**Subbase Granular** 

Fuente: Rondón y Reyes, 2015 método racional

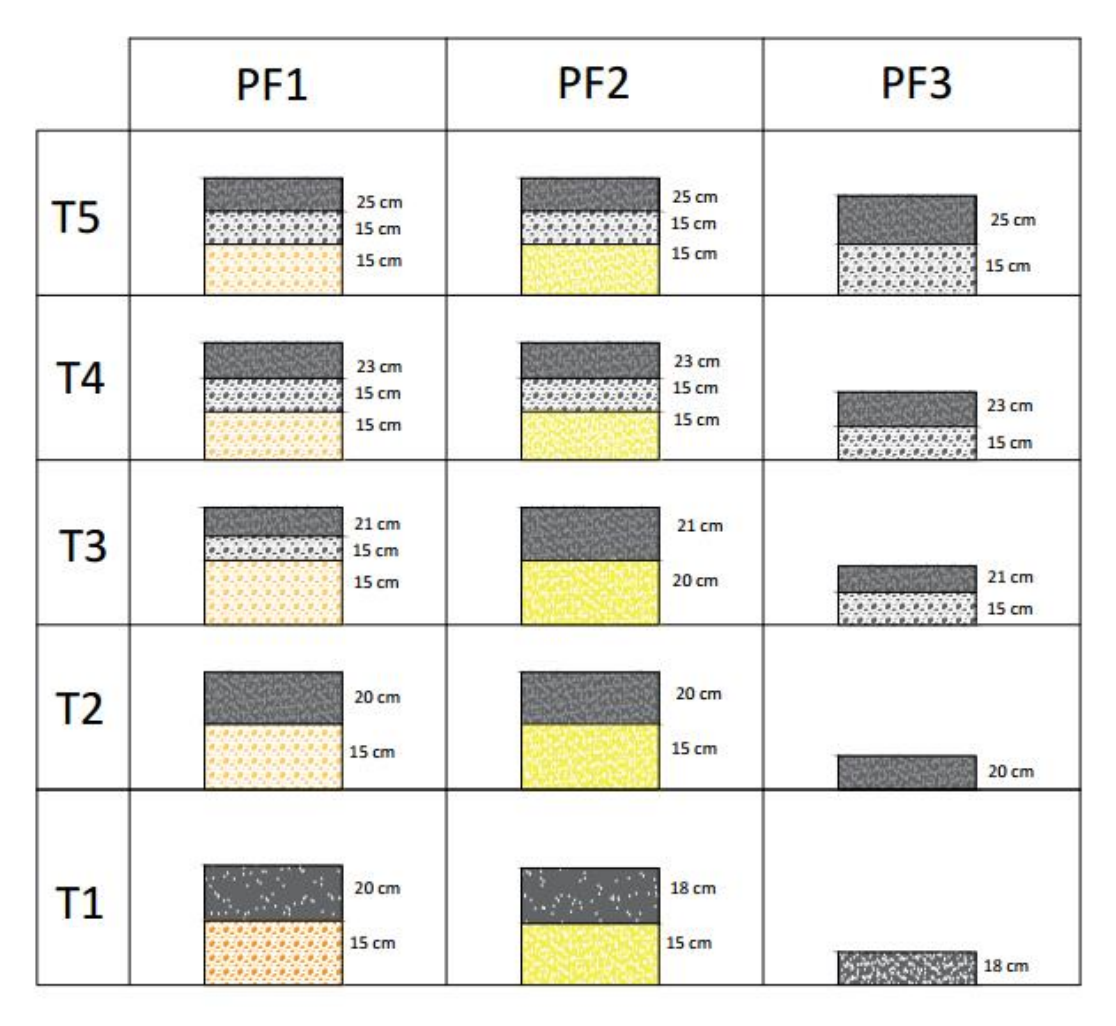

Figura 2.17: Ejemplo de catálogos de estructuras

Fuente: Rondón y Reyes, 2015 método racional

# **CAPÍTULO III INGENIERÍA DEL PROYECTO**

# **CAPÍTULO III INGENIERÍA DEL PROYECTO**

## **3.1. Ubicación geográfica**

La provincia Cercado del departamento de Tarija, tiene una extensión de 2,074km<sup>2</sup> de superficie, se halla rodeada al noreste por la provincia Méndez, al este por la provincia O' Connor, al sur por la provincia Arce y al suroeste por la provincia Avilés.

Figura 3.1: Provincia Cercado Figura 3.2: Mapa de Bolivia

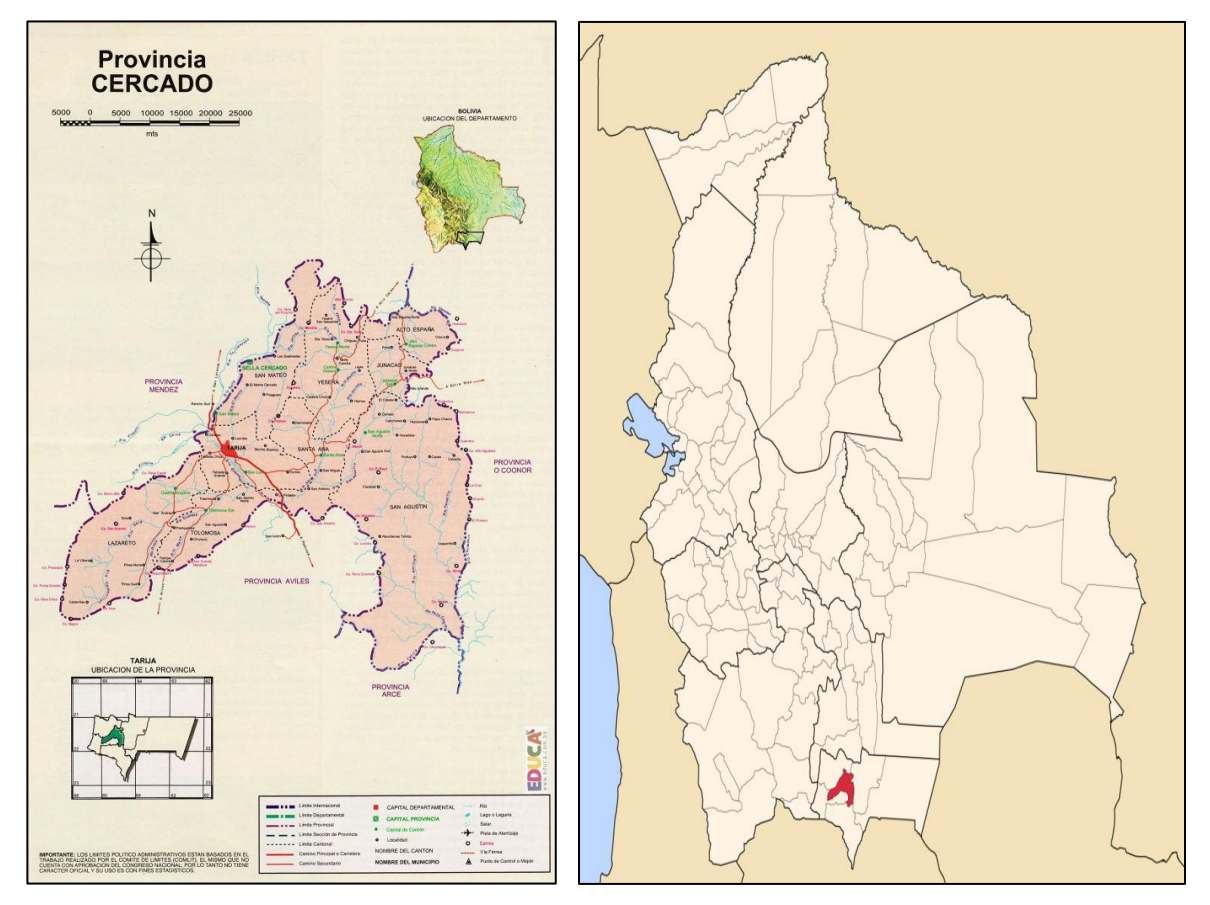

**Fuente:** Aspectos Geográficos de Bolivia- INE

# **3.2. Fases del proyecto**

La aplicación de este proyecto se realizó en tres tramos seleccionados donde no se contaba con un pavimento rígido, por lo cual el proyecto se dividirá en dos actividades: en la primera, recolección de datos del tipo de tráfico en cada tramo; segundo el tipo de suelo, análisis, ensayos y muestras de laboratorio.

Figura 3.3: Tramos seleccionados del proyecto

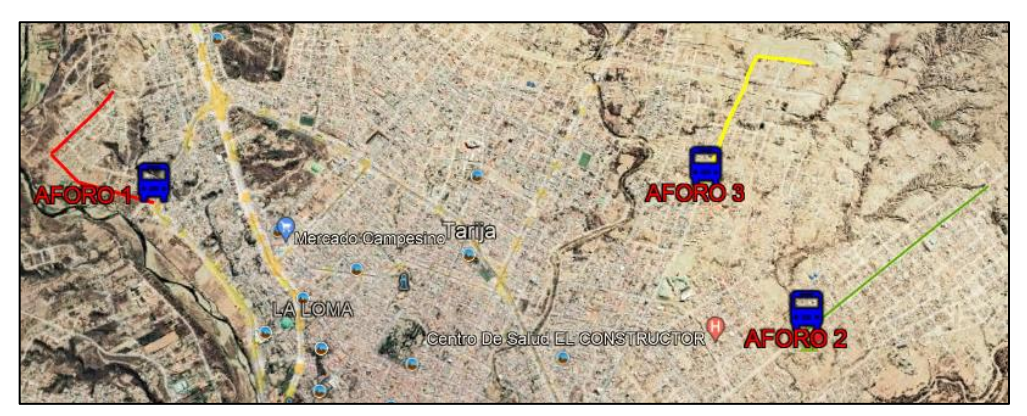

Fuente: Software google earth

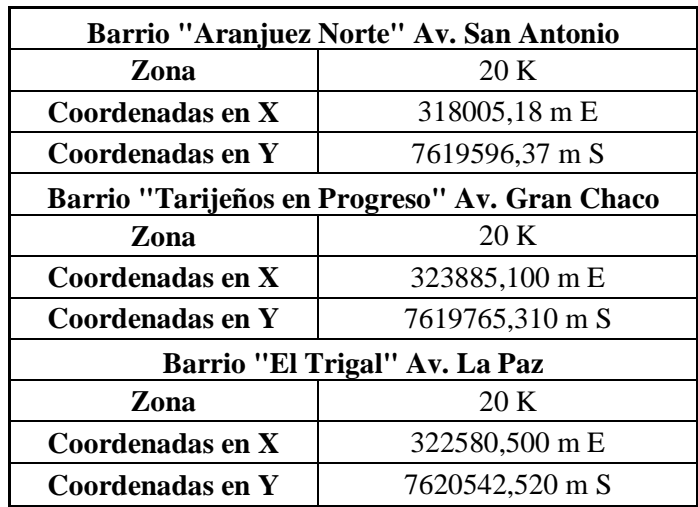

Tabla 3.1: Coordenadas de tramos de estudio

Fuente: Elaboración propia

#### **3.3. Características del tramo de estudio**

Las características principales en el diseño de ingeniería serán explicadas en el siguiente capítulo, conformado por las siguientes partes:

- Caracterización y estudio de la subrasante
- Determinar el módulo de rotura del hormigón para el diseño de la losa del pavimento rígido
- Determinación del ESAL's en cada tramo

#### **3.3.1. Caracterización y estudio de la subrasante**

La metodología para la ejecución del estudio de los tramos seleccionados fue a través de prospecciones de exploración (obtención de muestras representativas) mediante calicatas de exploración a cielo abierto, las que fueron objeto de ensayos de laboratorio y finalmente con los datos obtenidos en ambas fases se realizaron las labores de gabinete.

# **3.3.2. Reconocimiento de campo**

Etapa que consistió en realizar un reconocimiento visual en general de toda la zona, materia de estudio en los tres tramos seleccionados, recorriendo a pie a fin de evaluar posibles inconvenientes de diferente índole que puedan significar una dificultad en el desarrollo de la etapa de ubicación y muestreo de calicatas.

## **3.3.3. Sondaje y Muestreo**

Se pudo concluir que el método idóneo a utilizar en la exploración de suelos, era la excavación de calicatas a cielo abierto, cabe recalcar que en ningún de los tramos selectivos se presentó el nivel de la napa freática.

## **3.3.3.1. Número de puntos de investigación**

En relación al número de puntos de investigación se tomó en cuenta los siguientes criterios de acuerdo con el tipo de vía para pavimentos urbanos.

| Tipo de vía     | Número de puntos de<br>investigación | $\text{Area (m2)}$ |
|-----------------|--------------------------------------|--------------------|
| <b>Expresas</b> | 1 cada                               | 1000               |
| Arteriales      | 1 cada                               | 1200               |
| Colectoras      | 1 cada                               | 1500               |
| Locales         | 1 cada                               | 1800               |

Tabla 3.2: Número de puntos de investigación

Fuente: Norma NTC referencia

Figura 3.4: Calicata Barrio el Trigal Av. La Paz

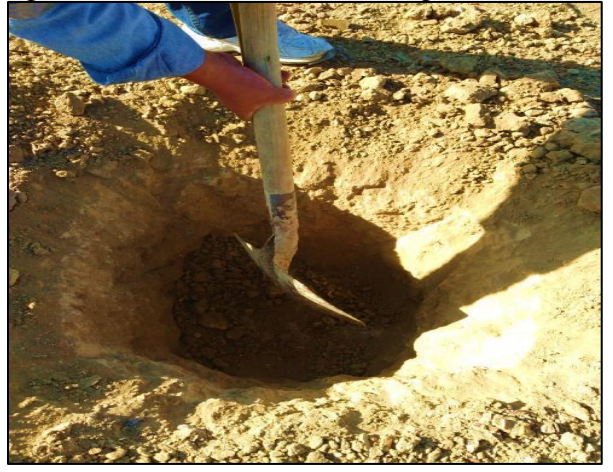

Fuente: Elaboración propia

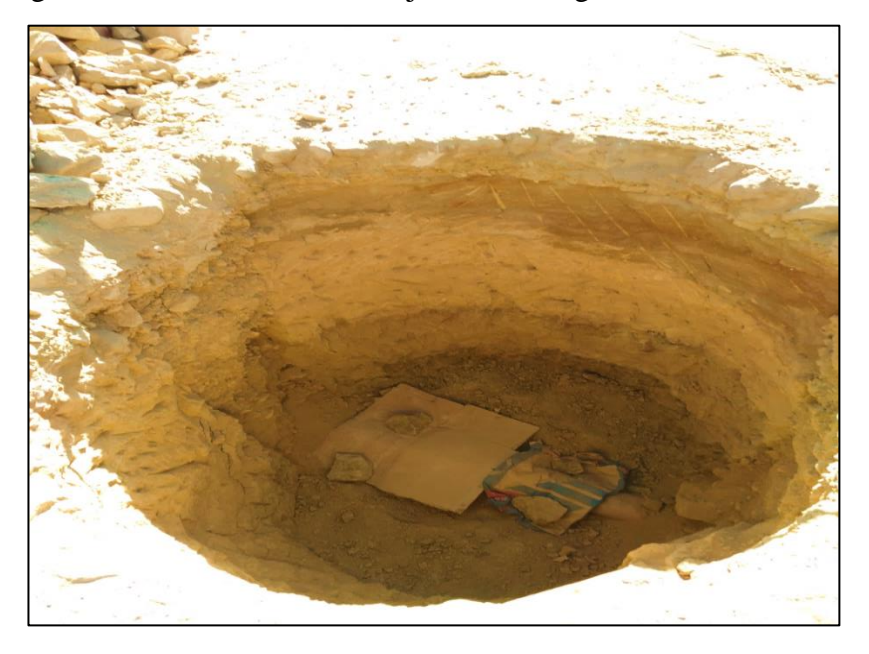

Figura 3.5: Calicata Barrio Tarijeños en Progreso Av. Gran Chaco

Fuente: Elaboración propia

Figura 3.6: Calicata Barrio Aranjuez Norte Av. San Antonio

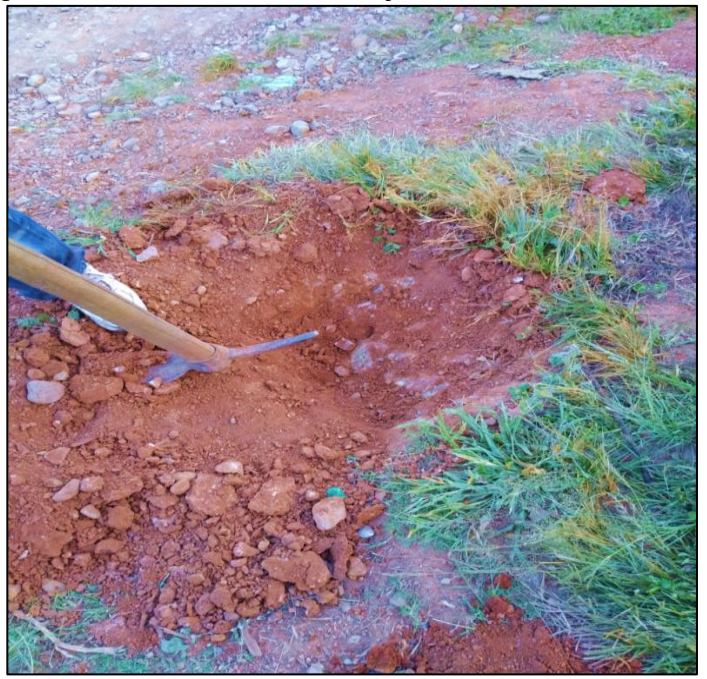

Fuente: Elaboración propia

# **3.3.4. Ensayos de Suelos para su clasificación**

# **3.3.4.1. Contenido de Humedad ASTM D2216**

# **Materiales**

- Recipiente para humedad (taras de lata)
- Balanza de precisión 0,01 gr y 0,1 gr.
- Horno con regulador de temperatura (105 a 110ºC)
- Espátula

# **Metodología**

# **Método horno (método estandarizado)**

1.- Se toma una muestra representativa de suelo, de acuerdo al tamaño máximo de las partículas

2.- Luego se coloca la muestra húmeda en un recipiente previamente pesado, para proceder a pesar la muestra húmeda más el recipiente, obteniendo peso del suelo húmedo más tara (Wsh + Wt)

3.- Se debe colocar el conjunto dentro del horno durante 24 horas, a una temperatura de  $110^{\circ}$ C  $\pm$  5<sup>a</sup>C. Transcurrido dicho tiempo, el peso del recipiente con la muestra seca (Wss).

Figura 3.7: Ensayo contenido de humedad, peso suelo húmedo más tara (1.1), muestra de suelo Barrio Tarijeños en Progreso Av. Gran Chaco

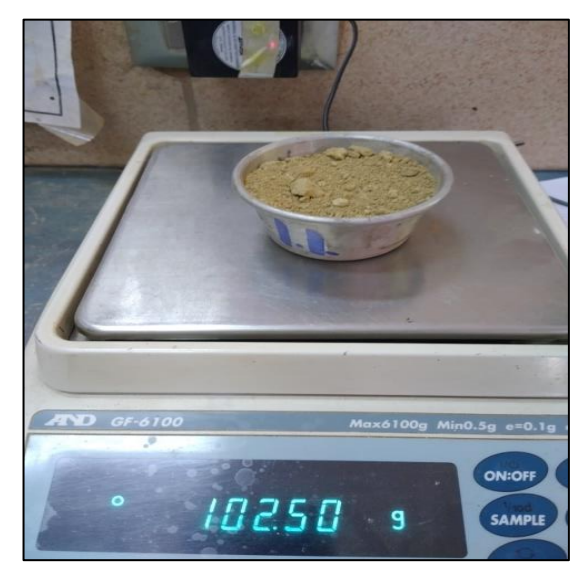

Fuente: Elaboración en el laboratorio de mecánica de suelos U.A.J.M.S.

Figura 3.8: Ensayo contenido de humedad, peso suelo húmedo más tara (2.1), muestra de suelo Barrio El Trigal Av. La Paz

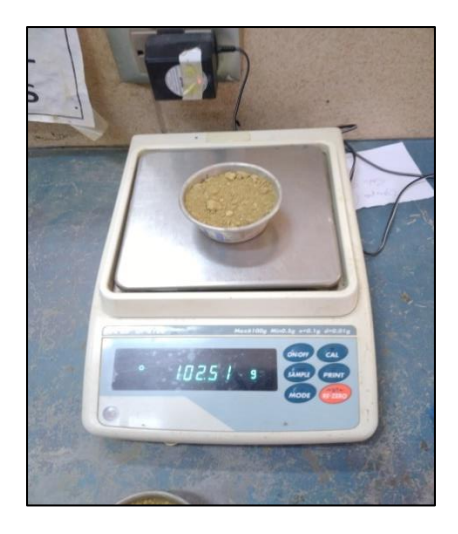

Fuente: Elaboración en el laboratorio de mecánica de suelos U.A.J.M.S. Figura 3.9: Ensayo contenido de humedad, peso suelo húmedo más tara (2.1), muestra de suelo Barrio Tarijeños en Progreso Av. Gran Chaco

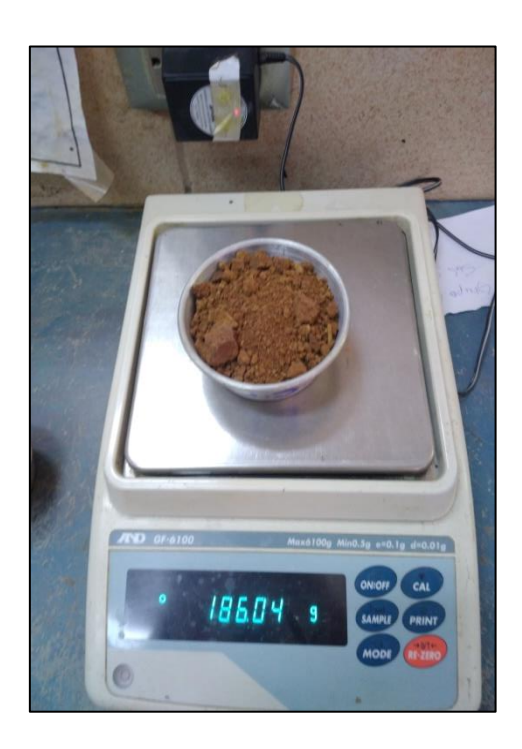

Fuente: Elaboración en el laboratorio de mecánica de suelos U.A.J.M.S.

# **3.3.4.2. Análisis granulométrico por tamizado ASTM D422 AASHTO T88 Materiales**

- Serie de tamices
- Balanza de 0,1 y 0,01 gramos de aproximación
- Otros accesorios, bandejas, cucharas, etc

#### **Metodología**

#### **Método mecánico**

Se procede a separar el material, hasta que los granos no se encuentren pegados o formando grumos, en caso de existir grumos hay q buscar la forma de desintegrarlos, pero sin triturar las partículas verdaderas del suelo, para ello se pueden ayudar con rodillos de madera, u otro objeto parecido

1.- Los tamices para disponer para la parte gruesa del material son:  $2 \frac{1}{2}$ ",  $2$ ",  $1 \frac{1}{2}$ ",  $1$ ",  $\frac{3}{4}$ ,  $\frac{3}{8}$ ,  $\frac{1004}{10}$ .

2.- Los tamices para la parte fina del suelo son Nº40 y Nº200

3.- El método consiste en hacer pasar el material por los tamices de acuerdo a las disposición mencionada, para ello se tiene que realizar un agitado de los tamices por el tiempo de 15 minutos.

4.- El tamizado puede ser manual o mecánico utilizando el RopTap, aunque luego hay que realizar una revisión para observar si es que ya no para material por cada malla.

5.- Proceder a realizar el pesaje del material retenido en cada malla

#### **Método para suelos finos (Método del Lavado)**

1.- Este método se usa para el material que pasa el tamiz  $N^{\circ}10$ , con una muestra de 300 gramos aproximadamente.

2.- La muestra se debe dejar reposar en agua hasta que este sature completamente, logrando con el suelo una pasta suave, con características similares al barro o lodo. Generalmente se usa un tiempo de 24 horas o más, si es que se quiere un tiempo más corto utilizar 5 horas.

3.- Sin perder el material se introduce la muestra en la malla Nº200. Luego con ayuda del agua se puede lavar el suelo, hasta que el agua pasante tome aspectos más claros sin sedimentación.

- 4.- Luego el material que se retiene en la malla Nº200, disponer dentro de un recipiente para realizar un secado del suelo y proceder a tamizar por las mallas Nº40 y Nº200.
- 5.- Pesar el material retenido en cada malla dispuesta para el fino.
- 6.- De la misma manera se tiene que corregir los porcentajes que pasan

Figura 3.10: Lavado del material fino por el tamiz Nº200

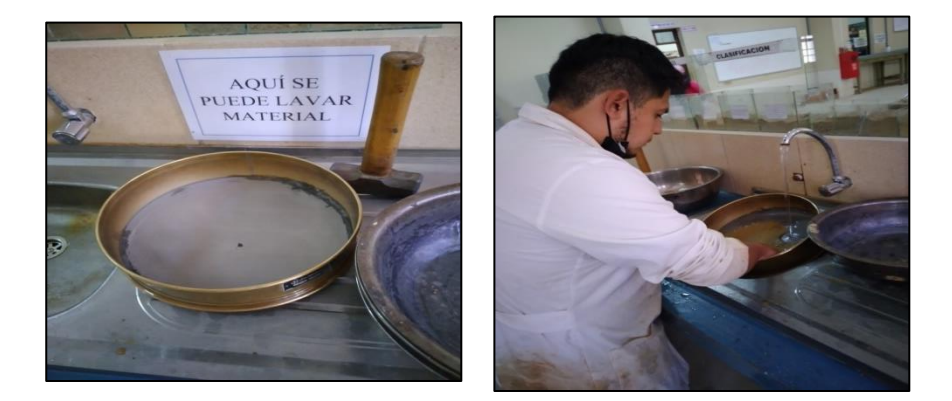

Fuente: Elaboración en el laboratorio de mecánica de suelos U.A.J.M.S. Figura 3.11: Tamizado del material fino por tamiz Nº10,40 y 200

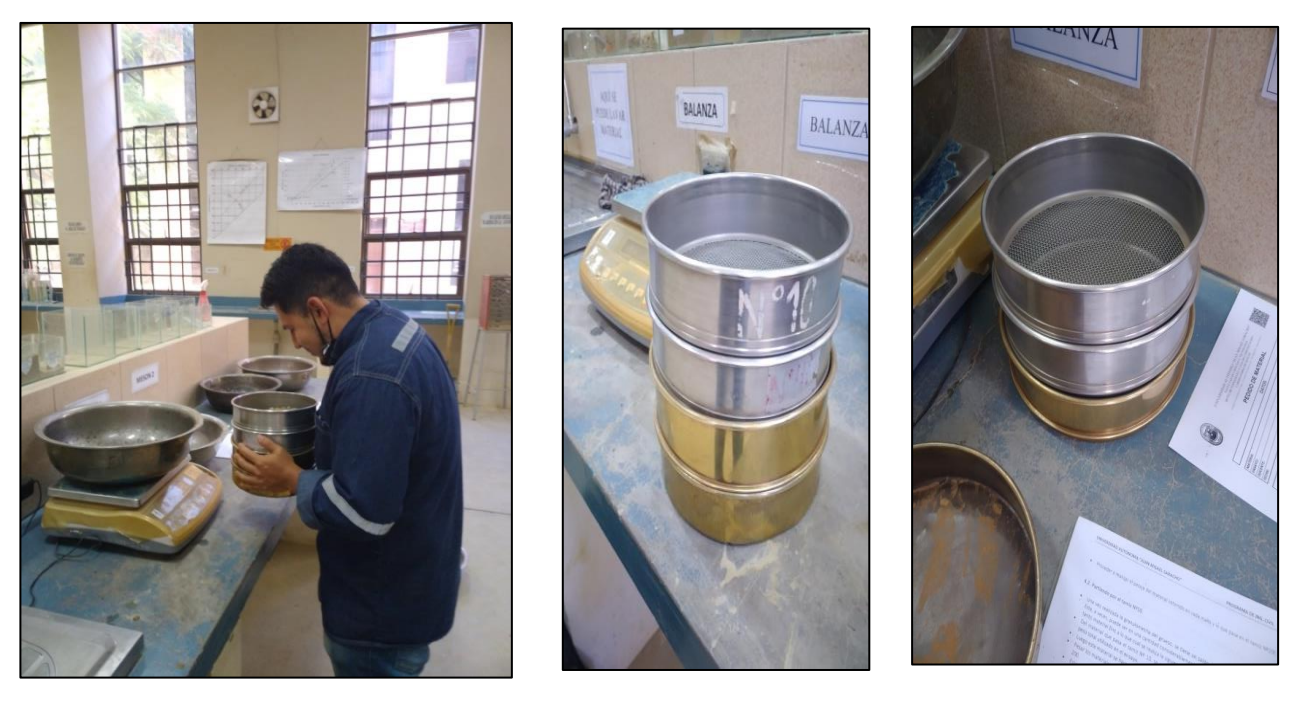

Fuente: Elaboración en el laboratorio de mecánica de suelos U.A.J.M.S.

# **3.3.4.3**. **Determinación de consistencia de los suelos: Limite líquido ASTM D4318 AASHTO T89, Límite plástico e Indicé de plasticidad ASTM D4318 AASHTO T90**

#### **Materiales**

# **Equipo común**

- Tamiz Nº40.
- Horno secador 105 a 110°C.
- Balanza de precisión de 0,01 gr.
- Platos u otros recipientes.

# **Limite líquido**

- Equipo de Casagrande
- Ranurador
- Espátula
- 4 taras

# **Limite plástico**

- 3 taras pequeñas
- Base de vidrio

# **Metodología**

# **Limite líquido de los suelos (LL)**

1.- Se tamiza la muestra a través del tamiz Nº40, en una cantidad mínima de 100 gramos.

2.- La muestra que pasa la malla Nº40 se debe mezclar en un recipiente y se le agrega agua, hasta que la consistencia de una pasta espesa suave. Tener en cuenta que se debe eliminar todo el aire atrapado entre las partículas de suelo.

3.- Ubicar el equipo de Casagrande en una superficie plana, segura y limpia

4.- Calibrar la altura de caída de la copa, haciendo que la misma tenga un centímetro de caída.

5.- Pesar la capsulas a utilizar vacías y limpias, anotando sus pesos respectivos identificándolos en la planilla de límite líquido

6.- Colocar el material desde el recipiente a la cuchara de copa de Casagrande.

7.- Usando la espátula se extiende y empareja el material, formando una torta circular de un centímetro en el punto de máxima profundidad.

8.- Realizar la ranura de manera firme en una sola pasada, tratando de que en el fondo de la ranura se encuentre visible el color de la copa a lo largo de toda la muestra, caso contrario repetir todo el procedimiento.

9.- Al ritmo de dos golpes por segundo, no perdiendo la cuenta del número de golpes accionando hasta que la ranura se produzca una unión de aproximadamente 1,27 cm, generalmente el ancho de la espátula tiene ese valor. Anotar el número de golpes en la planilla

10.- Con la espátula y en forma perpendicular a la ranura realizar dos cortes a la muestra, estos deben pasar por los extremos de la parte que se unió. Luego extraer la porción de suelo entre los cortes y proceder a depositarla en una de las capsulas que ya se encuentran pesadas e identificadas.

11.- Pesar el suelo húmedo más la cápsula anotando en la planilla correspondiente al número de golpes anotado.

12.- Introducir la cápsula más muestra húmeda en el horno, dejar calentar a temperatura de 100 a 105ºC, durante 24 horas, luego extraer del horno, mantener tapada mientras se enfría y pesar la cápsula más muestra seca, registrando en la planilla.

13.-Con estos valores se pueden calcular los diferentes contenidos de humedad a sus respectivos números de golpes y llenar la planilla del límite líquido.

#### **Determinación del límite plástico (LP) e índice de plasticidad (IP)**

1.- A la muestra preparada con agua, debe agregarse material seco que pase por el tamiz Nº40, y mezclar homogéneamente, se notara que la misma adquiere una consistencia más plástica.

2.- Disponer el vidrio sobre la superficie plana y limpia.

3.- Pesar 3 cápsulas e identificarlas

4.- Se agarra con las manos una porción de material y se procede a amasarlo, hasta que el mismo pueda ser manipulado plásticamente.

5.- Se hace una pelotita de material, para luego transformarlo en un pequeño rollito, rodándolo sobre el vidrio, hasta que el mismo tenga un diámetro aproximado de tres milímetros (3mm) observar si el rollito presenta pequeñas rajaduras en ese diámetro

6.- En el caso de que no presente las rajaduras, quiere decir que el suele presenta mucha humedad, entonces se debe volver a manipular el rollito en la mano para que siga perdiendo humedad y comenzar de nuevo el proceso.

7.- Una vez que el rollito a los tres milímetros, presente los agrietamientos buscados, quiere decir que se encuentra con la humedad del límite plástico.

8.- Con la espátula cortar pequeños trocitos del material y seleccionando aquellos que se encuentren con las rajaduras

9.- El valor del índice de plasticidad es la diferencia entre el valor del LL y el LP.

Figura 3.12: Equipo de Casagrande para determinar el límite líquido de un suelo

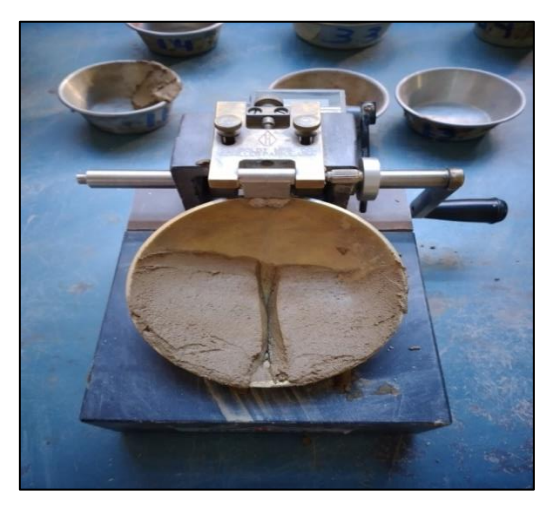

Fuente: Elaboración en el laboratorio de mecánica de suelos U.A.J.M.S.

Figura 3.13: Hendidura y Número de golpes con el equipo de Casagrande

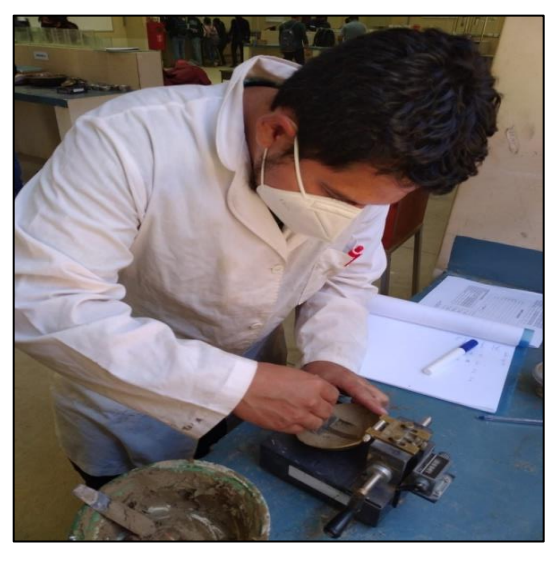

Fuente: Elaboración en el laboratorio de mecánica de suelos U.A.J.M.S.

Figura 3.14: Equipo para determinar el limite plástico de un suelo, reloj y base de vidrio

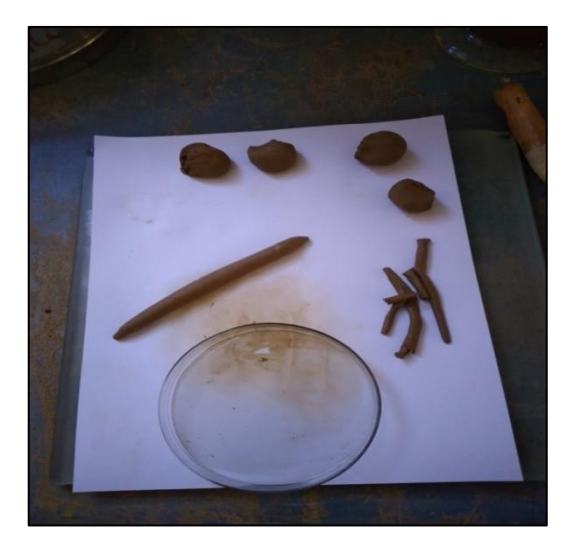

Fuente: Elaboración laboratorio de mecánica de suelos U.A.J.M.S Figura 3.15: Dato de peso de suelo seco más tara en balanza, después de estar en el horno 24 horas, ensayo límite líquido

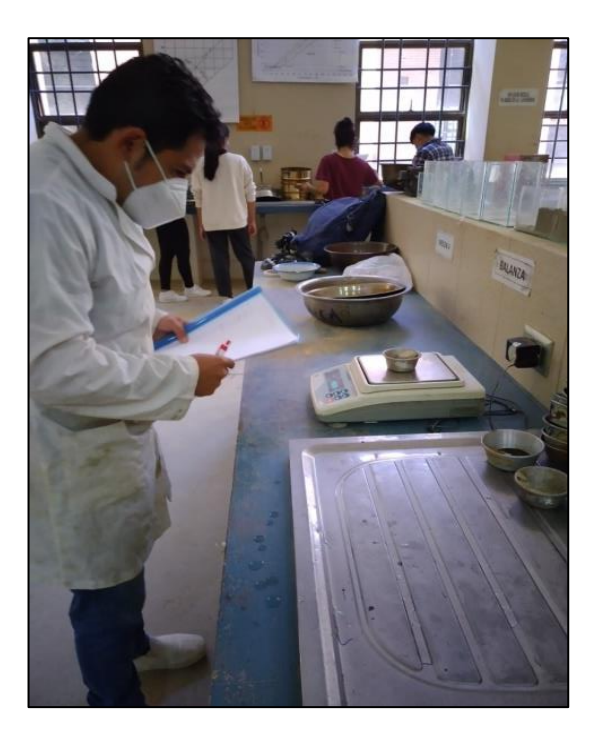

Fuente: Elaboración en el laboratorio de mecánica de suelos U.A.J.M.S.

#### **3.3.4.4. Ensayo de compactación AASHTO T272**

#### **Materiales**

- Moldes metálicos
- Pisón metálico
- Probetas graduadas
- Balanzas
- Regla de acero
- Tamiz N°4
- Herramientas: cucharas, espátulas, etc.
- Horno

#### **Metodología**

1.- La muestra debe estar seca, suelta y disgregada, se debe conocer la granulometría del material, porque dependerá de ella la elección del método adecuado para la realización ya sea el proctor estándar o del modificado, en este caso el proctor estándar.

2.- Seque la muestra al aire o en horno a una temperatura menor que 60ºC, hasta que se vuelva desmenuzable. Disgregue luego los terrones, evitando reducir el tamaño natural de las partículas

3.- Pasar por el tamiz Nº4 el material a ensayar descartando el material retenido

4.- A cada fracción se le incrementara una cantidad de agua, para ir cambiando su densidad de acuerdo a los cambios de humedad deseados

5.- Mezclar completamente la muestra escogida, con agua suficiente para humedecerla hasta obtener puntos por debajo del contenido de humedad óptimo, obtener también puntos que excedan el contenido óptimo de humedad.

6.- Se debe registrar el peso del molde sin collarín.

7.- Se ensambla el molde a la base, ajustar el collarín al equipo.

8.- Introducir el material para T – 99 proctor estándar

9.- Los golpes deben ser uniformemente distribuidos con el martillo. Durante la compactación.

10.- Inmediatamente se procede a retirar el collarín, para luego enrasar el material con la regla metálica, si es que en este proceso la superficie queda irregular, es decir con la presencia de huecos por debajo del nivel del collarín, entonces hay que tamizar con el
Nº10, el material con la misma humedad para rellenar los huecos presionando con la regla metálica

11.- Luego pesar el molde más suelo húmedo, registrando este dato

12.- Se debe extraer una muestra del corazón del molde para determinar el contenido de humedad real del suelo compactado

13.- Se debe repetir secuencialmente los pasos anteriormente mencionados, con los diferentes contenidos de humedad, para obtener los puntos necesarios para graficar la curva de compactación.

Figura 3.16: Molde cilíndrico T-99 ensayo compactación de suelos

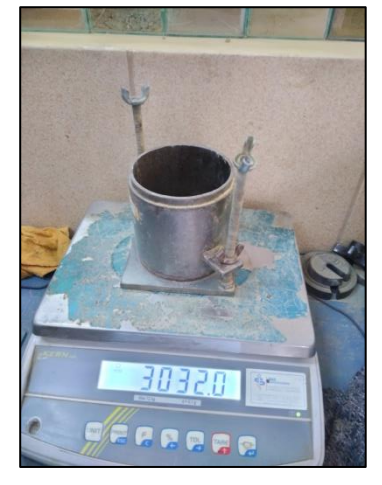

Fuente: Elaboración en el laboratorio de mecánica de suelos U.A.J.M.S. Figura 3.17: Materiales misceláneos para el ensayo de compactación de suelos

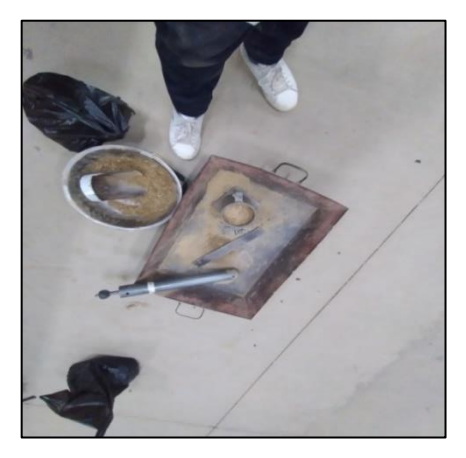

Fuente: Elaboración en el laboratorio de mecánica de suelos U.A.J.M.S.

Figura 3.18: Probeta para el cálculo del volumen de agua en el ensayo de compactación de suelos

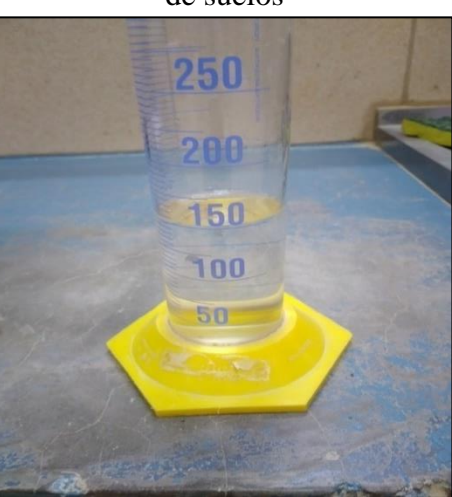

Fuente: Elaboración en el laboratorio de mecánica de suelos U.A.J.M.S. Figura 3.19: Compactación de suelos T-99, Número de golpes 25 para suelos finos

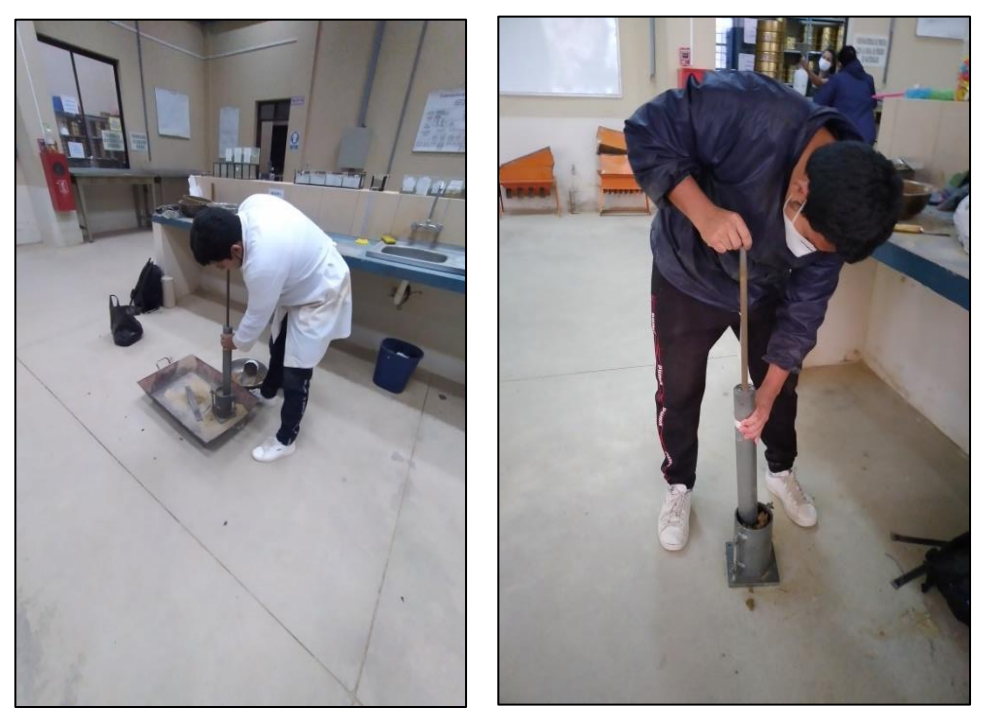

Fuente: Elaboración en el laboratorio de mecánica de suelos U.A.J.M.S.

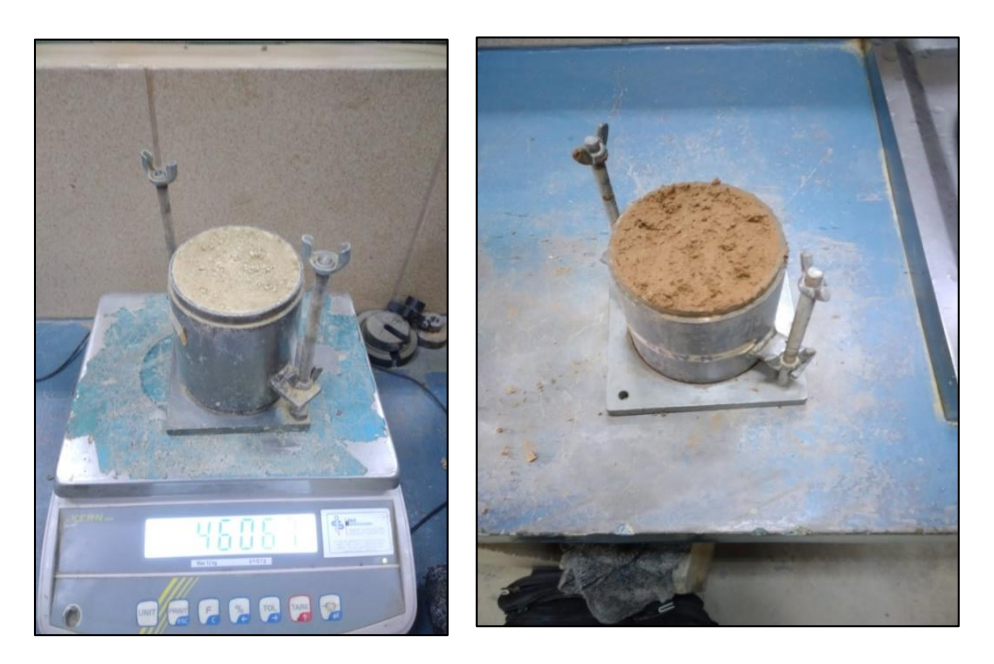

Figura 3.20: Peso suelo húmedo más molde cilíndrico base T-99

Fuente: Elaboración en el laboratorio de mecánica de suelos U.A.J.M.S.

# **3.3.4.5. Determinación de la relación de soporte del suelo en el laboratorio (CBR de laboratorio) ASTM D1883 AASHTO T193**

### **Materiales**

- Aparato para medir la expansión
- Prensa de ensayo de capacidad mínima de 44 KN a una velocidad de 1,25 mm
- Molde metálico de diámetro de 152,4  $\pm$  0,7 mm y de altura de 177,8  $\pm$  0,01 mm, collarín con una extensión metálico de 50,8 mm de altura y una placa base metálica de 9,5 mm de espesor, con perforaciones de diámetro igual o menor que 1,60 mm
- Disco espaciador metálico, cilíndrico, de 150,8 mm de diámetro y 61,4 de altura
- Pistón metálico con una cara circular de  $50 \pm 0.2$  mm de diámetro y con una masa de 2500 ± 10 gr. La altura de caída debe ser 305 ± 2 mm controlada por una guía tubular
- Pistón de penetración metálico de  $50 \pm 0.5$  mm de diámetro y no menor que 100 mm de largo
- Calibre, compuesto por dos deformaciones comparadores con indicador de dial
- **Sobrecargas**
- Horno de secado con circulación de aire y temperatura regulable capaz de mantener en  $110^{\circ}C \pm 5^{\circ}C$
- Herramientas y accesorios, estanque lleno de agua, bandeja de mezcla, depósito de remojo, papel filtro, platos y tamices

### **Metodología**

1.- Se preparan muestras de tamaño igual o superior a 15 kg

2.- La muestra se pasa por el tamiz Nº4 descartando el material retenido

3.- Una vez obtenida la muestra de ensaye, se selecciona una porción representativa de unos 5 kg para realizar el ensayo de compactación y el resto de la muestra se divide en tres porciones de unos 5 kg cada una

### **Compactación de moldes CBR**

1.- Se deben compactar tres moldes en un rango de 90 a 100% de la densidad máxima seca determinada según ensayo proctor

2.- Una vez pesado el molde y verificando su volumen, se coloca el disco espaciador sobre placa base, se fija el molde con el collarín sobre la placa y se coloca un disco de papel filtro sobre disco espaciador

3.- Se compacta mediante 5 capas cada una de las porciones de suelo húmedo, utilizando para cada porción una energía distinta de manera que la densidad a la cual se desee determinar el CBR. Se compactaran con 56, 25 y 12 golpes respectivamente.

4.- Deben tomarse 2 muestras al finalizar la compactación para calcular el contenido de humedad

5.- Se retira el collarín, se enrasa el suelo al nivel del borde del molde, rellenando los huecos dejados por la eliminación del material grueso con material de menor tamaño, se recomienda utilizar lateral que pase la malla de 2 mm. Se retiran la placa base perforada, el disco espaciador y se pesa el molde con el suelo compactado

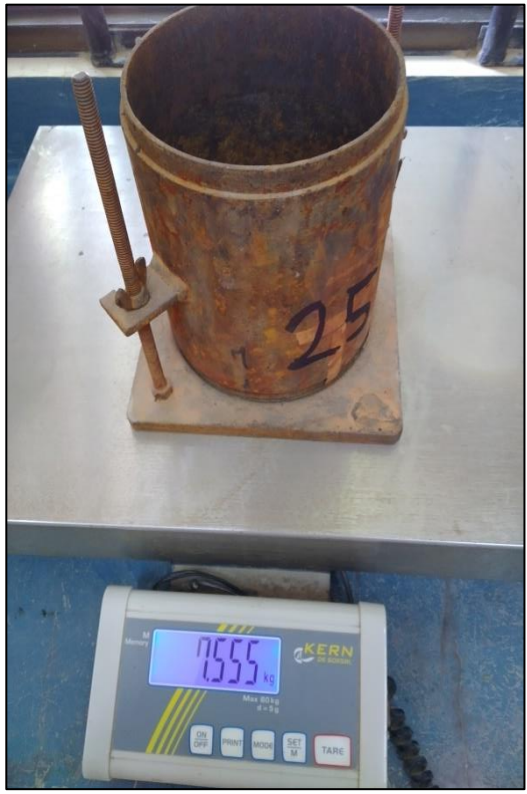

Figura 3.21: Peso e identificación del Molde cilíndrico CBR de 25 golpes

Fuente: Elaboración en el laboratorio de mecánica de suelos U.A.J.M.S. Figura 3.22: Mezclado del volumen del agua y el suelo para ensayo de CBR

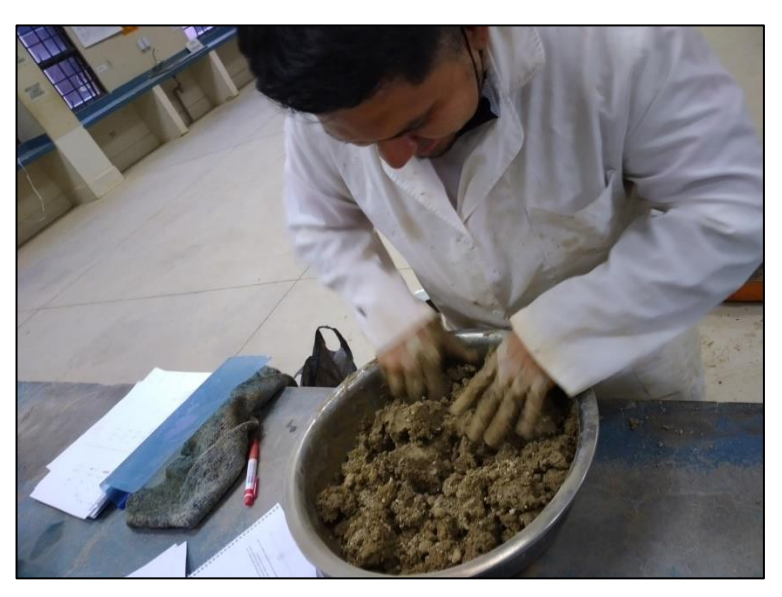

Fuente: Elaboración en el laboratorio de mecánica de suelos U.A.J.M.S.

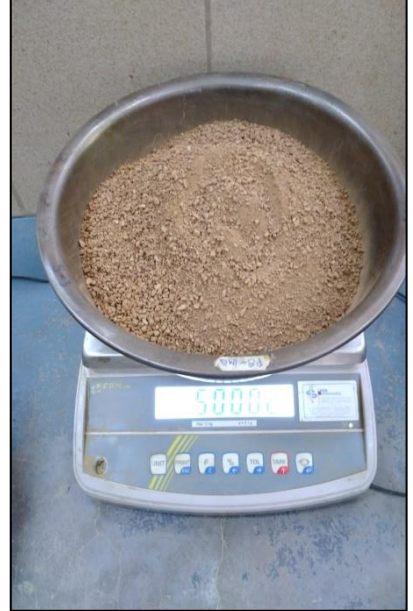

Figura 3.23: Peso del suelo en balanza 5 kg para ensayo de CBR

Fuente: Elaboración en el laboratorio de mecánica de suelos U.A.J.M.S

Figura 3.24: Compactación del molde CBR a 12, 25 y 56 golpes

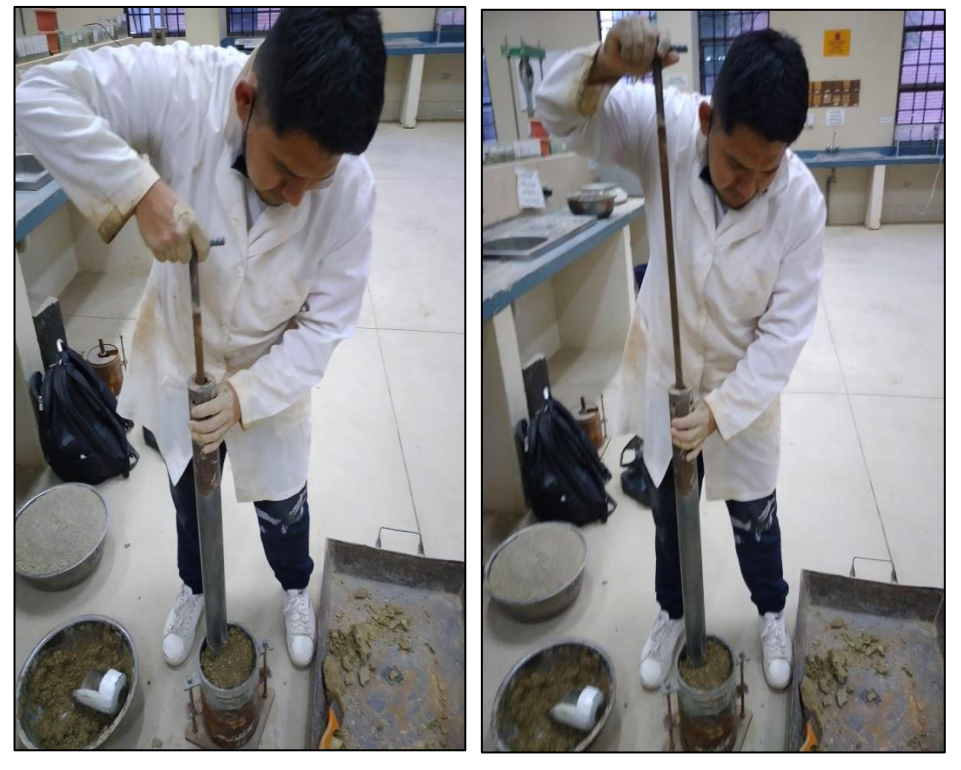

Fuente: Elaboración en el laboratorio de mecánica de suelos U.A.J.M.S

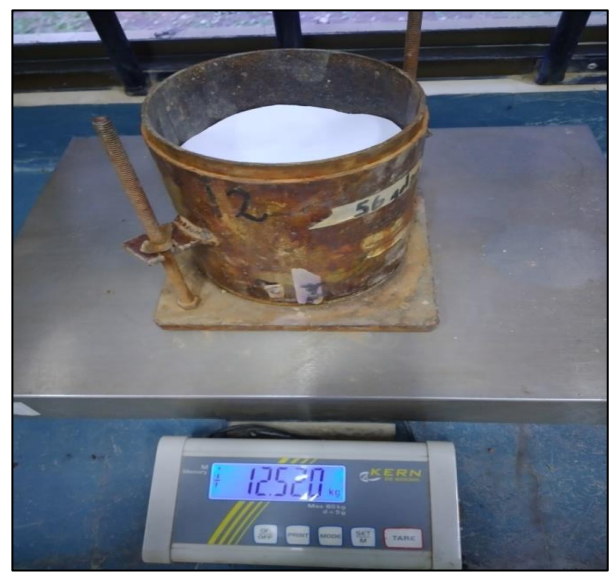

Figura 3.25: Peso del Molde cilíndrico CBR más suelo húmedo

Fuente: Elaboración en el laboratorio de mecánica de suelos U.A.J.M.S. Figura 3.26: Lectura con el extensómetro sobre moldes cilíndricos ensayo CBR

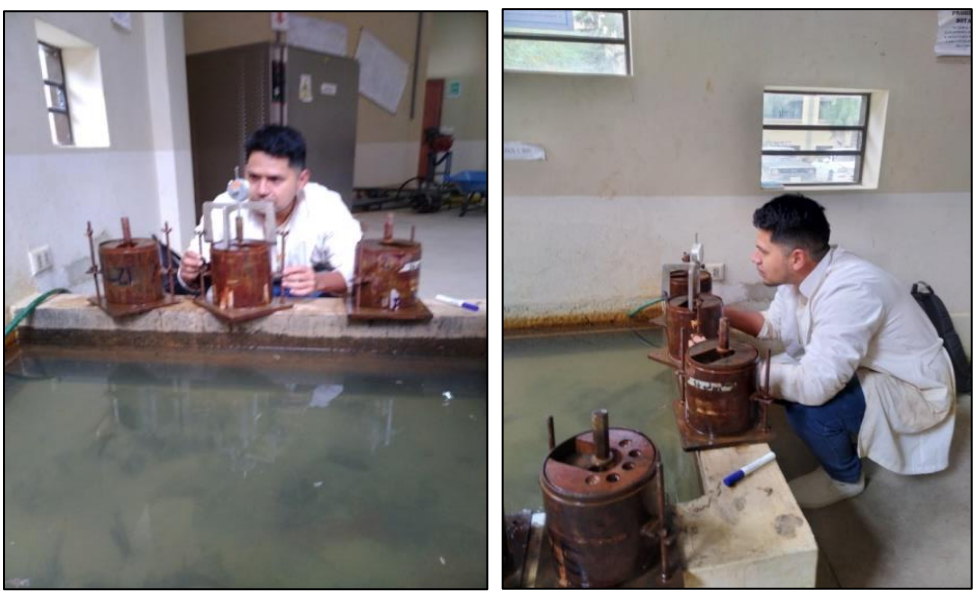

Fuente: Elaboración en el laboratorio de mecánica de suelos U.A.J.M.S.

Figura 3.27: Moldes cilíndricos ensayo CBR en piscina para su saturación

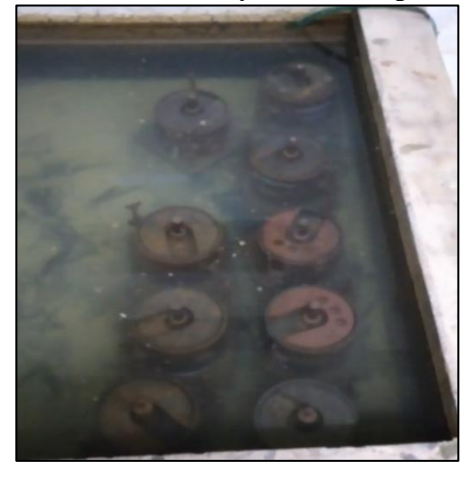

Fuente: Elaboración en el laboratorio de mecánica de suelos U.A.J.M.S.

Tabla 3.3: Datos y resultados de laboratorio de suelos

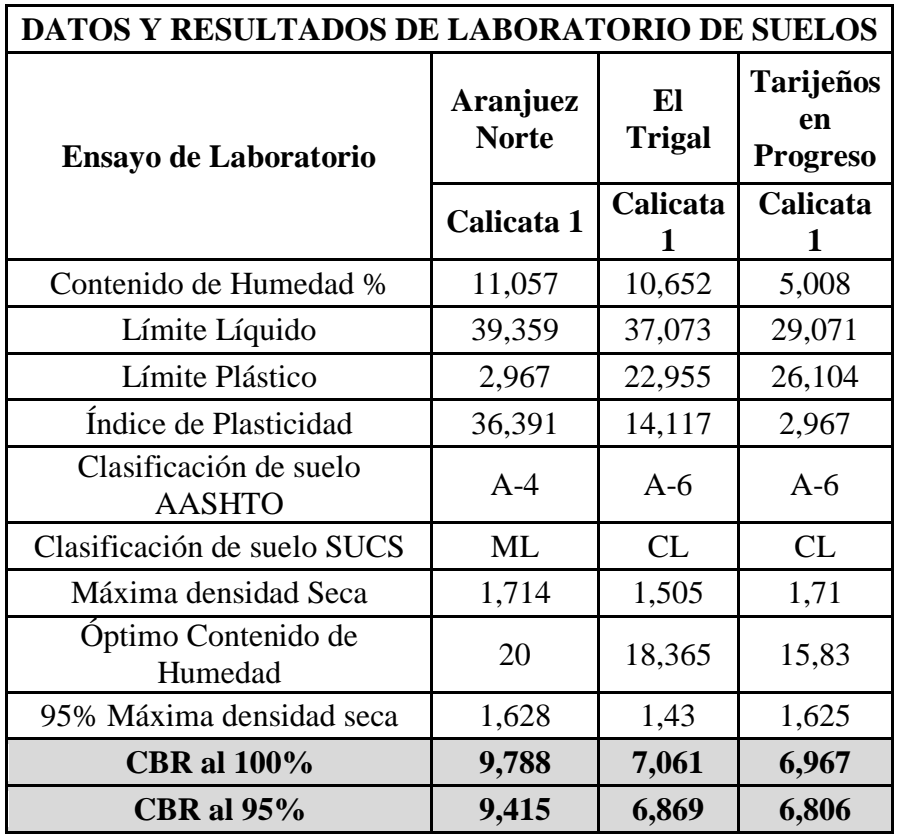

Fuente: Elaboración propia

# **3.3.5. Resistencia máxima y mínima del Hormigón a compresión y flexo tracción**

# **3.3.5.1.Especificaciones técnicas del Cemento Fancesa IP 40**

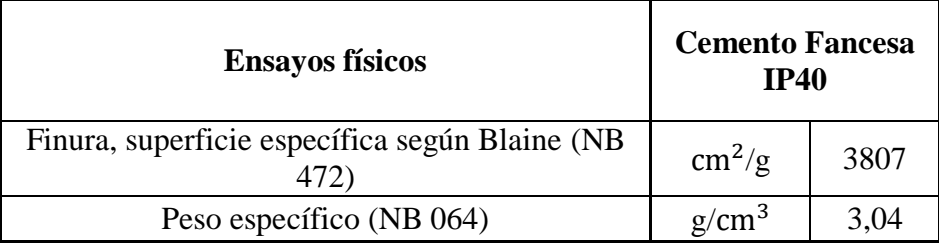

Tabla 3.4: Especificaciones técnicas del cemento Fancesa IP 40

Fuente: Empresa de Cementos Fancesa

Módulo de finura del cemento= 3807 cm<sup>2</sup>/gr

Peso específico del cemento=  $3,04 \text{ gr/cm}^3$ 

### **3.3.5.2.Características del Agregado Fino**

Módulo de finura de la arena (MF)= 2,972

Peso Específico de la arena (Pf) =  $2,59$  gr/cm<sup>3</sup>

Peso Unitario de la arena suelta (PFUs) =  $1490 \text{ kg/m}^3$ 

Peso Unitario de la arena compactada (PFUc) =  $1752,778 \text{ kg/m}^3$ 

% absorción de la arena (%af) = 0,97%

Contenido de humedad de la arena  $(\%$ wf) = 6,60 %

### **3.3.5.3.Características del Agregado Grueso**

Módulo de finura de la grava (MG)= 7,22

Peso Específico de la grava (Pg) =  $2,60$  gr/cm<sup>3</sup>

Peso Unitario de la grava suelta (PGUs) =  $1083,571 \text{ kg/m}^3$ 

Peso Unitario de la grava compactada (PGUc) =  $1642 \text{ kg/m}^3$ 

% absorción de la grava (%ag) = 1,10%

Contenido de humedad de la grava  $(\%$ wg $) = 0,84$  %

Tamaño máximo nominal del agregado (TMN) =  $\frac{1}{2}$ "

Figura 3.28: Juego de tamices para granulometría de agregado grueso y fino

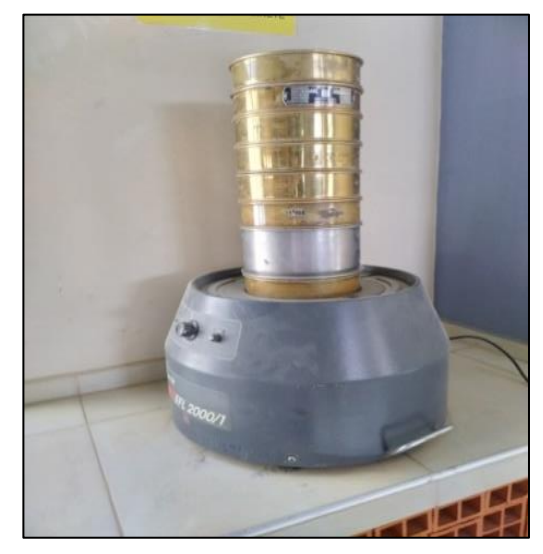

Fuente: Elaboración en el laboratorio de tecnología del hormigón U.A.J.M.S. Figura 3.29: Determinación del peso específico del agregado fino, secado

superficialmente

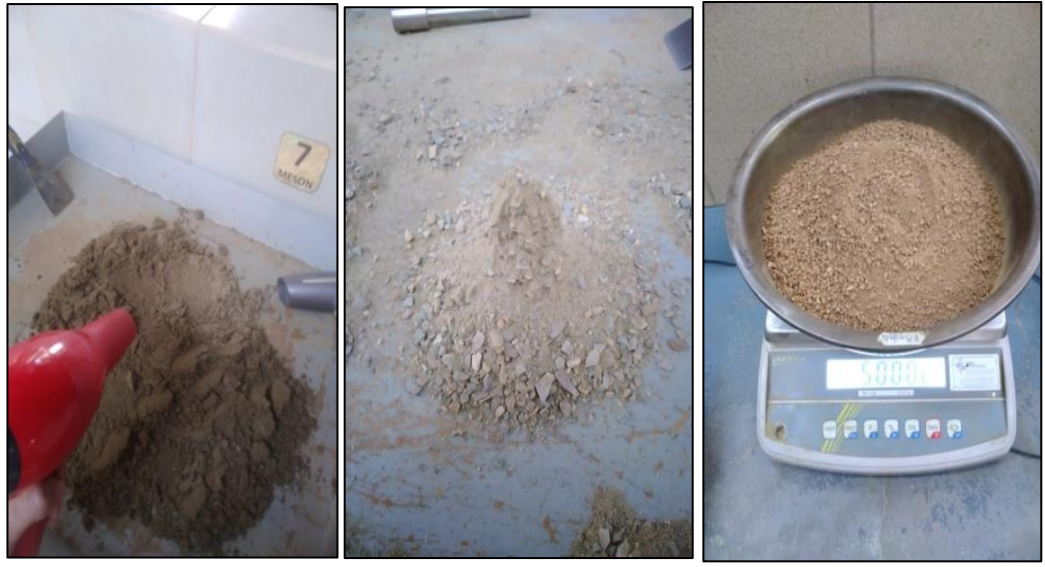

Fuente: Elaboración en el laboratorio de tecnología del hormigón U.A.J.M.S.

Figura 3.30: Preparación de muestra para determinar peso específico del agregado fino, matraz más agregado húmedo más agua

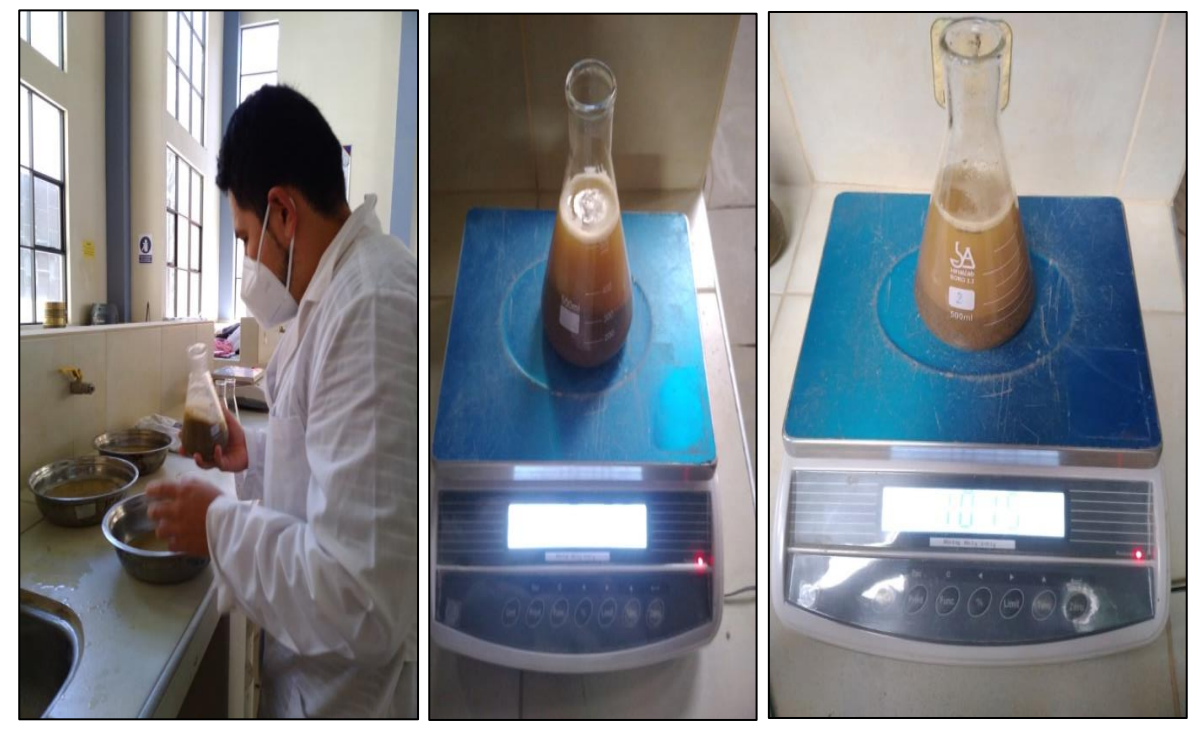

Fuente: Elaboración en el laboratorio de tecnología del hormigón U.A.J.M.S. Figura 3.31: Ensayo peso específico del agregado grueso, secado superficialmente y peso sumergido

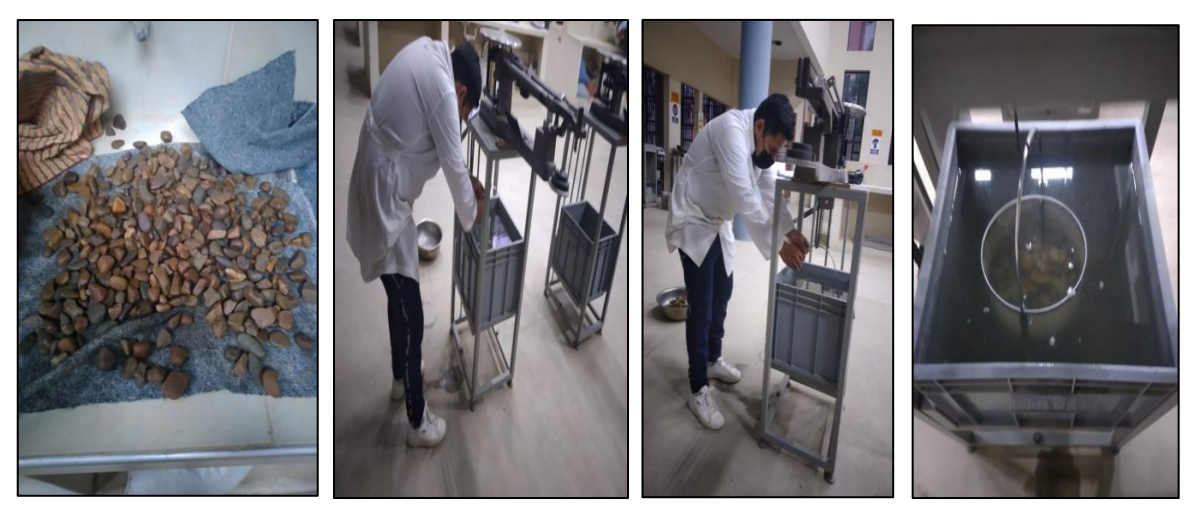

Elaboración laboratorio de tecnología del hormigón U.A.J.M.S.

Figura 3.32: Ensayo peso unitario y compactado del agregado grueso y fino

Fuente: Elaboración en el laboratorio de tecnología del hormigón U.A.J.M.S.

# **3.3.5.4. Dosificación de Hormigones ACI 2.11.**

### **3.3.5.4.1. Características del diseño**

Resistencia de diseño (fck') = 250 kg/cm<sup>2</sup>

Tabla 3.5: Resistencia promedio a la compresión cuando no hay datos disponibles para

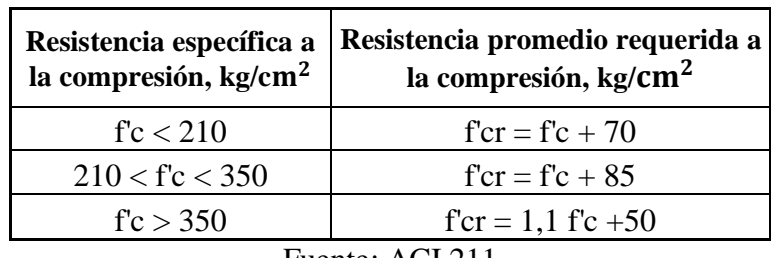

establecer un desviación estándar de la muestra

Fuente: ACI 211

Resistencia característica (fcr') = 335 kg/cm<sup>2</sup>

Selección del asentamiento

Tabla 3.6: Selección de asentamiento (slump recomendada según el tipo de estructura)

| Tipo de Construcción (plg)                                | Máxima   Mínima      |      |
|-----------------------------------------------------------|----------------------|------|
| Zapatas y Muros de cimentaciones armadas                  | 3"                   | 1 "  |
| Cimentaciones simples, calzadas y subestructuras de muros | 3"                   | 1"   |
| Vigas y muros armados                                     | 4"                   | 1"   |
| Columnas y edificios                                      | $\mathbf{\Lambda}$ " | 1 "  |
| Losas y pavimentos                                        | 3"                   | 1 "  |
| Concreto ciclópeo                                         | 3"                   | 1 !! |

Fuente: ACI 211

Asentamiento máximo = 3"

Asentamiento mínimo = 1"

Relación agua/cemento (a/c)

Tabla 3.7: Relación agua/cemento (a/c)

| f'cr a los<br>28 días<br>(kg/cm <sup>2</sup> ) | $C^{\rm o}$ s/aire<br>incorporado | $C^{\rm o}$ c/aire<br>incorporado |  |  |  |  |  |
|------------------------------------------------|-----------------------------------|-----------------------------------|--|--|--|--|--|
| 140                                            | 0,82                              | 0,74                              |  |  |  |  |  |
| 150                                            | 0,80                              | 0,71                              |  |  |  |  |  |
| 200                                            | 0,70                              | 0,61                              |  |  |  |  |  |
| 210                                            | 0,68                              | 0,59                              |  |  |  |  |  |
| 250                                            | 0,62                              | 0,53                              |  |  |  |  |  |
| 280                                            | 0,57                              | 0,48                              |  |  |  |  |  |
| 300                                            | 0,55                              | 0,46                              |  |  |  |  |  |
| 350                                            | 0,48                              | 0,4                               |  |  |  |  |  |
| 400                                            | 0,43                              | 0,34                              |  |  |  |  |  |
| 420                                            | 0,41                              | 0,33                              |  |  |  |  |  |
| 450                                            | 0,38                              | 0,31                              |  |  |  |  |  |
| Fuente: ACI 211                                |                                   |                                   |  |  |  |  |  |

Relación agua/cemento ( $a/c$ ) sin aire incorporado = 0,51

Volumen grueso/ Volumen unitario de concreto (b/bo)

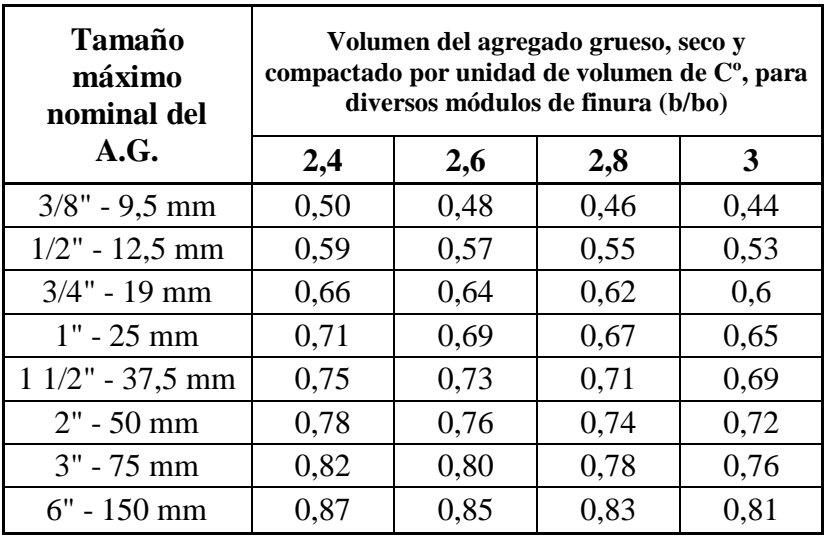

Tabla 3.8: Peso del agregado grueso por unidad de volumen del concreto

Fuente: ACI 211

 $b/bo = 0,533$ 

Requerimiento de agua

Tabla 3.9: Requerimientos aproximados de agua para diferentes valores de

### asentamientos

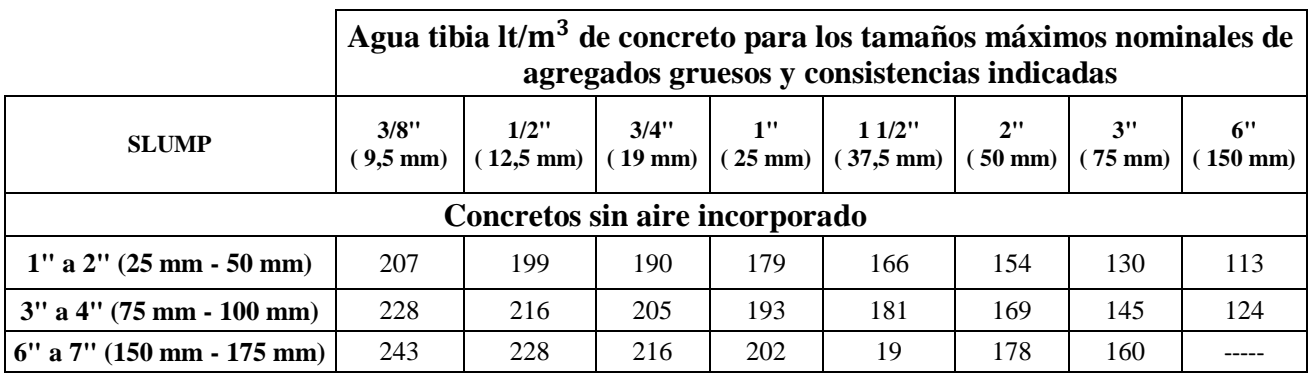

Fuente: ACI 211

Peso del agua = 199 lt/m<sup>3</sup>

Determinación del peso del cemento (Pc)

$$
\frac{A}{C} = \frac{P_{H_2O}}{P_C}
$$
  
2c = 301.732 kg/m<sup>3</sup> E

Determinación del peso del agregado grueso (Pag)

P. U. 
$$
ag = \frac{Pag}{Vag}
$$

$$
Pag = 874,808 \text{ kg/m}^3 \text{ H}^{\circ}
$$

Primera estimación del hormigón fresco

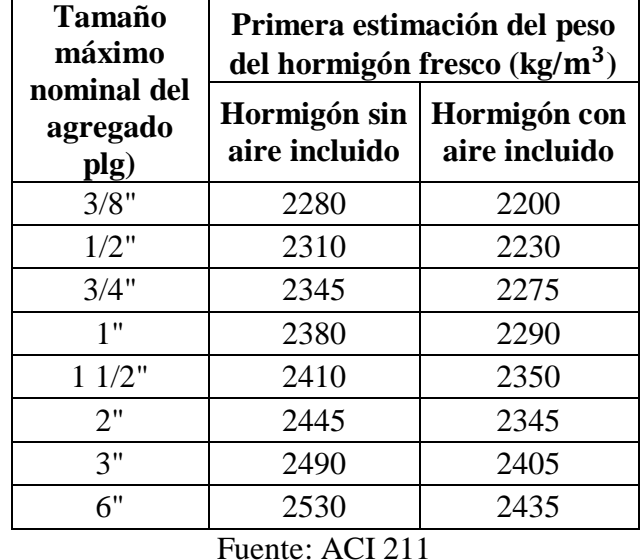

Tabla 3.10: Primera estimación del peso del hormigón fresco

Peso del Hormigón fresco (PH<sup>o</sup>) = 2310 kg/m<sup>3</sup>

Determinación del peso del agregado fino (Paf)

$$
P_{H^{\circ}}=P_c+P_{Af}+P_{Ag}+P_{H_2O}
$$

$$
Paf = 844,459 \text{ kg/m}^3
$$

Determinación de la humedad superficial (Hs)

$$
Hs = \% w - %abs
$$

Hs af =  $5,652\%$ 

Hs  $ag = 0,280$ 

Corrección de pesos (Paf y Pag)

$$
Pagegado = Pseco \ x (1 + \frac{\%Humedad}{100\%})
$$

Paf corregido =  $900,435$  kg/m<sup>3</sup> H<sup>o</sup>

Pag corregido =  $882,156$  kg/m<sup>3</sup> H<sup>o</sup>

Pagua corregido =  $148,821$  kg/m<sup>3</sup> H<sup>o</sup>

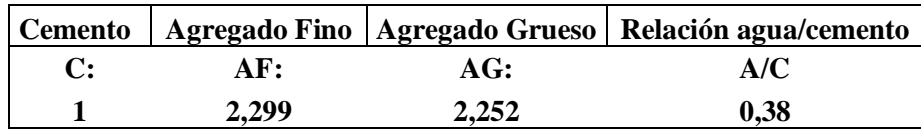

### **3.3.5.4.2 Cantidad de dosificación para probetas cilíndricas**

 $N^{\circ}$  probetas = 3 Diámetro = 15 cm Alto  $= 30$  cm Volumen de probeta =  $0,005$  m<sup>3</sup> Cantidad de material para dosificar +15% de pérdidas  $Pc = 7,165$  kg  $Paf = 16,469$  kg  $Pag = 16,135$  kg Pagua =  $2,722$  kg **3.3.5.4.2 Cantidad de dosificación para vigas**  $N<sup>o</sup>$  vigas = 3 Largo  $= 50$  cm Alto  $= 15$  cm Ancho  $= 15$  cm Volumen de Viga =  $0.034$  m<sup>3</sup> Cantidad de material para dosificar +15% de pérdidas  $Pc = 15,204$  kg  $Paf = 34,948$  kg  $Pag = 34,239$  kg Pagua =  $5,776$  kg

Figura 3.33: Preparación de material para dosificación de hormigones, cemento, arena, grava y agua

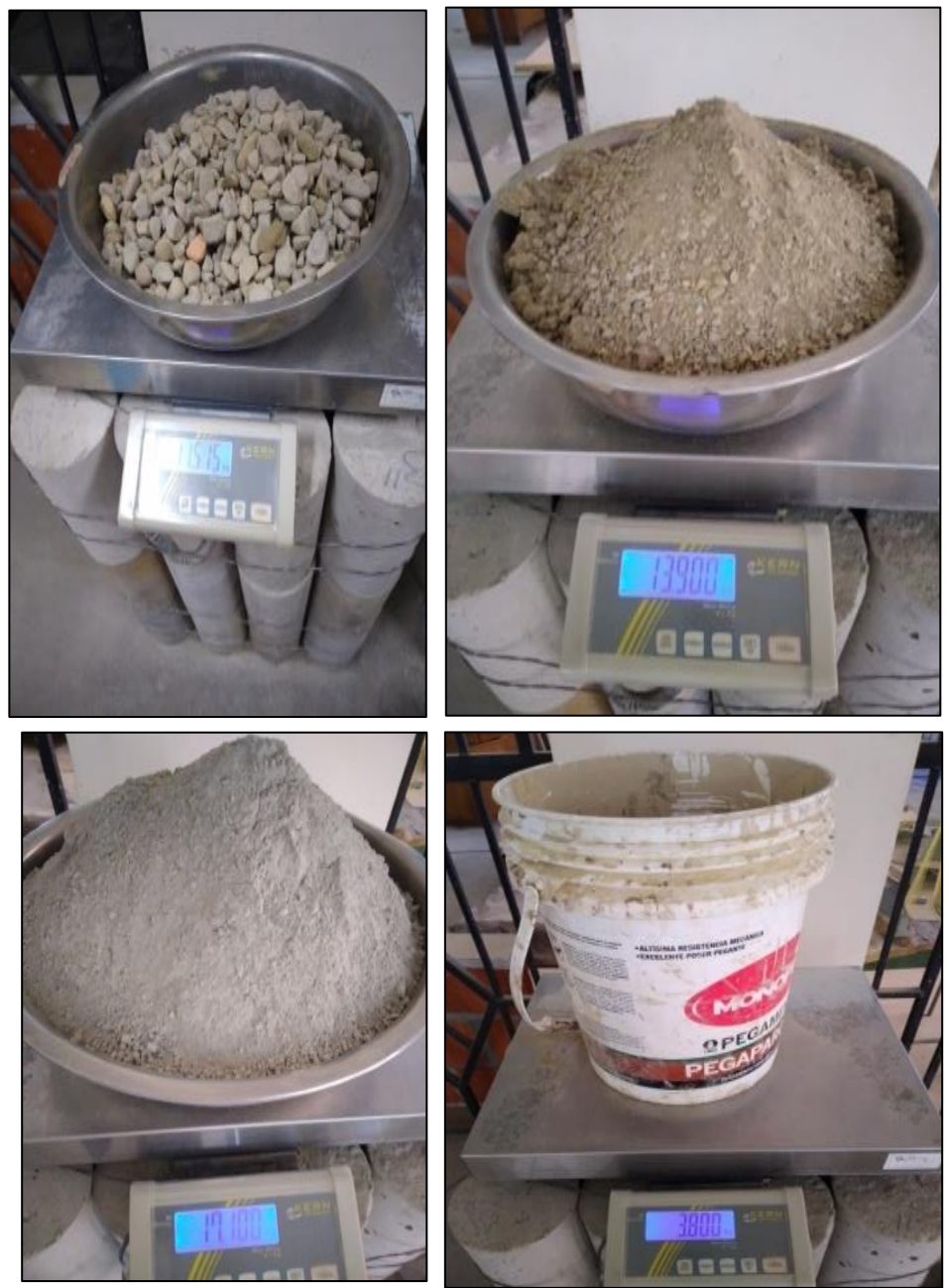

Fuente: Elaboración en el laboratorio de tecnología del hormigón U.A.J.M.S

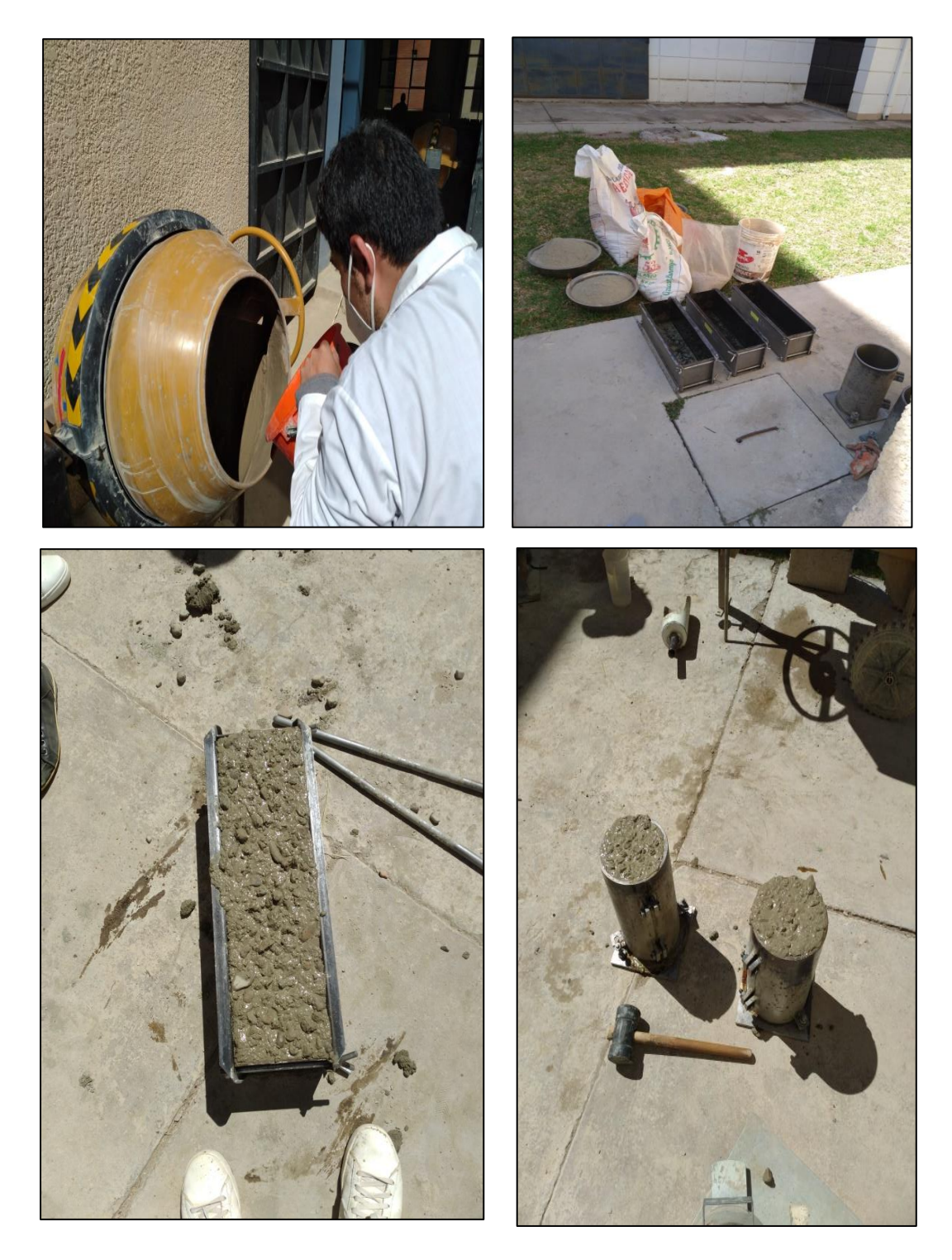

Figura 3.34: Dosificación de probetas y vigas

Fuente: Elaboración en el laboratorio de tecnología del hormigón U.A.J.M.S.

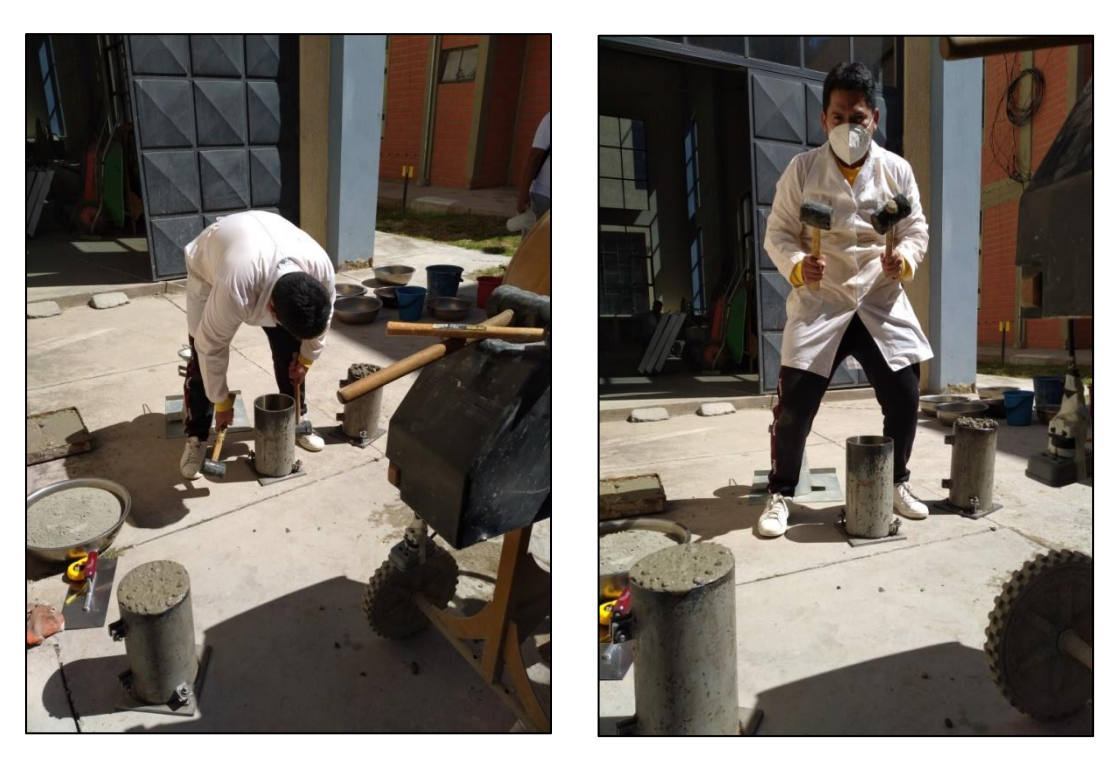

Figura 3.35: Eliminación de aire atrapado en probetas

Fuente: Elaboración en el laboratorio de tecnología del hormigón U.A.J.M.S. Figura 3.36: Verificación del asentamiento mediante el cono de Abraham

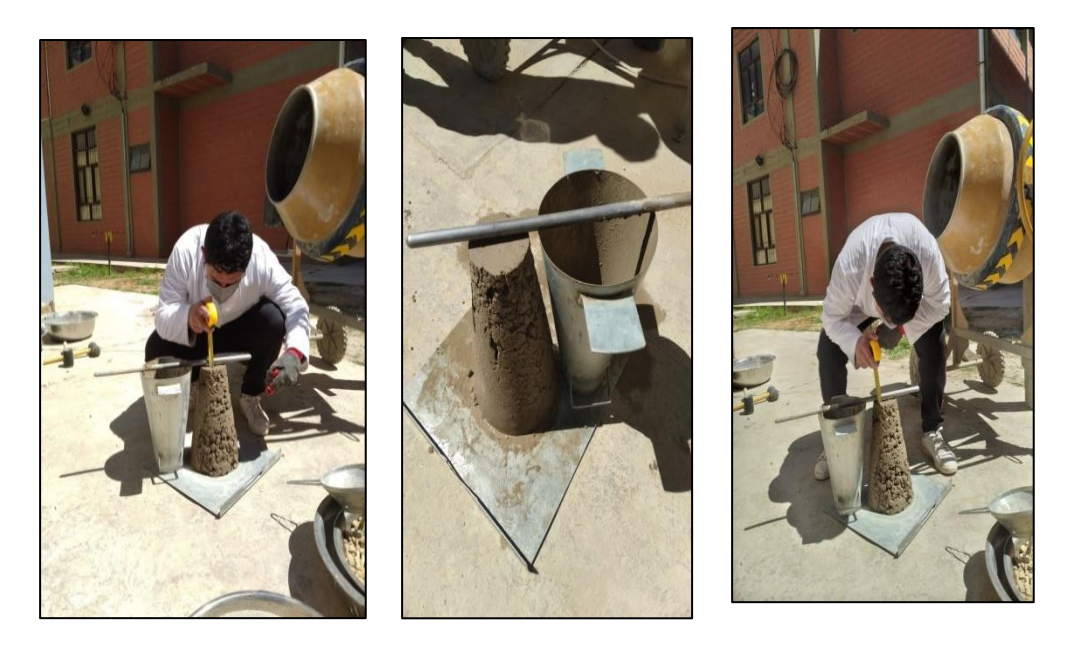

Fuente: Elaboración en el laboratorio de tecnología del hormigón U.A.J.M.S

# **3.3.5.4.3. Ensayo de Rotura de Probetas a compresión**

 $Fc = 25 MPa$ 

 $Fcr' = 33,5 MPa$ 

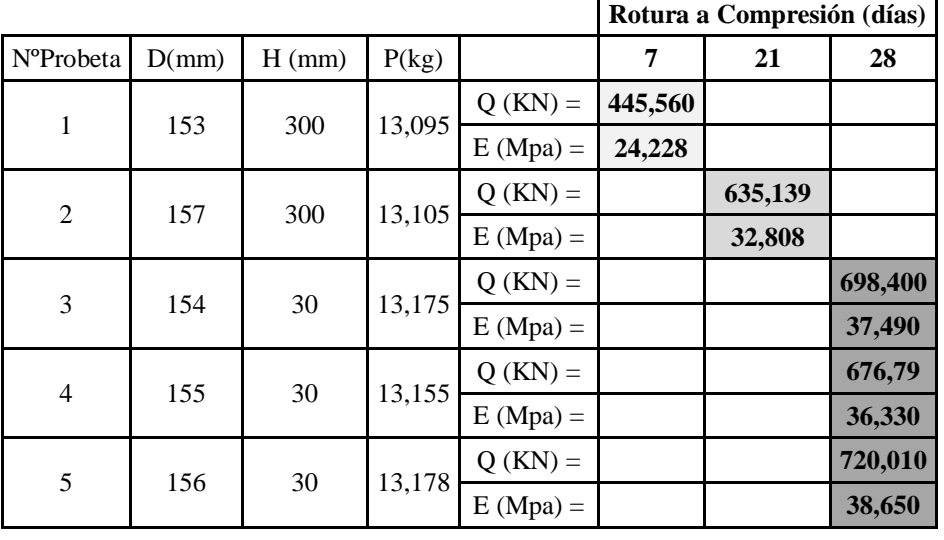

Rotura promedio a los 28 dias =  $\frac{37,49+36,33+38,65}{2} = 37,49 \text{ MPa}$  $\overline{3}$ 

**3.3.5.4.4. Ensayo a Flexo tracción de Vigas**

$$
E = \frac{3 \times Q}{h^2}
$$

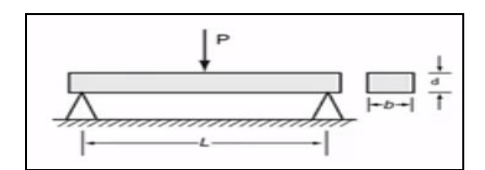

E = Esfuerzo a la flexo tracción en la viga

 $Q = \text{carga } P$ 

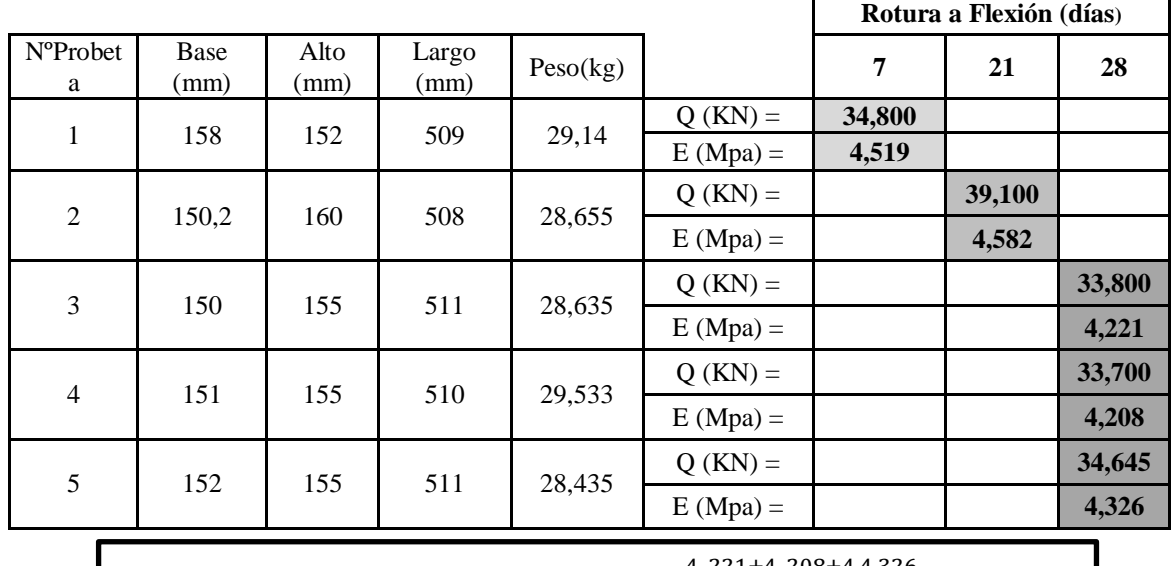

Rotura promedio a los 28 dias flexion =  $\frac{4(221+4)(208+4.4,326)}{2}$  = 4,252MPa  $\overline{3}$ 

# Figura 3.37: Probeta cilíndrica y viga rectangular con dimensiones según ASTM 192 AASHTO T 126)

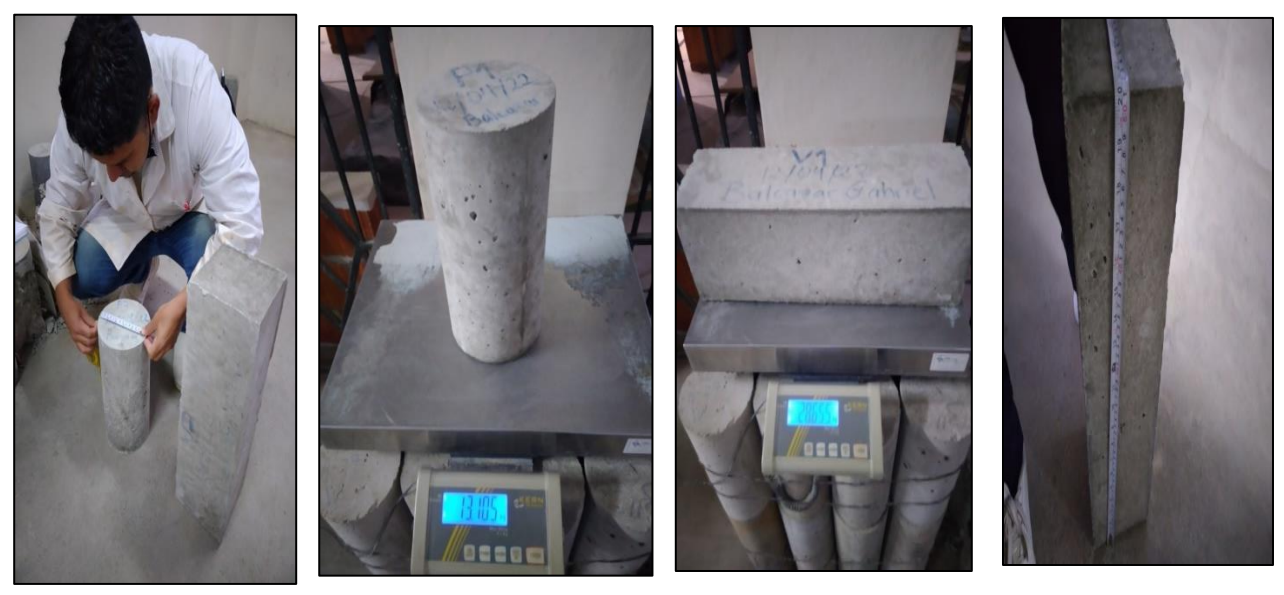

Fuente: Elaboración en el laboratorio de tecnología del hormigón U.A.J.M.S. Figura 3.38: Ensayo de compresión en probetas cilíndricas ( $D = 15$  cm;  $L = 30$ cm) y flexión en vigas (15 cm x 15 cm x 50 cm)

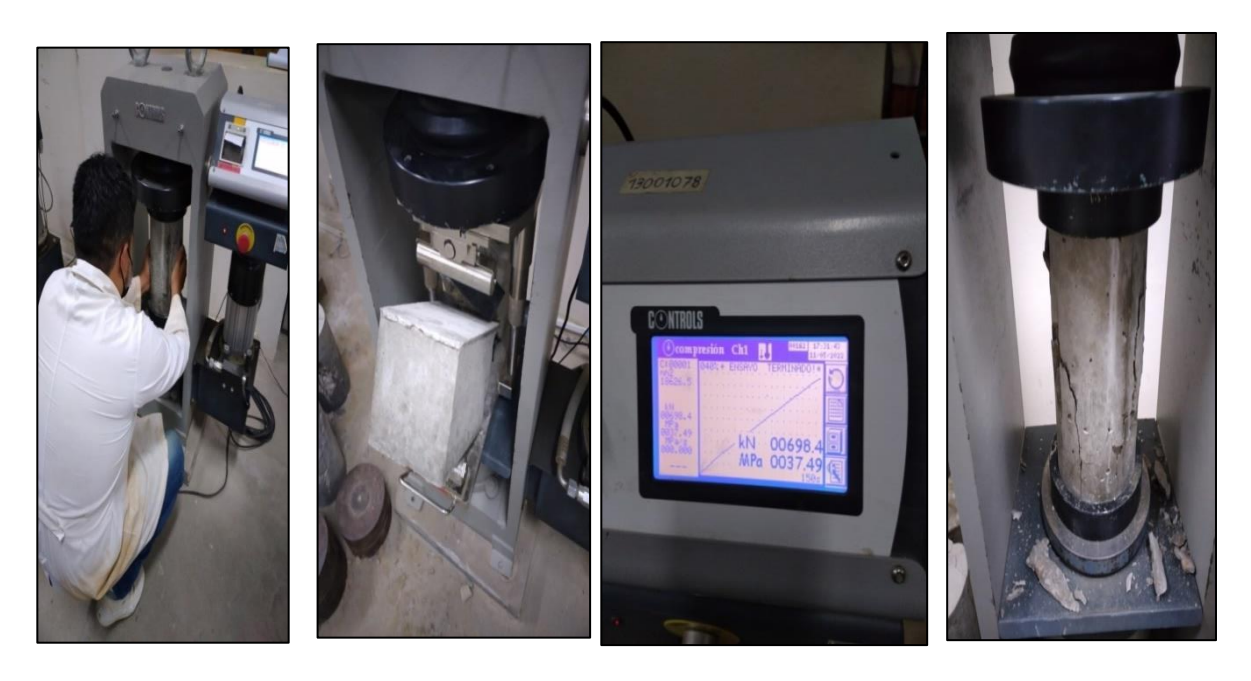

Fuente: Elaboración en el laboratorio de tecnología del hormigón U.A.J.M.S.

### **3.3.6. Estudios de Tráfico**

# **3.3.6.1.Tráfico según AASHTO 93**

Para poder determinar y realizar el conteo del tráfico, se realizó una recolección de datos de campo, para ello se hizo un el conteo vehicular durante 7 días, durante 14 horas al día.

Los días en que se realizó el conteo vehicular fueron desde el lunes 9 de agosto hasta el 9 de septiembre de 2021

En los siguientes cuadros se presenta el resumen del aforo vehicular diario y las coordenadas (UTM) de los tramos de estudio:

# **3.3.6.1.1. Barrio Aranjuez Norte avenida San Antonio**

Tabla 3.11: Coordenas UTM del tramo de estudio "Aranjuez Norte"

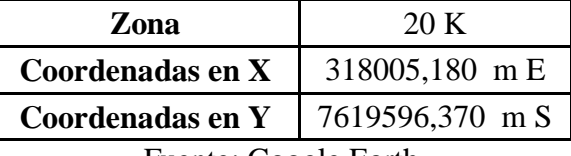

Fuente: Google Earth

Figura 3.39: Tramo 1 Aranjuez Norte

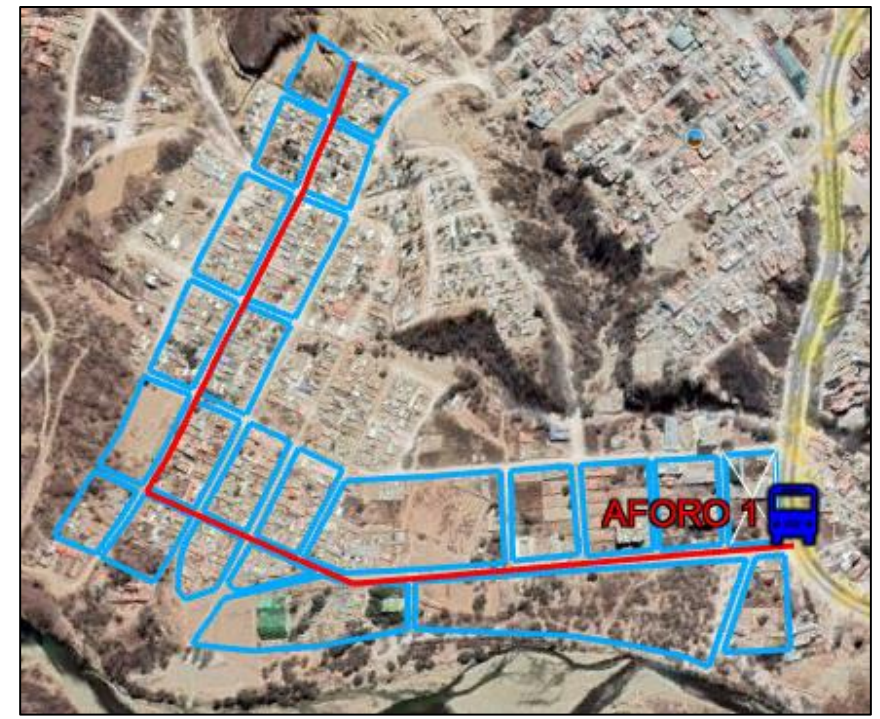

Fuente: Google earth

|                    | Tipos de vehículos           |                               |              |          |                |                |                             |               |                    |  |
|--------------------|------------------------------|-------------------------------|--------------|----------|----------------|----------------|-----------------------------|---------------|--------------------|--|
|                    | Autos y<br><b>Camionetas</b> | Combis,<br>Micros,<br>Custers |              |          |                | <b>Buses</b>   | Camión                      | <b>Camión</b> | <b>Semitrailer</b> |  |
| Días de la semana  |                              | B <sub>2</sub>                |              |          | C <sub>2</sub> | C <sub>3</sub> | <b>T2S1</b>                 | <b>Total</b>  |                    |  |
|                    |                              |                               | <b>EXAMP</b> |          | <u>. gelgr</u> | $m = 0$        |                             |               |                    |  |
| Lunes 09/08/21     | 933                          | 82                            |              | $\Omega$ | 39             | 16             | $\Omega$                    | 1070          |                    |  |
| Martes 10/08/22    | 867                          | 77                            |              |          | 34             | 19             | $\Omega$                    | 997           |                    |  |
| Miercoles 11/08/23 | 577                          | 78                            |              |          | 53             | 22             | $\mathfrak{2}$              | 732           |                    |  |
| Jueves 12/08/24    | 578                          | 74                            |              | $\Omega$ | 29             | 14             | $\mathcal{D}_{\mathcal{L}}$ | 697           |                    |  |
| Viernes 13/08/25   | 614                          | 78                            |              | $\Omega$ | 24             | 8              | 3                           | 727           |                    |  |
| Sabado 14/08/26    | 508                          | 73                            |              | $\Omega$ | 27             | 13             | 5                           | 626           |                    |  |
| Domingo 15/08/27   | 425                          | 71                            |              | $\Omega$ | 14             | $\Omega$       | $\Omega$                    | 510           |                    |  |
| Total              | 4502                         | 533                           |              | $\Omega$ | 220            | 92             | 12                          | 5359          |                    |  |

Tabla 3.12: Tipos de vehículo tramo Aranjuez Norte

Fuente: Elaboración propia

# **3.3.6.1.2. Barrio Tarijeños en Progreso Av. Gran Chaco**

Tabla 3.13: Coordenas UTM del tramo de estudio "Tarijeños en Progreso"

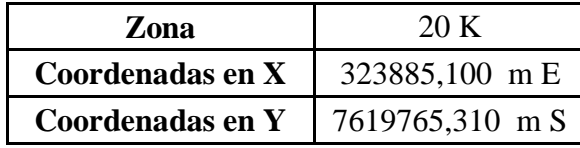

Fuente: Google Earth

Figura 3.40: Tramo 2 Tarijeños en progreso

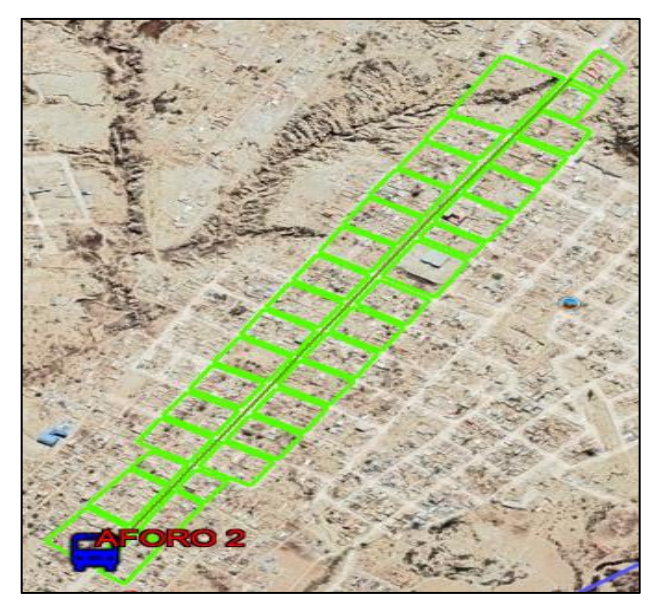

Fuente: Google Earth

|                    | Tipos de vehículos                  |                                      |              |                    |                |                                  |              |
|--------------------|-------------------------------------|--------------------------------------|--------------|--------------------|----------------|----------------------------------|--------------|
|                    | <b>Autos</b> y<br><b>Camionetas</b> | Combis,<br>Micros,<br><b>Custers</b> | <b>Buses</b> |                    |                | <b>Camión Camión Semitrailer</b> |              |
| Días de la semana  |                                     | B <sub>2</sub>                       | B3           | C <sub>2</sub>     | C <sub>3</sub> | <b>T2S1</b>                      | <b>Total</b> |
|                    |                                     | <b>MARY</b>                          |              | Ρ<br><u> 10 Ma</u> | <b>MEDE</b>    |                                  |              |
| Miercoles 25/08/21 | 79                                  | 53                                   | $\Omega$     | 11                 | $\theta$       | $\Omega$                         | 143          |
| Jueves 26/08/22    | 91                                  | 53                                   | $\Omega$     | 24                 | 5              | $\Omega$                         | 173          |
| Viernes 27/08/21   | 89                                  | 54                                   | $\theta$     | 15                 | 4              | $\Omega$                         | 162          |
| Sabado 28/08/21    | 90                                  | 59                                   | $\Omega$     | 14                 |                | $\theta$                         | 164          |
| Domingo 29/08/21   | 76                                  | 61                                   | $\theta$     | 31                 | $\overline{0}$ | $\theta$                         | 168          |
| Lunes 30/08/21     | 68                                  | 64                                   | $\theta$     | 21                 | $\theta$       | $\theta$                         | 153          |
| Martes 31/08/21    | 62                                  | 65                                   | $\Omega$     | 19                 | $\theta$       | $\Omega$                         | 146          |
| Total              | 555                                 | 409                                  | $\theta$     | 135                | 10             | $\theta$                         | 1109         |

Tabla 3.14: Tipo de vehículos Tarijeños en Progreso

Fuente: Elaboración propia

# **3.3.6.1.3. Barrio El Trigal Av. La Paz**

Tabla 3.15: Coordenas UTM del tramo de estudio "El Trigal"

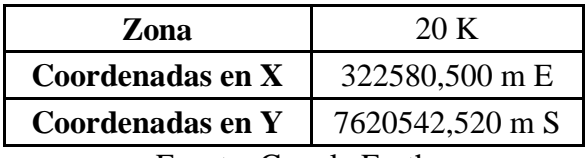

Fuente: Google Earth

Figura 3.41: Tramo 3 El Trigal

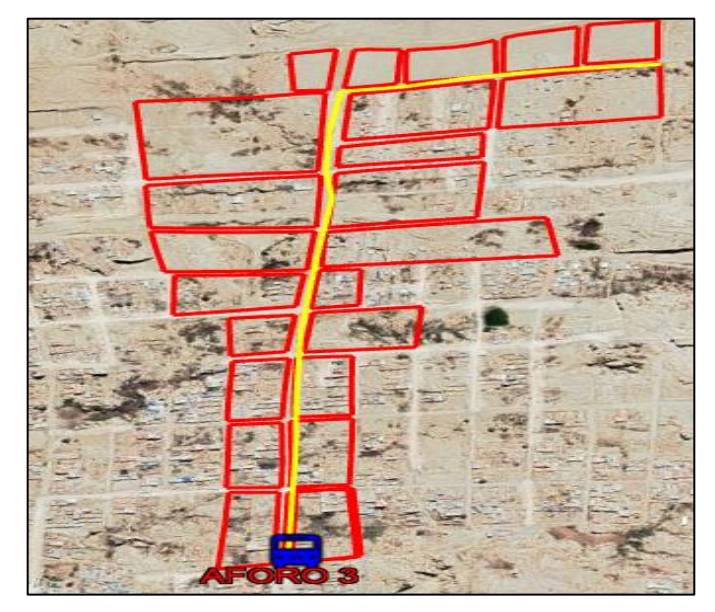

Fuente: google earth

|                    |                              | Tipos de vehículos         |              |                                 |                |                    |              |  |  |
|--------------------|------------------------------|----------------------------|--------------|---------------------------------|----------------|--------------------|--------------|--|--|
|                    | Autos y<br><b>Camionetas</b> | Combis,<br>Micros, Custers | <b>Buses</b> | Camión                          | Camión         | <b>Semitrailer</b> |              |  |  |
| Días de la semana  |                              | B <sub>2</sub>             | B3           | C <sub>2</sub>                  | C <sub>3</sub> | <b>T2S1</b>        | <b>Total</b> |  |  |
|                    |                              | MAAN.                      | ≞ೲ           | $\mathbf{r}$<br><b>.6 35 65</b> | <b>TOP</b>     |                    |              |  |  |
| Martes 17/08/21    | 431                          | 74                         | $\Omega$     | 15                              | 1              | $\Omega$           | 521          |  |  |
| Miercoles 18/08/22 | 385                          | 69                         | $\theta$     | 17                              | 3              | $\overline{2}$     | 476          |  |  |
| Jueves 19/08/21    | 384                          | 68                         | $\theta$     | 3                               | 4              |                    | 460          |  |  |
| Viernes 20/08/21   | 392                          | 80                         | $\theta$     | 11                              | 3              | $\theta$           | 486          |  |  |
| Sabado 21/08/21    | 390                          | 74                         | $\Omega$     | 13                              | 3              | $\theta$           | 480          |  |  |
| Domingo 22/08/21   | 293                          | 76                         | $\theta$     | 13                              | 6              | $\theta$           | 388          |  |  |
| Lunes 23/08/21     | 384                          | 80                         | $\theta$     | 14                              | 3              | $\theta$           | 481          |  |  |
| Total              | 2659                         | 521                        | $\theta$     | 86                              | 23             | 3                  | 3292         |  |  |

Tabla 3.16: Tipo de vehículos El Trigal

Fuente: Elaboración propia

# **3.3.6.1.4. Resumen del tráfico promedio diario semanal TPDS vehicular en cada tramo de estudio**

Con respecto a volúmenes de tránsito, para obtener el transito promedio diario anual, TPDA, es necesario disponer del número total de vehículos que pasan durante el año por el punto de referencia, mediante aforos continuos a lo largo de todo el año, ya sea en periodos horarios, diarios, semanales o mensuales.

El cálculo del TPDS se realiza usando la expresión 3.16, se hace uso de los aforos vehiculares durante una semana

$$
TDPS = (\sum VTD / 7) \mathbf{x} \text{ (f.c.e.)}
$$

Donde:

VTD = Volumen de transito diario en una semana, o promedios aforados durante la

semana

f.c.e. = Factor de corrección por eje f.c.e. =  $2 \times b/a$ 

b = Número total de vehículos que han transitado

a = Total de ejes correspondientes a estos vehículos

# - **Barrio Aranjuez Norte**

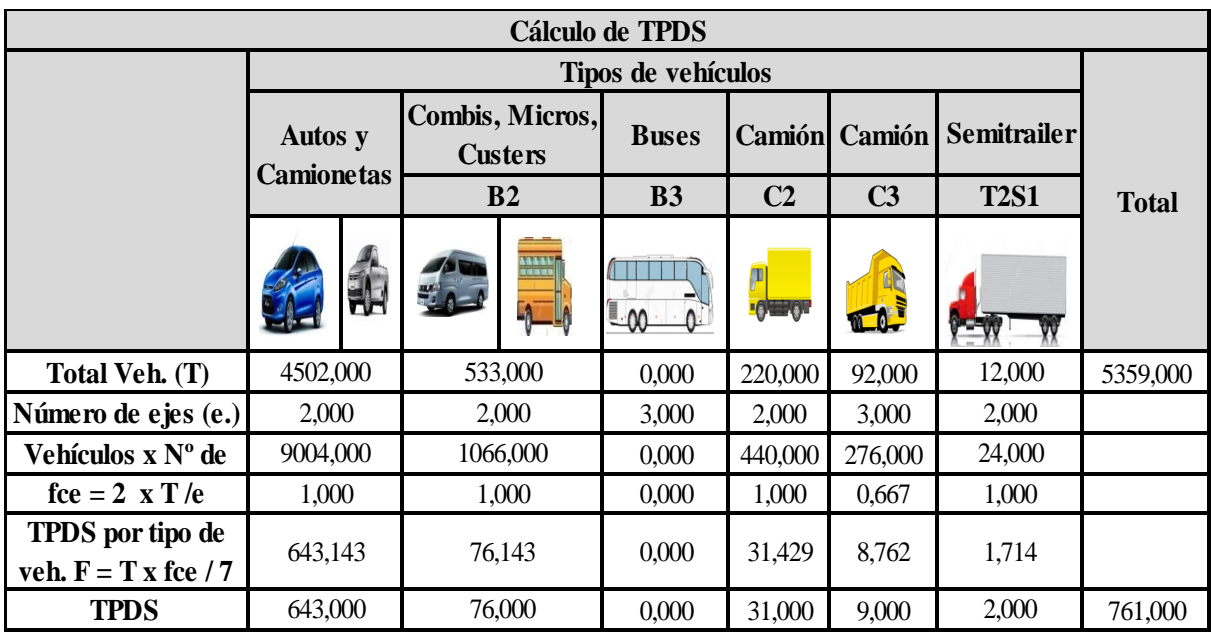

# Tabla 3.17: TPDS Aranjuez Norte AASHTO 93

Fuente: Elaboración propia

# - **Barrio Tarijeños en Progreso**

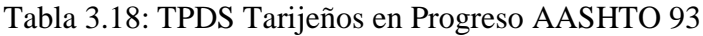

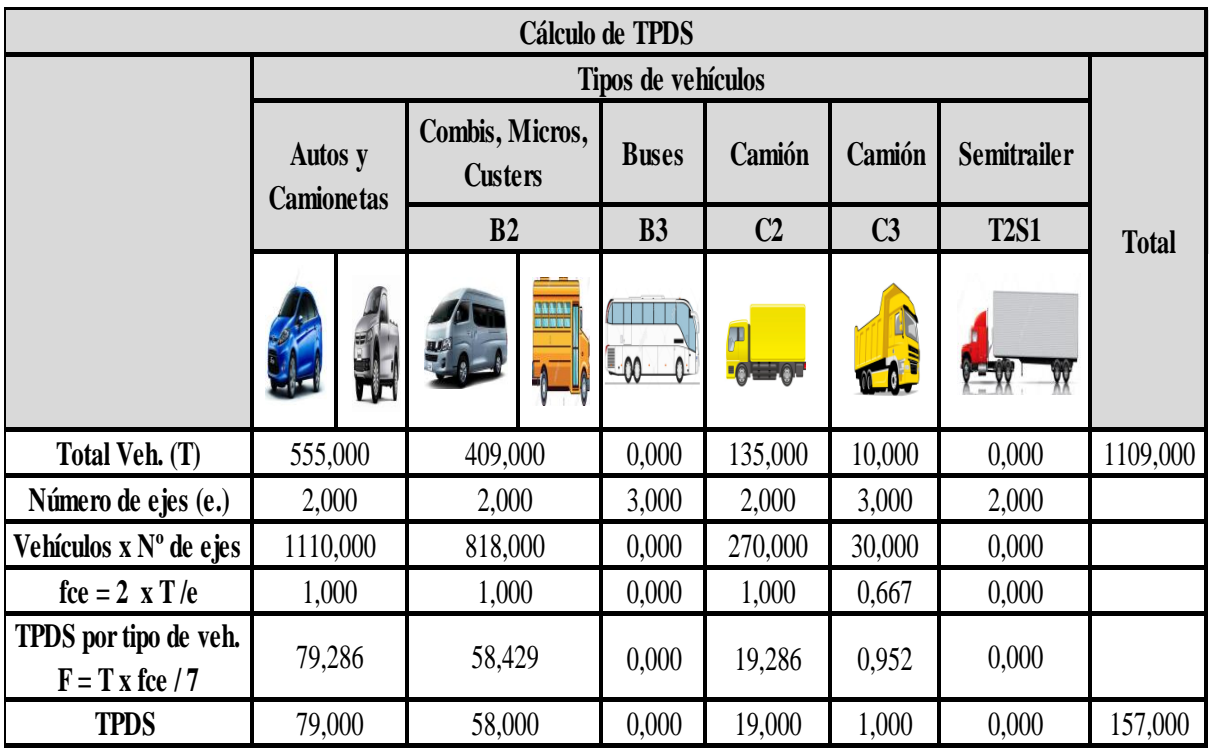

Fuente: Elaboración propia

### - **Barrio El Trigal**

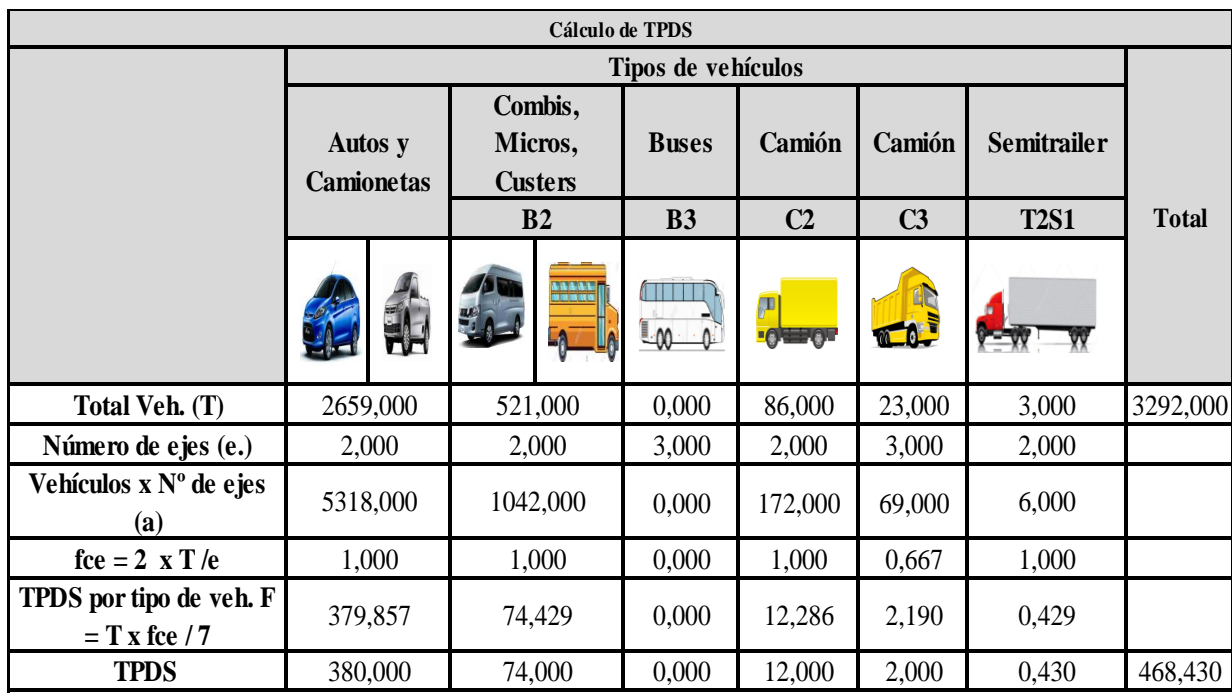

### Tabla 3.19: TPDS El Trigal AASHTO 93

Fuente. Elaboración propia

Tabla 3.20: Tabla resumen de TPDS de los tramos de estudio

| Tramo de estudio      | <b>TPDS</b> |
|-----------------------|-------------|
| Aranjuez Norte        | 761         |
| El Trigal             | 468,43      |
| Tarijeños en Progreso | 157         |
|                       |             |

Fuente; Elaboración propia

#### **3.3.6.1.5. Tránsito promedio diario anual**

El análisis de volúmenes de tránsito, la media poblacional o transito promedio diario anual, TPDA, se estima con base en la media muestral o transito promedio diario semanal TPDS, según la expresión:

$$
TPDA = TPDS \pm A
$$

Donde:

TPDA = Tránsito promedio diario anual.

TPDS = Tránsito promedio diario semanal

A = Máxima diferencia entre el TPDA y el TPDS

Para un determinado nivel de confianza, el valor de A esta dado por la expresión:

$$
A=K\ x\ E
$$

A = Máxima diferencia entre el TPDA y el TPDS

K = Número de desviación estándar correspondiente al nivel de confiabilidad

E = Error estándar

$$
E=O'
$$

O' = Estimador de la desviación estándar poblacional

$$
O' = \frac{s}{\sqrt{n}} x \left[ \sqrt{\frac{(N-n)}{(N-1)}} \right]
$$

s = Desviación estándar de la distribución de los volúmenes de tránsito diario o desviación estándar muestral

n = Tamaño de la muestra de la población en número de días del año

$$
s = \sqrt{\frac{\sum_{i=1}^{n} (TPi - TPDS)^2}{n - 1}}
$$

TPi = Volumen de tránsito del día

n = Tamaño de la muestra en número de días del aforo

Los niveles de confianza más usuales son:

Tabla 3.21: Niveles de confianza

| $Z\%$ | k     |
|-------|-------|
| 90    | 1,645 |
| 95    | 1,960 |
| 99    | 2,575 |

Fuente: Probabilidades estadísticas Deborah Ramsey 2003

Calculo del TPDA

### $TPDA = TPDS \pm KO'$

Asumiremos una confiabilidad del 90% para realizar la estadística en cada tramo y determinar el TPDA y el % de vehículos en cada tramo de estudio, a continuación se presenta los siguientes cuadros de TPDA en los tramos selectivos.

### **3.3.6.1.6. Barrio Aranjuez Norte Av. San Antonio**

Datos:

Nivel de confianza al 90% (z%) de tabla 3.21:

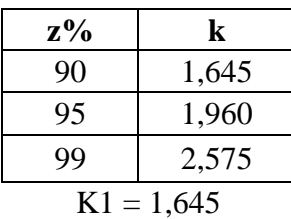

Nivel de confianza al 95% (z%) de tabla 3.21:

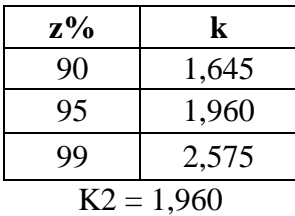

N = 365 días (días del año)

 $n = 7$  días de aforo

TPDS = 761 vehículos

 $Xmed = 5359/7 = 765,571$ 

 $Xi - Xmed = 1070 - 765,571 = 304,429$ 

Tabla 3.22: Aplicación de estadísticas en conteo diario acumulado de tráfico "Aranjuez

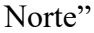

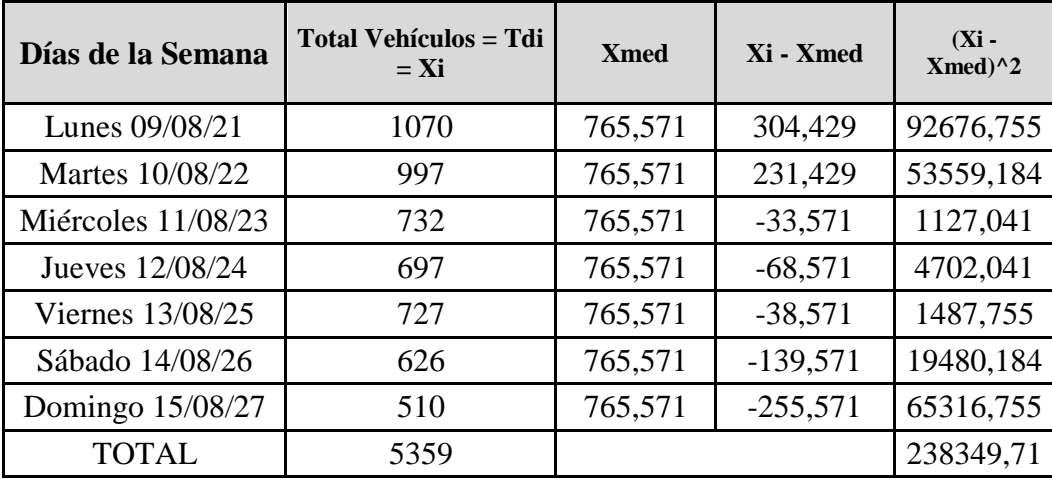

Fuente: Elaboración propia

$$
s = \sqrt{\frac{\sum_{i=1}^{n} (TPi - TPDS)^2}{n - 1}}
$$
  
\n
$$
S = \sqrt{\frac{238349,7143}{7 - 1}}
$$
  
\n
$$
s = 199,311
$$
  
\n
$$
O' = \frac{s}{\sqrt{n}} x \left[ \sqrt{\frac{(N - n)}{(N - 1)}} \right]
$$
  
\n
$$
O' = \frac{199,311}{\sqrt{7}} x \left[ \sqrt{\frac{365 - 7}{365 - 1}} \right]
$$
  
\n
$$
O' = 74,709
$$
  
\nTPDA = TPDS x (O'x k2)  
\nTPDA = 761 - (74,709 x 1,960)  
\nTPDA = 614,571 veh/día  
\nTPDA = 615 veh/día

Tabla 3.23: TPDA Aranjuez Norte AASHTO 93

| <b>TPDA</b>                   |                    |                                   |                |              |                |                |                |                    |              |
|-------------------------------|--------------------|-----------------------------------|----------------|--------------|----------------|----------------|----------------|--------------------|--------------|
|                               | Tipos de vehículos |                                   |                |              |                |                |                |                    |              |
| Autos y<br><b>Camione tas</b> |                    | Combis, Micros,<br><b>Custers</b> |                |              | <b>Buses</b>   | Camión         | Camión         | <b>Semitrailer</b> |              |
|                               |                    |                                   | B <sub>2</sub> |              | B <sub>3</sub> | C <sub>2</sub> | C <sub>3</sub> | <b>T2S1</b>        | <b>Total</b> |
|                               |                    |                                   | 뙙.             | ANALIT<br>LA | $\rightarrow$  | <u>io ad</u>   | <b>TO.</b>     |                    |              |
| <b>TPDS</b>                   | 554,000            |                                   | 76,000         |              | 0,000          | 31,000         | 9,000          | 2,000              | 672,000      |
| <b>TPDA</b> por vehículo      | 508,000            |                                   | 69,000         |              | 0,000          | 28,000         | 8,000          | 2,000              | 615,000      |
| % Vehículos                   | 83,000             |                                   | 11,000         |              | 0,000          | 4,000          | 1,000          | 1,000              | 100,000      |

Fuente: Elaboración propia

# **3.3.1.6.7. Barrio El Trigal Av. La Paz**

Datos:

Nivel de confianza al 90% (z%) de tabla 3.21:

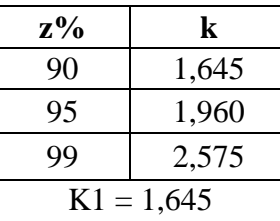

Nivel de confianza al 95% (z%) de tabla 3.21:

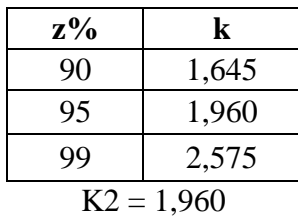

N = 365 días (días del año)

 $n = 7$  días de aforo

 $TPDS = 468,430$  vehículos

 $Xmed = 3292/7 = 470,285714$ 

 $Xi - Xmed = 521 - 470,285714 = 50,7142857$ 

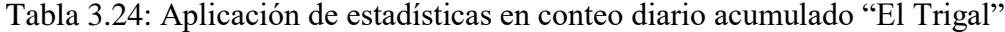

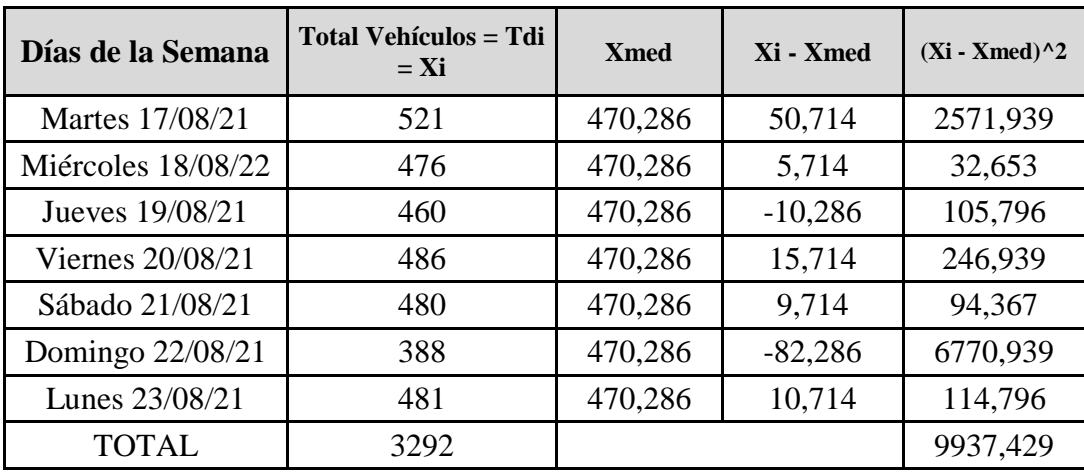

Fuente: Elaboración propia

$$
s = \sqrt{\frac{\sum_{i=1}^{n} (TPi - TPDS)^2}{n - 1}}
$$

$$
S = \sqrt{\frac{9937,428571}{7 - 1}}
$$

$$
s = 40,697
$$

$$
O' = \frac{s}{\sqrt{n}} x \left[ \sqrt{\frac{(N-n)}{(N-1)}} \right]
$$
  

$$
O' = \frac{40,697}{\sqrt{7}} x \left[ \sqrt{\frac{365-7}{365-1}} \right]
$$
  

$$
O' = 15,255
$$
  
TPDA = TPDS x (O'x k2)  
TPDA = 468,430 - (15,255 x 1,960)

TPDA = 438,53082 veh/día

### **TPDA = 439 veh/día**

# Tabla 3.25: TPDA El Trigal AASHTO 93

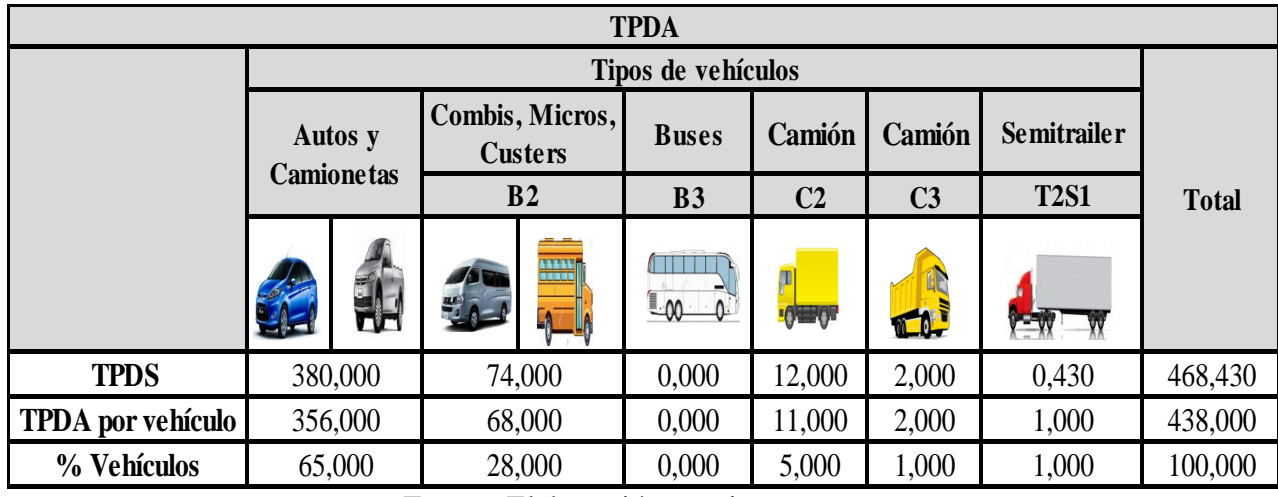

Fuente: Elaboración propia

# **3.3.6.1.8. Barrio Tarijeño en Progreso Av. Gran Chaco**

Datos:

Nivel de confianza al 90% (z%) de tabla 3.21:

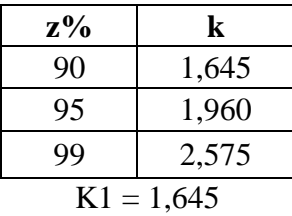

Nivel de confianza al 95% (z%) de tabla 3.21:

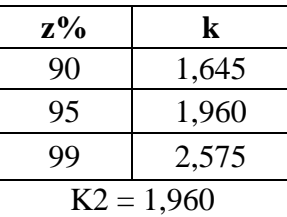

N = 365 días (días del año)

n = 7 días de aforo

TPDS = 157 vehículos

 $Xmed = 1109/7 = 470,285714$ 

 $Xi - Xmed = 143 - 158,429 = -15,4285714$ 

Tabla 3.26: Aplicación de estadísticas en conteo diario vehicular acumulado "Tarijeños

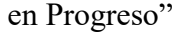

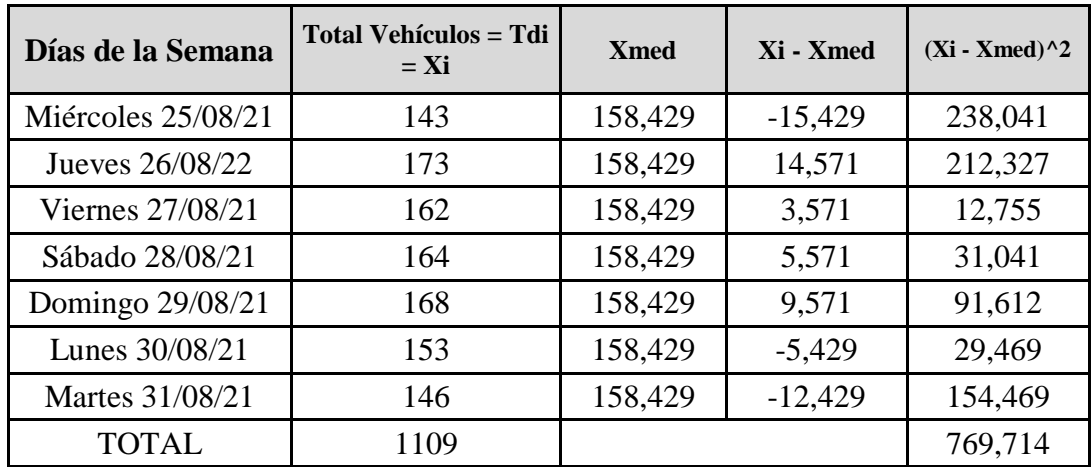

Fuente: Elaboración propia

$$
s = \sqrt{\frac{\sum_{i=1}^{n} (TPi - TPDS)^{2}}{n - 1}}
$$

$$
S = \sqrt{\frac{769,7143}{7 - 1}}
$$

$$
s = 11,326
$$

$$
Q' = \frac{s}{\sqrt{n}} x \left[ \sqrt{\frac{(N - n)}{(N - 1)}} \right]
$$

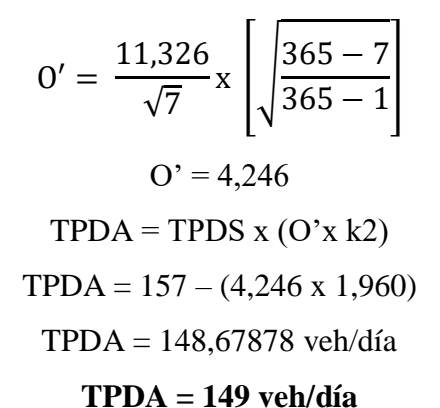

### Tabla 3.27: TPDA Tarijeños en Progreso AASHTO 93

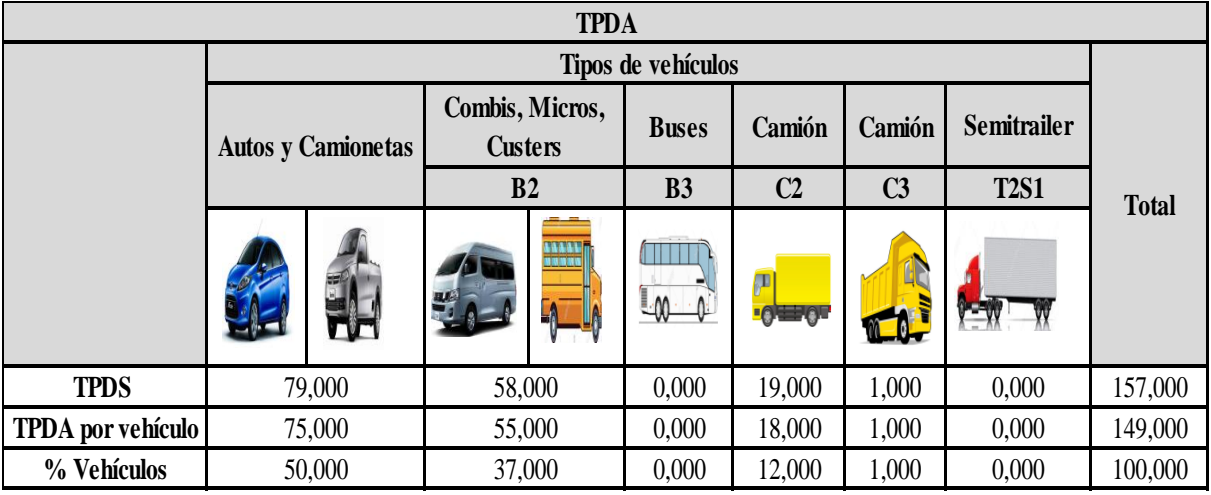

Fuente: Elaboración propia

### **3.3.6.1.9. Tasa anual de crecimiento**

Para la determinación de la tasa de crecimiento anual del tránsito de las vías en estudio en nuestro país se tomó en cuenta el documento de análisis de inversiones en el sector transporte terrestre interurbano latinoamericano a 2040 presentado en la siguiente tabla:

| Departamento | Parque<br><b>Automotor</b> | % Tc 2013 -<br>2016 |
|--------------|----------------------------|---------------------|
| La Paz       | 407,621                    | 8,5                 |
| Chuquisaca   | 67,022                     | 9,3                 |
| Cochabamba   | 363,603                    | 10                  |
| Oruro        | 93,766                     | 10,6                |
| Potosí       | 61,056                     | 9,4                 |
| Tarija       | 95,711                     | 10                  |
| Santa Cruz   | 577,553                    | 11,1                |
| Beni         | 41,051                     | 15,7                |
| Pando        | 3,622                      | 41,5                |

Tabla 3.28: Tasa de crecimiento anual 2013 – 2016 de vehículos en Bolivia

Fuente: base de datos del INE

Tasa de crecimiento para tramos (Tc) =  $10\%$ 

### **3.3.6.1.10. Factor camión**

Los factores camión pueden aplicarse a vehículos de un solo tipo o clase a un grupo de vehículos de diferentes tipos

# **3.3.6.1.10.1 Factor de equivalencia de carga**

Por otro lado, con el objeto de evaluar el efecto dañino, en un pavimento, de las cargas diferentes a un eje estándar, se han considerado factores de equivalencia de carga por eje. En la siguiente tabla se muestra se muestra la configuración de ejes para cada clase de vehículo y la relación de cargas por eje para determinar ejes equivalentes (EE) para pavimentos rígidos

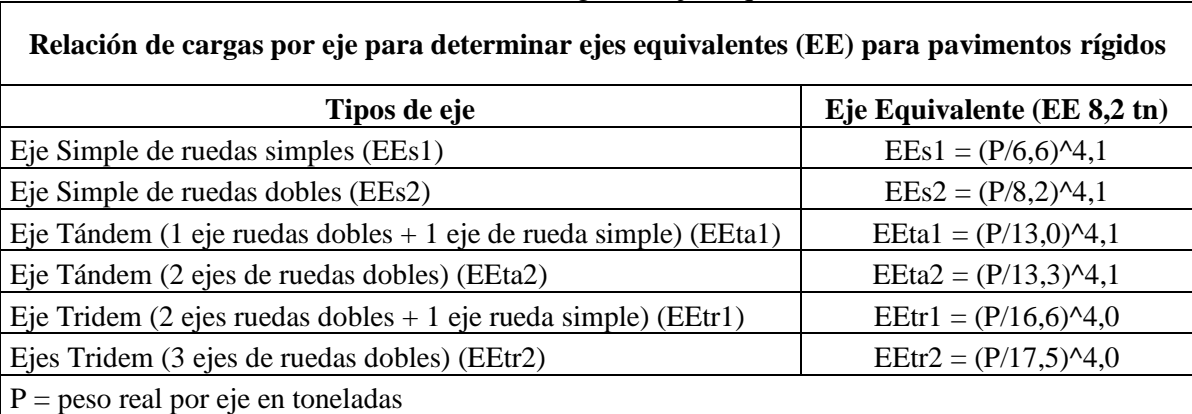

Tabla 3.29: Relación cargas de ejes equivalentes

Fuente: Guía de diseño AASHTO 93 pavimento rígido, ejes equivalentes

#### **3.3.6.1.10.2. Cálculo del factor camión**

A continuación se muestra cuadros resumen del cálculo del factor camión en cada tramo de estudio:

#### - **Barrio Aranjuez Norte Av. San Antonio**

Las siguientes formulas se utilizaron con la aplicación de la figura 66 para ejes en pavimentos rígidos para determinar el factor camión de las siguientes tablas calculando el factor camión de los tramos de estudio

Peso en Toneladas P  $(tn) = 1$  tn

 $P^4$ ,1 para 4 toneladas de ruedas simples = 6,6

$$
FCE = (\frac{P}{6.6})^{4.1}
$$

Factor camión para vehículos livianos (Autos y camionetas) es la sumatoria de

 $\Sigma$  = 0,000436 + 0,000436 = 0,0009

Peso en Toneladas P  $(tn) = 4$  tn

 $P^4$ ,1 para 4 toneladas de ruedas dobles = 8,2

$$
FCE = (\frac{P}{8,2})^{4,1}
$$

Factor camión para vehículos B2 es la sumatoria de  $\Sigma$ = 0,0004 + 0,053 = 0,0534 Peso en Toneladas P  $(tn) = 7$  tn

P^4,1 para 7 toneladas de ruedas dobles =  $6,6$ 

$$
FCE = (\frac{P}{6,6})^{4,1}
$$

Factor camión para vehículos B3 es la sumatoria de  $\Sigma$ = 0,007 + 0,459 = 0,467 Peso en Toneladas P  $(tn) = 11$  tn

 $P^4$ , 1 para 11 toneladas para 2 ejes de ruedas dobles = 13,3

$$
FCE = (\frac{P}{13,3})^{4,1}
$$

Factor camión para vehículos C2 es la sumatoria de  $\Sigma$ = 1,273 + 0,459 = 1,732 Factor camión C3 (pesos de 7 y 11 toneladas) sumatoria de  $\Sigma$ = 0,523 + 0,459 = 0,982 Factor camión T2S1 (pesos de 7, 11 toneladas por 2) sumatoria de  $\Sigma = 1,273 + 0,459 +$  $0,459 = 2,191$
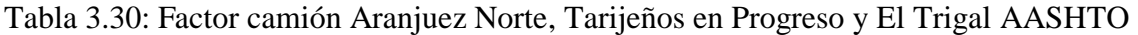

#### 93

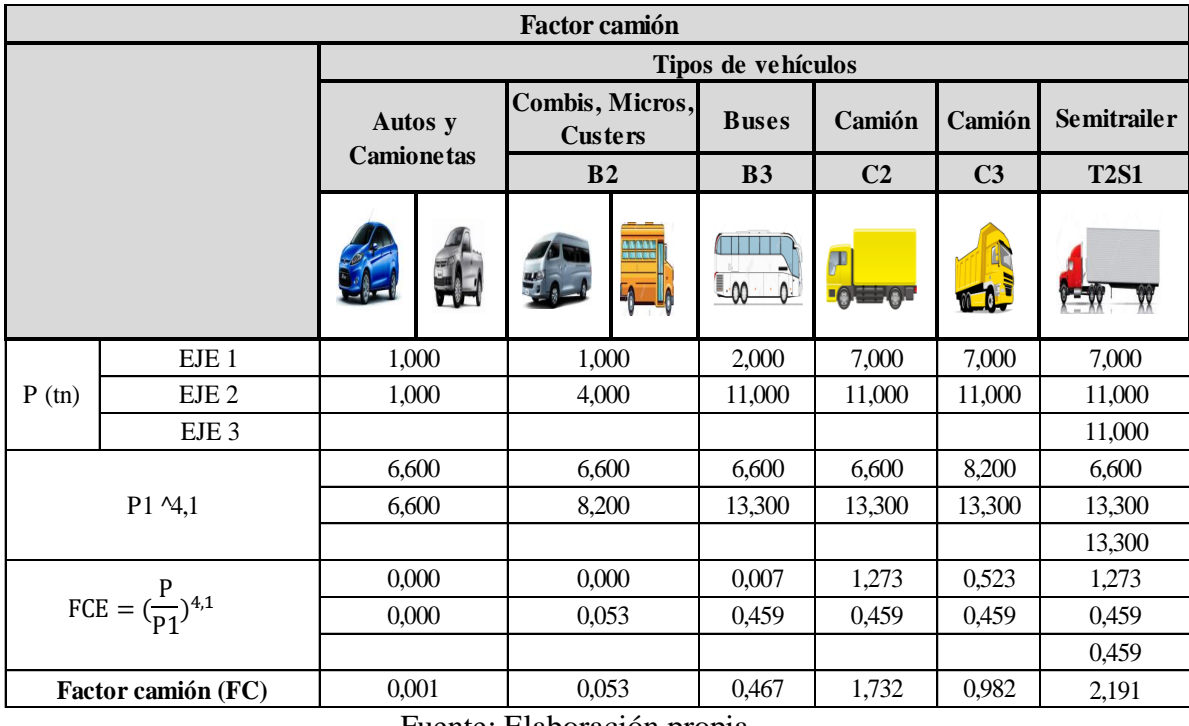

Fuente: Elaboración propia

# **3.3.6.11. Número de ejes equivalentes**

Para el cálculo del ESAL se debe tener en cuenta el conteo vehicular, la conversión a ejes equivalentes y se debe afectar factores direccionales y de carril aplicando la siguiente ecuación:

#### $W18 = DD \times DL \times w18$

W18 = Número de ejes equivalentes (ESAL) para el periodo de análisis en el carril de diseño

DD = Factor de distribución direccional

DL = Factor de distribución por carril

w18 = Tráfico total en ambas direcciones para el periodo de diseño

El DD generalmente es 0,5 (50%) para la mayoría de diseño de carreteras, en el presente proyecto, se asumirá un valor de DD = 0.5, debido a que el conteo de tráfico realizado y mostrado en el anexos, se hizo en forma general y los resultados del tránsito promedio diario anual (TPDA) por tipo de vehículo han sido para ambos carriles.

Los factores de distribución por carril, DL, recomendados por AASHTO se muestran en el siguiente cuadro:

|                       | % de ESAL en |
|-----------------------|--------------|
| $No$ de carriles en   | el carril de |
| una dirección         | diseño       |
|                       | 100          |
| $\mathcal{D}_{\cdot}$ | 80-100       |
|                       | 60-80        |
|                       | 50-75        |

Tabla 3.31: Numero de esal's según dirección de carril

Fuente: Guía de diseño AASHTO 93 pavimento rígido

**DD = 100% = 1; DL = 50% = 0,5**

# **3.3.6.1.11.1. Cálculo del factor de crecimiento (Fcr)**

Se realiza con la siguiente ecuación:

$$
FC = \frac{(1+r)^P - 1}{r}
$$

Donde:

 $FC = Factor$  de crecimiento

 $r =$ Tasa de crecimiento

 $P = Periodo$  o análisis de diseño

#### **3.3.6.1.11.2. Periodo de diseño**

Tabla 3.32: Factor de crecimiento según tipo de carretera

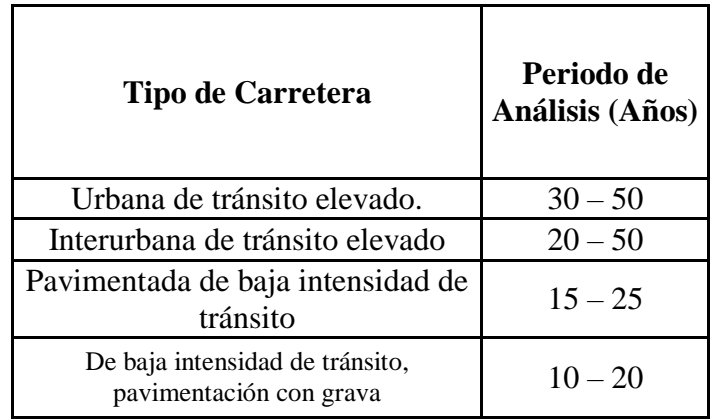

Fuente: Guía de diseño AASHTO 93 pavimento rígido

$$
FC = \frac{(1+r)^P}{r} - 1
$$

Donde:

 $FC = Factor$  de crecimiento

 $r =$ Tasa de crecimiento

p = Periodo o análisis de diseño

Tabla 3.33: Factor de crecimiento (FC) y periodo de análisis en tramos de estudio

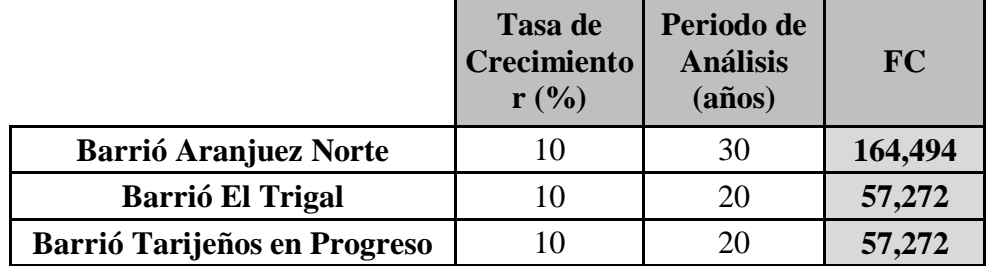

Fuente: Elaboración propia

# **3.3.6.1.11.3. Cálculo de ESAL's en tramos de estudio**

Se considera los TPDA por vehículo, el factor camión, el factor de crecimiento, el factor de distribución direccional (DD) y el factor de distribución por carril (DL), a continuación se observara los ESAL's en cada tramo de estudio

# - **Barrio Aranjuez Norte Av. San Antonio**

Datos:

TPDA de vehículos en tramo de estudio

Tabla 3.34: TPDA por vehículo y factor camión "Aranjuez Norte"

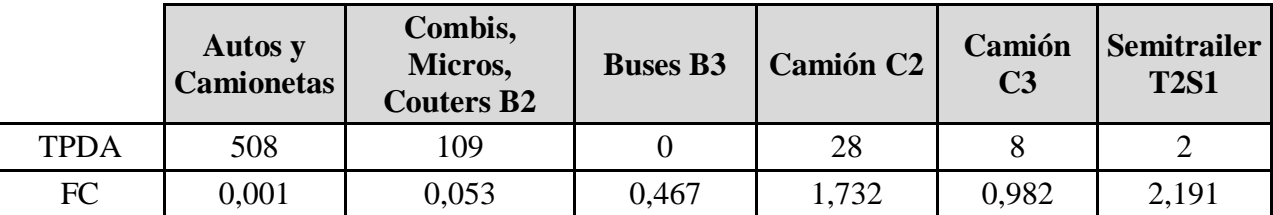

Fuente: Elaboración propia

 $DD = 100\% = 1$ 

 $DL = 50\% = 0.5$ 

 $Frc = 10%$ 

#### **ESAL's parcial = TPDA x FC x Fcr x DD x DL x 365**

| <b>ESAL</b> de diseño                                   |                              |  |                                   |                 |                |                |                        |                    |  |
|---------------------------------------------------------|------------------------------|--|-----------------------------------|-----------------|----------------|----------------|------------------------|--------------------|--|
|                                                         | Tipos de vehículos           |  |                                   |                 |                |                |                        |                    |  |
|                                                         | Autos y<br><b>Camionetas</b> |  | Combis, Micros,<br><b>Custers</b> |                 | <b>Buses</b>   | Camión         | Camión                 | <b>Semitrailer</b> |  |
|                                                         |                              |  | B <sub>2</sub>                    |                 | B <sub>3</sub> | C <sub>2</sub> | C <sub>3</sub>         | <b>T2S1</b>        |  |
|                                                         |                              |  |                                   | 192213<br>13333 | Lm             | ρ              | $\gamma$ $\sim$ $\sim$ |                    |  |
| TPDA por vehículo                                       | 508,000                      |  | 109,000                           |                 | 0,000          | 28,000         | 8,000                  | 2,000              |  |
| Factor camión (FC)                                      | 0,001                        |  | 0,053                             |                 | 0,467          | 1,732          | 0,982                  | 2,191              |  |
| Factor de crecimiento (Fcr)                             | 164,494                      |  | 164,494                           |                 | 164,494        | 164,494        | 164,494                | 164,494            |  |
| DD                                                      | 0,500                        |  |                                   | 0,500           | 0,500          | 0,500          | 0,500                  | 0,500              |  |
| DL                                                      | 1,000                        |  | 1,000                             |                 | 1,000          | 1,000          | 1,000                  | 1,000              |  |
| ESAL parcial = TPDA $x$ FC $x$<br>For x DD x DL x $365$ | 13309,954                    |  |                                   | 173872,164      | 0,000          | 1455812,074    | 235796,790             | 131551,784         |  |
| ESAL de diseño                                          | 2010342,766                  |  |                                   |                 |                |                |                        |                    |  |
| ESAL de diseño                                          | $2,01E+06$                   |  |                                   |                 |                |                |                        |                    |  |

Tabla 3.35: Esal's de diseño Aranjuez Norte AASHTO 93

# - **Barrio El Trigal Av. La Paz**

Datos:

TPDA de vehículos en tramo de estudio

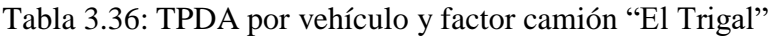

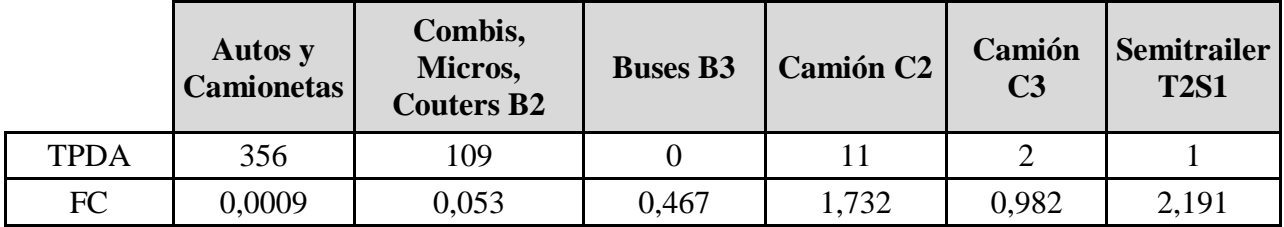

Fuente: Elaboración propia

 $DD = 100\% = 1$  $DL = 50\% = 0.5$  $Frc = 10%$ 

# **ESAL's parcial = TPDA x FC x Fcr x DD x DL x 365**

| ESAL de diseño                                   |                              |                              |                         |                      |                |                    |  |  |  |  |
|--------------------------------------------------|------------------------------|------------------------------|-------------------------|----------------------|----------------|--------------------|--|--|--|--|
|                                                  | <b>Tipos de Vehículos</b>    |                              |                         |                      |                |                    |  |  |  |  |
|                                                  | Autos y<br><b>Camionetas</b> | Combis,<br>Micros, Custers   | <b>Buses</b>            | Camión               | Camión         | <b>Semitrailer</b> |  |  |  |  |
|                                                  |                              | B2                           | B3                      | C <sub>2</sub>       | C <sub>3</sub> | <b>T2S1</b>        |  |  |  |  |
|                                                  |                              | <b>Fazau</b><br><b>THERE</b> | $\overline{\mathbb{L}}$ |                      |                |                    |  |  |  |  |
| TPDA por vehículo                                | 356,000                      | 109,000                      | 0,000                   | 11,000               | 2,000          | 1,000              |  |  |  |  |
| Factor camión (FC)                               | 0,001                        | 0,053                        | 0,467                   | 1,732                | 0,982          | 2,191              |  |  |  |  |
| Factor de crecimiento (Fcr)                      | 164,494                      | 164,494                      | 164,494                 | 164,494              | 164,494        | 164,494            |  |  |  |  |
| <b>DD</b>                                        | 0,500                        | 0,500                        | 0,500                   | 0,500                | 0,500          | 0,500              |  |  |  |  |
| DL.                                              | 1,000                        | 1,000                        | 1,000                   | 1,000                | 1,000          | 1,000              |  |  |  |  |
| ESAL parcial= TPDA x FC x<br>For x DD x DL x 365 | 9327,448                     | 173872,164                   | 0,000                   | 571926,172 58949,197 |                | 65775,892          |  |  |  |  |
| ESAL de diseño                                   | 879850,8739                  |                              |                         |                      |                |                    |  |  |  |  |
| ESAL de diseño                                   |                              | 8,80E+05                     |                         |                      |                |                    |  |  |  |  |

Tabla 3.37: ESAL's de diseño El Trigal AASHTO 93

# - **Barrio Tarijeño en Progreso Av. Gran Chaco**

Datos:

TPDA de vehículos en tramo de estudio

Tabla 3.38: TPDA por vehículo y factor camión "Tarijeños en Progreso"

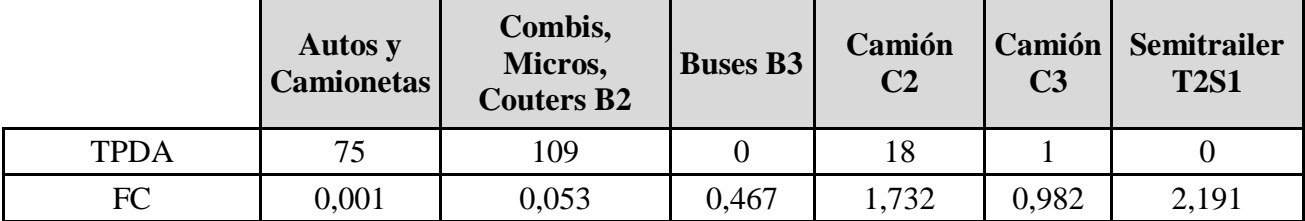

Fuente: Elaboración propia

 $DD = 100\% = 1$ 

 $DL = 50\% = 0,5$ 

 $Frc = 10%$ 

# **ESAL's parcial = TPDA x FC x Fcr x DD x DL x 365**

| ESAL de diseño                                          |                |                      |                                                 |                   |                |                |                |                    |  |  |  |
|---------------------------------------------------------|----------------|----------------------|-------------------------------------------------|-------------------|----------------|----------------|----------------|--------------------|--|--|--|
|                                                         |                | Tipos de vehículos   |                                                 |                   |                |                |                |                    |  |  |  |
|                                                         | <b>Autos</b> y |                      | Combis, Micros,<br><b>Custers</b><br>Camionetas |                   | <b>Buses</b>   | Camión         | Camión         | <b>Semitrailer</b> |  |  |  |
|                                                         |                |                      | B <sub>2</sub>                                  |                   | B <sub>3</sub> | C <sub>2</sub> | C <sub>3</sub> | <b>T2S1</b>        |  |  |  |
|                                                         |                |                      |                                                 | saaan  <br>Munici | Lm             | Æ              | <b>NECE</b>    |                    |  |  |  |
| TPDA por vehículo                                       |                | 75,000               | 109,000                                         |                   | 0,000          | 18,000         | 1,000          | 0,000              |  |  |  |
| Factor camión (FC)                                      |                | 0,001                | 0,053                                           |                   | 0,467          | 1,732          | 0,982          | 2,191              |  |  |  |
| Factor de crecimiento (Fcr)                             |                | 57,275               | 57,275                                          |                   | 57,275         | 57,275         | 57,275         | 57,275             |  |  |  |
| DD                                                      |                | 0,500                | 0,500                                           |                   | 0,500          | 0,500          | 0,500          | 0,500              |  |  |  |
| DL                                                      |                | 0,800                | 0,800                                           |                   | 0,800          | 0,800          | 0.800          | 0,800              |  |  |  |
| ESAL parcial = TPDA $x$ FC $x$<br>For x DD x DL x $365$ |                | 547,368<br>48432,292 |                                                 |                   | 0,000          | 260690,229     | 8210,184       | 0,000              |  |  |  |
| ESAL de diseño                                          | 317880,0726    |                      |                                                 |                   |                |                |                |                    |  |  |  |
| ESAL de diseño                                          | $3,18E+05$     |                      |                                                 |                   |                |                |                |                    |  |  |  |

Tabla 3.39: ESAL's de diseño Tarijeños en Progreso AASHTO 93

Tabla 3.40: ESAL's de diseño en los tramos de estudio

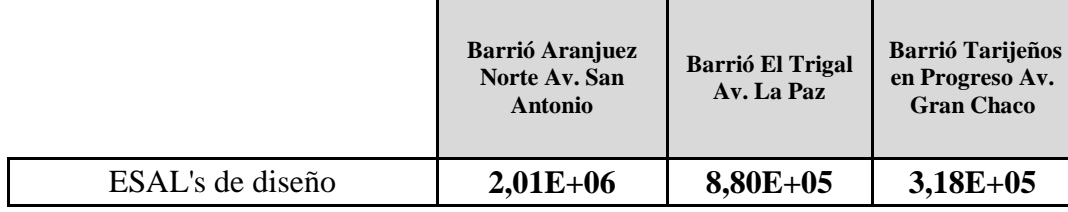

Fuente: Elaboración propia

# **3.3.6.2. Tráfico según PCA**

# **3.3.6.2.1. Cálculo de ESAL's por eje en cada tramo de estudio**

#### **- Barrio Aranjuez Norte Av. San Antonio**

Tasa de crecimiento (Tc) =  $10\%$ 

Periodo de diseño = 30 años

 $N^{\circ}$  Carriles = 2 carriles  $\rightarrow$  DL = 1

% de vehículos comerciales

| <b>TPDA</b>              |         |  |                                   |                    |                    |                     |                |                    |              |
|--------------------------|---------|--|-----------------------------------|--------------------|--------------------|---------------------|----------------|--------------------|--------------|
|                          |         |  |                                   |                    | Tipos de vehículos |                     |                |                    |              |
|                          | Autos y |  | Combis, Micros,<br><b>Custers</b> |                    | <b>Buses</b>       | Camión              | Camión         | <b>Semitrailer</b> |              |
| <b>Camionetas</b>        |         |  | B <sub>2</sub>                    |                    | B <sub>3</sub>     | C <sub>2</sub>      | C <sub>3</sub> | <b>T2S1</b>        | <b>Total</b> |
|                          |         |  |                                   | <b>EXELU</b><br>LA |                    | T<br><u>ig Eigr</u> | TO.            |                    |              |
| <b>TPDS</b>              | 554,000 |  | 76,000                            |                    | 0,000              | 31,000              | 9,000          | 2,000              | 672,000      |
| <b>TPDA</b> por vehículo | 508,000 |  | 69,000                            |                    | 0,000              | 28,000              | 8,000          | 2,000              | 615,000      |
| % Vehículos              | 83,000  |  | 11,000                            |                    | 0,000              | 4,000               | 1,000          | 1,000              | 100,000      |

Tabla 3.41: %Vehículos y TPDS según PCA Barrio Aranjuez Norte

% de vehículos comerciales =  $11 + 4 + 1 +1 = 17$ 

% de vehículos comerciales = 17%

$$
TPDA_{DISE\tilde{N}O} = TPDA \times DL
$$

TPD inicial = 5359 Veh

Factor Proyeccion (Fp) = 
$$
(1 + \frac{tc}{2})^n
$$

Factor Proyección (Fp) = 4,322

Figura 3.42: % de camiones "Aranjuez Norte"

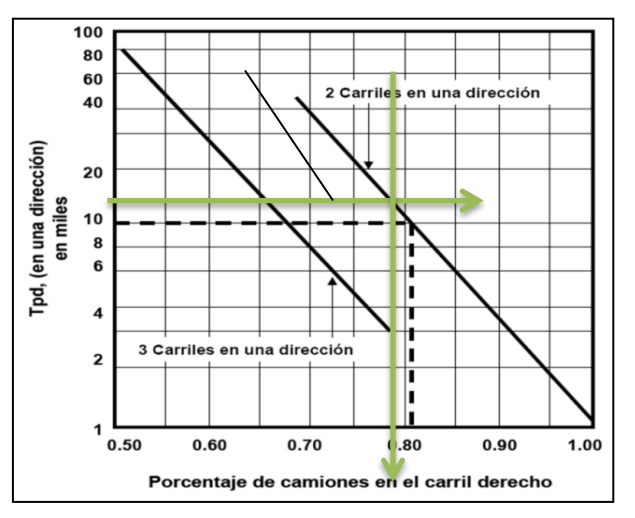

Fuente: Elaboración propia

 $TPDPD = (TPD \text{ inicial } x \text{ Fp}) = 23161,3$ 

 $TPDPD = TPDPD/50\% = 50\% = 2$ 

 $TPDPD = 11580,645$ 

TPDPD x (% Veh Com/100) =  $1968,710$ 

% Camiones carril derecho (fc) =  $0,79$  (figura 16)

Tacumulado x 365 x fc = 567677,40

#### **- Barrio El Trigal Av. La Paz**

 $Tc = 10%$ 

Periodo de diseño = 20 años

 $N^{\circ}$  Carriles = 2 carriles  $\rightarrow$  DL = 1

% de vehículos comerciales

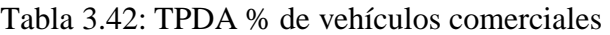

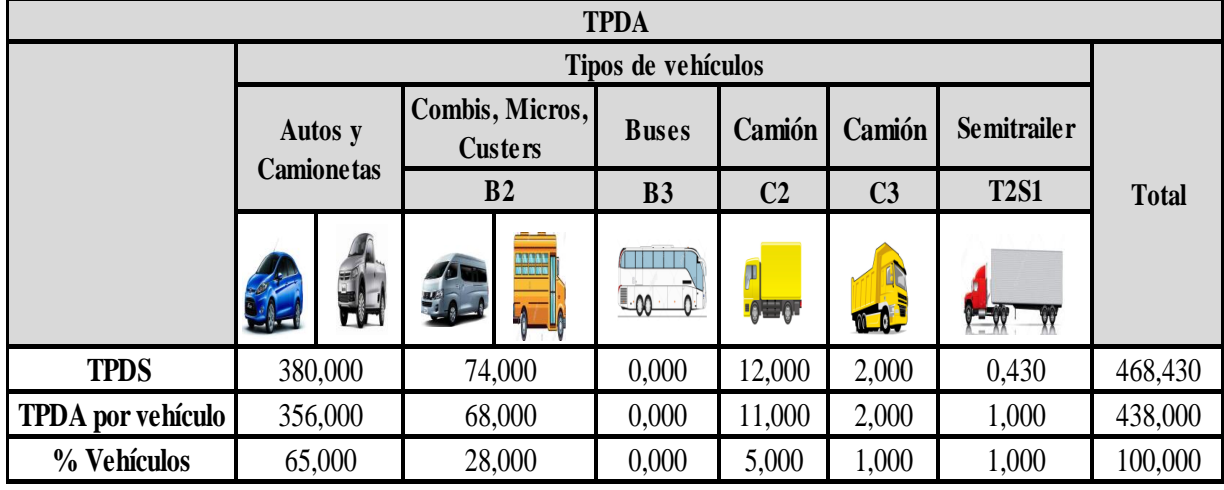

Fuente: Elaboración propia

% de vehículos comerciales =  $28 + 5 + 1 +1 = 35$ 

% de vehículos comerciales = 35%

$$
TPDA_{DISE\tilde{N}O} = TPDA \times DL
$$

TPD inicial  $=$  3292 Veh

Factor Proyeccion = 
$$
(1 + \frac{tc}{2})^n
$$

Factor Proyección (Fp) =  $2,653$ 

 $TPDPD = (TPD \text{ inicial } x \text{ Fp}) = 8734,656$ 

 $TPDPD = TPDPD/50\% = 50\% = 2$ 

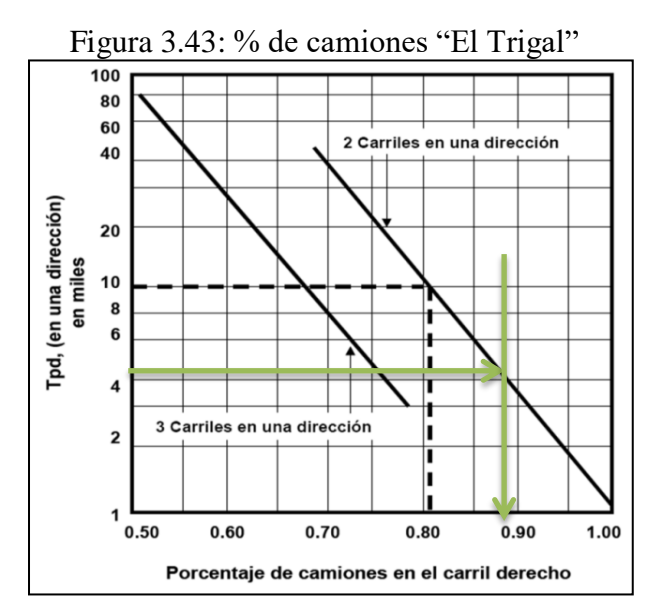

Fuente: Elaboración propia

 $TPDPD = 4367,328$ 

TPDPD x (%Veh Com/100) = 1528,565

%Camiones carril derecho (fc) = 0,89 (figura 16)

Tacumulado x 365 x fc = 496554,340

#### **- Barrio Tarijeños en Progreso Av. Gran Chaco**

 $Tc = 10%$ 

Periodo de diseño = 20 años

 $N^{\circ}$  Carriles = 2 carriles  $\rightarrow$  DL = 1

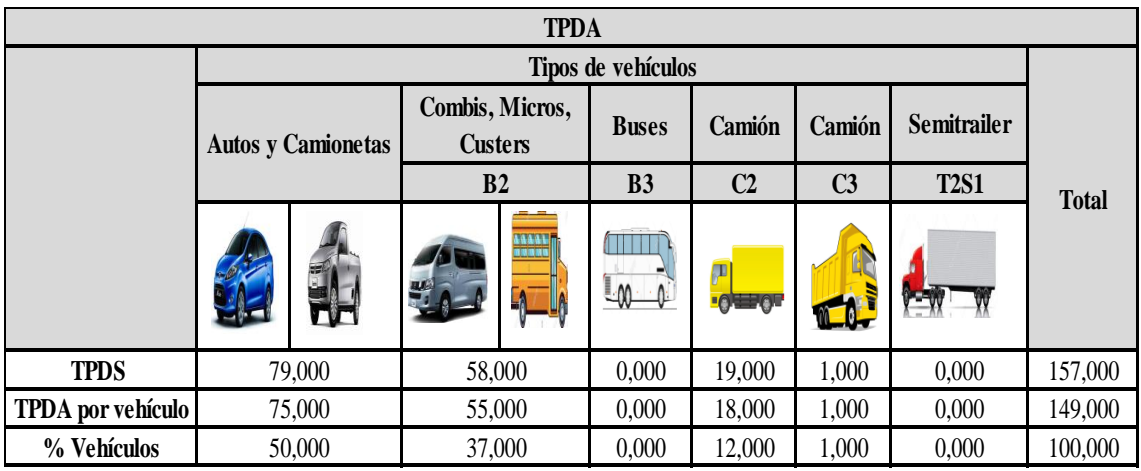

Tabla 3.43: %Vehículos y TPDS según PCA Barrio Tarijeños en Progreso

Fuente: Elaboración propia

% de vehículos comerciales =  $37 + 12 + 1 = 50$ 

% de vehículos comerciales = 50

$$
TPDA_{DISE\tilde{N}O} = TPDA \times DL
$$

TPD inicial  $= 1109$  Veh

Factor Proyeccion = 
$$
(1 + \frac{tc}{2})^n
$$

Factor Proyección (Fp) = 2,653

 $TPDPD = (TPD \text{ inicial } x \text{ Fp}) = 2942,507$ 

 $TPDPD = TPDPD/50\% = 50\% = 2$ 

 $TPDPD = 1471,254$ 

TPDPD x (%Veh Com/100) = 720,914

%Camiones carril derecho (fc) = 0,97 (Figura 16)

Tacumulado x 365 x fc = 255239,602

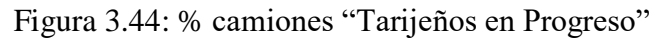

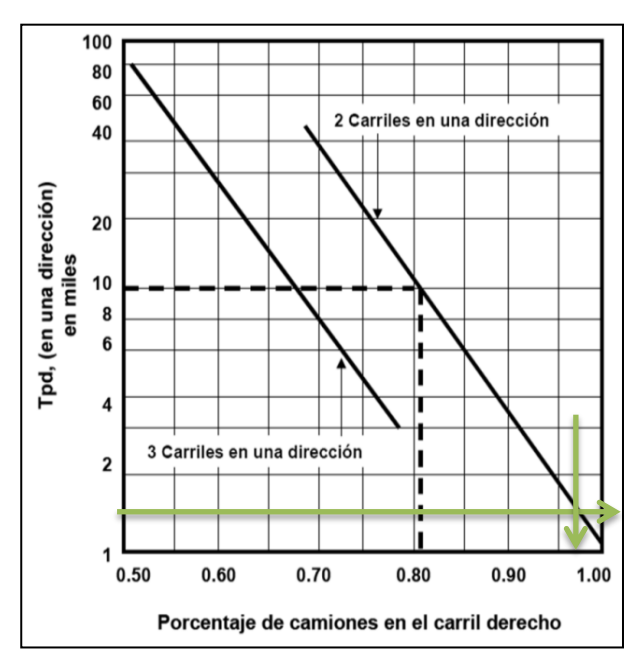

Fuente: Elaboración propia

**3.3.6.3. Tráfico según método Mecanicista**

#### **3.3.6.3.1. Cálculo de ESAL's por eje en cada tramo de estudio**

Los datos considerados para el cálculo del ESAL's en los tramos de estudio son los siguientes:

Tasa de crecimiento (r)

Periodo de diseño (n)

Factor de crecimiento (C)

$$
C=\frac{(1+r)^n-1}{r}
$$

Tipo de tránsito y el Coeficiente de agresividad CAM de la siguiente tabla 2.24:

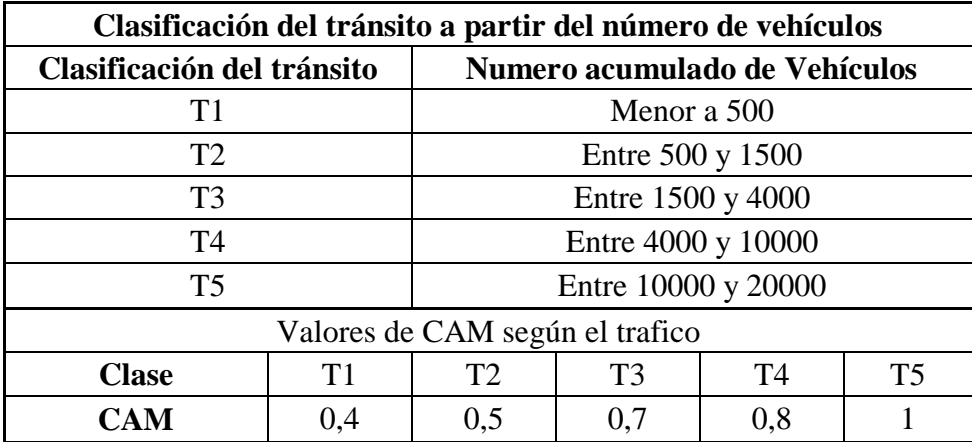

Numero de ejes equivalentes (NE):

 $NE = N x$  CAM

#### **- Barrio Aranjuez Norte Av. San Antonio**

 $r = 0,1$  $n = 30$  $C = 164,494$  $N = 44564062,65$  $CAM = 0.8$ NE (N x CAM) = 35651250,121  **NE = 3,57 x10E+07**

## **- Barrio El Trigal Av. La Paz**

r = 0,1 n = 20 C = 98,347 N = 16455429,98 CAM = 0,7 NE (N x CAM) = 11,518800,99 **NE = 1,15x10E+07**

**- Barrio Tarijeños en Progreso Av. Gran Chaco**

 $r = 0,1$  $n = 20$  $C = 57,275$ N = 3201214,272  $CAM = 0,5$ NE (N x CAM) = 1600607,136  **NE = 1,60x10E+06**

# **CAPÍTULO IV DISEÑO DE ESPESORES DE PAVIMENTO RÍGIDO Y ANÁLISIS COMPARATIVO DE METODOLOGÍAS**

#### **CAPITULO IV**

# **DISEÑO DE ESPESORES DE PAVIMENTO RÍGIDO Y ANÁLISIS COMPARATIVO DE METODOLOGÍAS**

A continuación en este capítulo se mostraran los espesores de pavimento rígido con la ayuda del microsoft Excel, ábacos, catálogos empleados de espesor de pavimento rígido y análisis comparativo de variables según metodologías propuestas

#### **4.1. Diseño de espesor de pavimento rígido ASHTO 93 "El Trigal"**

#### **4.1.1. Clasificación del tráfico Barrio "El Trigal"**

 $TPD = 3292$  veh

ESAL's  $(W18) = 8,80E+05$ 

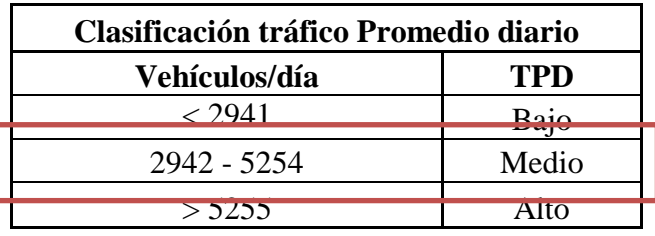

Tabla 4.1: Clasificación del tráfico promedio "El Trigal"

Fuente: Modelo de evaluación de la calidad en la infraestructura vial (RODA 2009)

 $TPD = Medio$ 

#### **4.1.2. Módulo de reacción de la subrasante "K"**

CBR tramo  $= 6,869$  %

Para el módulo de la subrasante se empleó la siguiente figura:

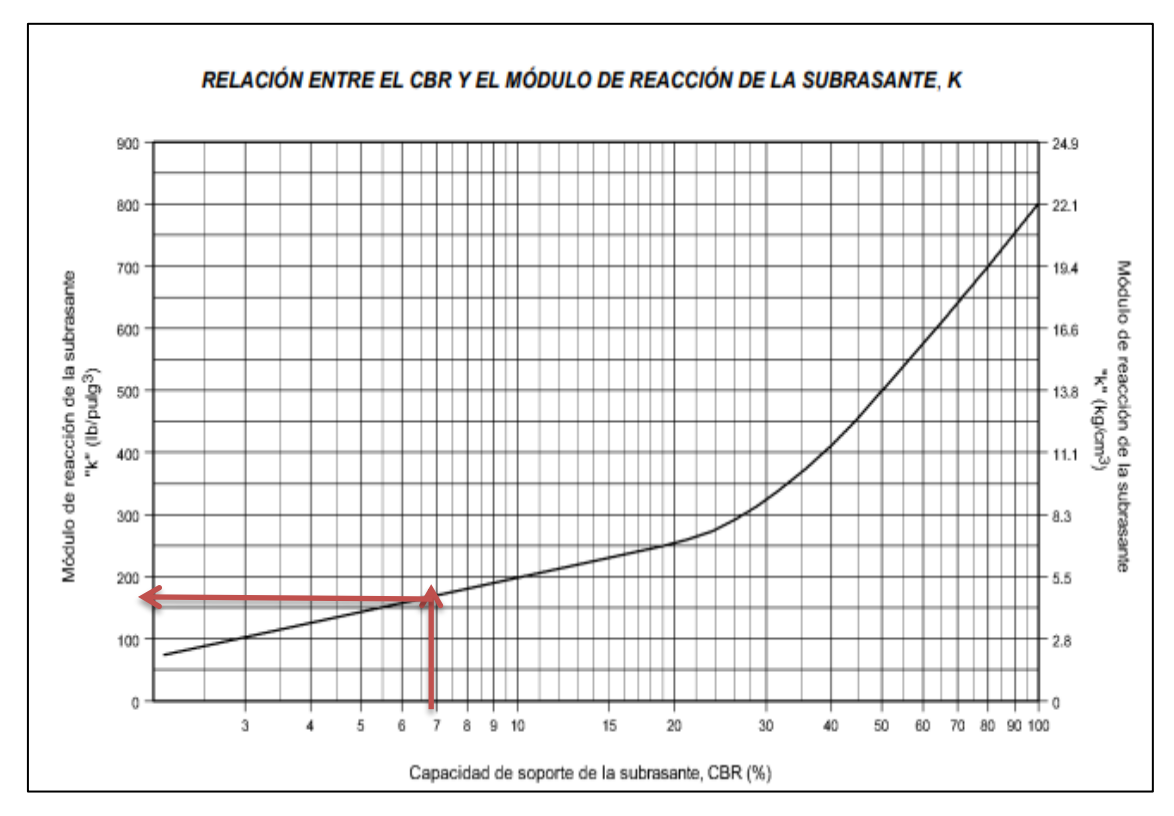

Figura 4.1: Relación entre el CBR y el módulo de la subrasante "El Trigal"

Fuente: Guía de diseño AASHTO 93 estructuras de pavimento

Interpolando:

CBR (%) 5,5  $\rightarrow$  150  $6,869 \rightarrow X1$  $10 \rightarrow 200$ 

$$
K = \frac{(150 - 200) \times (6,869 - 10)}{(5,5 - 10)} + 200
$$

**Ksubrasante = 165,211 Psi**

# **4.1.3. Confiabilidad R (%) y desviación estándar (Zr):**

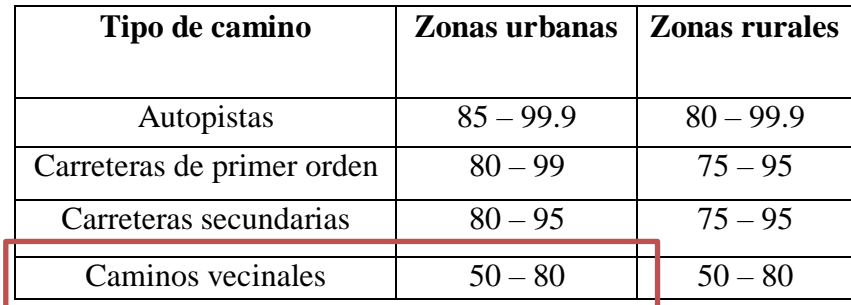

Se determina mediante la tabla 2.8 que se muestra a continuación la confiabilidad:

Caminos vecinales  $= 50 - 80$ 

#### **Nivel de confianza R (%) = 70%**

Mediante la tabla 2.9 que se muestra a continuación se determina la desviación estándar  $(Zr)$ :

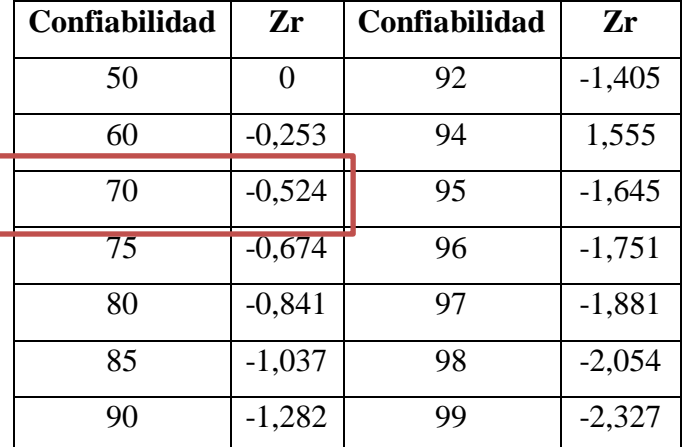

$$
\mathbf{Zr} = -0.524
$$

#### **4.1.4. Error estándar combinado**

Para pavimentos rígidos 0,30 < So < 0,40

$$
So=0,35
$$

#### **4.1.5. Serviciabilidad**

Índice de servicio inicial para pavimentos rígidos Po = 4,2 a 4,5

$$
Po=4,5
$$

Índice de servicio final para Carreteras de mayor tránsito un valor de Pt > 2,5

$$
Pt = 2,5
$$

$$
\triangle PSI = Po - Pt
$$

#### **∆PSI = 2,0**

#### **4.1.6 Modulo de Ruptura del hormigón (S'c)**

El módulo de ruptura del hormigón es el dato del ensayo a compresión promedio a los 28 días de probetas cilíndricas en el laboratorio de tecnología del hormigón en Psi

$$
F'c = 37,49 \text{ MPa} = 374,9 \text{ kg/cm2}
$$
  

$$
S'c = 2 \sqrt{F'c \left(\frac{\text{kg}}{\text{cm2}}\right)}
$$
  

$$
S'c = 2 \times \sqrt{374,9}
$$
  

$$
S'c = 38,725 \text{ kg/cm2}
$$
  

$$
S'c = 550,793 \text{ Psi}
$$

#### **4.1.7. Coeficiente de drenaje (Cd)**

Para el coeficiente de drenaje se debe considerar los meses de lluvia en nuestra región, se estima que los meses de noviembre, diciembre y enero son los meses de mayor precipitación, siendo estos 3 meses de lluvia

Para el cálculo del tiempo total que tarda el agua en evacuar (X) se aplicara la siguiente fórmula:

$$
X = \frac{\text{Message de Lluvia en la region}}{12 \text{ meses del año}} \times 100\%
$$

Donde:

 $X = %$  de tiempos en el que el pavimento está expuesto a niveles de humedad próximos a la saturación

$$
X = \frac{3}{12}x\,100 = 25\%
$$

| Capacidad de   | % de tiempos en el que el pavimento está expuesto a<br>niveles de humedad próximos a la saturación |               |                 |                |  |  |  |
|----------------|----------------------------------------------------------------------------------------------------|---------------|-----------------|----------------|--|--|--|
| drenaje        | Menos del 1%                                                                                       | 1 a 5%        | 5 a 25%         | Más del<br>25% |  |  |  |
| Excelente      |                                                                                                    |               |                 |                |  |  |  |
| <b>Bueno</b>   | $1,35 - 1,25$                                                                                      | $1,25 - 1,15$ | $1,15 - 1,00$   | 1,00           |  |  |  |
| <b>Regular</b> | $1,25 - 1,15$                                                                                      | $1,15 - 1,05$ | $1,00$ - $0,80$ | 0, 80          |  |  |  |
| Malo           | $1,15 - 1,05$                                                                                      | $1,05 - 0,80$ | $0,80 - 0,60$   | 0,60           |  |  |  |
| Muy malo       | $1,05 - 0,95$                                                                                      | $0.95 - 0.75$ | $0,75 - 0,40$   | 0,40           |  |  |  |

De la tabla 2.11 se determina el Coeficiente de drenaje (Cd)

# **Cd = 1,00**

#### **4.1.8. Módulo de Elasticidad del Hormigón (Ec)**

Para el cálculo del módulo de elasticidad del hormigón considera la resistencia a la compresión simple del Hormigón (F'c) a los 28 días en psi

$$
F'c = 37,49 MPa = 5332,315 Psi
$$
  
\n
$$
Ec = 57000 x (F'c)^{0,5}
$$
  
\n
$$
Ec = 57000 x (5332,315)^{0,5}
$$
  
\n
$$
Ec = 4162294,08 Psi
$$

#### **4.1.9. Coeficiente de transferencia de carga (J)**

Se determina mediante la tabla 2.12:

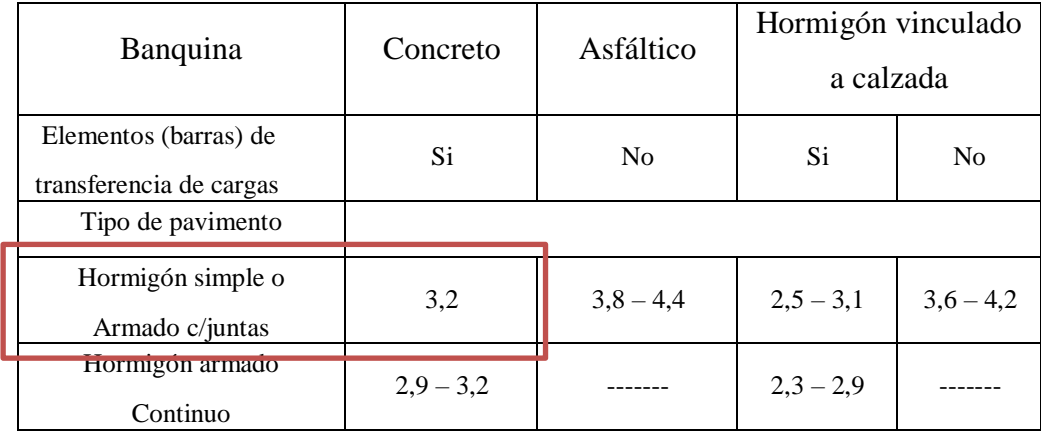

 $J = 3,2$ 

Aplicación de la ecuación AASHTO 93 para diseño de pavimento rígido:

$$
log_{10}(W_{18}) = Z_R * S_0 + 7.35 * log_{10}(D+1) - 0.06 + \frac{log_{10}(\frac{\Delta PSI}{4.5-1.5})}{1 + \frac{1.624 * 10^7}{(D+1)^8.46}} + (4.22 - 0.32p_t) * log_{10}\left[\frac{S_c' * C_d * D^{0.75} - 1.132}{215.63 J(D^{0.75} - \frac{18.42}{(E_c/k)^{0.25}}}\right]
$$

 $Log (W18)=Log (8,80E+05)$  $Log (W18) = 5,944$ Log  $(\Delta PSI)/4, 5 - 1, 5 \rightarrow$  Log  $(2)/4, 5 - 1, 5 = 0,13264667$  $4,22 - 0,32$  Pt  $\rightarrow 4,22 - 0,32$  x (2) = 3,58 S'c x Cd =  $550,793$  x 1 S'c x Cd =  $550,793$ 

Para la igualación de la ecuación del AASHTO 93 y realizar el proceso de iteración para poder encontrar el espesor del pavimento rígido mediante este metodo, se aplicara la herramienta solver, que nos ofrece Microsoft Excel, solver es una herramienta o complemento de Excel que nos permite realizar cálculos para alcanzar un resultado, es decir podemos encontrar objetivos optimizados para modelos linelaes y no lineales, Mediante el uso del microsoft Excel de buscar objetivo e igualando la ecuación al Log (W18) teniendo como incógnita el espesor de losa en pulgadas, se tiene:

> $Log (W18) = 5,944 = 5,9442$  $\rightarrow$  Espesor de losa (D) = 6,302 plg Espesor de losa adoptado (Dadopt) =  $6,50$  plg **Espesor de losa adoptado (Dlosa) = 16,25 cm Espesor de subbase (Dsubbase) = 20 cm**

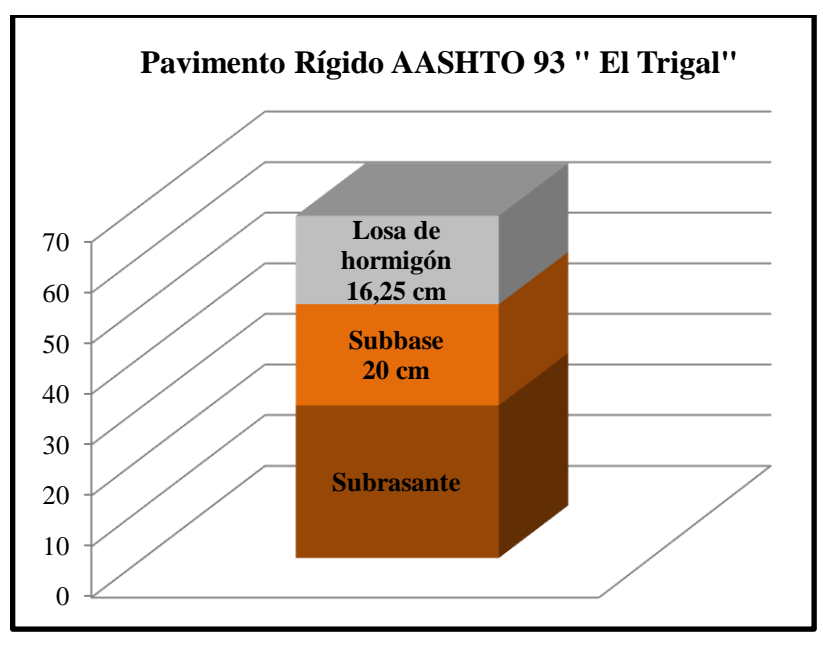

Figura 4.2: Espesor de pavimento rígido "El Trigal"

Fuente: Elaboración propia

# **4.1.10. Aplicación del software AASHTO 93 "El Trigal"**

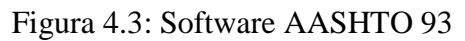

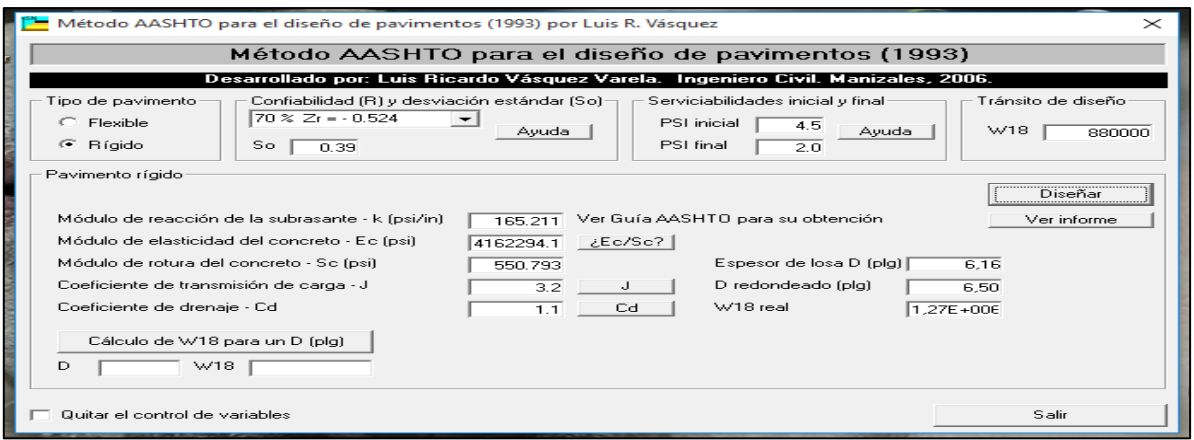

Fuente: Elaboración propia

**Espesor de losa redondeado (Dred) = 6,50 plg**

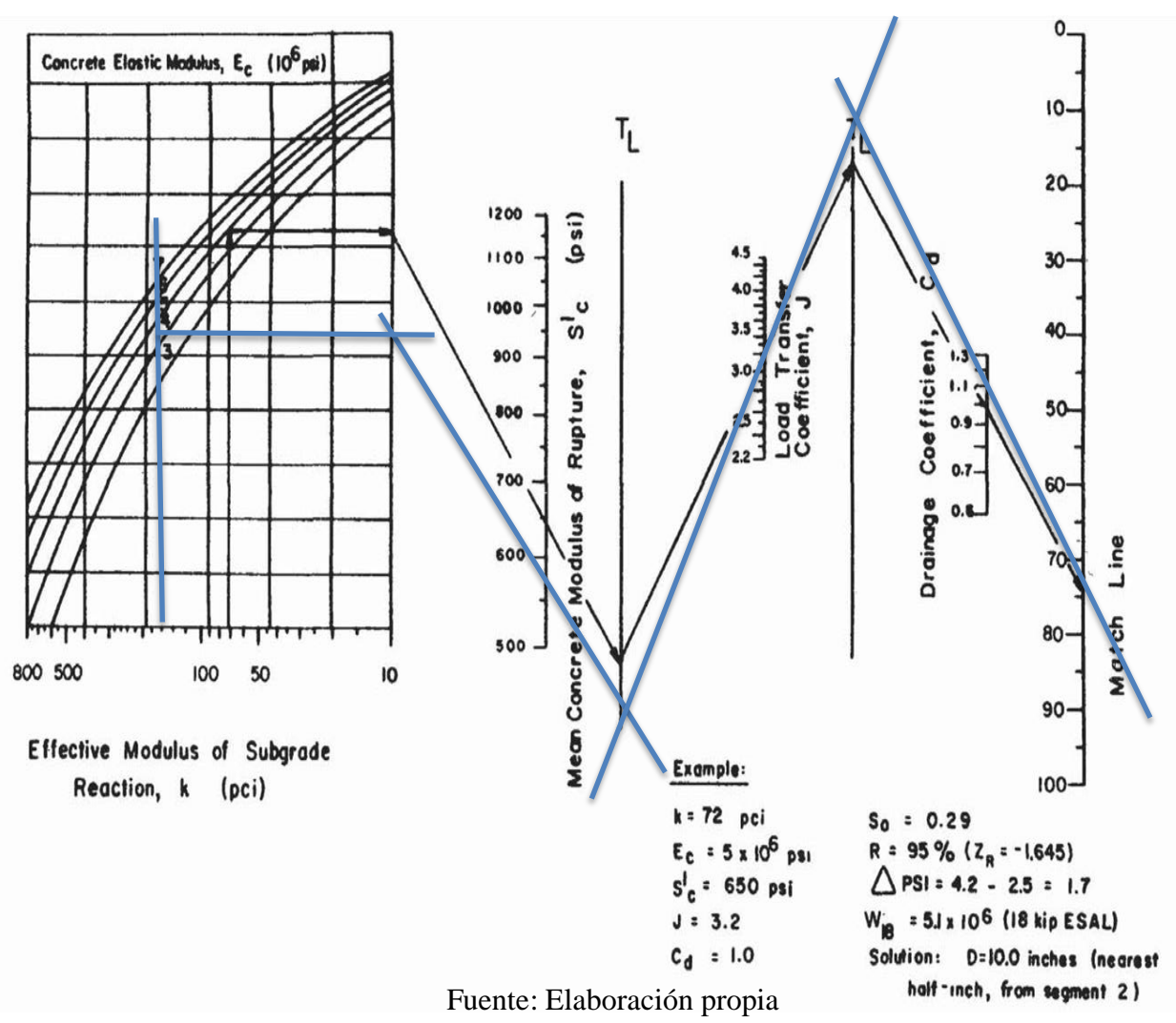

# **4.1.10.1. Aplicación de nomogramas pavimento rígido "El Trigal"**

Figura 4.4: Nomogramas pavimento rígido primera parte "El Trigal"

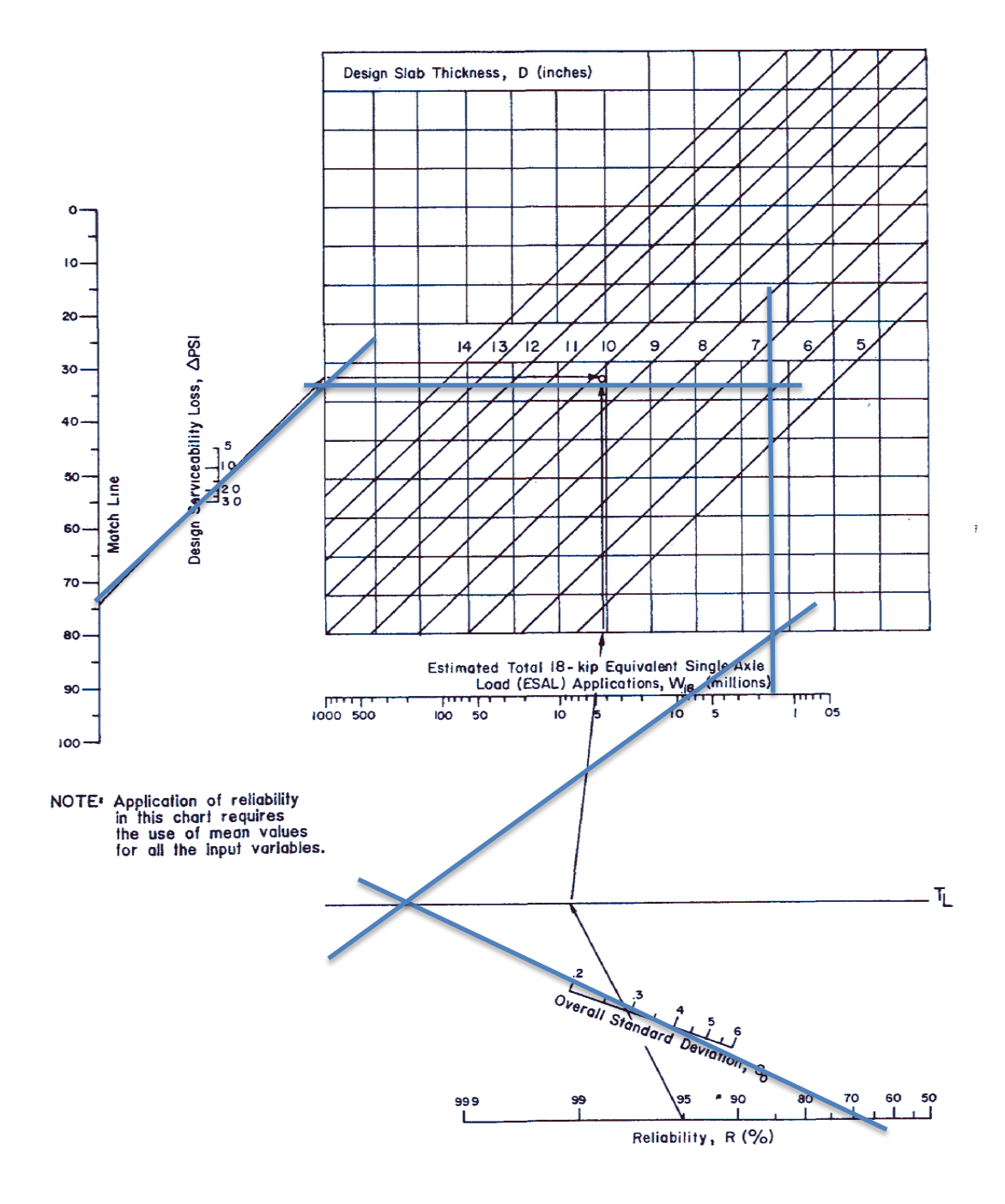

Figura 4.5: Nomogramas pavimento rígido segunda parte "El Trigal"

**Espesor de losa (D) = 6,20 plg**

**Espesor de losa adoptado (Dre) = 6,50 plg = 16,25 cm**

#### **4.1.11. Diseño de espaciamiento entre juntas y pasadores "El Trigal" AASHTO 93**

#### **4.1.11.1. Diseño de juntas longitudinales**

Ancho de calzada = 7,30 m

Ancho del carril (a) =  $3,650$  m

#### **4.2.11.2. Diseño de pasadores y juntas de hormigón**

#### **4.2.11.2.1. Relación de lados de la losa**

$$
\frac{a}{L} \cong 0,6
$$

$$
L = \frac{a}{0,6}
$$

 $L = 6,10 \text{ m}$ 

#### **4.2.11.2.2. Esfuerzo de tensión del hormigón**

 $y = 2.4$  tn/m<sup>3</sup>  $f = 2$ 

$$
L = \frac{S_2}{y \times f}
$$
  

$$
S_2 = L \times y \times f
$$
  

$$
S_2 = 29,28 \text{ th/m}^2
$$

Tabla 4.2: Requisitos mínimo para pasadores de acero en junta de pavimento

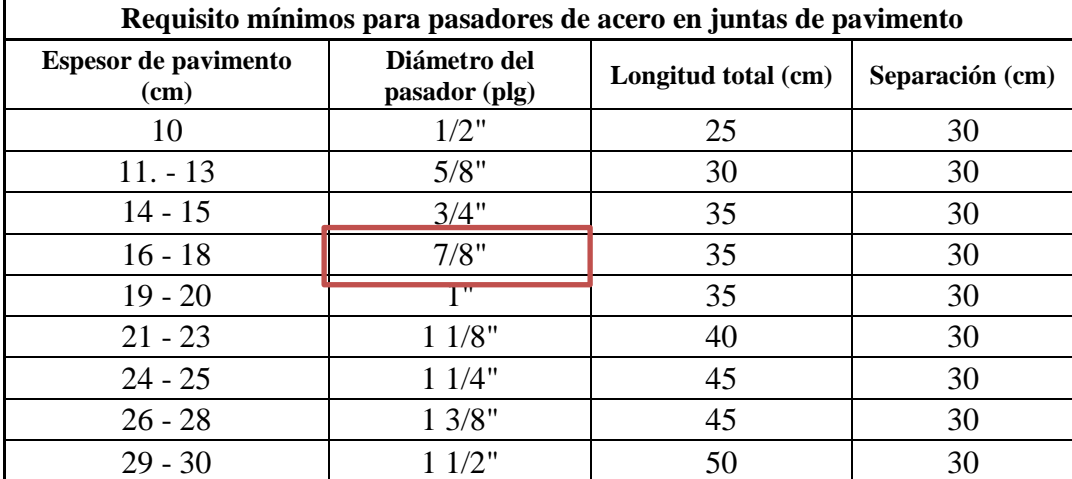

Fuente: Guía de diseño AASHTO 93 pavimento rígido

**Espesor de pavimento = 16,25 cm**

**Diámetro = 7/8" diámetro no comerciable**

**Diámetro del pasador adoptado = 5/8" = 16 mm (propuesto)**

**Separación entre pasadores**

$$
l_1 = \frac{\pi x d^2 x fs}{4 x a x h x y x f}
$$

$$
l_1 = \frac{\pi x (1,6)^2 x 2500}{4 x 3,65 x 0,1625 x 2,4 x 2}
$$

$$
l_1 = 176,556 \text{ cm}
$$

$$
l_1 = 1,70 \text{ m}
$$

**Separación entre pasajuntas**

$$
l_2 = \frac{\pi x d^2 x fs}{4 x L x h x y x f}
$$

$$
l_2 = \frac{\pi x (1,6)^2 x 2500}{4 x 6,1 x 0,1625 x 2,4 x 2}
$$

$$
l_2 = 105,644 cm
$$

$$
l_2 = 1,00 m
$$

# **Longitud de pasadores y pasajuntas**

$$
U = 0.9 \text{ x } \sqrt{f_{cd}} \text{ (kg/cm2)}
$$
  
fcd = 374.9 kg/cm<sup>2</sup>  

$$
U = 17,426 \text{ kg/cm}2
$$

$$
b = \frac{\pi x d^2 x fs}{4 x \pi x d x y x U}
$$

$$
b = \frac{\pi x 1,6^2 x 2500}{4 x \pi x 1,6 x 2,4 x 17,426}
$$

$$
b=1,20\;cm
$$

# **4.2.11.2.3 Planilla de fierro**

Planilla de fierro para una losa de pavimento rígido del tramo de estudio

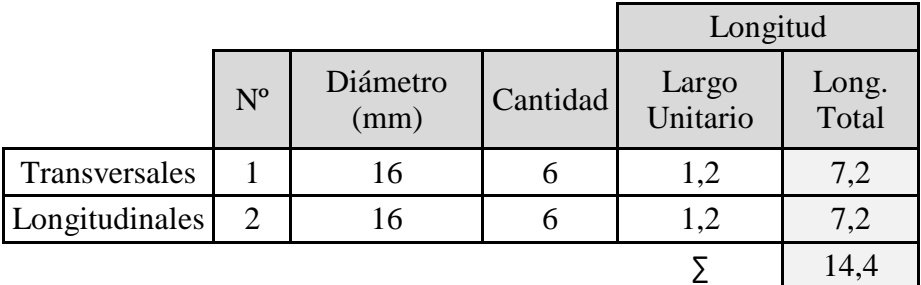

Tabla 4.3: Planilla de fierro por losa de hormigón "El Trigal"

Fuente: Elaboración propia

Peso específico del acero = 7850 kg/m<sup>2</sup>

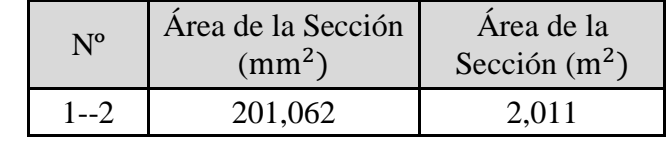

 $P_T = y_{acero}$  x (Area de la seccion  $(\emptyset)$ )/100<sup>2</sup>x L<sub>Total</sub>

 $PT = 22,728$  kg

# **4.2. Diseño de espesor de pavimento rígido AASHTO 93 Barrio Tarijeños en**

**Progreso**

# **4.2.1. Clasificación del tráfico Barrio Tarijeños en Progreso**

 $TPD = 1109$  veh

ESAL's  $(W18) = 3,18E+05$ 

Tabla 4.4: Clasificación del tráfico promedio "Tarijeños en Progreso"

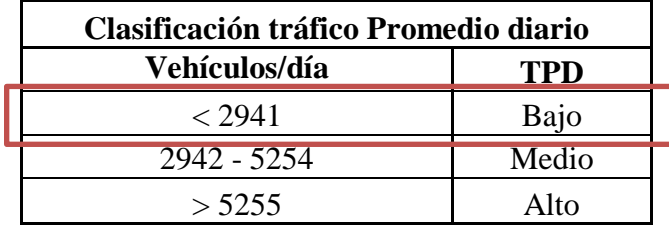

Fuente: Modelo de evaluación de la calidad en la infraestructura vial (ROAD 2009)

# **TPD = Bajo**

# **4.2.2. Módulo de reacción de la subrasante "K"**

CBR tramo  $= 6,806 %$ 

Para el módulo de la subrasante se empleó la siguiente figura:

Figura 4.6: Relación entre el CBR y el módulo de la subrasante "Tarijeños en Progreso"

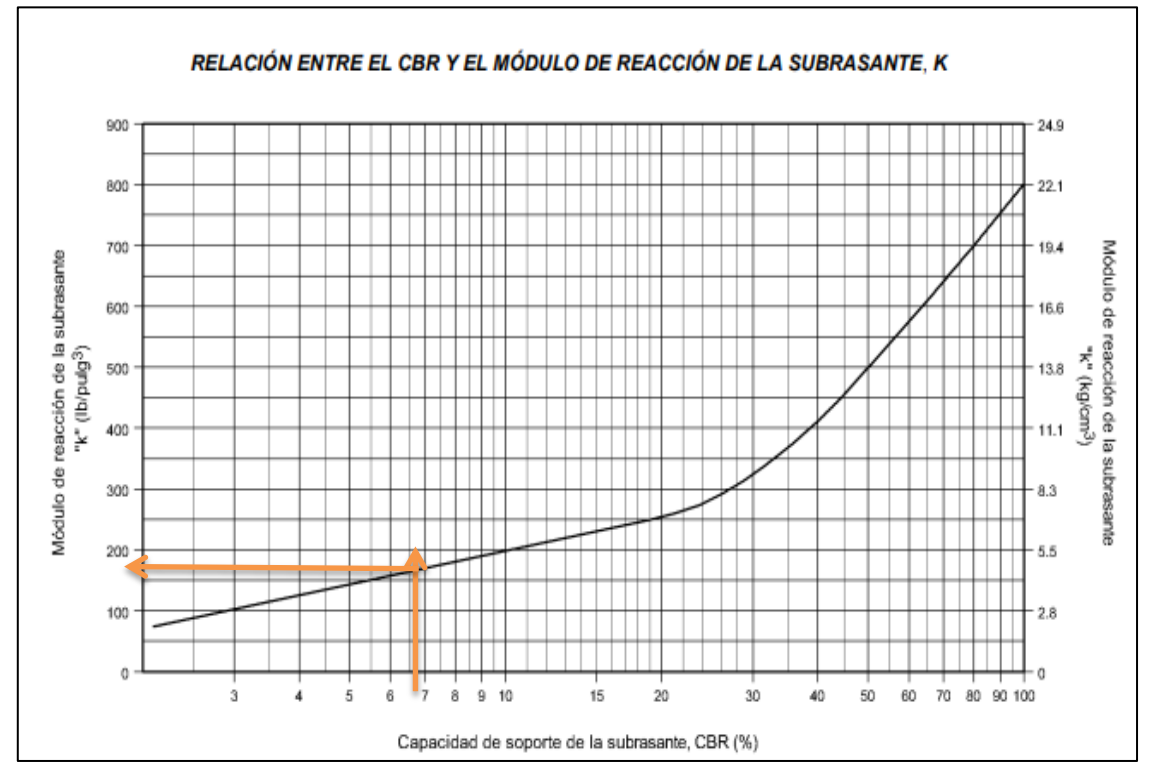

Fuente: Guía de diseño AASHTO 93 estructuras de pavimento

Interpolando:

CBR $(\%)$ 5,5  $\rightarrow$  150  $6,806 \rightarrow X1$  $10 \rightarrow 200$ 

$$
K = \frac{(150 - 200) \times (6,806 - 10)}{(5,5 - 10)} + 200
$$

#### **Ksubrasante = 164,511 Psi**

#### **4.2.3. Confiabilidad R (%) y desviación estándar (Zr):**

Se determina mediante la tabla 2.8 que se muestra a continuación la confiabilidad:

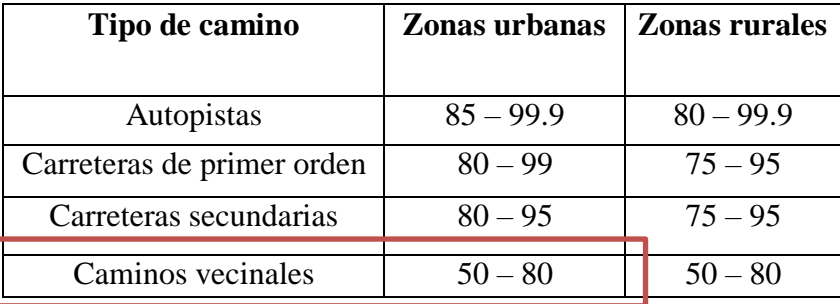

Caminos vecinales  $= 50 - 80$ 

#### **Nivel de confianza R (%) = 60%**

Mediante la tabla 2.9 que se muestra a continuación se determina la desviación estándar (Zr):

| Confiabilidad | Zr       | Confiabilidad | Zr       |
|---------------|----------|---------------|----------|
| 50            |          | 92            | $-1,405$ |
| 60            | $-0,253$ | 94            | 1,555    |
| 70            | $-0,524$ | 95            | $-1,645$ |
| 75            | $-0,674$ | 96            | $-1,751$ |
| 80            | $-0,841$ | 97            | $-1,881$ |
| 85            | $-1,037$ | 98            | $-2,054$ |
| 90            | $-1,282$ | 99            | $-2,327$ |

**Zr = -0,253**

#### **4.2.4. Error estándar combinado**

Para pavimentos rígidos 0,30 < So < 0,40

$$
So=0,35
$$

#### **4.2.5. Serviciabilidad**

Índice de servicio inicial para pavimentos rígidos  $Po = 4.2$  a 4,5

$$
\mathbf{Po}=4,5
$$

Índice de servicio final para Carreteras de mayor tránsito un valor de Pt > 2,5

$$
Pt = 2,5
$$

$$
\triangle PSI = Po - Pt
$$

$$
\triangle PSI = 2,0
$$

#### **4.2.6 Modulo de Ruptura del hormigón (S'c)**

El módulo de ruptura del hormigón es el dato del ensayo a compresión promedio a los 28 días de probetas cilíndricas en el laboratorio de tecnología del hormigón en Psi

$$
F'c = 37,49 \text{ MPa} = 374,9 \text{ kg/cm2}
$$
  

$$
S'c = 2 \sqrt{F'c \left(\frac{kg}{cm2}\right)}
$$
  

$$
S'c = 2 \times \sqrt{374,9}
$$
  

$$
S'c = 38,725 \text{ kg/cm2}
$$
  

$$
S'c = 550,793 \text{ Psi}
$$

#### **4.2.7. Coeficiente de drenaje (Cd)**

:

Para el coeficiente de drenaje se debe considerar los meses de lluvia en nuestra región, se estima que los meses de noviembre, diciembre y enero son los meses de mayor precipitación, siendo estos 3 meses de lluvia

Para el cálculo del tiempo total que tarda el agua en evacuar (X) se aplicara la siguiente fórmula, donde X es % de tiempos en el que el pavimento está expuesto a niveles de humedad próximos a la saturación:

$$
X = \frac{\text{Message de Lluvia}}{12 \text{ meses del año}} \times 100\%
$$

$$
X = \frac{3}{12}x\,100 = 25\%
$$

133

| Capacidad de | % de tiempos en el que el pavimento está expuesto a<br>niveles de humedad próximos a la saturación |               |               |                |  |  |  |
|--------------|----------------------------------------------------------------------------------------------------|---------------|---------------|----------------|--|--|--|
| drenaje      | Menos del 1%                                                                                       | 1 a 5%        | 5 a 25%       | Más del<br>25% |  |  |  |
| Excelente    | $1.4 - 1.35$                                                                                       | $1.35 - 1.30$ | $1.30 - 1.20$ | 1.20           |  |  |  |
| <b>Bueno</b> | $1,35 - 1,25$                                                                                      | $1,25 - 1,15$ | $1,15 - 1,00$ | 1,00           |  |  |  |
| Regular      | $1,25 - 1,15$                                                                                      | $1,15 - 1,05$ | $1,00 - 0,80$ | 0,80           |  |  |  |
| Malo         | $1,15 - 1,05$                                                                                      | $1,05 - 0,80$ | $0,80 - 0,60$ | 0,60           |  |  |  |
| Muy malo     | $1,05 - 0,95$                                                                                      | $0.95 - 0.75$ | $0.75 - 0.40$ | 0,40           |  |  |  |

De la tabla 2.11 se determina el Coeficiente de drenaje (Cd)

# **Cd = 1,00**

#### **4.2.8. Módulo de Elasticidad del Hormigón (Ec)**

Para el cálculo del módulo de elasticidad del hormigón considera la resistencia a la compresión simple del Hormigón (F'c) a los 28 días

$$
F'c = 37,49 \text{ MPa} = 5332,315 \text{ Psi}
$$

$$
Ec = 57000 \text{ x } (F'c)^{0,5}
$$

$$
Ec = 57000 \text{ x } (5332,315)^{0,5}
$$

$$
Ec = 4162294,08 \text{ Psi}
$$

#### **4.2.9. Coeficiente de transferencia de carga (J)**

Se determina mediante la tabla 2.12:

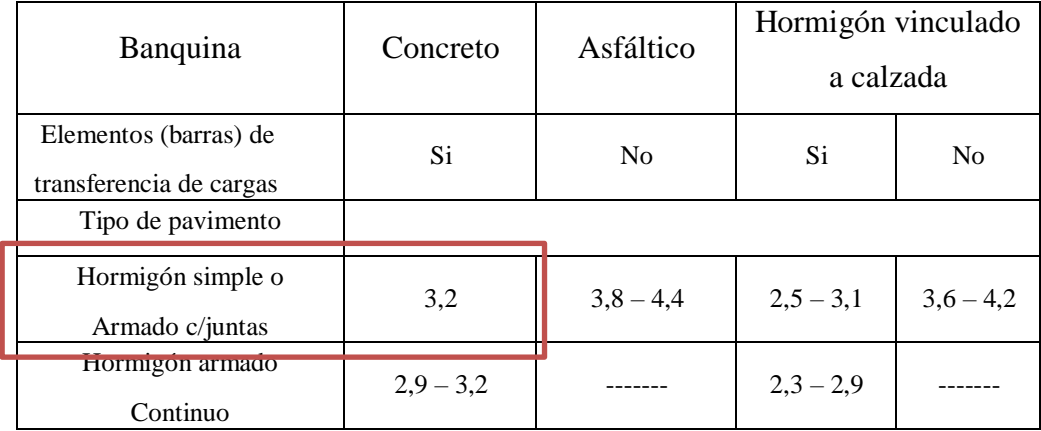

 $J = 3,2$ 

Aplicación de la ecuación AASHTO 93 para diseño de pavimento rígido:

$$
\log_{10}(W_{18}) = Z_R * S_0 + 7.35 * \log_{10}(D+1) - 0.06 + \frac{\log_{10}(\frac{\Delta PSI}{4.5-1.5})}{1+\frac{1.624 * 10^7}{(D+1)^{8.46}}} + (4.22 - 0.32p_t) * \log_{10}\left[\frac{S_c' * C_d * D^{0.75}-1.132}{215.63 J(D^{0.75}-\frac{18.42}{(E_c/k)^{0.25}}\right]
$$

Log (W18)=Log (3,18E+05) Log (W18) = 5,502 Log (∆PSI)/4,5 – 1,5 → Log (2)/4,5 – 1,5 = 0,13264667 4,22 – 0,32 Pt → 4,22 – 0,32 x (2) = 3,58 S'c x Cd = 550,793 x 1 S'c x Cd = 550,793

Se utilizará la herramienta o complemento del Microsoft Excel conocido como solver, ya aplicado el en diseño anteriormente del tamo de estudio "El Trigal". Mediante el uso de solver de buscar objetivo e igualando la ecuación al Log (W18) teniendo como incógnita el espesor de losa en pulgadas, se tiene:

 $Log (W18) = 5,502 = 5,5023$ 

 $\rightarrow$  Espesor de losa (D) = 5,068 plg

Espesor de losa adoptado (Dadopt) =  $5,50$  plg

**Espesor de losa adoptado (Dlosa) = 13,75 cm**

**Espesor de subbase (Dsubbase) = 20 cm**

Figura 4.7: Pavimento rígido AASHTO 93 "Tarijeño en Progreso"

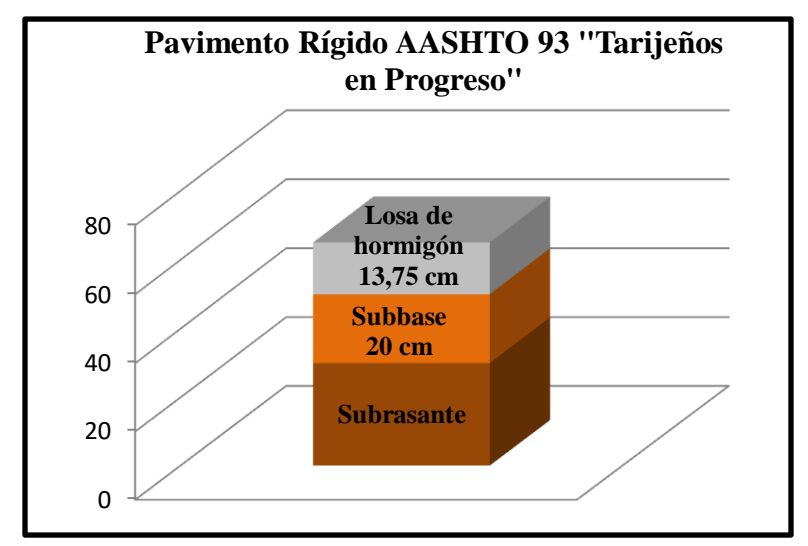

Fuente: Elaboración propia

# **4.2.10. Aplicación del software AASHTO 93 "Tarijeños en Progreso"**

#### Figura 4.8: Software AAHTO 93 "Tarijeños en Progreso"

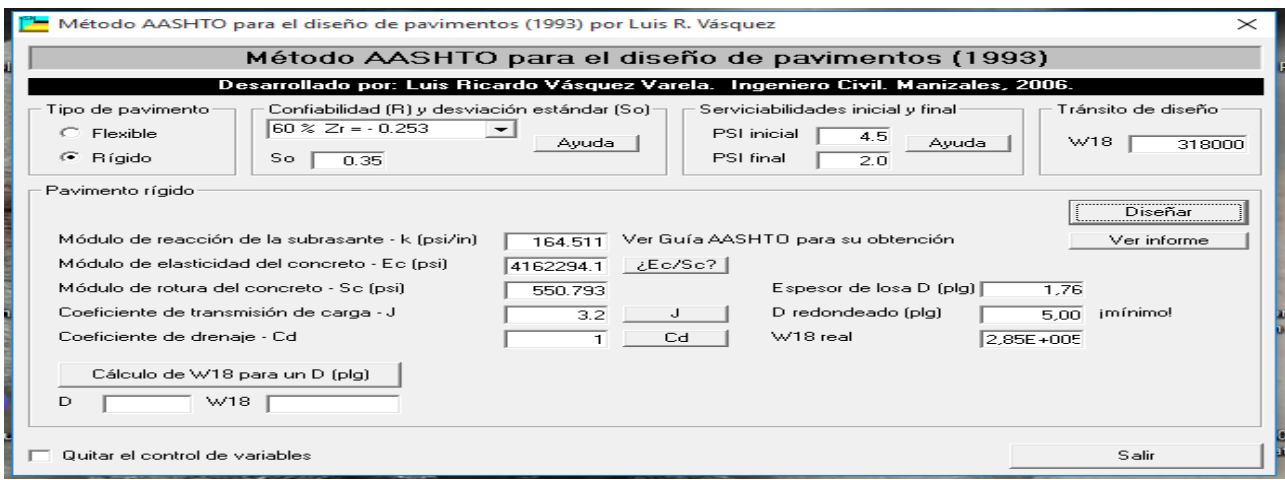

Fuente: Elaboración propia

#### **Espesor de losa adoptado (Dre) = 5 plg = 12,5 cm**

#### **4.2.11. Aplicación de nomogramas pavimento rígido "Tarijeños en Progreso"**

Figura 4.9: Nomogramas de pavimento rígido primera parte "Tarijeños en Progreso"

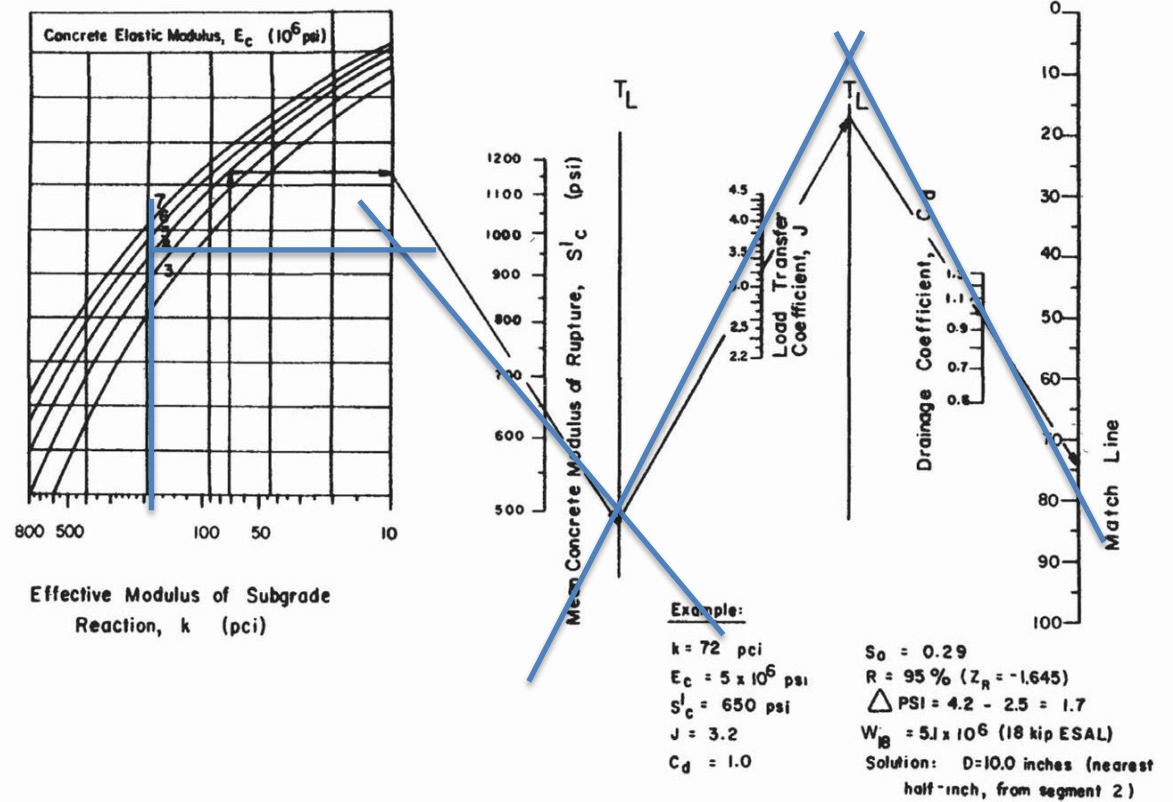

Fuente: Elaboración propia

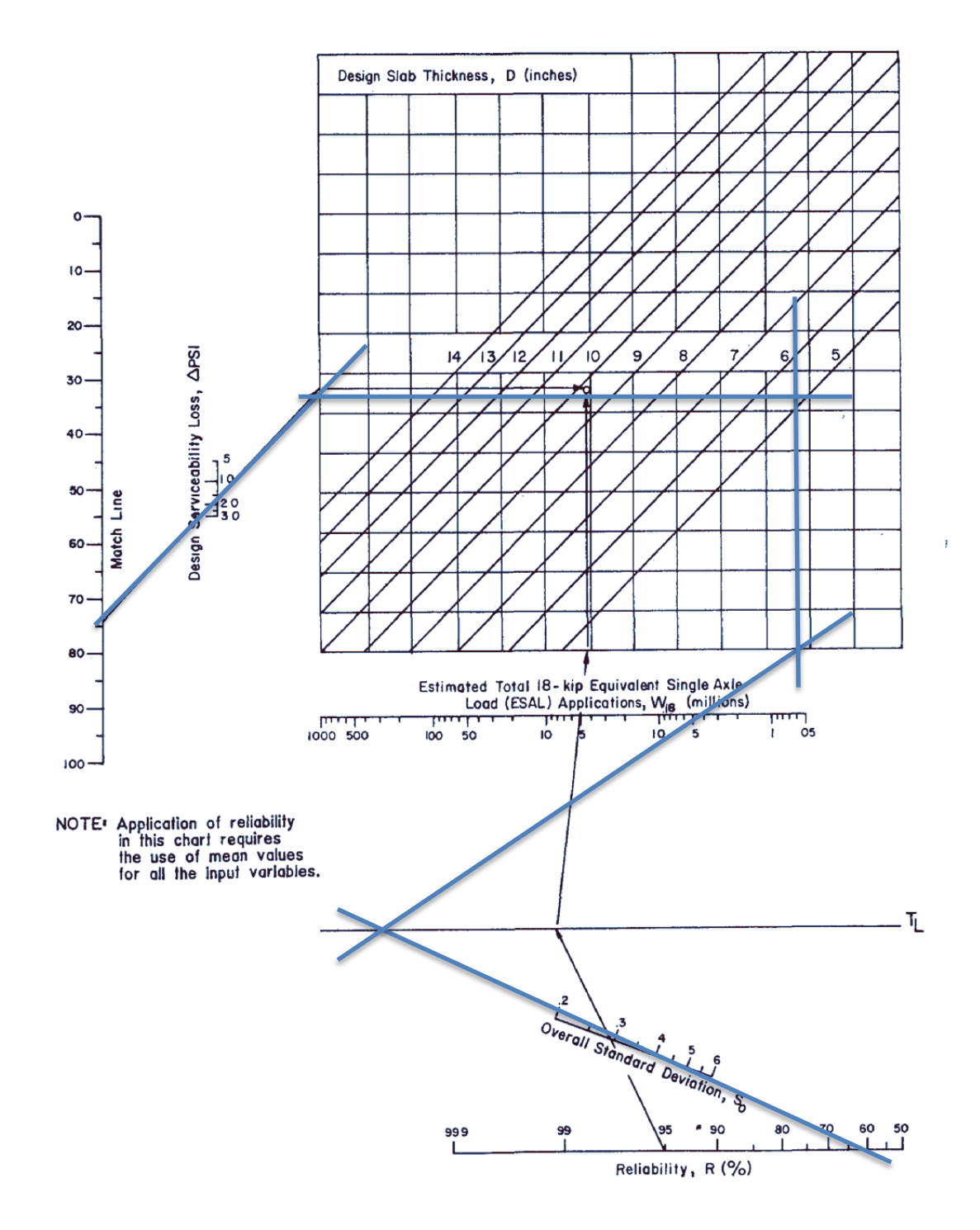

Figura 4.10: Nomogramas de pavimento rígido segunda parte "Tarijeños en Progreso"

Fuente: Elaboración propia

**Espesor de losa (D) = 5,5 plg = 13,75 cm**

# **4.2.12. Diseño de espaciamiento entre juntas y pasadores "Tarijeños en Progreso"**

# **AASHTO 93**

#### **4.2.12.1. Datos de la losa de hormigón**

Ancho de calzada = 7,000 m

Ancho del carril (a) =  $3,500$  m

# **4.2.12.2. Diseño de pasadores y juntas de hormigón**

#### **4.2.12.2.1. Relación de lados de la losa**

$$
\frac{a}{L} \cong 0,6
$$

$$
L = \frac{a}{0,6}
$$

$$
L = 6 \text{ m}
$$

# **4.2.12.2.2. Esfuerzo de tensión del hormigón**

 $y = 2.4$  tn/m<sup>3</sup>  $f = 2$ L S y  $S_2 = L x y x f$  $S_2 = 28.8 \text{ th/m}^2$ 

De la tabla 4.2 se determina el requisito mínimo para pasadores de acero en juntas del pavimento rígido para "Tarijeños en Progreso"

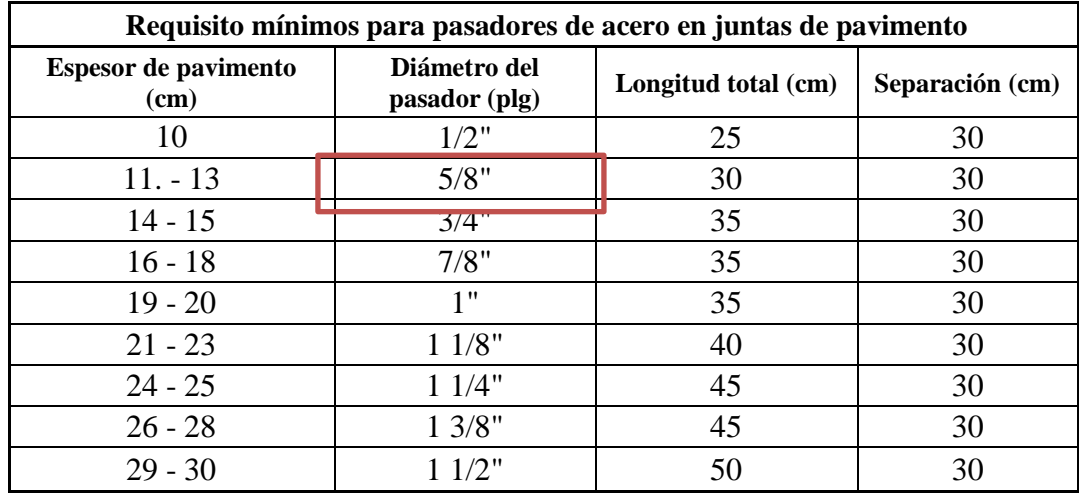

Espesor de pavimento = 13,75 cm

# **Diámetro del pasador = 1/2" = 12 mm (propuesto)**

**Separación entre pasadores**

$$
l_1 = \frac{\pi \times d^2 \times fs}{4 \times a \times h \times y \times f}
$$
  

$$
l_1 = \frac{\pi \times (1,2)^2 \times 2500}{4 \times 3,5 \times 0,1375 \times 2,4 \times 2}
$$
  

$$
l_1 = 80,50 \text{ cm}
$$
  

$$
l_1 = 0,85 \text{ m}
$$

**Separación entre pasajuntas**

$$
l_2 = \frac{\pi x d^2 x fs}{4 x L x h x y x f}
$$

$$
\pi x (1.2)^2 x .2500
$$

$$
l_2 = \frac{\pi x (1,2)^2 x 2500}{4 x 6,0 x 0,1375 x 2,4 x 2}
$$

 $l_2$  = 49,583 cm

 $l_2 = 0,50 \text{ m}$ 

# **Longitud de pasadores y pasajuntas**

$$
U = 0.9 \text{ x } \sqrt{f_{cd}} \text{ (kg/cm2)}\n\text{fed} = 374.9 \text{ kg/cm2}\nU = 17,426 \text{ kg/cm2}
$$

$$
b=\frac{\pi\,x\,d^2\,x\,fs}{4\,x\,\pi\,x\,d\,x\,y\,x\,U}
$$

$$
b = \frac{\pi x 1,2^2 x 2500}{4 x \pi x 1,2 x 2,4 x 17,426}
$$

$$
b = 0.90 \, \text{cm}
$$

# **4.2.12.2.3 Planilla de fierro**

Planilla de fierro para una losa de pavimento rígido del tramo de estudio

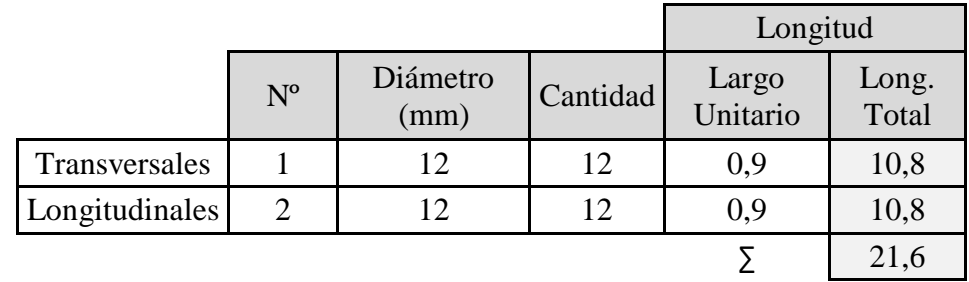

Tabla 4.5: Planilla de fierro por losa de hormigón "Tarijeños en Progreso"

Fuente: Elaboración propia

Peso específico del acero = 7850 kg/m<sup>3</sup>

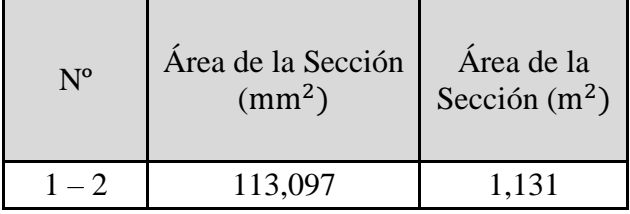

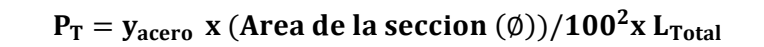

 $PT = 19,177$  kg

# **4.3. Diseño de espesor de pavimento rígido AASHTO 93 Barrio Aranjuez Norte**

# **4.3.1. Clasificación del tráfico Barrió Aranjuez Norte**

 $TPD = 5359$  veh

ESAL's  $(W18) = 2,01E+06$ 

Tabla 4.6: Clasificación del tráfico promedio "Aranjuez Norte"

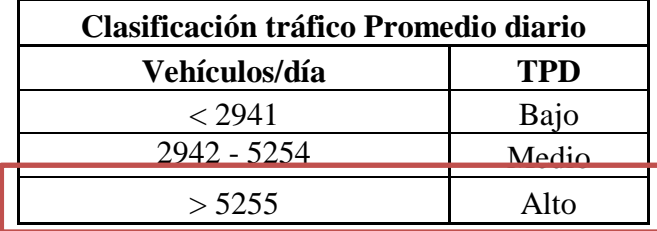

Fuente: Modelo de evaluación de la calidad en la infraestructura vial (RODA 2009)

```
TPD = Alto
```
#### **4.3.2. Módulo de reacción de la subrasante "K"**

CBR tramo =  $9,415%$ 

Para el módulo de la subrasante se empleó la siguiente figura:

Figura 4.11: Relación entre el CBR y el módulo de la subrasante "Aranjuez Norte":

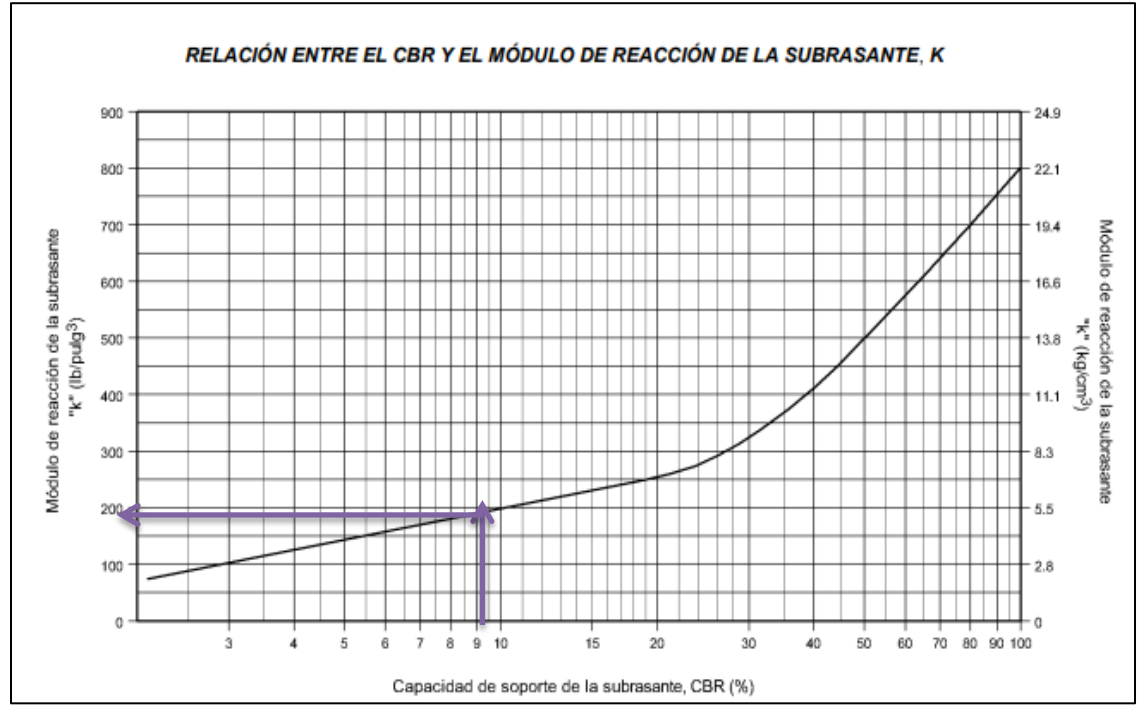

Fuente: Guía de diseño AASHTO 93 estructuras de pavimentos
Interpolando:

CBR $(\%)$ 5,5  $\rightarrow$  150  $9,415 \rightarrow X1$  $10 \rightarrow 200$ 

$$
K = \frac{(150 - 200) \times (9,415 - 10)}{(5,5 - 10)} + 200
$$

#### **Ksubrasante = 193,500 Psi**

# **4.3.3. Confiabilidad R (%) y desviación estándar (Zr):**

Se determina mediante la tabla 2.8 que se muestra a continuación la confiabilidad:

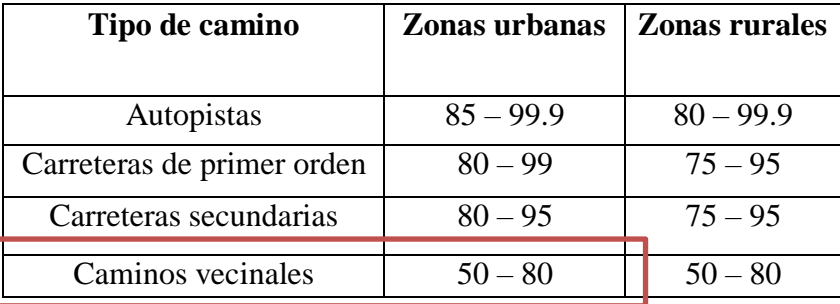

Caminos vecinales  $= 50 - 80$ 

# **Nivel de confianza R (%) = 80%**

Mediante la tabla 2.9 que se muestra a continuación se determina la desviación estándar (Zr):

| Confiabilidad | Zr       | Confiabilidad | Zr       |
|---------------|----------|---------------|----------|
| 50            |          | 92            | $-1,405$ |
| 60            | $-0,253$ | 94            | 1,555    |
| 70            | $-0,524$ | 95            | $-1,645$ |
| 75            | $-0,674$ | 96            | $-1,751$ |
| 80            | $-0,841$ | 97            | $-1,881$ |
| 85            | $-1,037$ | 98            | $-2,054$ |
| 90            | $-1,282$ | 99            | $-2,327$ |

**Zr = -0,841**

#### **4.3.4. Error estándar combinado**

Para pavimentos rígidos 0,30 < So < 0,40

$$
So=0,35
$$

# **4.3.5. Serviciabilidad**

Índice de servicio inicial para pavimentos rígidos  $Po = 4.2$  a 4,5

$$
\mathbf{Po}=4,5
$$

Índice de servicio final para Carreteras de mayor tránsito un valor de Pt > 2,5

$$
Pt = 2,5
$$

$$
\triangle PSI = Po - Pt
$$

$$
\triangle PSI = 2,0
$$

#### **4.3.6 Modulo de Ruptura del hormigón (S'c)**

El módulo de ruptura del hormigón es el dato del ensayo a compresión promedio a los 28 días de probetas cilíndricas en el laboratorio de tecnología del hormigón en Psi

$$
F'c = 37,49 \text{ MPa} = 374,9 \text{ kg/cm2}
$$
  

$$
S'c = 2 \sqrt{F'c \left(\frac{kg}{cm2}\right)}
$$
  

$$
S'c = 2 \times \sqrt{374,9}
$$
  

$$
S'c = 38,725 \text{ kg/cm2}
$$
  

$$
S'c = 550,793 \text{ Psi}
$$

#### **4.3.7. Coeficiente de drenaje (Cd)**

Para el coeficiente de drenaje se debe considerar los meses de lluvia en nuestra región, se estima que los meses de noviembre, diciembre y enero son los meses de mayor precipitación, siendo estos 3 meses de lluvia

Para el cálculo del tiempo total que tarda el agua en evacuar (X) se aplicara la siguiente fórmula:

$$
X = \frac{\text{Message de Lluvia}}{12 \text{ meses del año}} \times 100\%
$$

Donde:

 $X = %$  de tiempos en el que el pavimento está expuesto a niveles de humedad próximos a la saturación

$$
X = \frac{3}{12}x\,100 = 25\%
$$

| Capacidad de |               | % de tiempos en el que el pavimento está expuesto a<br>niveles de humedad próximos a la saturación |               |                |  |  |  |  |  |
|--------------|---------------|----------------------------------------------------------------------------------------------------|---------------|----------------|--|--|--|--|--|
| drenaje      | Menos del 1%  | 1 a 5%                                                                                             | 5 a 25%       | Más del<br>25% |  |  |  |  |  |
| Excelente    | $1.4 - 1.35$  | $1.35 - 1.30$   $1.30 - 1.20$                                                                      |               | 1.20           |  |  |  |  |  |
| <b>Bueno</b> | $1,35 - 1,25$ | $1,25 - 1,15$                                                                                      | $1,15 - 1,00$ | 1,00           |  |  |  |  |  |
| Regular      | $1,25 - 1,15$ | $1,15 - 1,05$                                                                                      | $1,00 - 0,80$ | 0,80           |  |  |  |  |  |
| Malo         | $1,15 - 1,05$ | $1,05 - 0,80$                                                                                      | $0,80 - 0,60$ | 0,60           |  |  |  |  |  |
| Muy malo     | $1,05 - 0,95$ | $0.95 - 0.75$                                                                                      | $0,75 - 0,40$ | 0,40           |  |  |  |  |  |

De la tabla 2.11 se determina el Coeficiente de drenaje (Cd)

# **Cd = 1,00**

# **4.3.8. Módulo de Elasticidad del Hormigón (Ec)**

Para el cálculo del módulo de elasticidad del hormigón considera la resistencia a la compresión simple del Hormigón (F'c) a los 28 días en psi

$$
F'c = 37,49 MPa = 5332,315 Psi
$$
  
Ec = 57000 x (F'c)<sup>0,5</sup>  
Ec = 57000 x (5332,315)<sup>0,5</sup>

**Ec = 4162294,08 Psi**

# **4.3.9. Coeficiente de transferencia de carga (J)**

Se determina mediante la tabla 2.12:

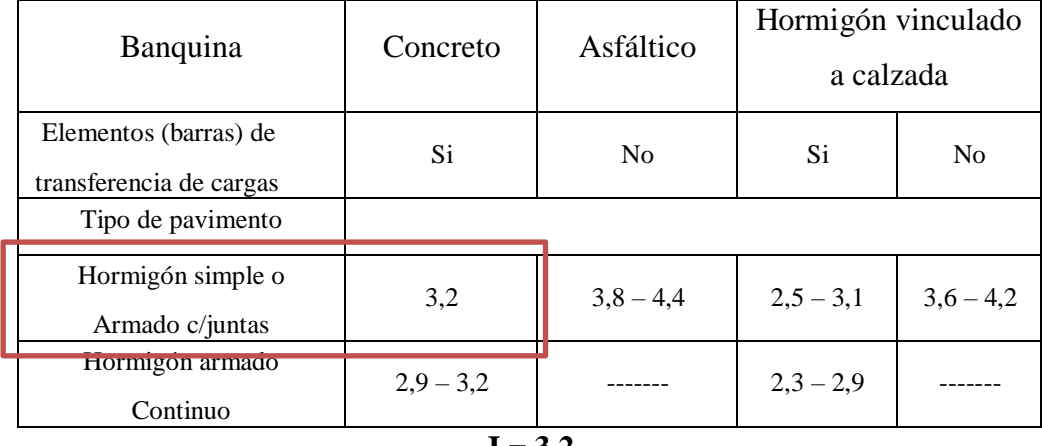

 $J = 3,2$ 

Aplicación de la ecuación AASHTO 93 para diseño de pavimento rígido:

$$
\log_{10}(W_{18}) = Z_R * S_0 + 7.35 * \log_{10}(D+1) - 0.06 + \frac{\log_{10}(\frac{\Delta PSI}{4.5-1.5})}{1+\frac{1.624 * 10^7}{(D+1)^{8.46}}} + (4.22 - 0.32p_t) * \log_{10}\left[\frac{S_c' * C_d * D^{0.75}-1.132}{215.63 J(D^{0.75}-\frac{18.42}{(E_c/k)^{0.25}}}\right]
$$

Log (W18)=Log (2,01E+06)  
Log (W18) = 6,303  
Log (APSI)/4,5 – 1,5 
$$
\rightarrow
$$
 Log (2)/4,5 – 1,5 = 0,13264667  
4,22 – 0,32 Pt  $\rightarrow$  4,22 – 0,32 x (2) = 3,58  
S'c x Cd = 550,793 x 1  
S'c x Cd = 550,793

Mediante el uso del microsoft Excel utilizando la herramienta solver, ya aplicado en los anteriores diseños de los tramos de estudio, con buscar objetivo e igualando la ecuación al Log (W18) teniendo como incógnita el espesor de losa en pulgadas, se tiene:

 $Log (W18) = 6,303 = 6,3031$ 

 $\rightarrow$  Espesor de losa (D) = 7,465 plg

Espesor de losa adoptado (Dadopt) = 7,50 plg

## **Espesor de losa adoptado (Dlosa) = 18,75 cm**

## **Espesor de subbase (Dsubbase) = 20 cm**

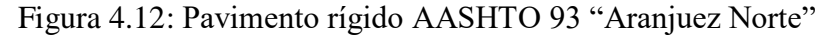

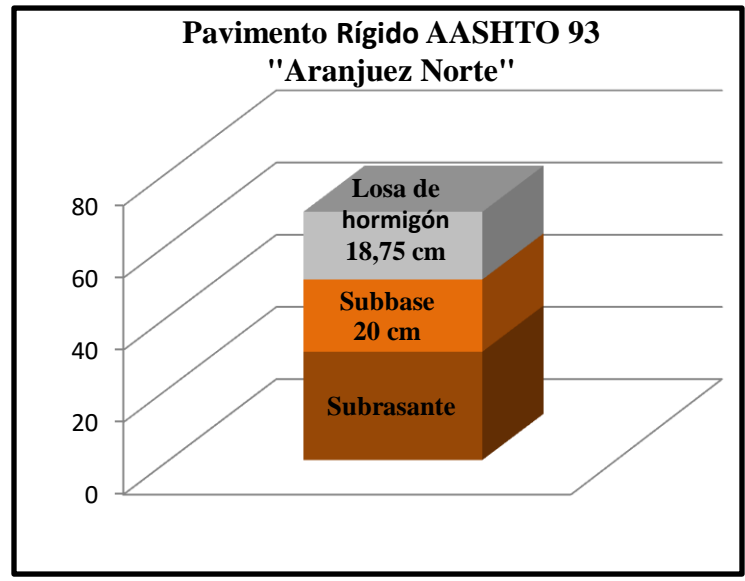

Fuente: Elaboración propia

## **4.3.10. Aplicación del software AASHTO 93 "Aranjuez Norte"**

Figura 4.13: Software AASHTO 93 "Aranjuez norte"

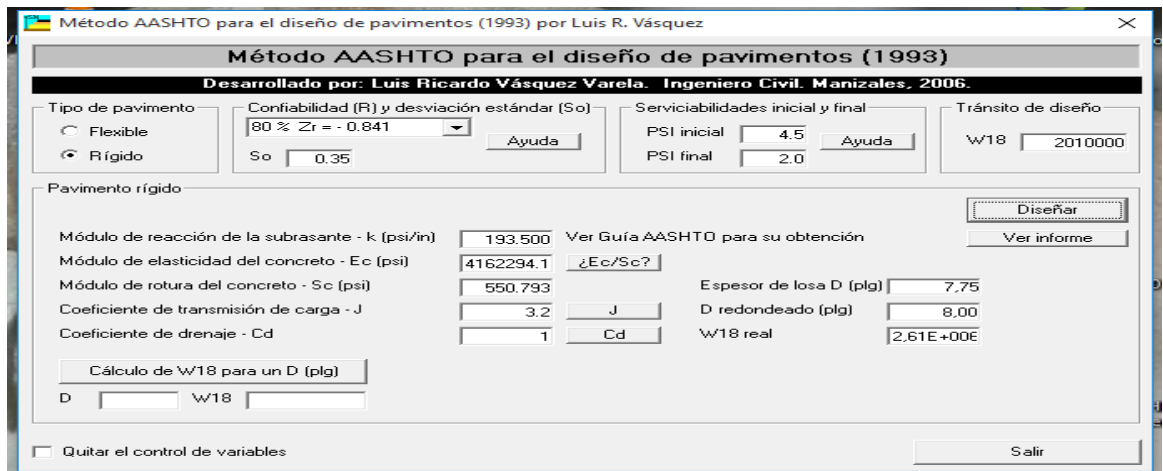

Fuente: Elaboración propia

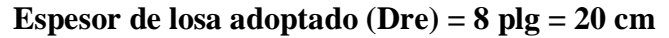

#### **4.3.11. Aplicación de nomogramas de pavimento rígido "Aranjuez Norte"**

Figura 4.14: Nomogramas de pavimento rígido primera parte "Aranjuez Norte"

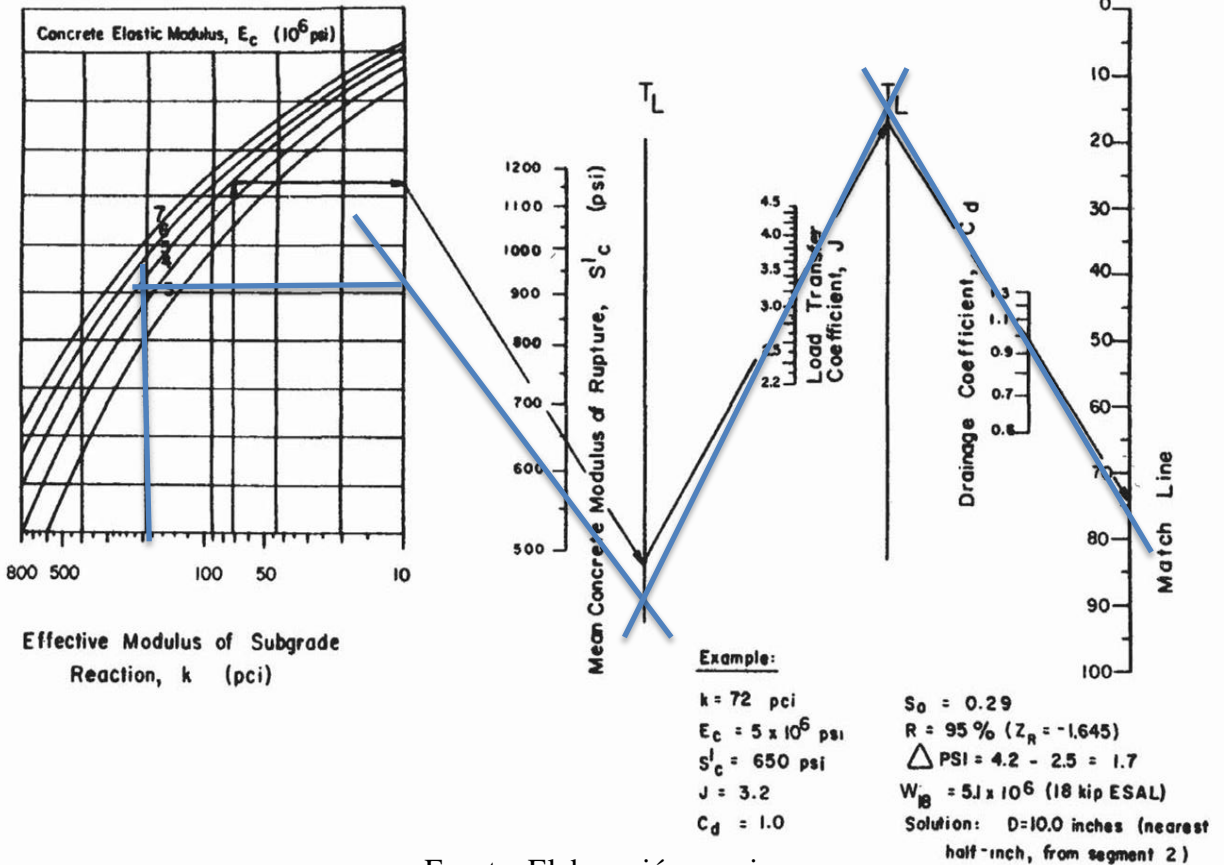

Fuente: Elaboración propia

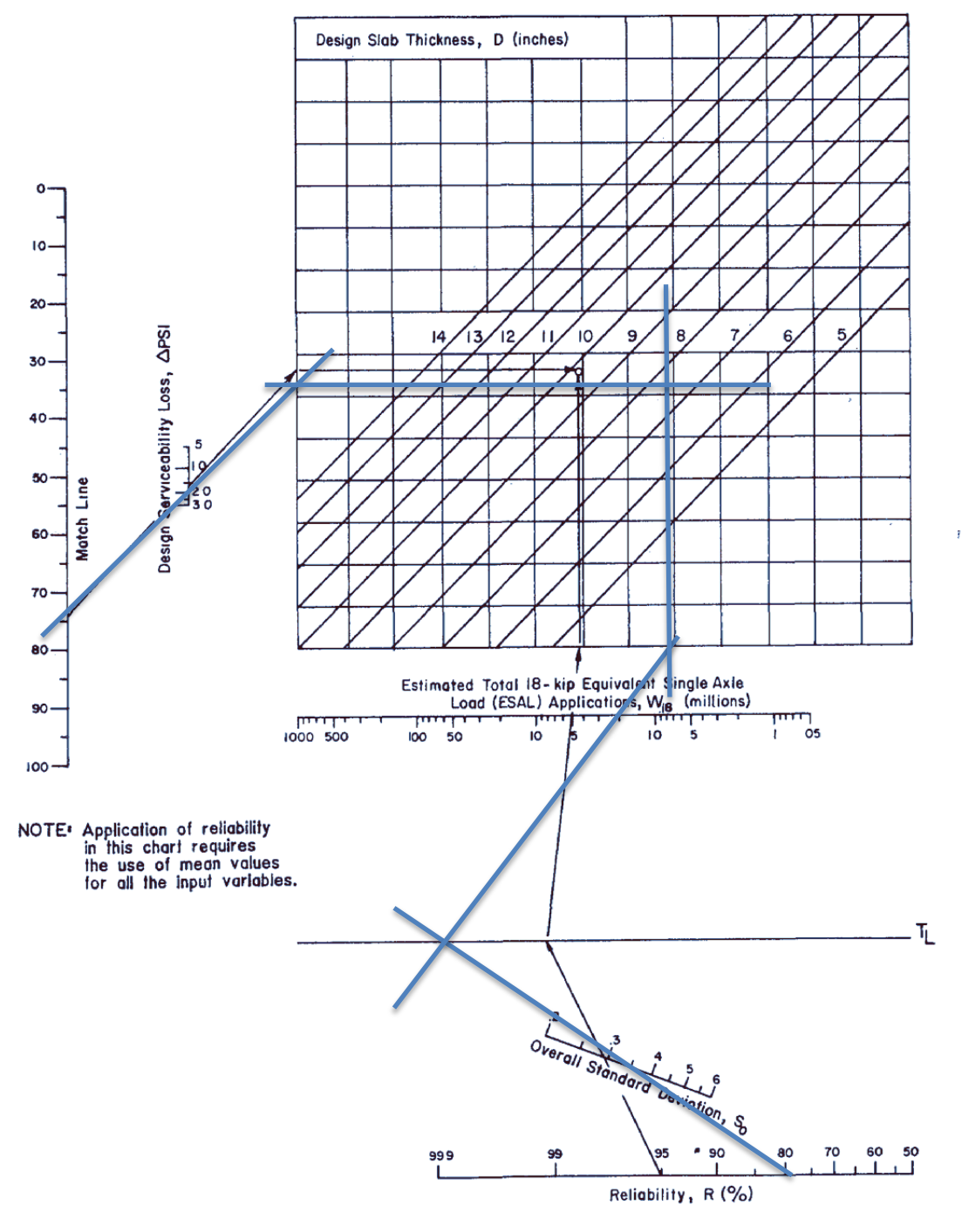

Figura 4.15: Nomogramas de pavimento rígido segunda parte "Aranjuez Norte"

Fuente: Elaboración propia

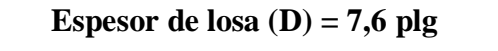

**Espesor de losa adoptado (Dre) = 8 plg = 20 cm**

# **4.3.12. Diseño de espaciamiento entre juntas y pasadores "Aranjuez Norte"**

**AASHTO 93**

## **4.3.12.1. Diseño de juntas longitudinales**

Ancho de calzada = 6,400 m

Ancho del carril (a) =  $3,200$  m

# **4.3.12.2. Diseño de pasadores y juntas de hormigón**

## **4.3.12.2.1. Relación de lados de la losa**

$$
\frac{a}{L} \approx 0.6
$$

$$
L = \frac{a}{0.6}
$$

$$
L = 5.5 \text{ m}
$$

#### **4.3.12.2.2. Esfuerzo de tensión del hormigón**

 $y = 2.4$  tn/m<sup>3</sup>  $f = 2$ L S y  $S_2 = L x y x f$  $S_2 = 26,40$  tn/m<sup>2</sup>

De la tabla 4.2 se determina el requisito mínimo para pasadores de acero en juntas del pavimento rígido para "Aranjuez Norte"

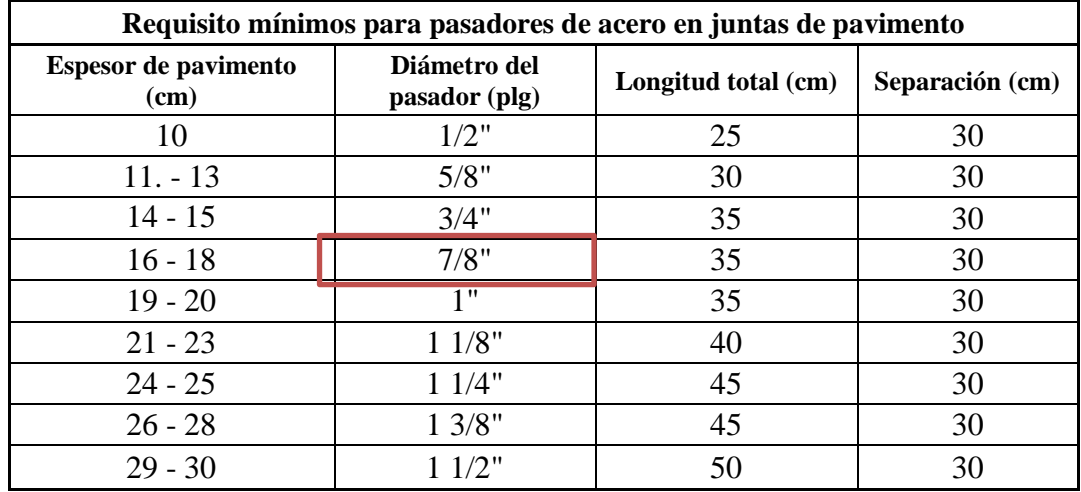

Espesor de pavimento = 18,75 cm

**Diámetro del pasador = 7/8" no comerciable**

**Diámetro del pasador adoptado = 3/4" (propuesto) Separación entre pasadores**

$$
l_1 = \frac{\pi \times d^2 \times fs}{4 \times a \times h \times y \times f}
$$
  

$$
l_1 = \frac{\pi \times (2,0)^2 \times 2500}{4 \times 3,2 \times 0,1875 \times 2,4 \times 2}
$$
  

$$
l_1 = 272,708 \text{ cm}
$$
  

$$
l_1 = 2,75 \text{ m}
$$

**Separación entre pasajuntas**

$$
l_2=\frac{\pi\,x\,d^2\,x\,fs}{4\,x\,L\,x\,h\,x\,y\,x\,f}
$$

$$
l_2 = \frac{\pi x (2,0)^2 x 2500}{4 x 5,5 x 0,1875 x 2,4 x 2}
$$

 $l_2$ = 158,666 cm

 $l_2$ = 1,50 m

# **Longitud de pasadores y pasajuntas**

$$
U = 0.9 \times \sqrt{f_{\text{cd}}}
$$
 (kg/cm<sup>2</sup>)  
fed = 374.9 kg/cm<sup>2</sup>  

$$
U = 17,426 \text{ kg/cm}^2
$$

$$
b = \frac{\pi x d^2 x fs}{4 x \pi x d x y x U}
$$

$$
b = \frac{\pi x 2,0^2 x 2500}{4 x \pi x 2,0 x 2,4 x 17,426}
$$

$$
b=1,50\;cm
$$

# **4.3.12.2.3 Planilla de fierro**

Planilla de fierro para una losa de pavimento rígido del tramo de estudio

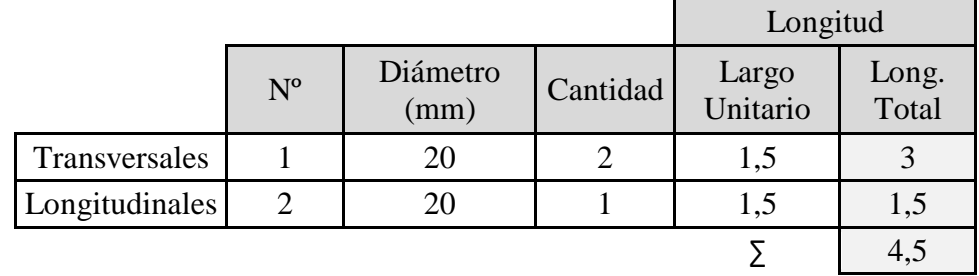

Tabla 4.7: Planilla de fierro por losa de hormigón "Aranjuez Norte"

Fuente: Elaboración propia

Peso específico del acero = 7850 kg/m<sup>3</sup>

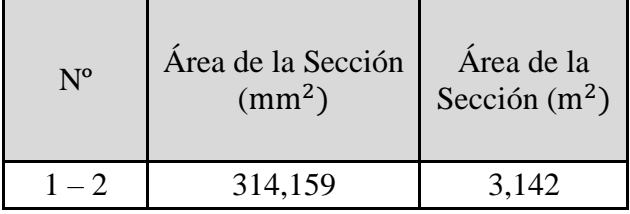

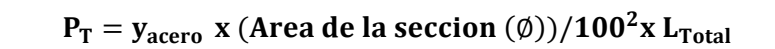

 $PT = 11,098$  kg

## **4.4. Diseño de espesor de pavimento rígido método PCA Barrio "El Trigal"**

## **4.4.1. Módulo de reacción de la subrasante**

 $CBR = 6,869%$ 

 $Ko = 52,9791$  x (CBR)^0,58262

Ksubrasante  $= 162,815$  psi

# **4.4.2. Cálculo del módulo de reacción combinado de subrasante y subbase**

#### **Esubbase = 8plg = 20 cm = 200 mm**

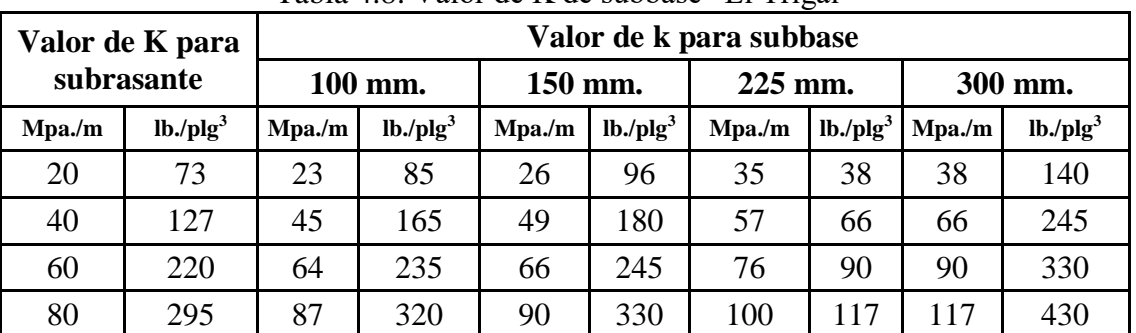

Tabla 4.8: Valor de K de subbase "El Trigal"

Fuente: Guía de diseño PCA

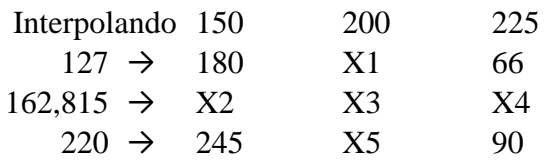

 $X1 = 104$  psi

 $X2 = 205,032$  psi

 $X3 = 118,506$  psi  $\rightarrow$  kcombinado

X4 = 75,243 psi

 $X5 = 141,667$  psi

 $Kcomb = 118,506 \text{ psi}$ 

Espesor de subbase (E subbase) = 20 cm

Espesor de subbase (E subbase) =  $8$  plg (espesor propuesta, material granular)

Espesor de Losa (E losa) = 15,00 cm (propuesto)

Espesor de Losa (E losa)= 6,00 plg

Juntas de pasadores = No

Bermas de hormigón = No

Periodo de diseño = 20 años

 $\text{FSC} = 1,1$ 

Resistencia a la flexo tracción (Ec) = 4,252 MPa

$$
S'c = 43.5 \times \frac{Ec}{10^6} + 488.5 \text{ (psi)}
$$

Módulo de ruptura del hormigón (S'c) = 494,598 Psi

Tabla 4.9: Esfuerzo equivalente, sin berma de hormigón (ejes simples y ejes tándem)

| <b>Espesor</b>     | Esfuerzo Equivalente - sin Berma de Concreto (Eje Simple/Eje<br>Tándem) |         |         |         |         |         |         |  |  |  |  |
|--------------------|-------------------------------------------------------------------------|---------|---------|---------|---------|---------|---------|--|--|--|--|
| de losa<br>(pulg.) | k de la subrasante - subbase, pci                                       |         |         |         |         |         |         |  |  |  |  |
|                    | 50                                                                      | 100     | 150     | 200     | 300     | 500     | 700     |  |  |  |  |
| $\overline{4}$     | 825/679                                                                 | 726/585 | 671/542 | 634/516 | 584/486 | 523/457 | 484/443 |  |  |  |  |
| 4,5                | 699/586                                                                 | 616/500 | 571/460 | 540/435 | 498/406 | 448/378 | 417/363 |  |  |  |  |
| 5                  | 602/516                                                                 | 531/436 | 493/399 | 467/376 | 432/349 | 390/321 | 363/307 |  |  |  |  |
| 5,5                | 526/461                                                                 | 464/387 | 431/353 | 409/331 | 379/305 | 343/278 | 320/264 |  |  |  |  |
| 6                  | 465/416                                                                 | 411/348 | 382/316 | 362/296 | 336/271 | 304/246 | 285/232 |  |  |  |  |
| 6,5                | 417/380                                                                 | 367/317 | 341/286 | 324/267 | 300/244 | 273/220 | 256/207 |  |  |  |  |
| $\overline{7}$     | 375/349                                                                 | 331/290 | 307/262 | 292/244 | 271/222 | 246/199 | 231/186 |  |  |  |  |
| 7,5                | 340/323                                                                 | 300/268 | 279/241 | 265/224 | 246/203 | 224/181 | 210/169 |  |  |  |  |
| 8                  | 311/300                                                                 | 274/249 | 255/223 | 242/208 | 225/188 | 205/167 | 192/155 |  |  |  |  |
| 8,5                | 285/281                                                                 | 252/232 | 234/208 | 222/193 | 206/174 | 188/154 | 177/143 |  |  |  |  |
| 9                  | 264/264                                                                 | 232/218 | 216/195 | 205/181 | 190/163 | 174/144 | 163/133 |  |  |  |  |
| 9,5                | 245/248                                                                 | 215/205 | 200/183 | 190/170 | 176/153 | 161/134 | 151/124 |  |  |  |  |
| 10                 | 228/235                                                                 | 200/193 | 186/173 | 177/160 | 164/144 | 150/126 | 141/117 |  |  |  |  |
| 10,5               | 213/222                                                                 | 187/183 | 174/164 | 165/151 | 153/136 | 140/119 | 132/110 |  |  |  |  |
| 11                 | 200/211                                                                 | 175/174 | 163/155 | 154/143 | 144/129 | 131/113 | 123/104 |  |  |  |  |
| 11,5               | 188/201                                                                 | 165/165 | 153/148 | 145/136 | 135/122 | 123/107 | 116/98  |  |  |  |  |
| 12                 | 177/192                                                                 | 155/158 | 144/141 | 137/130 | 127/116 | 116/102 | 109/93  |  |  |  |  |
| 12,5               | 168/183                                                                 | 147/151 | 136/135 | 129/124 | 120/111 | 109/97  | 103/89  |  |  |  |  |
| 13                 | 159/176                                                                 | 139/144 | 129/129 | 122/119 | 113/106 | 103/93  | 97/85   |  |  |  |  |
| 13,5               | 152/168                                                                 | 132/138 | 122/123 | 116/114 | 107/102 | 98/89   | 92/81   |  |  |  |  |
| 14                 | 144/162                                                                 | 125/133 | 116/118 | 110/109 | 102/98  | 93/85   | 88/78   |  |  |  |  |

"El Trigal"

Fuente: Diseño de pavimentos rígidos PCA 84

 $E$  losa = 6 plg

Kcombinado = 118,506 psi

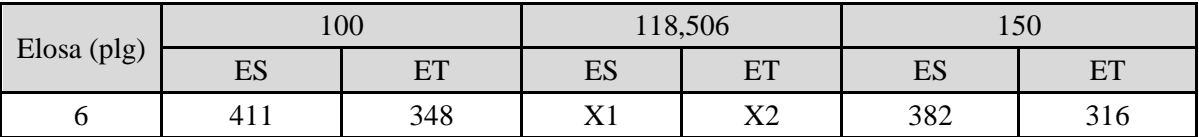

**Interpolando:**

# **X1 = 400, 266 Eje Simple**

# **X2 = 370,459 Eje Tándem**

Tabla 4.10: Factor de erosión, para pavimentos sin pasadores y sin apoyo lateral (eje

simple, y ejes tándem) "El Trigal"

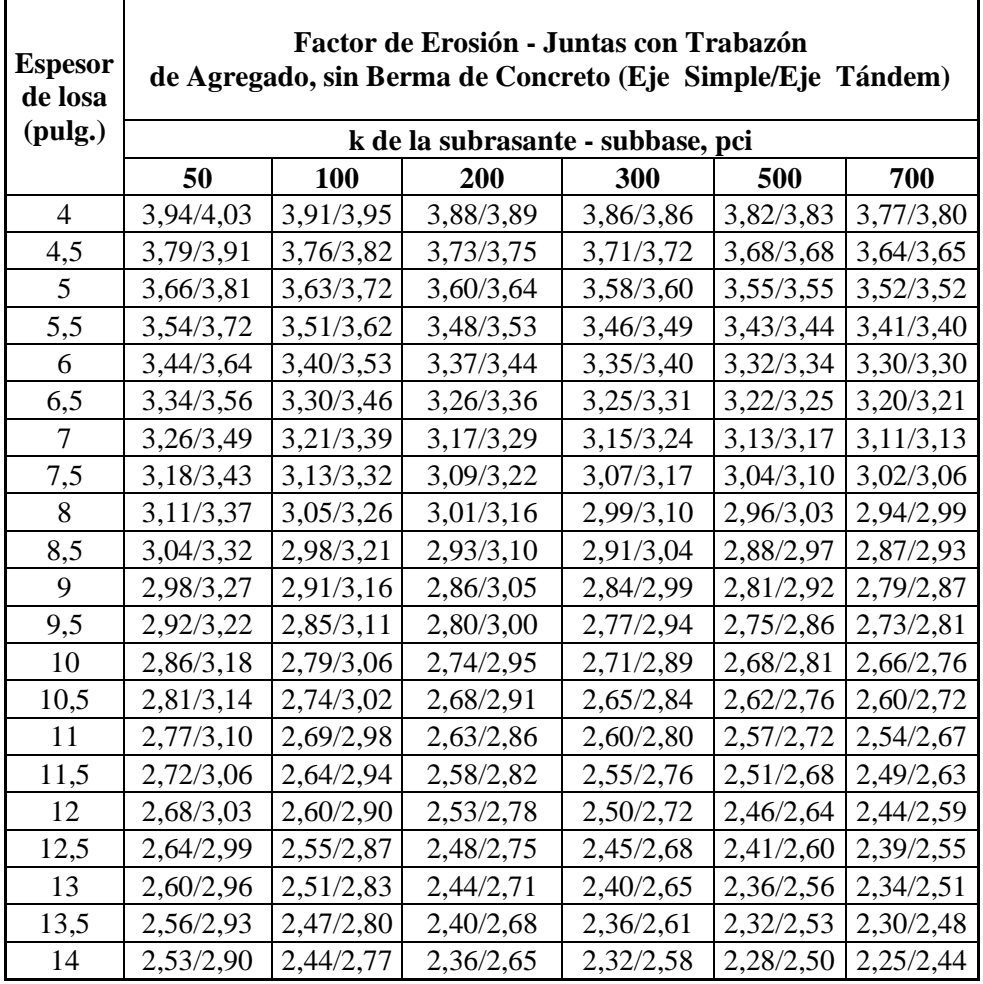

Fuente: Guía de diseño de pavimentos rígidos PCA 84

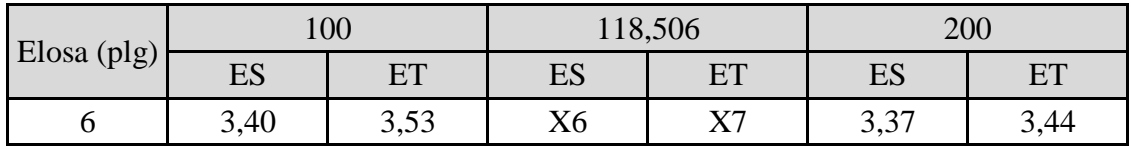

#### **Interpolando:**

# **X6 = 3,394 Eje Simple**

## **X7 = 3,836 Eje Tándem**

## **4.4.3. Cálculo de esfuerzos para fatiga y factores de erosión**

#### **Esfuerzos para ejes sencillos**

Esfuerzo equivalente (Esf. equivalente) =  $X1 = 400,267$ Factor de relación de esfuerzos =  $\frac{\text{Esf equivalent}}{\text{S}(\text{F1})}$  $\frac{\text{Esf equivalente}}{\text{Modulo de ruptura del Hormigon (S'c)}} = \frac{4}{4}$  $\frac{400,207}{494,598} =$ Factor de erosión =  $X6 = 3,394$ **Esfuerzos para ejes tándem** Esfuerzo equivalente (Esf. equivalente) =  $X2 = 370,459$ Factor de relación de esfuerzos =  $\frac{\text{Esf equivalent}}{\text{S}(\text{F1})}$ Esf equivalente<br>Modulo de ruptura del Hormigon (S'c) =  $\frac{370,459}{494,598}$  $\frac{370,439}{494,598}$  =

Factor de erosión =  $X8 = 3,836$ 

|                                      |                                                                  |                           | Análisis por Fatiga |                  |                    | Análisis por Erosión |  |  |  |
|--------------------------------------|------------------------------------------------------------------|---------------------------|---------------------|------------------|--------------------|----------------------|--|--|--|
| 1                                    | $\overline{2}$                                                   | 3                         | $\overline{4}$      | 5                | 6                  | 7                    |  |  |  |
| Carga por<br>eje (KN)                | Carga por eje<br>X FSC (KN)                                      | Repeticiones<br>esperadas | Rep.<br>Permitidas  | %Fatiga          | Rep.<br>Permitidas | % de Daño            |  |  |  |
|                                      | Esf. Equivalente $=$                                             | 400,267                   |                     |                  | Fact. Erosión =    | 3,394                |  |  |  |
| 0,809<br>Factor de relación de esf.= |                                                                  |                           |                     |                  |                    |                      |  |  |  |
| Ejes Sencillos                       |                                                                  |                           |                     |                  |                    |                      |  |  |  |
| 133                                  | 146,3                                                            | 288,00148                 | Indeterminado       | $\overline{0}$   | 14000              | 0,021                |  |  |  |
| 125                                  | 137,5                                                            | 670,34828                 | Indeterminado       | $\boldsymbol{0}$ | 18000              | 0,037                |  |  |  |
| 115                                  | 126,5                                                            | 1375,4553                 | Indeterminado       | $\overline{0}$   | 30000              | 0,046                |  |  |  |
| 107                                  | 117,7                                                            | 2939,6013                 | Indeterminado       | $\overline{0}$   | 45000              | 0,065                |  |  |  |
| 97,8                                 | 107,58                                                           | 4881,1286                 | Indeterminado       | $\overline{0}$   | 74000              | 0,066                |  |  |  |
| 88,8                                 | 97,68                                                            | 10760,331                 | Indeterminado       | $\overline{0}$   | 130000             | 0,083                |  |  |  |
| 80                                   | 88                                                               | 1422,693                  | Indeterminado       | $\overline{0}$   | 220000             | 0,064                |  |  |  |
| 71,1                                 | 78,21                                                            | 19281,203                 | 335                 | 57,5558          | 420000             | 0,046                |  |  |  |
| 62,2                                 | 68,42                                                            | 26784,138                 | 3480                | 7,69659          | 900000             | 0,03                 |  |  |  |
| 53                                   | 58,3                                                             | 83843,19                  | 25590               | 3,2764           | 2200000            | 0,038                |  |  |  |
|                                      | 370,459<br>Fact. Erosión =<br><b>Esf. Equivalente =</b><br>3,836 |                           |                     |                  |                    |                      |  |  |  |

Tabla 4.11: Análisis por fatiga y erosión "El Trigal"

 **Factor de relación de esf.= 0,749**

|      | Ejes Tándem |             |               |                |               |          |  |  |  |
|------|-------------|-------------|---------------|----------------|---------------|----------|--|--|--|
| 231  | 254,1       | 973,2463846 | Indeterminado | $\overline{0}$ | 2000          | 0,487    |  |  |  |
| 213  | 234,3       | 1956,423855 | Indeterminado | $\overline{0}$ | 3300          | 0,593    |  |  |  |
| 195  | 214,5       | 5948,720249 | Indeterminado | $\overline{0}$ | 5200          | 1,144    |  |  |  |
| 178  | 195,8       | 17016,9151  | Indeterminado | $\overline{0}$ | 8300          | 2,05     |  |  |  |
| 160  | 176         | 40429,4493  | Indeterminado | $\overline{0}$ | 16000         | 2,527    |  |  |  |
| 142  | 156,2       | 42475,25293 | 1710          | 19,3172632     | 34000         | 1,249    |  |  |  |
| 125  | 137,5       | 75590,45772 | 14590         | 3,98306945     | 60000         | 1,26     |  |  |  |
| 107  | 117,7       | 44948,09323 | 150000        | 0,22894909     | 160000        | 0,281    |  |  |  |
| 88,8 | 97,68       | 56016,28809 | 10000000      | 0,0042799      | 430000        | 0,13     |  |  |  |
| 71,1 | 78,21       | 61915,3529  | Indeterminado | $\theta$       | Indeterminado | $\Omega$ |  |  |  |
|      |             |             |               | 98,854         |               | 10,16    |  |  |  |

Fuente: Elaboración propia

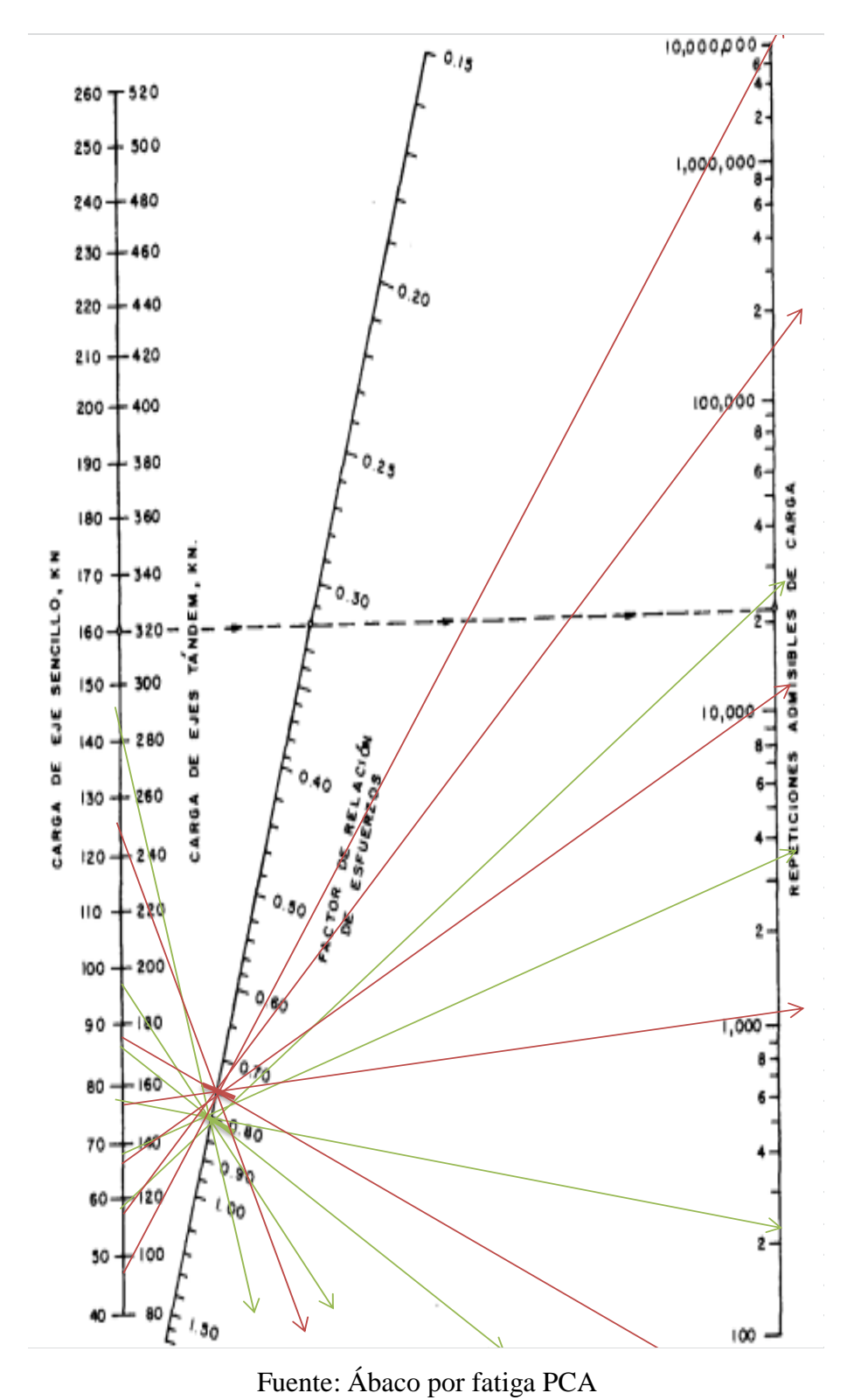

Figura 4.16: Determinación de cargas permisibles por ábaco PCA por fatiga "El Trigal"

100.000 000 260<br>250<br>240 520  $500$ 180 230 460 220 440  $2.0$  $210$ 420 10.000.000  $+$  400 200- $2.2$  $190 + 380$  $180 -360$ 170 ∔ 340  $160$ 320 300  $150$ 140 280 000.000 2.6 EROSIÓN  $130$ EJE SENCILLO, KN e<br>S 3.0 120  $\sim$ X  $110$  $280$ ű **FACTOR**  $3.2$ 100 200 ë Ź ú CARGA DE 붱 90 64 EPETICIONES 100.000  $3.6$ ō 80 160 é 丘 70 à, ιő 440 60  $12\sigma$ 10.000  $1/100$ 50 40 80 2 1.000

Figura 4.17: Determinación de cargas permisibles por ábaco PCA por erosión "El

Trigal"

Fuente: Ábaco por erosión PCA

En el siguiente cuadro se puede observar que los análisis de fatiga y de erosión cumplen, siendo estos menores a 100%

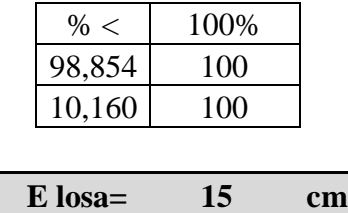

| $E$ losa=    | 15 | cm  |  |
|--------------|----|-----|--|
| $E$ losa=    | 6  | plg |  |
| $E$ subbase= | 20 | cm  |  |
| $E$ subbase= | 8  | plg |  |
|              |    |     |  |

Figura 4.18: Pavimento rígido PCA "El Trigal"

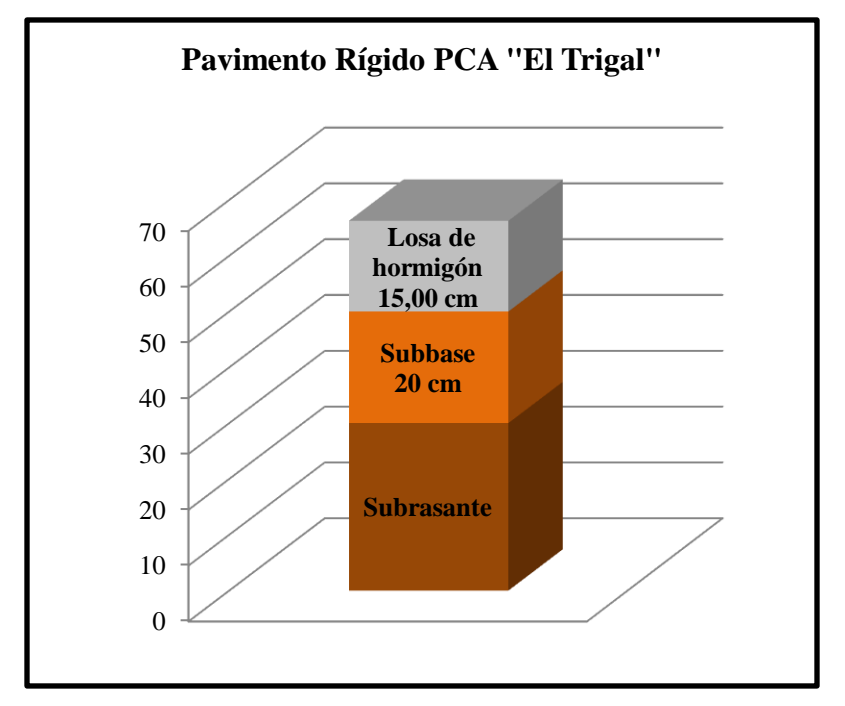

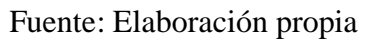

#### **4.5. Diseño de Espeso de pavimento rígido PCA Barrio Tarijeños en Progreso**

# **4.5.1. Módulo de reacción de la subrasante**

 $CBR = 6,806%$ 

 $Ko = 52,9791$  x (CBR) $\textdegree$ 0,58262

Ksubrasante  $= 161,940 \text{ psi}$ 

# **4.5.2. Cálculo del módulo de reacción combinado de subrasante y subbase**

#### **Esubbase = 8plg = 20 cm = 200 mm = 200 mm**

|                               | $14014 - 112$ , value de la de subbase - familiars en Frogreso |         |                         |         |                      |         |                      |         |                      |  |
|-------------------------------|----------------------------------------------------------------|---------|-------------------------|---------|----------------------|---------|----------------------|---------|----------------------|--|
| Valor de K para<br>subrasante |                                                                |         | Valor de k para subbase |         |                      |         |                      |         |                      |  |
|                               |                                                                | 100 mm. |                         | 150 mm. |                      | 225 mm. |                      | 300 mm. |                      |  |
| Mpa/m                         | lb./plg <sup>3</sup>                                           | Mpa/m   | lb./plg <sup>3</sup>    | Mpa/m   | lb./plg <sup>3</sup> | Mpa/m   | lb./plg <sup>3</sup> | Mpa/m   | lb./plg <sup>3</sup> |  |
| 20                            | 73                                                             | 23      | 85                      | 26      | 96                   | 35      | 38                   | 38      | 140                  |  |
| 40                            | 127                                                            | 45      | 165                     | 49      | 180                  | 57      | 66                   | 66      | 245                  |  |
| 60                            | 220                                                            | 64      | 235                     | 66      | 245                  | 76      | 90                   | 90      | 330                  |  |
| 80                            | 295                                                            | 87      | 320                     | 90      | 330                  | 100     | 117                  | 117     | 430                  |  |

Tabla 4.12: Valor de K de subbase "Tarijeños en Progreso"

Fuente: Guía de diseño PCA

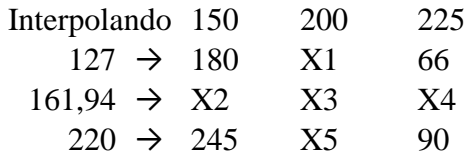

 $X1 = 104$  psi

 $X2 = 204,423$  psi

 $X3 = 118,153$  psi  $\rightarrow$  kcombinado

X4 = 75,0177 psi

 $X5 = 141,667$  psi

 $Kcomb = 118,153$  psi

Espesor de subbase (E subbase) = 20 cm

Espesor de subbase (E subbase) =  $8$  plg (espesor propuesta, material granular)

Espesor de Losa (E losa) = 12,50 cm (propuesto)

Espesor de Losa (E losa)= 5,00 plg

Juntas de pasadores = No

Bermas de hormigón = No

Periodo de diseño = 20 años

 $\text{FSC} = 1$ 

Resistencia a la flexo tracción (Ec) = 4,252 MPa

$$
S'c = 43.5 \times \frac{Ec}{10^6} + 488.5 \text{ (psi)}
$$

Módulo de ruptura del hormigón (S'c) = 494,598 Psi

Tabla 4.13: Esfuerzo equivalente, sin berma de hormigón (eje simple, y ejes tándem)

| <b>Espesor</b>     |                                   | Esfuerzo Equivalente - sin Berma de Concreto (Eje Simple/Eje<br>Tándem) |         |         |         |         |         |  |  |  |  |  |
|--------------------|-----------------------------------|-------------------------------------------------------------------------|---------|---------|---------|---------|---------|--|--|--|--|--|
| de losa<br>(pulg.) | k de la subrasante - subbase, pci |                                                                         |         |         |         |         |         |  |  |  |  |  |
|                    | 50                                | 100                                                                     | 150     | 200     | 300     | 500     | 700     |  |  |  |  |  |
| 4                  | 825/679                           | 726/585                                                                 | 671/542 | 634/516 | 584/486 | 523/457 | 484/443 |  |  |  |  |  |
| 4,5                | 699/586                           | 616/500                                                                 | 571/460 | 540/435 | 498/406 | 448/378 | 417/363 |  |  |  |  |  |
| 5                  | 602/516                           | 531/436                                                                 | 493/399 | 467/376 | 432/349 | 390/321 | 363/307 |  |  |  |  |  |
| 5,5                | 526/461                           | 464/387                                                                 | 431/353 | 409/331 | 379/305 | 343/278 | 320/264 |  |  |  |  |  |
| 6                  | 465/416                           | 411/348                                                                 | 382/316 | 362/296 | 336/271 | 304/246 | 285/232 |  |  |  |  |  |
| 6,5                | 417/380                           | 367/317                                                                 | 341/286 | 324/267 | 300/244 | 273/220 | 256/207 |  |  |  |  |  |
| 7                  | 375/349                           | 331/290                                                                 | 307/262 | 292/244 | 271/222 | 246/199 | 231/186 |  |  |  |  |  |
| 7,5                | 340/323                           | 300/268                                                                 | 279/241 | 265/224 | 246/203 | 224/181 | 210/169 |  |  |  |  |  |
| 8                  | 311/300                           | 274/249                                                                 | 255/223 | 242/208 | 225/188 | 205/167 | 192/155 |  |  |  |  |  |
| 8,5                | 285/281                           | 252/232                                                                 | 234/208 | 222/193 | 206/174 | 188/154 | 177/143 |  |  |  |  |  |
| 9                  | 264/264                           | 232/218                                                                 | 216/195 | 205/181 | 190/163 | 174/144 | 163/133 |  |  |  |  |  |
| 9,5                | 245/248                           | 215/205                                                                 | 200/183 | 190/170 | 176/153 | 161/134 | 151/124 |  |  |  |  |  |
| 10                 | 228/235                           | 200/193                                                                 | 186/173 | 177/160 | 164/144 | 150/126 | 141/117 |  |  |  |  |  |
| 10,5               | 213/222                           | 187/183                                                                 | 174/164 | 165/151 | 153/136 | 140/119 | 132/110 |  |  |  |  |  |
| 11                 | 200/211                           | 175/174                                                                 | 163/155 | 154/143 | 144/129 | 131/113 | 123/104 |  |  |  |  |  |
| 11,5               | 188/201                           | 165/165                                                                 | 153/148 | 145/136 | 135/122 | 123/107 | 116/98  |  |  |  |  |  |
| 12                 | 177/192                           | 155/158                                                                 | 144/141 | 137/130 | 127/116 | 116/102 | 109/93  |  |  |  |  |  |
| 12,5               | 168/183                           | 147/151                                                                 | 136/135 | 129/124 | 120/111 | 109/97  | 103/89  |  |  |  |  |  |
| 13                 | 159/176                           | 139/144                                                                 | 129/129 | 122/119 | 113/106 | 103/93  | 97/85   |  |  |  |  |  |
| 13,5               | 152/168                           | 132/138                                                                 | 122/123 | 116/114 | 107/102 | 98/89   | 92/81   |  |  |  |  |  |
| 14                 | 144/162                           | 125/133                                                                 | 116/118 | 110/109 | 102/98  | 93/85   | 88/78   |  |  |  |  |  |

"Tarijeños en Progreso"

Fuente: Guía de diseño de pavimentos rígidos PCA 84

$$
E \text{ los}a = 5 \text{ plg}
$$

Kcombinado  $= 118,153$ 

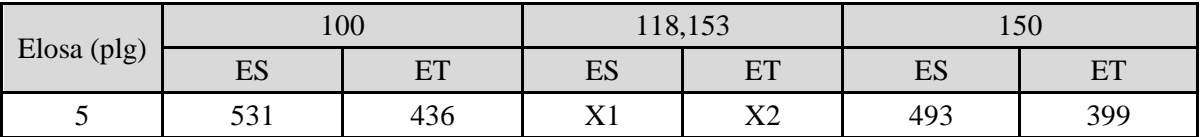

# **Interpolando**

**X1 = 517,204 Eje Simple**

# **X2= 463,912 Eje Tándem**

Tabla 4.14: Factor de erosión, para pavimentos sin pasajuntas y sin apoyo Lateral (eje

simple, y ejes tándem) "Tarijeños en Progreso"

 $\mathbf{r}$ 

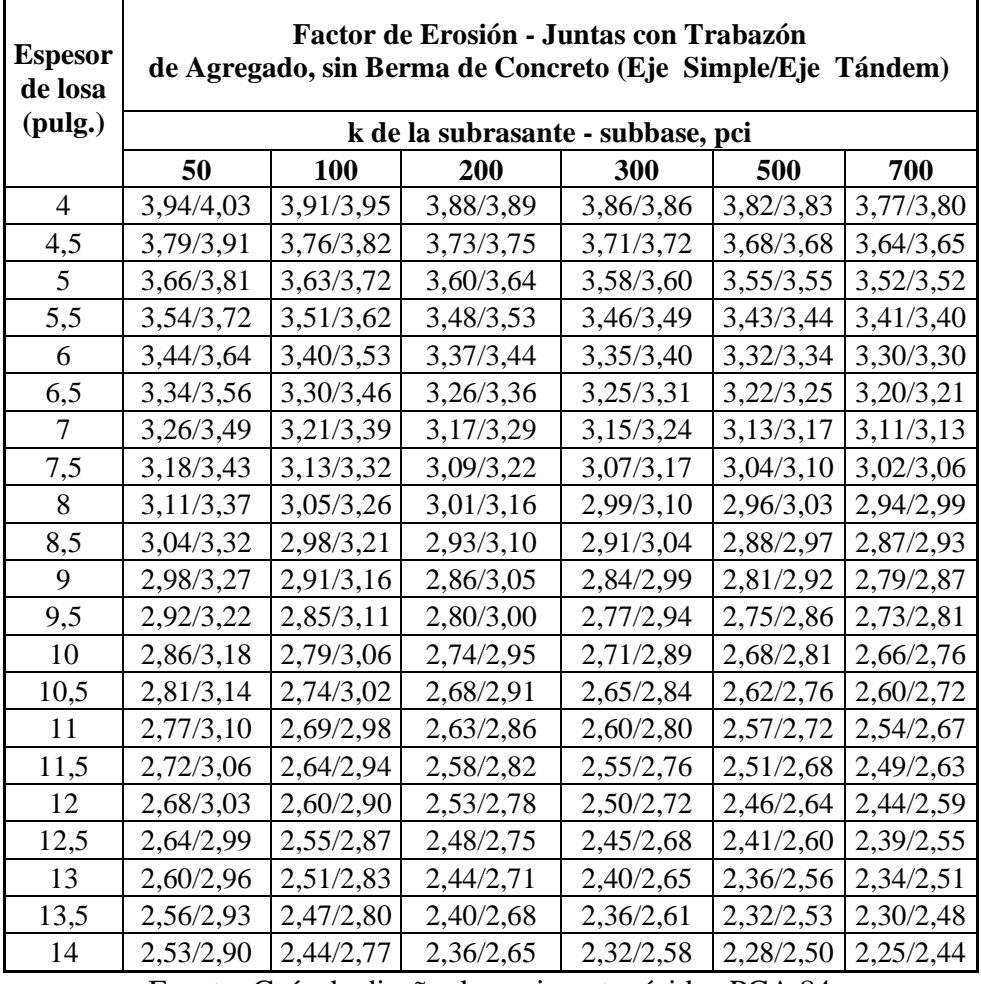

Fuente: Guía de diseño de pavimento rígidos PCA 84

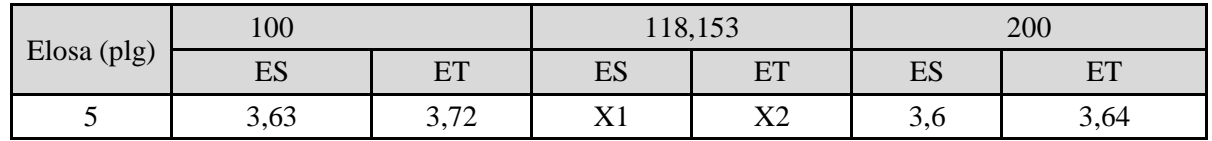

 $\overline{\phantom{0}}$ 

#### **Interpolando**

#### **X6 = 3,625 Eje Simple**

#### **X7= 4,001 Eje Tándem**

## **4.5.3. Cálculo de esfuerzos para fatiga y factores de erosión**

#### **Esfuerzos para ejes sencillos**

Esfuerzo equivalente (Esf. equivalente) =  $X1 = 517,204$ Factor de relación de esfuerzos =  $\frac{\text{Esf equivalent}}{\text{S} \times \text{S} \times \text$  $\frac{\text{Esf equivalente}}{\text{Modulo de ruptura del Hormigon (S'c)}} = \frac{5}{4}$  $\frac{317,204}{494,598}$  = Factor de erosión =  $X6 = 3,625$ **Esfuerzos para ejes tándem** Esfuerzo equivalente (Esf. equivalente) =  $X2 = 463,912$ Factor de relación de esfuerzos =  $\frac{\text{Esf equivalent}}{\text{S}(\text{F1})}$  $\frac{\text{Esf equivalente}}{\text{Modulo de ruptura del Hormigon (S'c)}} = \frac{463,91}{494,59}$  $\frac{403,312}{494,598} =$ 

Factor de erosión =  $X7 = 4,001$ 

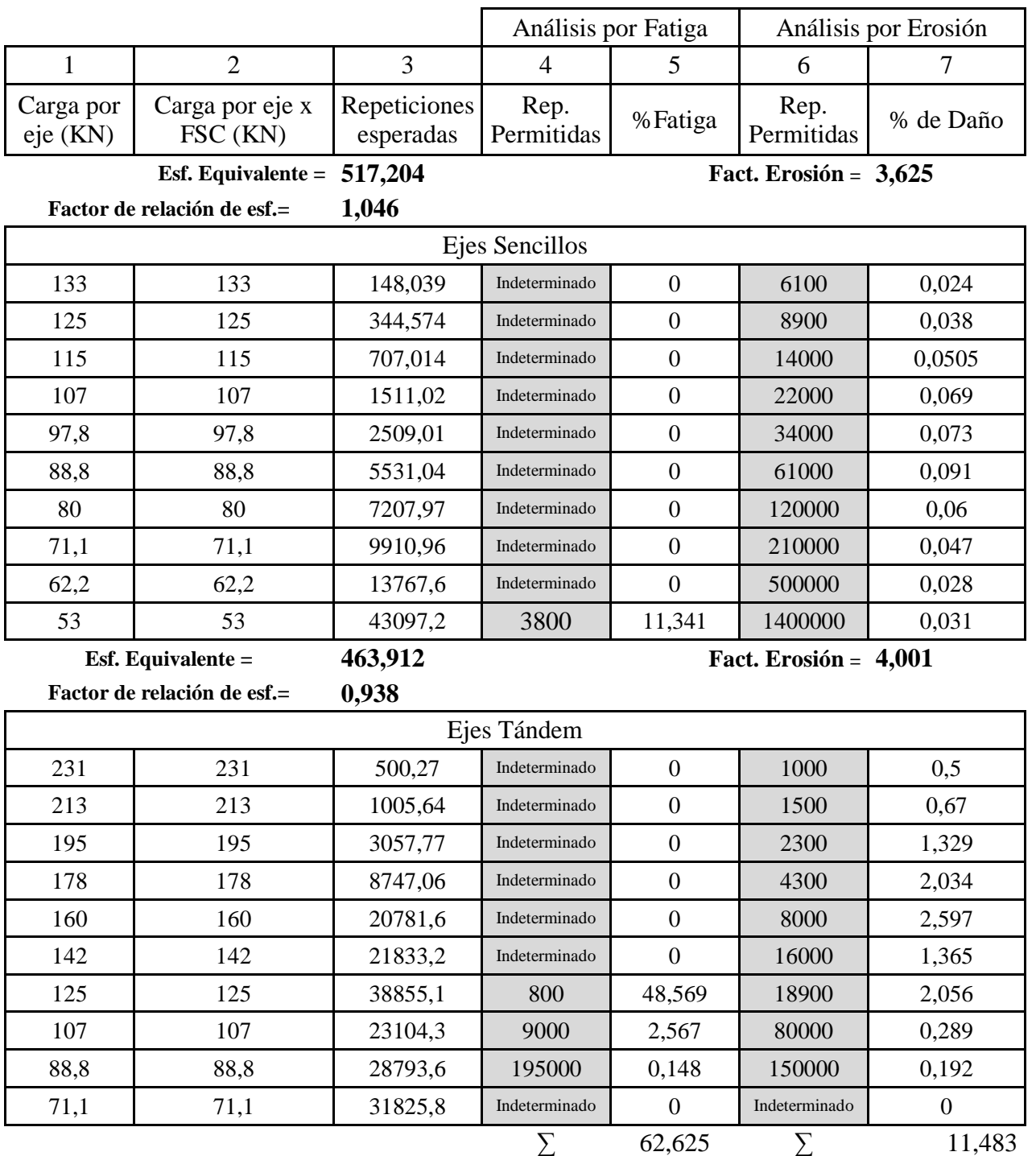

# Tabla 4.15: Análisis por fatiga y erosión "Tarijeños en Progreso"

Fuente: Elaboración propia

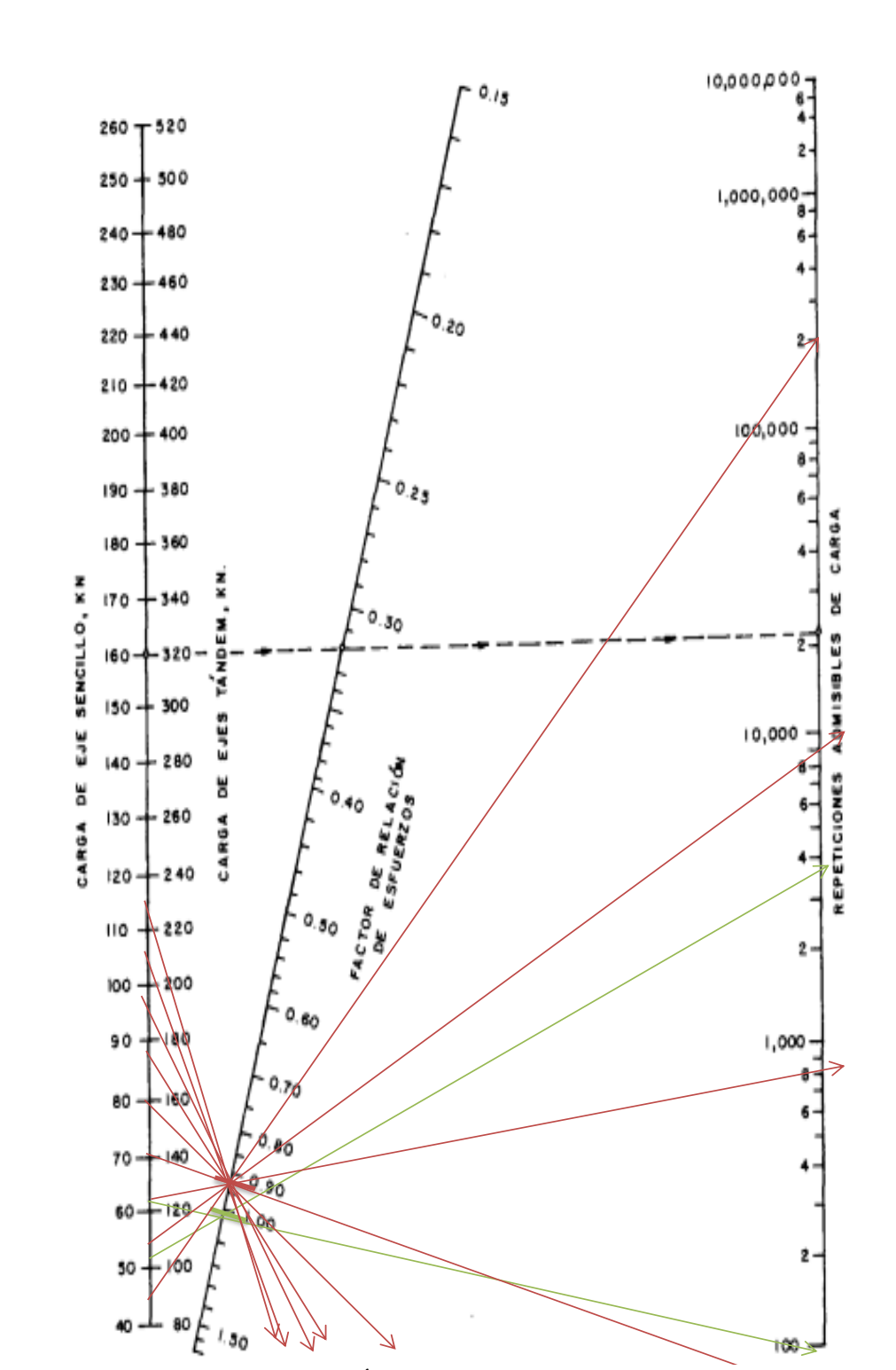

Figura 4.19: Determinación de cargas permisibles por ábaco PCA por fatiga "Tarijeños en Progreso"

Fuente: Ábaco por fatiga PCA

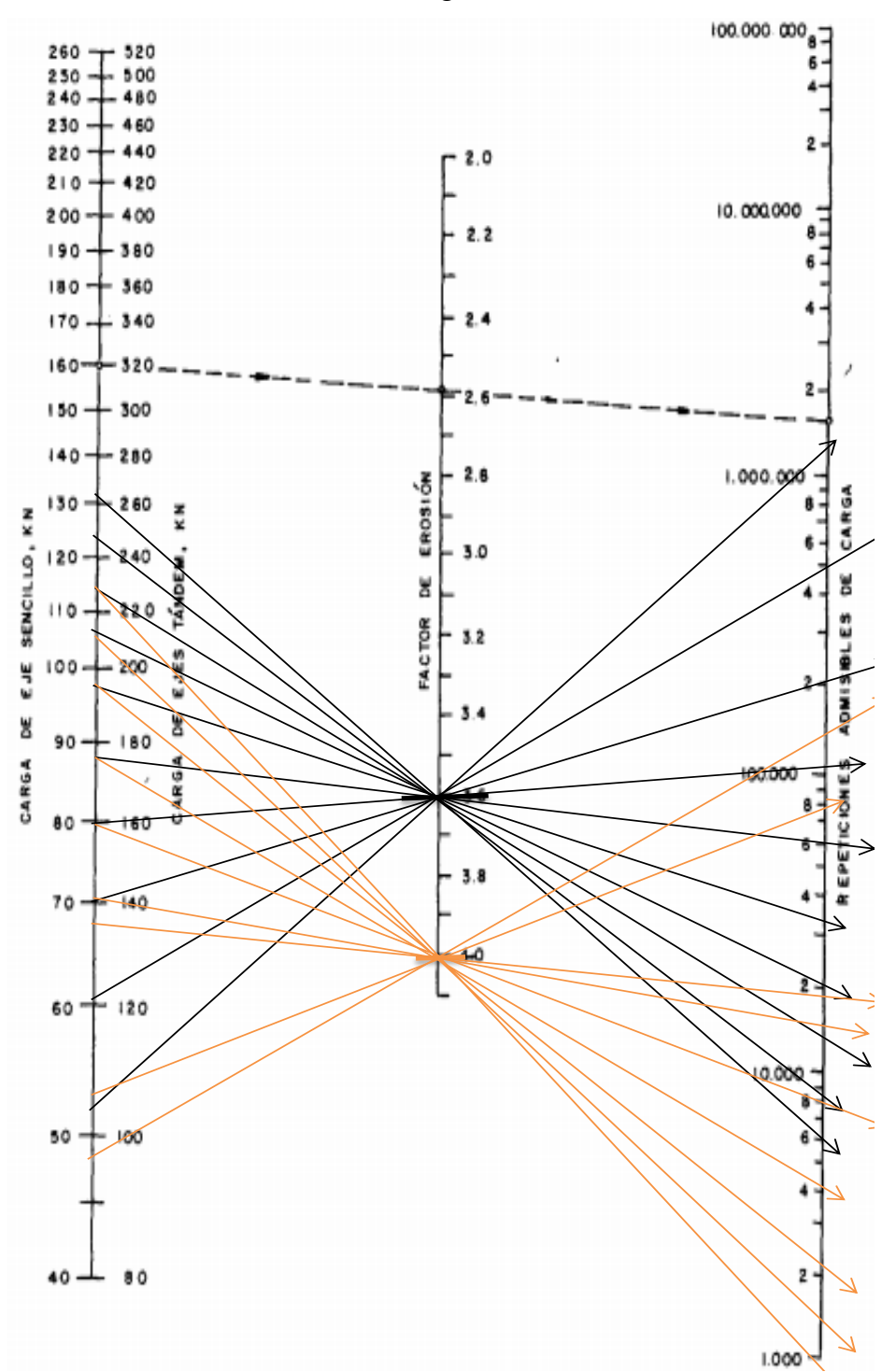

Figura 4.20: Determinación de cargas permisibles por ábaco PCA por erosión "Tarijeños

en Progreso"

Fuente: Ábaco por fatiga PCA

En el siguiente cuadro se muestra que el espesor propuesto por el método PCA para tarijeños en progreso cumple los análisis de fatiga y erosión, siendo estos menores al 100%

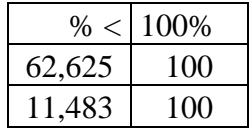

| $E$ losa=    | 12,5 | cm  |  |
|--------------|------|-----|--|
| $E$ losa=    | 5    | plg |  |
| $E$ subbase= | 20   | cm  |  |
| $E$ subbase= | x    | plg |  |
|              |      |     |  |

Figura 4.21: Pavimento rígido método PCA "Tarijeños en Progreso"

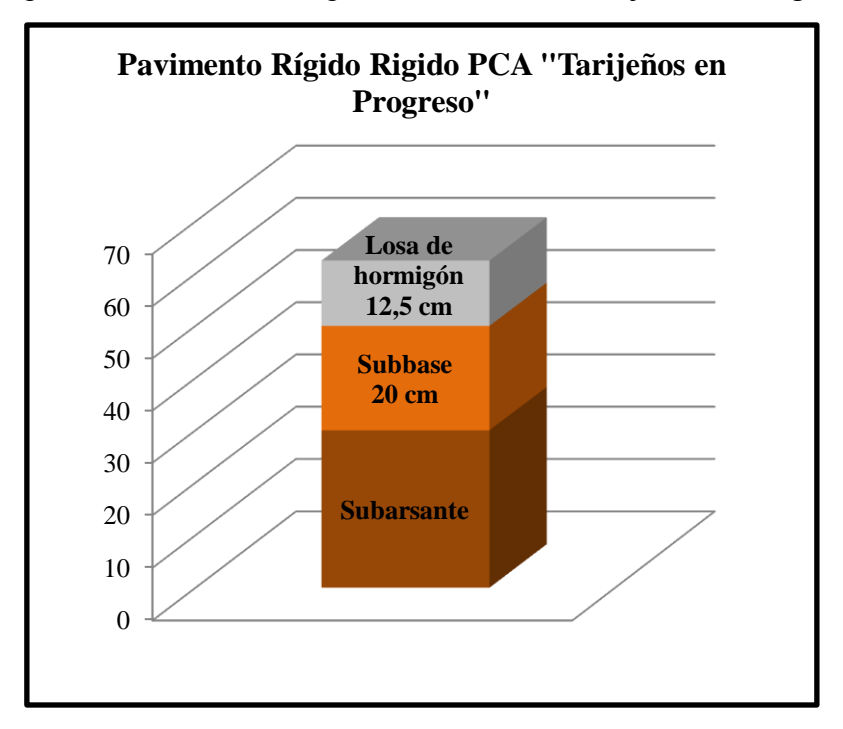

Fuente: Elaboración propia

## **4.6. Diseño de espesor de pavimento rígido PCA Barrio "Aranjuez Norte"**

## **4.6.1. Módulo de reacción de la subrasante**

 $CBR = 9,415%$ 

 $Ko = 52,9791$  x (CBR) $\textdegree$ 0,58262

Ksubrasante  $= 195,646$  psi

# **4.6.2 Cálculo del módulo de reacción combinado de subrasante y subbase**

#### **Esubbase = 8plg = 20 cm = 200 mm = 200 mm**

|            | $14014 - 110$ , value de $K$ de subbase $\pm 1441$ de Fiorte |         |                         |       |                      |       |                      |       |                      |  |  |
|------------|--------------------------------------------------------------|---------|-------------------------|-------|----------------------|-------|----------------------|-------|----------------------|--|--|
|            | Valor de K para                                              |         | Valor de k para subbase |       |                      |       |                      |       |                      |  |  |
| subrasante |                                                              | 100 mm. |                         |       | 150 mm.              |       | 225 mm.              |       | 300 mm.              |  |  |
| Mpa/m      | lb./plg <sup>3</sup>                                         | Mpa/m   | lb./plg <sup>3</sup>    | Mpa/m | lb./plg <sup>3</sup> | Mpa/m | lb./plg <sup>3</sup> | Mpa/m | lb./plg <sup>3</sup> |  |  |
| 20         | 73                                                           | 23      | 85                      | 26    | 96                   | 35    | 38                   | 38    | 140                  |  |  |
| 40         | 127                                                          | 45      | 165                     | 49    | 180                  | 57    | 66                   | 66    | 245                  |  |  |
| 60         | 220                                                          | 64      | 235                     | 66    | 245                  | 76    | 90                   | 90    | 330                  |  |  |
| 80         | 295                                                          | 87      | 320                     | 90    | 330                  | 100   | 117                  | 117   | 430                  |  |  |

Tabla 4.16: Valor de K de subbase "Aranjuez Norte"

Fuente: Guía de diseño PCA

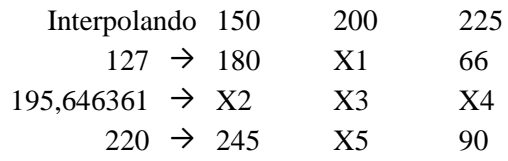

 $X1 = 104$  psi

 $X2 = 227,98$  psi

X3 = 131,803 psi

X4 = 83,715 psi

 $X5 = 141,667$  psi

Kcombinado  $= 131,803$  psi

Espesor de subbase (E subbase) = 20 cm

Espesor de subbase (E subbase) =  $8$  plg (espesor propuesto, material granular)

Espesor de losa (E losa) =  $17,5$  cm

Espesor de los  $(E \text{ losa}) = 7$  plg

Juntas de pasadores = No

Bermas de hormigón = No

Periodo de diseño = 20 años

 $\text{FSC} = 1,2$ 

Resistencia a la flexo tracción (Ec) = 4,252 Mpa

$$
S'c = 43.5 \times \frac{Ec}{10^6} + 488.5 \text{ (psi)}
$$

Módulo de ruptura del hormigón = 494,598 Psi

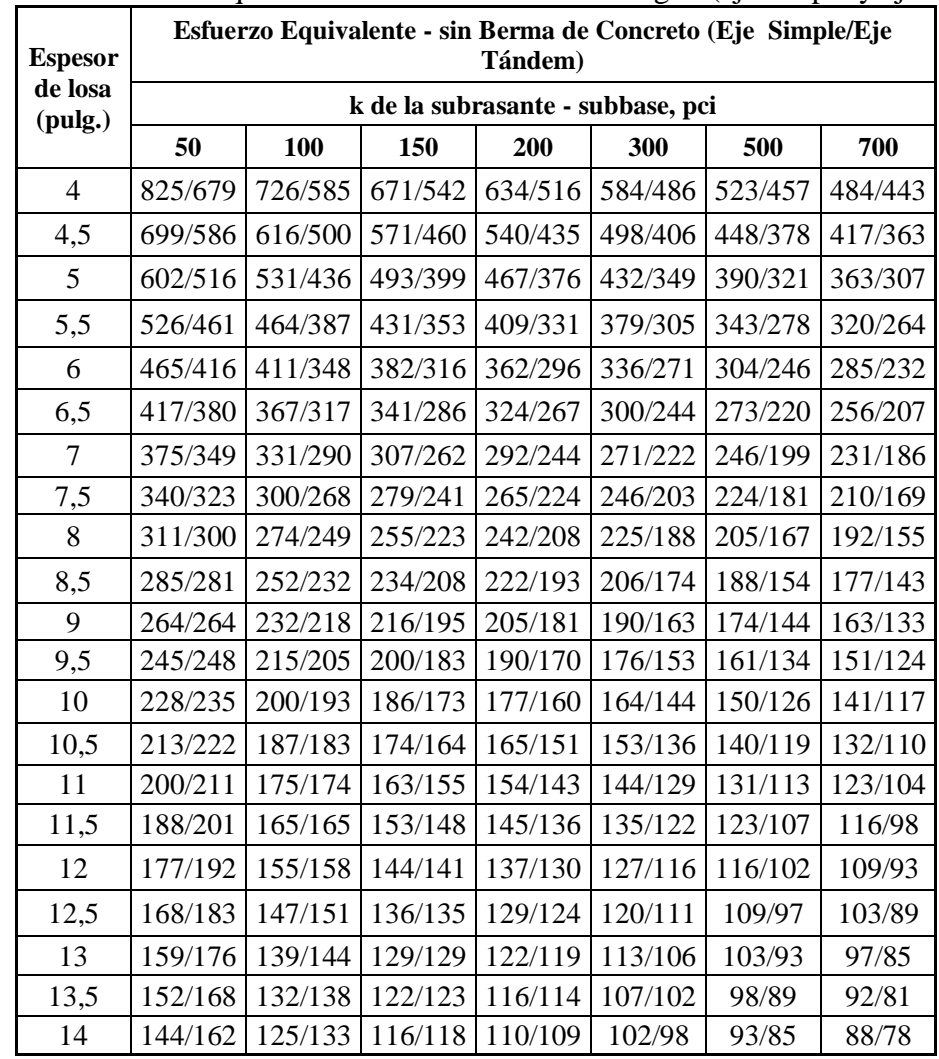

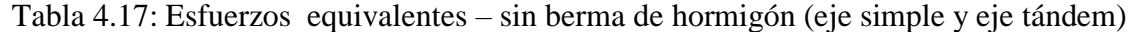

Fuente: Guía de diseño de pavimentos rígidos PCA 84

| Elosa (plg) |            | 100 |     | 131,803             | 150 |     |  |
|-------------|------------|-----|-----|---------------------|-----|-----|--|
|             | ΠO-<br>L)  | FТ  | ES  | ET                  | ES  | FТ  |  |
|             | 221<br>JJI | 290 | 771 | $\mathbf{v}$<br>∡⊾∠ | 307 | 262 |  |

# **Interpolando**

# **X1 = 315,735 Eje Simple**

# **X2 = 278,021 Eje Tándem**

Tabla 4.18: Factor de erosión, para pavimentos sin pasadores y sin apoyo lateral

 $\Gamma$ 

(Eje simple y eje tándem)

| <b>Espesor</b><br>de losa<br>(pulg.) | Factor de Erosión - Juntas con Trabazón<br>de Agregado, sin Berma de Concreto (Eje Simple/Eje Tándem)<br>k de la subrasante - subbase, pci |            |            |           |           |           |  |  |  |
|--------------------------------------|----------------------------------------------------------------------------------------------------|------------|------------|-----------|-----------|-----------|--|--|--|
|                                      | 50                                                                                                    |            |            |           |           | 700       |  |  |  |
|                                      |                                                                                                    | <b>100</b> | <b>200</b> | 300       | 500       |           |  |  |  |
| $\overline{4}$                       | 3,94/4,03                                                                                                    | 3,91/3,95  | 3,88/3,89  | 3,86/3,86 | 3,82/3,83 | 3,77/3,80 |  |  |  |
| 4,5                                  | 3,79/3,91                                                                                                    | 3,76/3,82  | 3,73/3,75  | 3,71/3,72 | 3,68/3,68 | 3,64/3,65 |  |  |  |
| 5                                    | 3,66/3,81                                                                                                    | 3,63/3,72  | 3,60/3,64  | 3,58/3,60 | 3,55/3,55 | 3,52/3,52 |  |  |  |
| 5,5                                  | 3,54/3,72                                                                                                    | 3,51/3,62  | 3,48/3,53  | 3,46/3,49 | 3,43/3,44 | 3,41/3,40 |  |  |  |
| 6                                    | 3,44/3,64                                                                                                    | 3,40/3,53  | 3,37/3,44  | 3,35/3,40 | 3,32/3,34 | 3,30/3,30 |  |  |  |
| 6,5                                  | 3,34/3,56                                                                                                    | 3,30/3,46  | 3,26/3,36  | 3,25/3,31 | 3,22/3,25 | 3,20/3,21 |  |  |  |
| 7                                    | 3,26/3,49                                                                                                    | 3,21/3,39  | 3,17/3,29  | 3,15/3,24 | 3,13/3,17 | 3,11/3,13 |  |  |  |
| 7,5                                  | 3,18/3,43                                                                                                    | 3,13/3,32  | 3,09/3,22  | 3,07/3,17 | 3,04/3,10 | 3,02/3,06 |  |  |  |
| 8                                    | 3,11/3,37                                                                                                    | 3,05/3,26  | 3,01/3,16  | 2,99/3,10 | 2,96/3,03 | 2,94/2,99 |  |  |  |
| 8,5                                  | 3,04/3,32                                                                                                    | 2,98/3,21  | 2,93/3,10  | 2,91/3,04 | 2,88/2,97 | 2,87/2,93 |  |  |  |
| 9                                    | 2,98/3,27                                                                                                    | 2,91/3,16  | 2,86/3,05  | 2,84/2,99 | 2,81/2,92 | 2,79/2,87 |  |  |  |
| 9,5                                  | 2,92/3,22                                                                                                    | 2,85/3,11  | 2,80/3,00  | 2,77/2,94 | 2,75/2,86 | 2,73/2,81 |  |  |  |
| 10                                   | 2,86/3,18                                                                                                    | 2,79/3,06  | 2,74/2,95  | 2,71/2,89 | 2,68/2,81 | 2,66/2,76 |  |  |  |
| 10,5                                 | 2,81/3,14                                                                                                    | 2,74/3,02  | 2,68/2,91  | 2,65/2,84 | 2,62/2,76 | 2,60/2,72 |  |  |  |
| 11                                   | 2,77/3,10                                                                                                    | 2,69/2,98  | 2,63/2,86  | 2,60/2,80 | 2,57/2,72 | 2,54/2,67 |  |  |  |
| 11,5                                 | 2,72/3,06                                                                                                    | 2,64/2,94  | 2,58/2,82  | 2,55/2,76 | 2,51/2,68 | 2,49/2,63 |  |  |  |
| 12                                   | 2,68/3,03                                                                                                    | 2,60/2,90  | 2,53/2,78  | 2,50/2,72 | 2,46/2,64 | 2,44/2,59 |  |  |  |
| 12,5                                 | 2,64/2,99                                                                                                    | 2,55/2,87  | 2,48/2,75  | 2,45/2,68 | 2,41/2,60 | 2,39/2,55 |  |  |  |
| 13                                   | 2,60/2,96                                                                                                    | 2,51/2,83  | 2,44/2,71  | 2,40/2,65 | 2,36/2,56 | 2,34/2,51 |  |  |  |
| 13,5                                 | 2,56/2,93                                                                                                    | 2,47/2,80  | 2,40/2,68  | 2,36/2,61 | 2,32/2,53 | 2,30/2,48 |  |  |  |
| 14                                   | 2,53/2,90                                                                                                    | 2,44/2,77  | 2,36/2,65  | 2,32/2,58 | 2,28/2,50 | 2,25/2,44 |  |  |  |

Fuente: Guía de diseño de pavimentos rígidos PCA 84

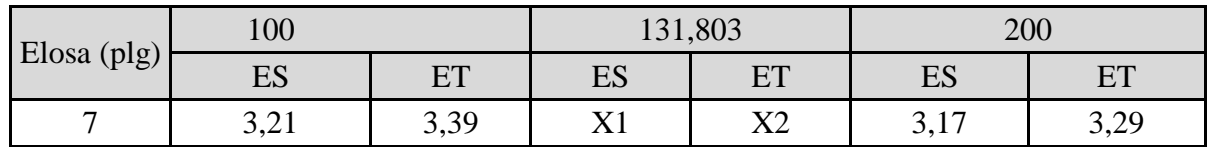

**Interpolando**

**X6 = 3,197 Eje Simple**

**X7 = 3,504 Eje Tándem**

٦

#### **4.6.3. Cálculo de esfuerzos para fatiga y factores de erosión**

#### **Esfuerzos para ejes sencillos**

Esfuerzo equivalente (Esf. equivalente) =  $X1 = 315,735$ Factor de relación de esfuerzos =  $\frac{\text{Esf equivalent}}{\text{S}(\text{F1})}$  $\frac{\text{Esf equivalente}}{\text{Modulo de ruptura del Hormigon (S'c)}} = \frac{3}{4}$  $\frac{313,33}{494.598} =$ 

Factor de erosión =  $X6 = 3,197$ 

## **Esfuerzos para ejes tándem**

Esfuerzo equivalente (Esf. equivalente) =  $X2 = 278,021$ 

Factor de relación de esfuerzos =  $\frac{\text{Esf equivalent}}{\text{S} \times \text{S} \times \text$  $\frac{\text{Esf equivalente}}{\text{Modulo de ruptura del Hormigon (S'c)}} = \frac{2}{4}$  $\frac{276,021}{494,598} =$ 

Factor de erosión =  $X7 = 3,504$ 

|                                      |                                                            |                           | Análisis por Fatiga |                  | Análisis por Erosión |           |  |  |
|--------------------------------------|------------------------------------------------------------|---------------------------|---------------------|------------------|----------------------|-----------|--|--|
| 1                                    | $\overline{2}$                                             | 3                         | 4                   | 5                | 6                    | 7         |  |  |
| Carga por<br>$eje$ (KN)              | Carga por eje x<br>FSC (KN)                                | Repeticiones<br>esperadas | Rep.<br>Permitidas  | %Fatiga          | Rep.<br>Permitidas   | % de Daño |  |  |
|                                      | Esf. Equivalente $=$<br>Fact. Erosión = $3,197$<br>315,735 |                           |                     |                  |                      |           |  |  |
| Factor de relación de esf.=<br>0.638 |                                                            |                           |                     |                  |                      |           |  |  |
| Ejes Sencillos                       |                                                            |                           |                     |                  |                      |           |  |  |
| 133                                  | 159,6                                                      | 329,253                   | Indeterminado       | $\theta$         | 29000                | 0,0113535 |  |  |
| 125                                  | 150                                                        | 766,365                   | Indeterminado       | $\boldsymbol{0}$ | 44000                | 0,0174174 |  |  |
| 115                                  | 138                                                        | 1572,47                   | Indeterminado       | $\theta$         | 70000                | 0,0224638 |  |  |
| 107                                  | 128,4                                                      | 3360,65                   | Indeterminado       | $\boldsymbol{0}$ | 120000               | 0,0280054 |  |  |
| 97,8                                 | 117,36                                                     | 5580,27                   | Indeterminado       | $\overline{0}$   | 170000               | 0,0328251 |  |  |
| 88,8                                 | 106,56                                                     | 12301,6                   | Indeterminado       | $\overline{0}$   | 300000               | 0,0410052 |  |  |
| 80                                   | 96                                                         | 16031,2                   | 330                 | 48,579           | 490000               | 0,0327168 |  |  |
| 71,1                                 | 85,32                                                      | 22042,9                   | 3900                | 5,652            | 1000000              | 0,0220429 |  |  |
| 62,2                                 | 74,64                                                      | 30620,5                   | 36000               | 0,8506           | 2400000              | 0,0127585 |  |  |
| 53                                   | 63,6                                                       | 95852,3                   | 760000              | 0,1261           | 7000000              | 0,0136932 |  |  |

Tabla 4.19: Análisis por fatiga y erosión "Aranjuez Norte"

**Esf. Equivalente = 278,021 Fact. Erosión = 3,504**

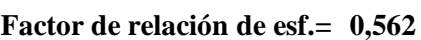

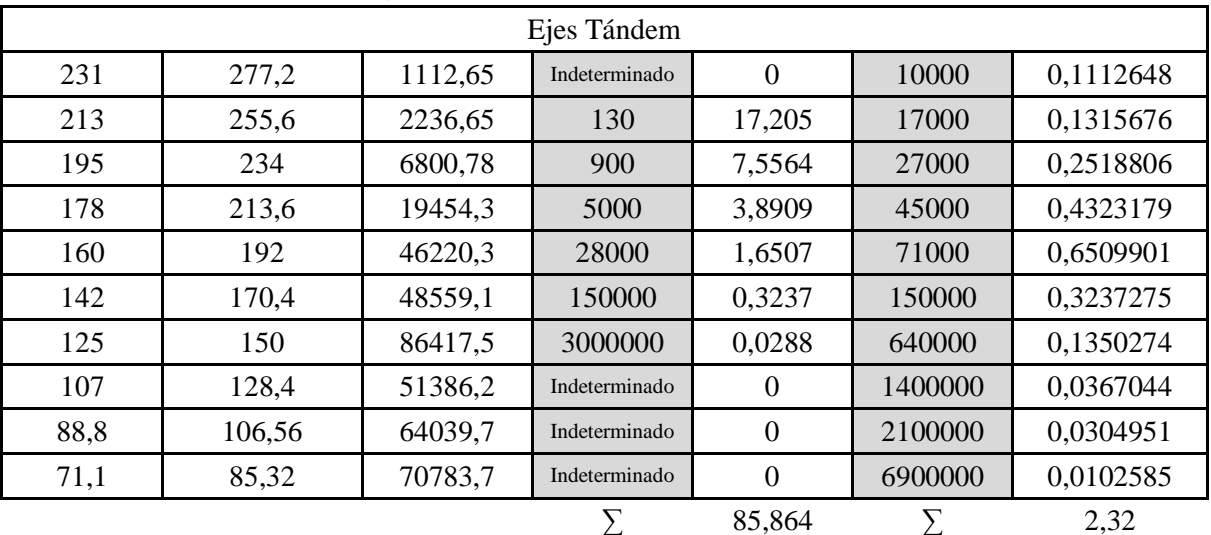

Fuente: Elaboración propia

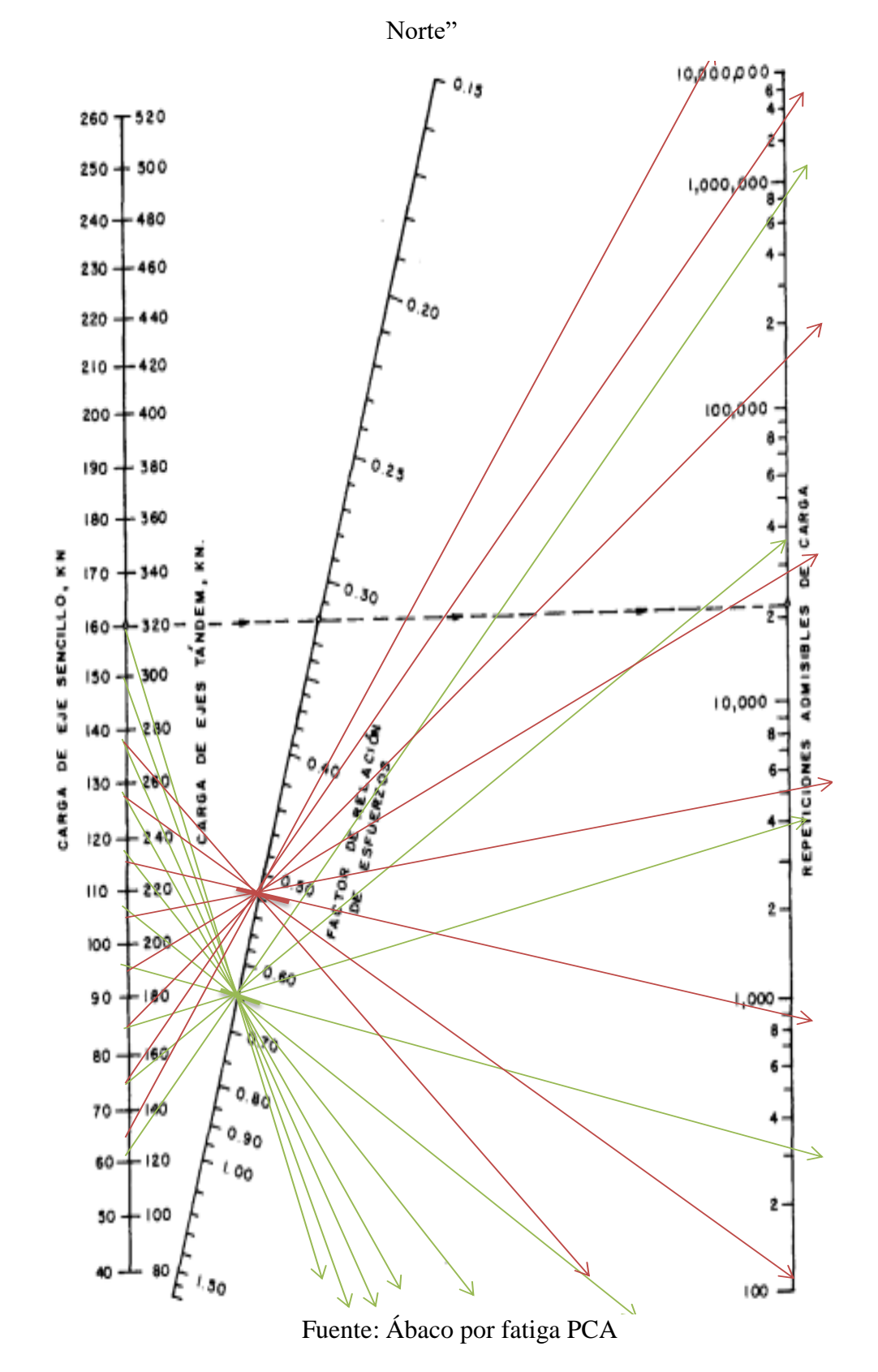

Figura 4.22: Determinación de carga permisible por ábaco PCA por fatiga "Aranjuez

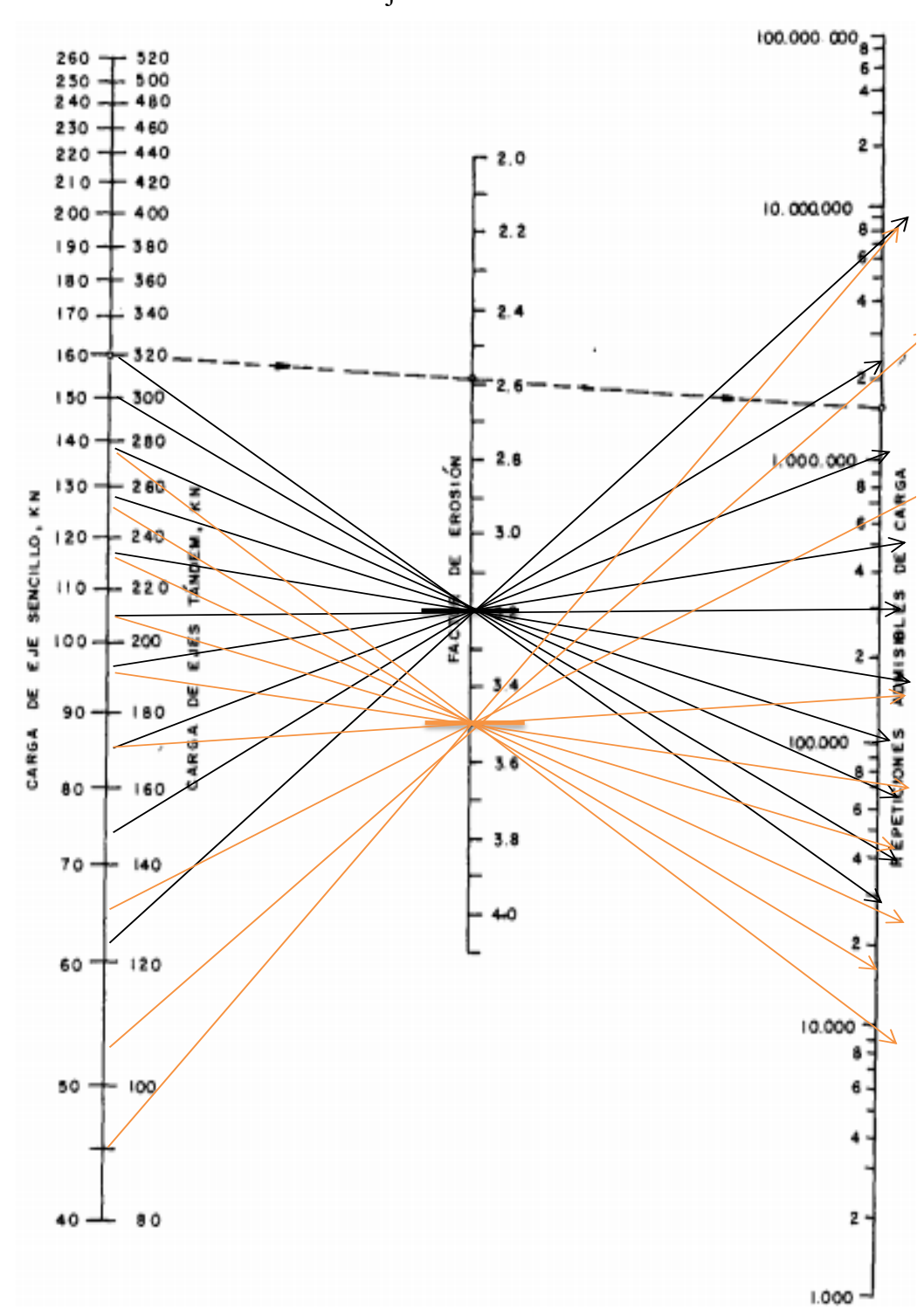

Figura 4.23: Determinación de carga permisible por ábaco PCA por erosión "Aranjuez Norte"

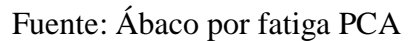

En el siguiente cuadro se muestra que los análisis tanto de fatiga como de erosión son menores al 100% cumpliendo las exigencias de repeticiones permisibles en el barrio Aranjuez Norte

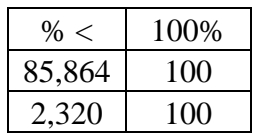

| $E$ losa=    | 17,5 | cm  |  |
|--------------|------|-----|--|
| $E$ losa=    | 7    | plg |  |
| $E$ subbase= | 20   | cm  |  |
| $E$ subbase= | 8    | plg |  |
|              |      |     |  |

Figura 4.24: Pavimento rígido método PCA "Aranjuez Norte"

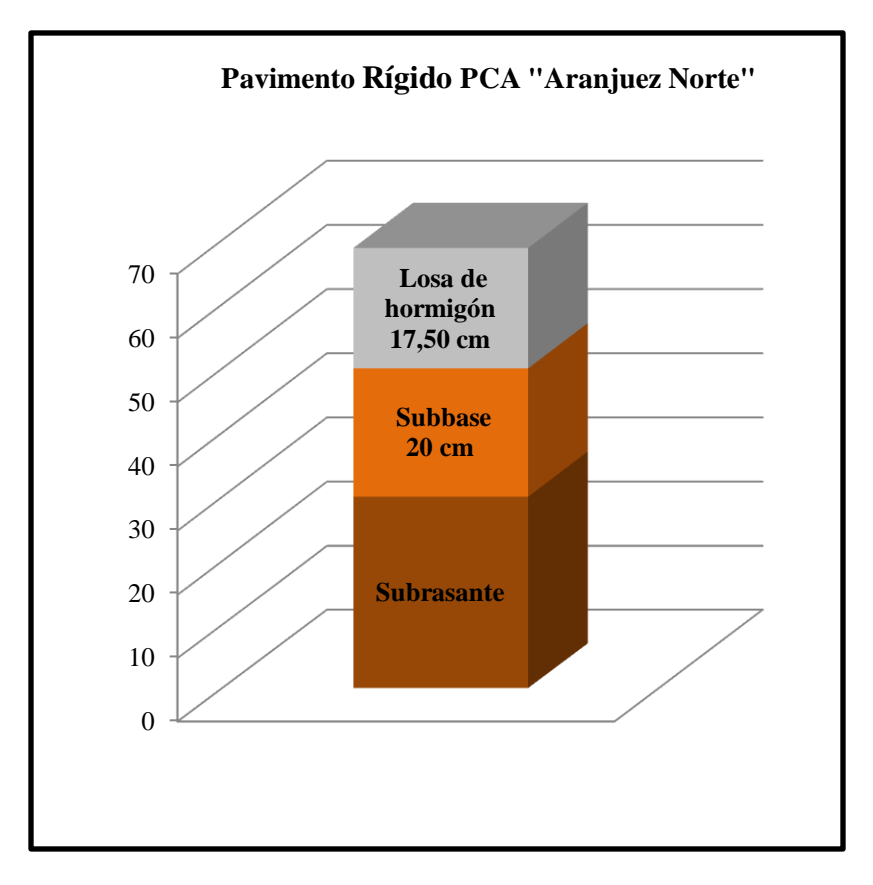

Fuente: Elaboración propia

# **4.7. Método mecanicista Barrio "El Trigal"**

## **4.7.1. Subrasante**

 $Mr = 5$  x CBR (MPa)

CBR  $(95\%) = 6,869$ 

 $Mr (Mpa) = 34, 345$ 

 $Mr (Psi) = 165,211$ 

**4.7.2 Tipo de Estructura**: estructura de calzada de concreto (BC5)

# **4.7.3. Tipo de Subrasante**

De la siguiente tabla 2.29 del capítulo II que se muestra a continuación se determina la

clase de plataforma y su módulo de elasticidad

# **4.7.4. Tipo de Plataforma: PF1**

Determinado de la tabla 2.29 del capítulo II

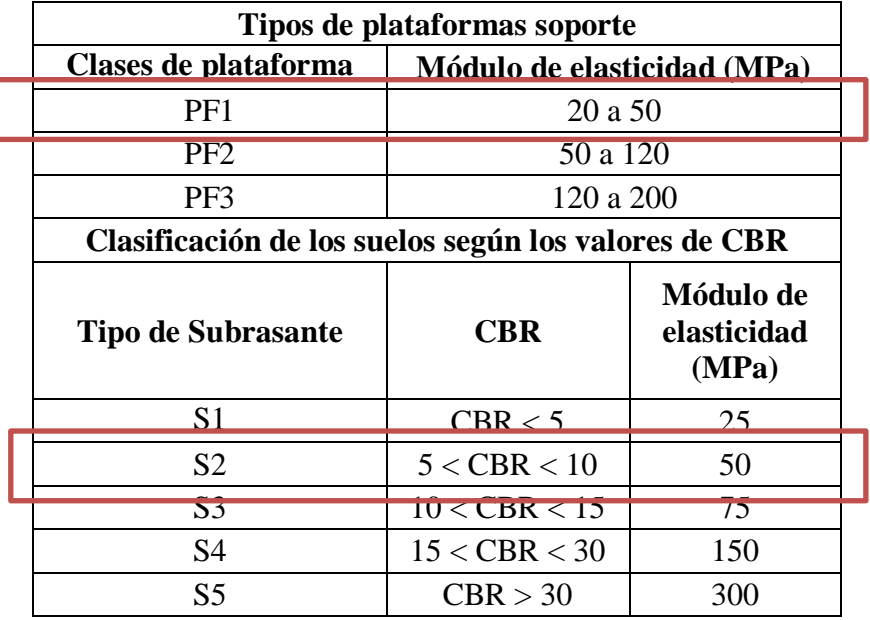

 $5 < CBR < 10 \rightarrow S2 \rightarrow Modulo (E) = 50 MPa$ 

# **4.7.5. Cálculo y clasificación del tránsito de diseño (Número de Ejes)**

De la tabla 2.24 se analiza y se determina la clasificación de tránsito y el coeficiente de agresividad CAM:

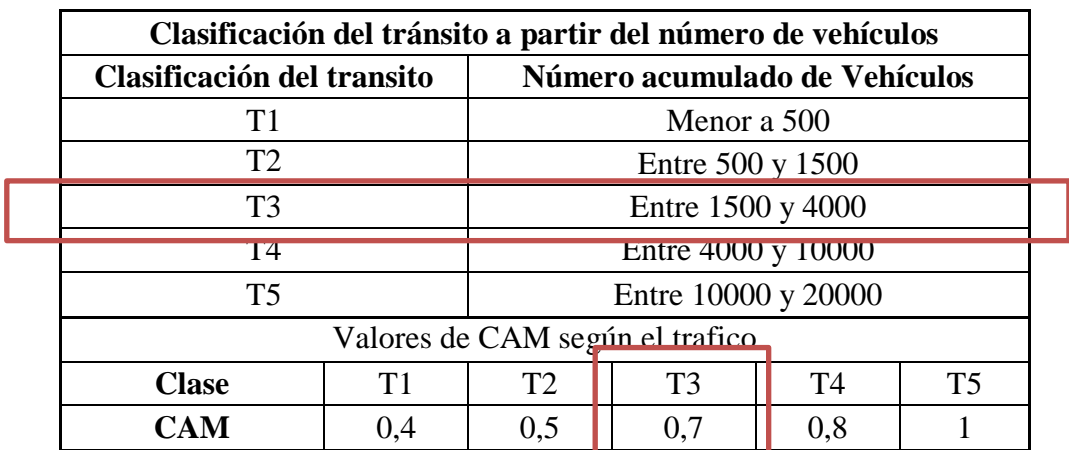

N<sup>o</sup> vehículos por día =  $3292 \rightarrow T3$  (tabla 2.24)

 $C = 98,35$ 

 $N = 16455430$ 

 $CAM = 0.7 (T3) Tránsito medio$ 

NE = (N x CAM) = 11518800,99

NE = 1,15x10E+07

# **4.7.6. Aplicación del catálogo según el tránsito**

De la Figura 2.17 determinamos por catálogo espesor de pavimento rígido "El Trigal"

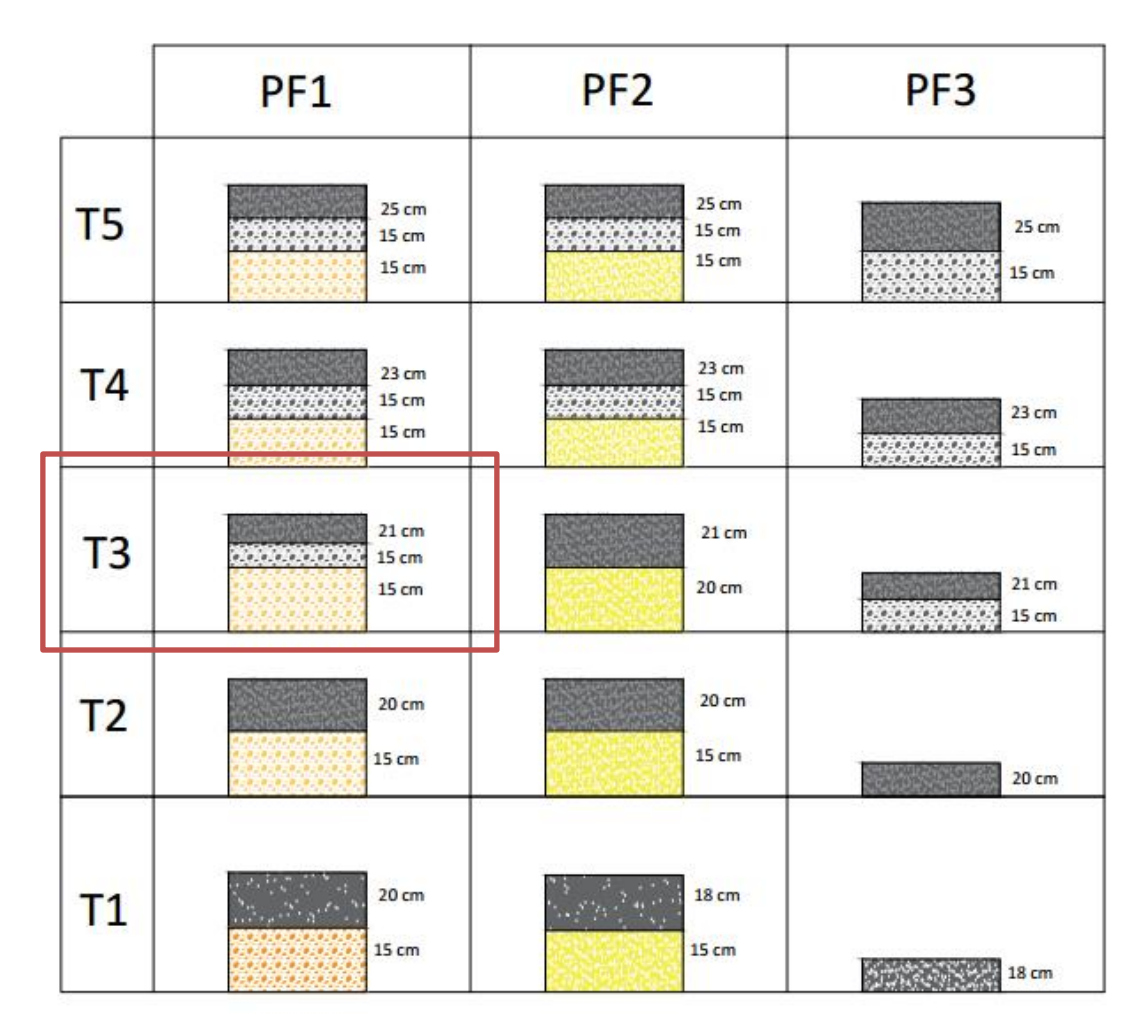

Fuente: Reyes Freddy "método racional de pavimentos"
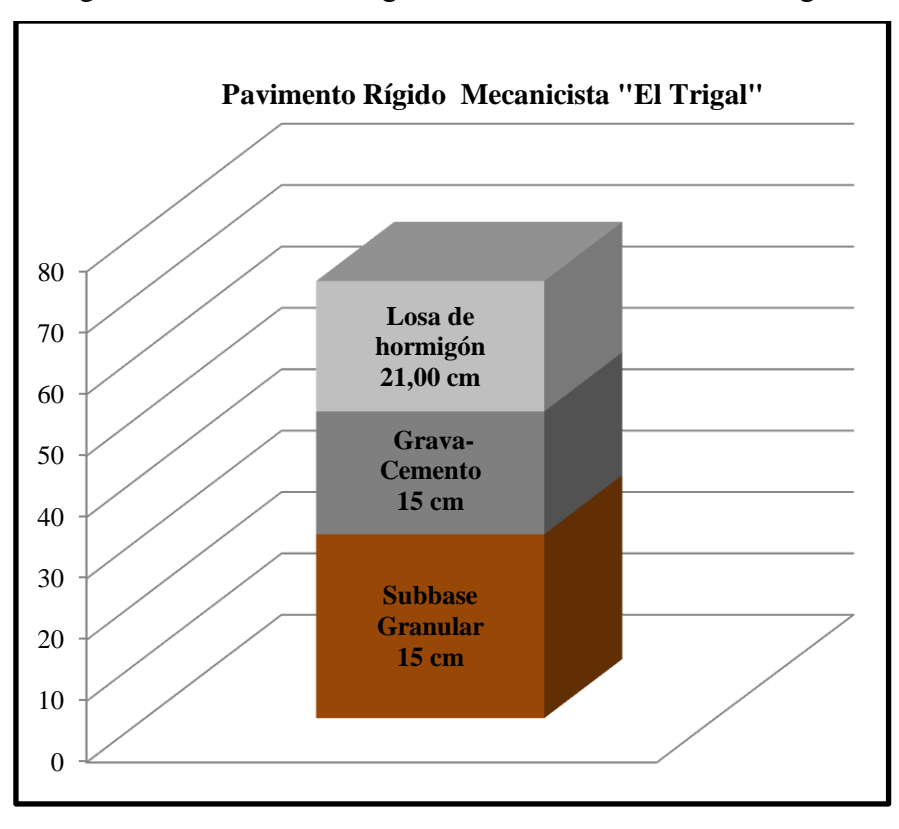

Figura 4.25: Pavimento rígido método mecanicista "El Trigal"

Fuente: Elaboración propia

# **Valor Límite en la Capa Subbase**

$$
\sigma_{t, ad} = \sigma_t x (NE) x k_r x k_d x k_c
$$

#### **Cálculo de variables**

De la siguiente tabla se determina las variables de cálculo para capa base de hormigón

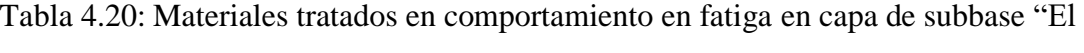

# Trigal"

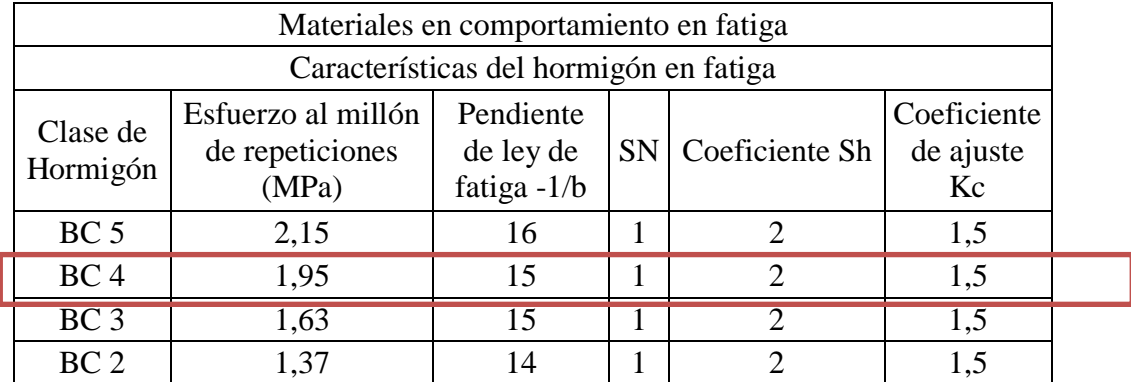

Fuente: Reyes Lizcano Freddy, "método racional de pavimentos"

$$
O6 = 2,15
$$
  

$$
b = -1/16
$$
  

$$
SN = 1
$$
  

$$
SH = 0,02
$$
  

$$
Kc = 1,5
$$

# **Cálculo del Kd**

De la tabla 2.28 se determina la variable Kd

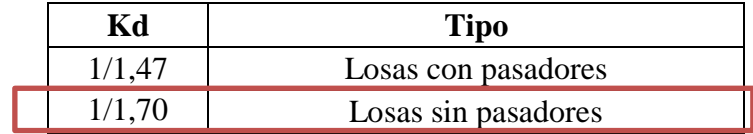

**Kd = 1/1,70**

# **Cálculo de Kr**

$$
Kr = 10^{-ubS}
$$

Cálculo de u tomando como riesgo en la capa subbase, sugiriendo un riesgo de 5% de la tabla 2.26 se toma los valores de u de acuerdo al riesgo sugerido

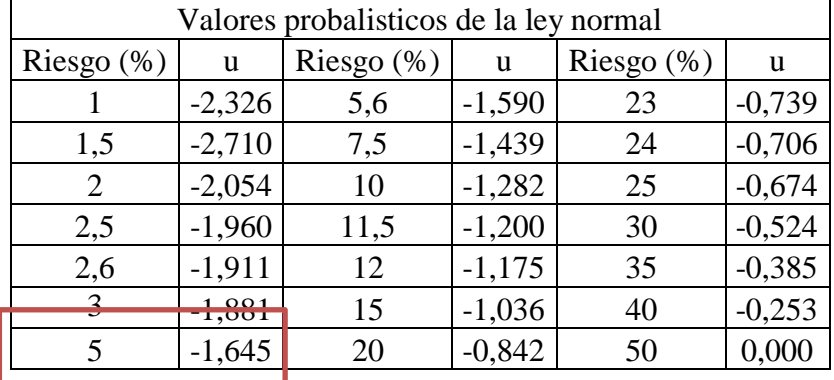

**u = -1,645**

$$
S = \sqrt{S_N^2 + S_H^2 x \left(\frac{0.02}{b}\right)^2}
$$

$$
SN = 1
$$

Dispersión sobre los espesores de capas → **SH = 1 cm** para la capa de base o subbase

$$
S = \sqrt{1^2 + 1^2x \left(\frac{0.02}{-1/16}\right)^2}
$$
  
\n
$$
S = 1.000
$$
  
\nKr = 10<sup>-(-1.645)x</sup>  $\left(\frac{1}{-16}\right)x(1)$   
\nKr = 1.267  
\nO6 x NE = 2.15 x 1.15<sup>- $\frac{1}{16}$</sup>   
\nO6 x NE = 2.131  
\nOt,ad = 2.131 x 1.5 x 1.267 x 0.588  
\nOt,ad = 2.381 MPa

# **Valor límite en la Capa de Fundación**

$$
\sigma_{t, ad} = \sigma_t x \, (NE) \, x \, k_r \, x \, k_c \, x \, k_s
$$

#### **Cálculo de variables**

De la siguiente tabla se determina las variables de cálculo para capa base de hormigón

Tabla 4.21: Materiales tratados en comportamiento en fatiga en capa de fundación "El

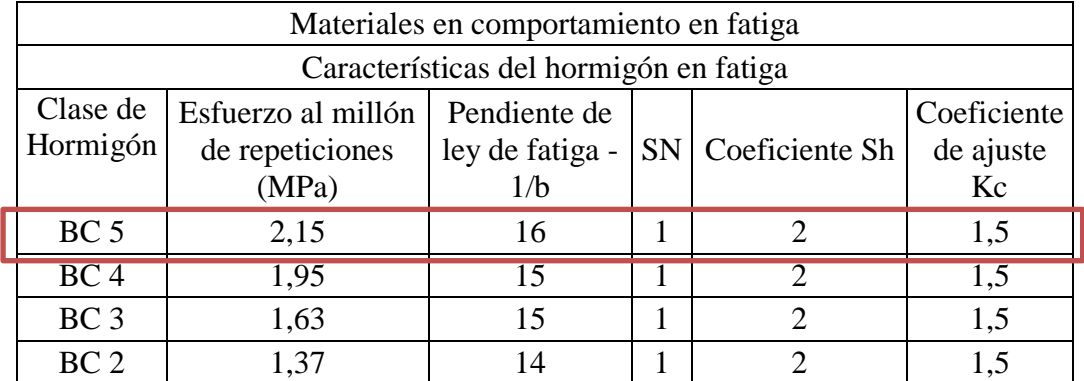

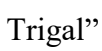

Fuente: Reyes Lizcano Freddy, "método racional de pavimentos"

$$
O6 = 2,15
$$
  

$$
b = -1/16
$$
  

$$
SN = 1
$$
  

$$
SH = 0,02
$$
  

$$
Kc = 1,5
$$

## **Cálculo del Ks**

De la tabla 2.27 se determina la variable Ks

| Ks | Rigidez de la Plataforma (MPa) |  |
|----|--------------------------------|--|
|    |                                |  |
|    | $50 - 120$                     |  |
|    |                                |  |

**Ks = 1/1,10**

#### **Cálculo de Kr**

# $Kr = 10^{-ubS}$

Valores probalisticos de la ley normal Riesgo  $(\%)$  u Riesgo  $(\%)$  u Riesgo  $(\%)$  u 1 |  $-2,326$  |  $5,6$   $-1,590$  |  $23$  |  $-0,739$  $1,5$  |  $-2,710$  |  $7,5$  |  $-1,439$  |  $24$  |  $-0,706$ 2  $\begin{vmatrix} -2.054 & 10 & -1.282 & 25 \end{vmatrix}$  -0.674 2,5  $\begin{vmatrix} -1,960 \\ 11,5 \end{vmatrix}$   $\begin{vmatrix} -1,200 \\ -30 \end{vmatrix}$  30  $\begin{vmatrix} -0,524 \\ -1,200 \end{vmatrix}$ 2,6  $\begin{vmatrix} -1,911 \end{vmatrix}$  12  $\begin{vmatrix} -1,175 \end{vmatrix}$  35  $\begin{vmatrix} -0,385 \end{vmatrix}$ 

Cálculo de u tomando como riesgo en la capa de fundación, sugiriendo un riesgo de 50% de la tabla 2.26 se toma los valores de u de acuerdo al riesgo sugerido

 $u = 0$ 

3  $\begin{array}{|c|c|c|c|c|c|c|c|c|} \hline 1,036 & 40 & 0.253 \ \hline \end{array}$ 5  $-1,645$  20  $-0,842$  50  $0,000$ 

$$
S = \sqrt{S_N^2 + S_H^2 x \left(\frac{0.02}{b}\right)^2}
$$

$$
SN = 1
$$

Dispersión sobre los espesores de capas → **SH = 3 cm** para la capa de fundación

$$
S = \sqrt{1^2 + 1^2x \left(\frac{0.02}{-1/16}\right)^2}
$$
  
\n
$$
S = 0.031
$$
  
\nKr = 10<sup>-(-1.645)x \left(\frac{1}{16}\right)x(0.031)  
\nKr = 1  
\nO6 x NE = 2,15 x 1,15<sup>- $\frac{1}{16}$</sup>   
\nO6 x NE = 2,131  
\nOt, ad = 2,131 x 1,5 x 1,00 x 0,909  
\n**Ot, ad = 2,906 MPa**</sup>

#### **4.7.7. Cálculo de esfuerzos en la losa**

Módulo de rotura del hormigón = 37,49 MPa

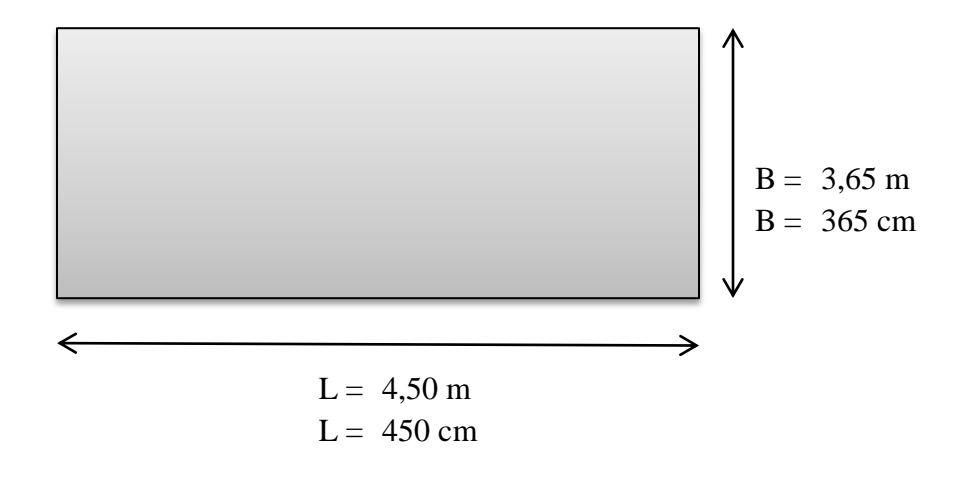

Módulo de ruptura del hormigón a compresión a los 28 días Mr = 37,49 MPa

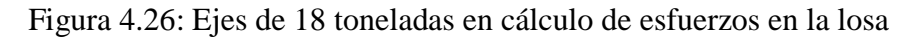

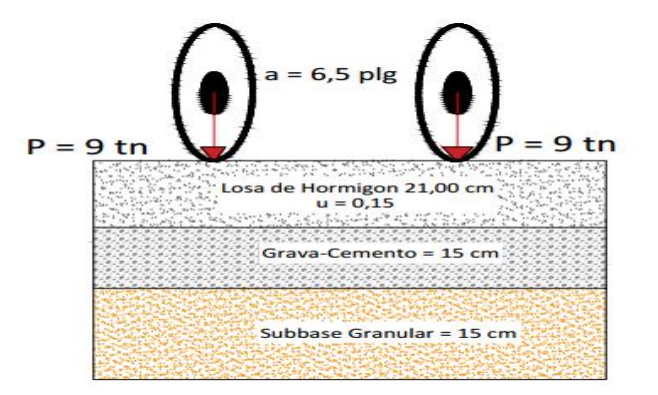

Fuente: Elaboración propia

Cálculo de la rigidez relativa (Westergaard)

$$
I = \sqrt[4]{\frac{E \times H^3}{12 \times (1 - u^2)}}
$$

Dónde:

 $I =$ Rigidez relativa

- E = Modulo elástico del Hormigón = 4162294,1 Psi
- $u =$ Coeficiente de poisson = 0,15

 $H = 8.5$  Plg

$$
I = \sqrt[4]{\frac{4162294, 1 \times 8, 4^3}{12 \times (1 - 0, 15^2)}}
$$

$$
I = 120,425
$$

De las siguientes ecuaciones se determina los esfuerzos en las localizaciones de la losa

$$
\text{Interior} \rightarrow \sigma i = \frac{0.3162 \times P}{h^2} \times \left[ 4 \times \log \left( \frac{1}{b} \right) + 1,069 \right]
$$
\n
$$
\text{Borde} \rightarrow \sigma b = \frac{0.572 \times P}{h^2} \times \left[ 4 \times \log \left( \frac{1}{b} \right) + 0,359 \right]
$$
\n
$$
\text{Esquina} \rightarrow \sigma b = \frac{3 \times P}{h^2} \times \left[ 1 - \log \left( \frac{a \times \sqrt{2}}{1} \right)^{0.6} \right]
$$

P = Considerando un eje de 9 toneladas como el más crítico =  $9 + 9 = 18 = 39682,8$  Lb b = Radio de la sección resistente =  $\sqrt{1,6}$  a<sup>2</sup> + H<sup>2</sup> - 0,675H = 6,088 plg  $a =$  Radio del área cargada = 6,5 plg

# **Esfuerzo en el interior de la losa**

$$
\sigma i = \frac{0,3162 \times 39682,8}{8,4^2} \times \left[ 4 \times \log \left( \frac{120,425}{6,088} \right) + 1,069 \right] = 1112,145 \text{ Psi} = 7,785 \text{ MPa}
$$

**Esfuerzo en el borde de la losa**

$$
\sigma b = \frac{0.572 \times 39682.8}{8.4^2} \times \left[ 4 \times \log \left( \frac{120.425}{6.088} \right) + 0.359 \right] = 1783.448 \text{ Psi} = 12.484 \text{ MPa}
$$

#### **Esfuerzo en la esquina de la losa**

$$
\sigma e = \frac{3 \times 39682.8}{8.4^2} \times \left[1 - \left(\frac{6.5 \times \sqrt{2}}{1}\right)^{0.6}\right] = 4698,705 \text{ Psi} = 32,891 \text{ MPa}
$$

#### **4.7.8. Cuadro resumen de esfuerzo en la losa**

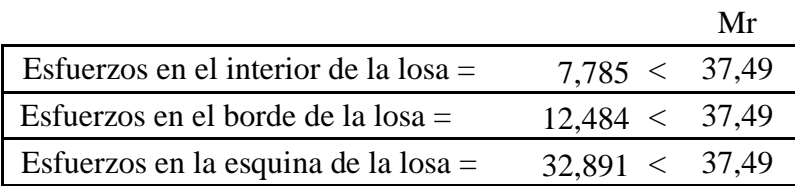

## **4.8. Método mecanicista Barrio "Tarijeños en Progreso"**

#### **4.8.1. Subrasante**

 $Mr = 5$  x CBR (MPa)

CBR  $(95\%) = 6,806$ 

 $Mr (Mpa) = 34, 030$ 

 $Mr (Psi) = 164,511$ 

**4.8.2 Tipo de Estructura**: estructura de calzada de concreto (BC5)

#### **4.8.3. Tipo de Subrasante**

De la siguiente tabla 2.29 que se muestra a continuación se determina la clase de plataforma y su módulo de elasticidad

# **4.8.4. Tipo de Plataforma: PF1**

Se determina de la tabla 2.29 del capítulo II

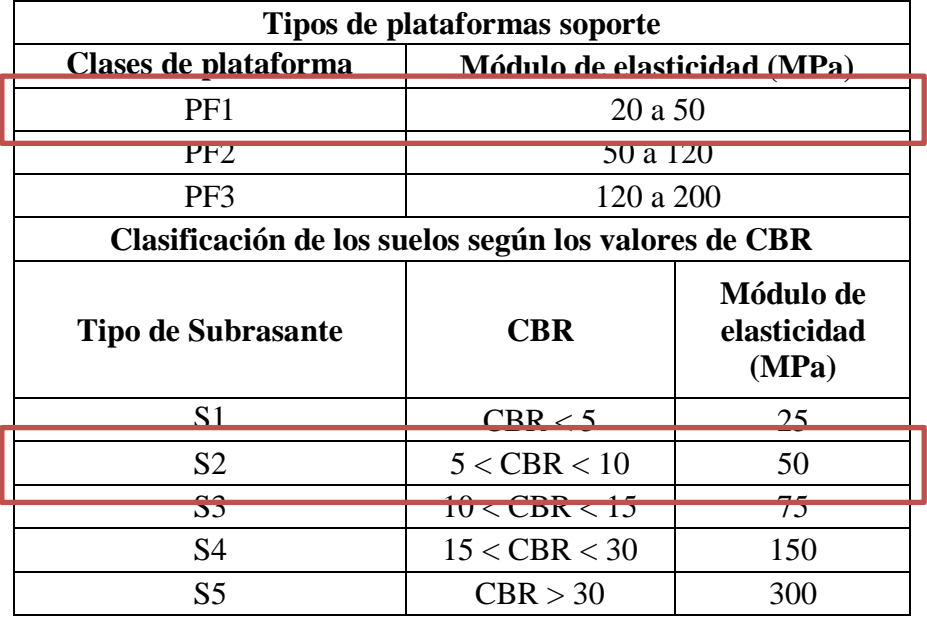

 $5 <$  CBR $<$  10 $\rightarrow$  S2 $\rightarrow$  Modulo (E) = 50 MPa

# **4.8.5. Cálculo y clasificación del tránsito de diseño** (Número de Ejes)

De la tabla 2.24 se analiza y se determina la clasificación de tránsito y el coeficiente de agresividad CAM:

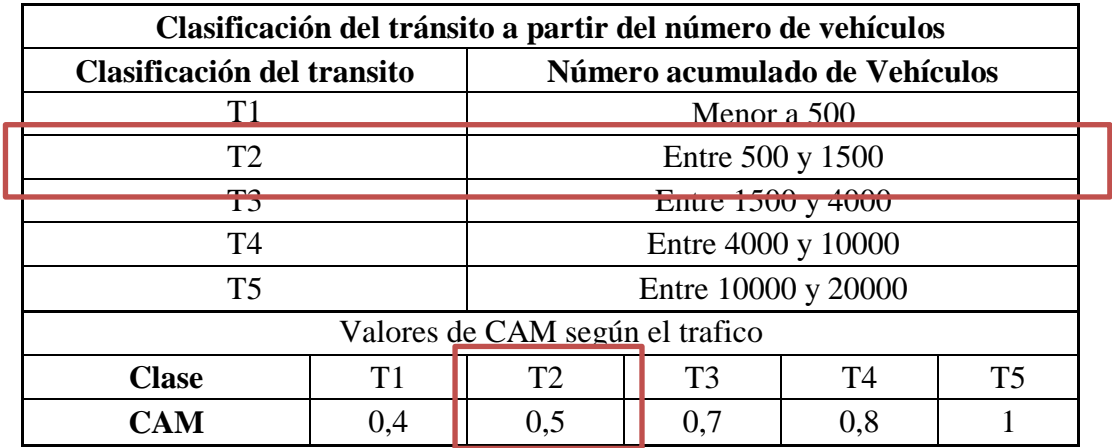

N<sup>o</sup> vehículos por día = 1109  $\rightarrow$  T2 (tabla 26)

 $C = 57,275$ 

 $N = 3201214,3$ 

CAM = 0,5 (T2) Tránsito bajo

 $NE = (N \times CAM) = 1600607,136$ 

NE = 1,60x10E+06

**4.8.6. Aplicación del ábaco para determinar la capa estructural para transito bajo** De la figura 2.17 mediante ábaco método mecanicista para "Tarijeños en Progreso" se determina el espesor de losa de hormigón

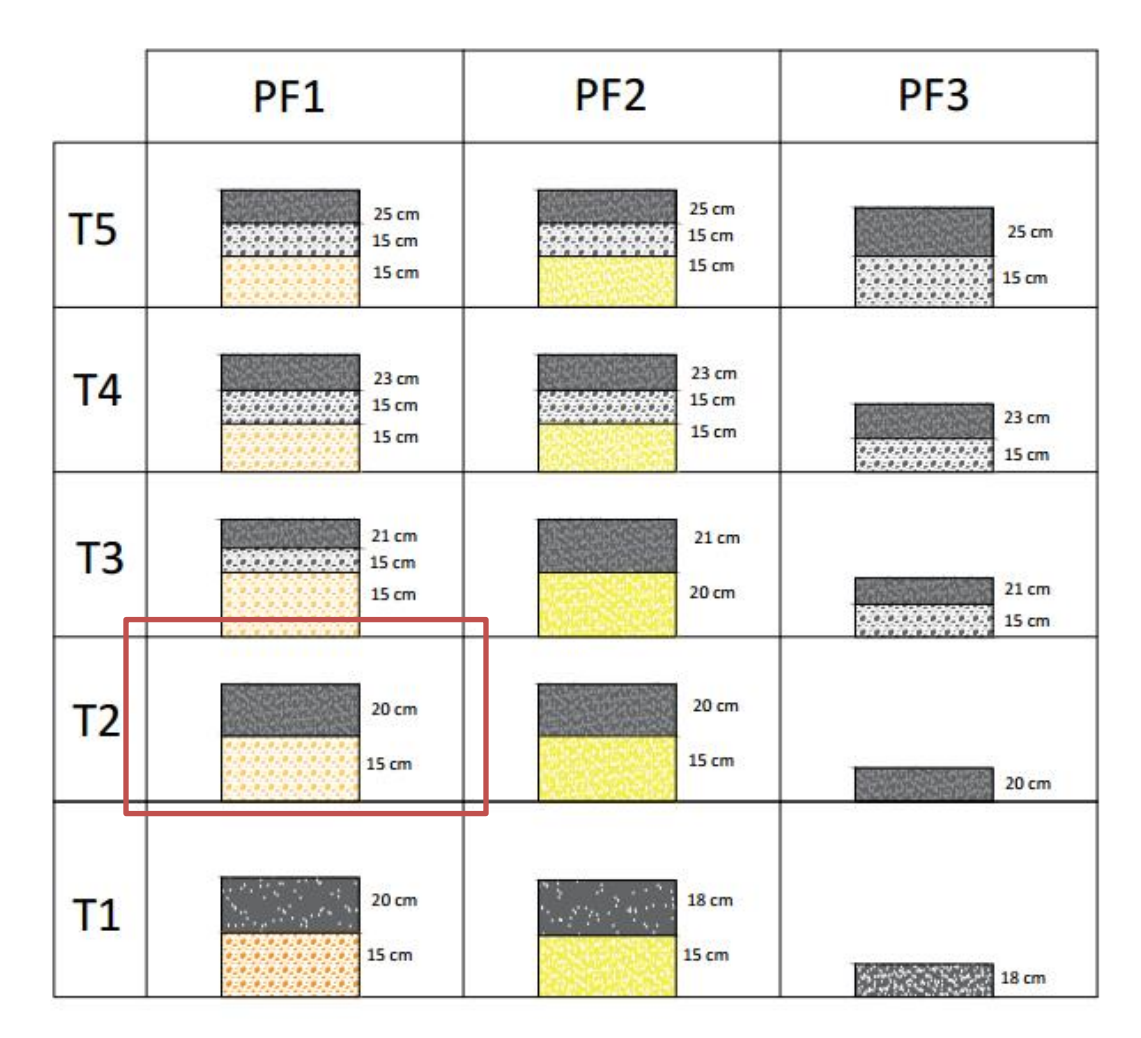

Fuente: Elaboración propia

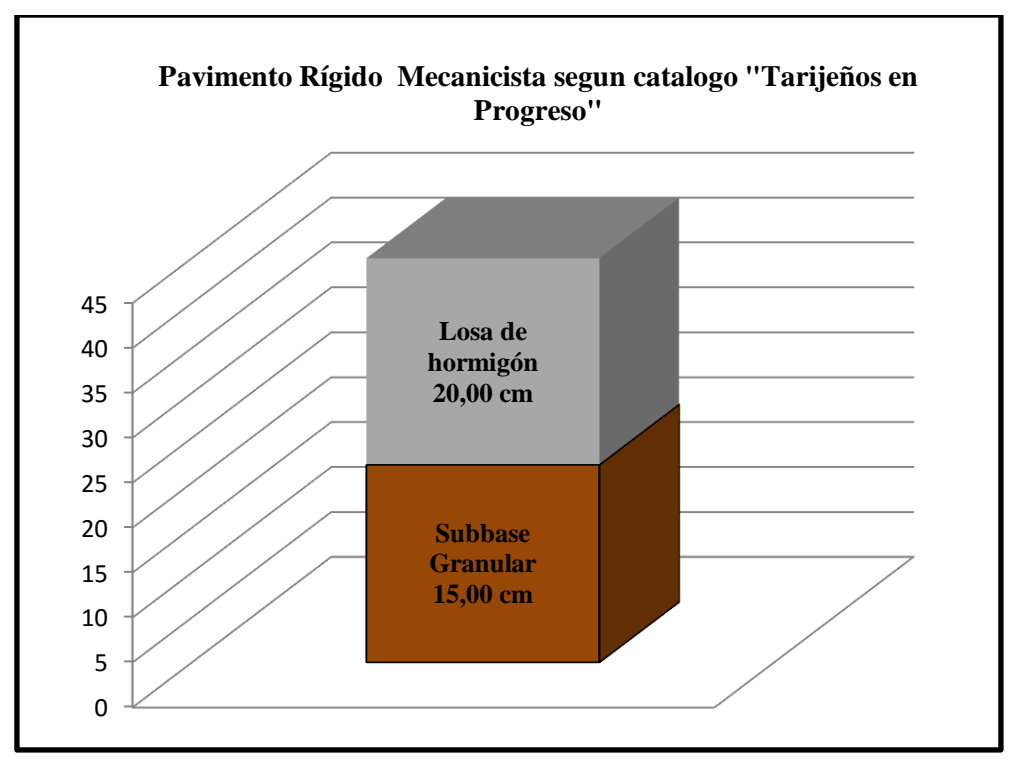

Figura 4.27: Pavimento rígido método mecanicista "Tarijeños en Progreso"

Fuente: Elaboración propia

# **Cálculo de variables**

De la siguiente tabla se determina las variables de cálculo para capa base de hormigón Tabla 4.22: Materiales tratados en comportamiento en fatiga en capa subbase "Tarijeños en Porgreso"

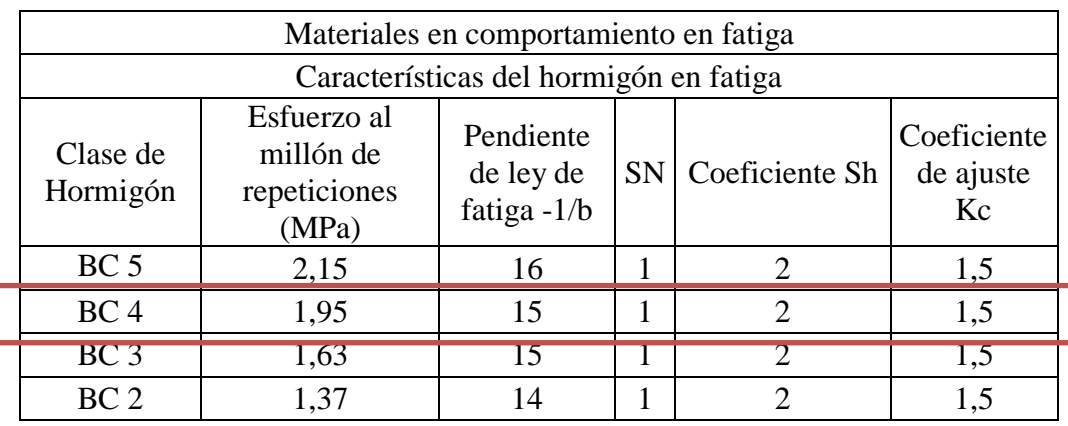

Fuente: Reyes Lizcano Freddy, "método racional de pavimentos"

**O6 = 1,95**  $b = -1/15$  $SN = 1$ **SH = 0,02**  $Kc = 1,5$ 

# **Cálculo del Kd**

De la tabla 2.28 se determina la variable Kd

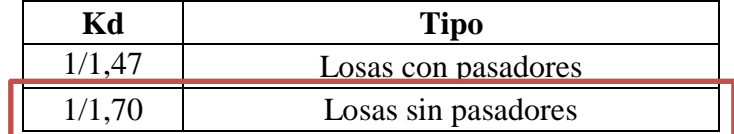

# **Kd = 1/1,70**

# **Cálculo de Kr**

$$
Kr = 10^{-ubS}
$$

Calculo de u tomando como riesgo en la capa subbase, sugiriendo un riesgo de 5% de la tabla 2.26 se toma los valores de u de acuerdo al riesgo sugerido

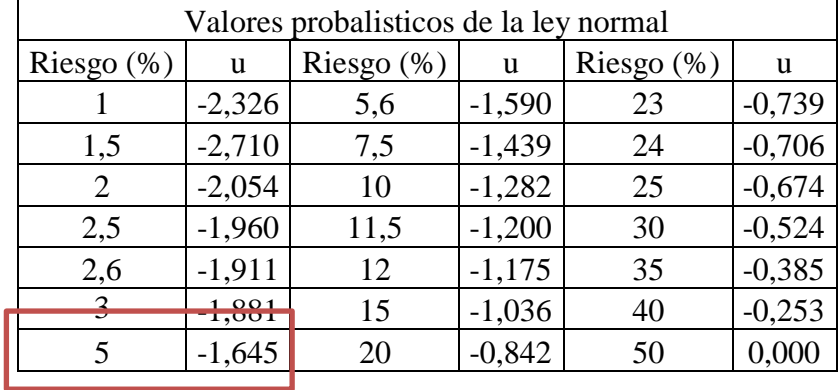

$$
u=-1,645
$$

$$
S = \sqrt{S_N^2 + S_H^2 x \left(\frac{0.02}{b}\right)^2}
$$

$$
SN = 1
$$

Dispersión sobre los espesores de capas → **SH = 1 cm** para la capa de base o subbase

$$
S = \sqrt{1^2 + 1^2x \left(\frac{0.02}{-1/15}\right)^2}
$$
  
\n
$$
S = 1.044
$$
  
\nKr = 10<sup>-(-1.645)x \left(-\frac{1}{15}\right)x(1.044)  
\nKr = 0.768  
\n
$$
O6 \times NE = 1.95 \times 1.15^{-\frac{1}{16}}
$$
  
\n
$$
O6 \times NE = 1.967
$$
  
\n
$$
Ot, ad = 1.967 \times 1.5 \times 0.768 \times 0.588
$$
  
\n
$$
Ot, ad = 1.332 MPa
$$</sup>

# **Valor límite en la Capa de Fundación**

$$
\sigma_{t, ad} = \sigma_t x \, (NE) \, x \, k_r \, x \, k_c \, x \, k_s
$$

# **Cálculo de variables**

De la siguiente tabla se determina las variables de cálculo para capa base de hormigón Tabla 4.23: Materiales tratados en comportamiento en fatiga en capa de fundación

| Materiales en comportamiento en fatiga |                                                   |                                         |           |                |                                |  |  |  |
|----------------------------------------|---------------------------------------------------|-----------------------------------------|-----------|----------------|--------------------------------|--|--|--|
| Características del hormigón en fatiga |                                                   |                                         |           |                |                                |  |  |  |
| Clase de<br>Hormigón                   | Esfuerzo al<br>millón de<br>repeticiones<br>(MPa) | Pendiente<br>de ley de<br>fatiga $-1/b$ | <b>SN</b> | Coeficiente Sh | Coeficiente<br>de ajuste<br>Kc |  |  |  |
| BC <sub>5</sub>                        | 2,15                                              | 16                                      |           |                | 1,5                            |  |  |  |
| BC <sub>4</sub>                        | <u> 1 95 </u>                                     | 15                                      |           |                |                                |  |  |  |
| BC <sub>3</sub>                        | 1,63                                              | 15                                      |           |                | 1,5                            |  |  |  |
| BC <sub>2</sub>                        | 1,37<br>$\overline{\phantom{0}}$                  | 14<br>.                                 |           |                | 1,5                            |  |  |  |

"Tarijeños en Progreso"

Fuente: Reyes Lizcano Freddy, "método racional de pavimentos"

**O6 = 1,63**  $$  $SN = 1$ **SH = 0,02**  $Kc = 1,5$ 

#### **Cálculo del Ks**

De la tabla 2.27 se determina la variable Ks

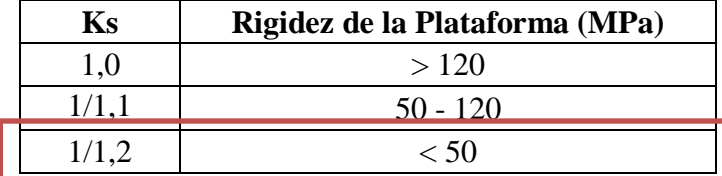

**Ks = 1/1,20**

#### **Cálculo de Kr**

$$
Kr = 10^{-ubS}
$$

Calculo de u tomando como riesgo en la capa de fundación, sugiriendo un riesgo de 50% de la tabla 2.26 se toma los valores de u de acuerdo al riesgo sugerido

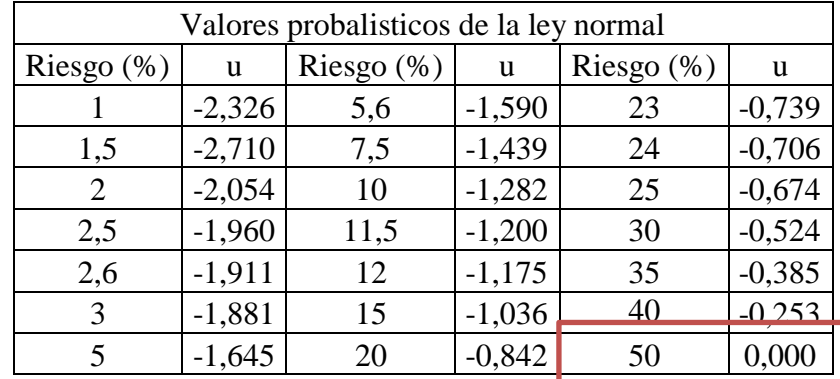

$$
\mathbf{u}=\mathbf{0}
$$

$$
S = \sqrt{S_N^2 + S_H^2 x \left(\frac{0.02}{b}\right)^2}
$$

$$
SN = 1
$$

Dispersión sobre los espesores de capas → **SH = 3 cm** para la capa de fundación

$$
S = \sqrt{1^2 + 0.03^2 x \left(\frac{0.02}{-1/15}\right)^2}
$$
  
\n
$$
S = 1.000
$$
  
\nKr = 10<sup>-(-1.645)x</sup>  $\left(-\frac{1}{15}\right) x(1.00)$   
\nKr = 0.777  
\nO6 x NE = 1.63 x 1.15<sup>- $\frac{1}{16}$</sup>   
\nO6 x NE =1.615  
\nOt, ad = 1.615 x 1.5 x 0.777 x 0.833  
\nOt, ad = 1.568 MPa

# **4.8.7. Cálculo de esfuerzos en la losa**

Módulo de rotura del Hormigón = 37,49MPa

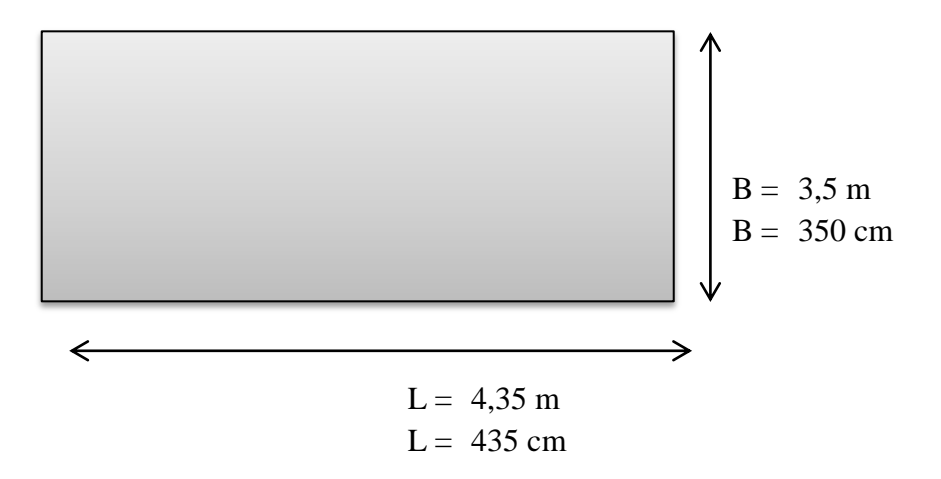

Módulo de ruptura del hormigón a compresión a los 28 días Mr = 37,49 MPa

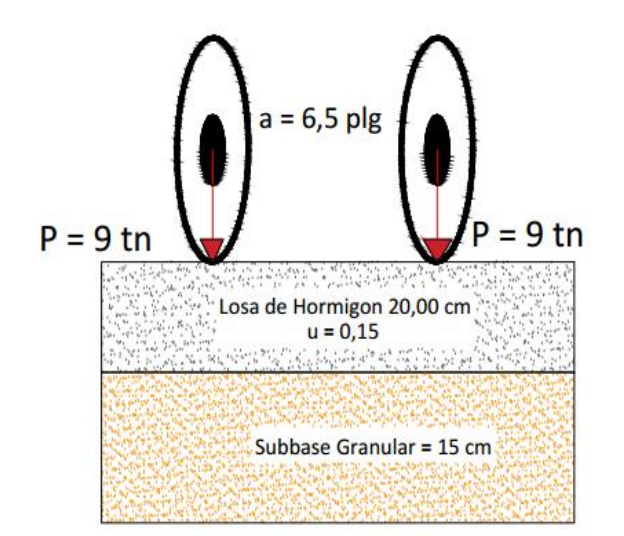

Figura 4.28: Ejes de 18 toneladas en cálculo de esfuerzos en la losa

Fuente: Elaboración propia

Cálculo de la rigidez relativa (Westergaard)

$$
I = \sqrt[4]{\frac{E \times H^3}{12 \times (1 - u^2)}}
$$

Dónde:

- $I =$  Rigidez relativa
- E = Módulo elástico del Hormigón = 4162294,1 Psi
- $u = Coeficiente de poisson = 0,15$
- $H = 8,00$  Plg

$$
I = \sqrt[4]{\frac{4162294, 1 \times 8,0^3}{12 \times (1 - 0,15^2)}}
$$

$$
I = 120,226
$$

De las siguientes ecuaciones se determina los esfuerzos en las localizaciones de la losa

$$
\text{Interior} \rightarrow \sigma i = \frac{0.3162 \times P}{h^2} \times \left[ 4 \times \log \left( \frac{1}{b} \right) + 1,069 \right]
$$
\n
$$
\text{Borde} \rightarrow \sigma b = \frac{0.572 \times P}{h^2} \times \left[ 4 \times \log \left( \frac{1}{b} \right) + 0,359 \right]
$$

$$
E\text{equina} \to \sigma b = \frac{3 \times P}{h^2} \times \left[1 - \log(\frac{a \times \sqrt{2}}{1})^{0,6}\right]
$$

 $P =$ Considerando un eje 9 toneladas como el más crítico =  $9 + 9 = 18 = 39682,8$  Lb

b = Radio de la sección resistente =  $\sqrt{1,6} a^2 + H^2 - 0.675H = 6.072$  plg

a = Radio del área cargada = 6,5 plg

#### **Esfuerzo en el interior de la losa**

$$
\sigma i = \frac{0,3162 \times 39682,8}{8,0^2} \times \left[4 \times \log \left(\frac{120,226}{6,088}\right) + 1,069\right] = 1226,472 \text{ Psi} = 8,585 \text{ MPa}
$$

#### **Esfuerzo en el borde de la losa**

$$
\sigma b = \frac{0.572 \times 39682.8}{8.0^2} \times \left[ 4 \times \log \left( \frac{120.226}{6.088} \right) + 0.359 \right] = 1965.233 \text{ Psi} = 13.757 \text{ MPa}
$$

## **Esfuerzo en la esquina de la losa**

$$
\sigma e = \frac{3 \times 39682.8}{8.0^2} \times \left[ 1 - \left( \frac{6.5 \times \sqrt{2}}{1} \right)^{0.6} \right] = 4589.491 \text{ Psi} = 36.262 \text{ MPa}
$$

#### **4.8.8 Cuadro resumen de esfuerzo en la losa**

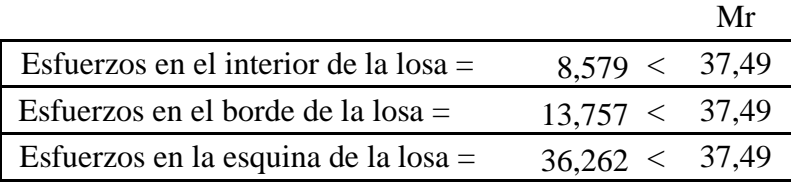

## **4.9. Método mecanicista Barrio "Aranjuez Norte"**

#### **4.9.1. Subrasante**

 $Mr = 5$  x CBR (MPa)

CBR  $(95\%) = 9,415$ 

Mr (Mpa) =  $47,075$ 

 $Mr (Psi) = 193,500$ 

**4.9.2 Tipo de Estructura**: estructura de calzada de concreto (BC5)

# **4.9.3. Tipo de Subrasante**

De la siguiente tabla 2.29 que se muestra a continuación se determina la clase de plataforma y su módulo de elasticidad

# **4.9.4. Tipo de Plataforma: PF1**

Se determina de la tabla 2.29:

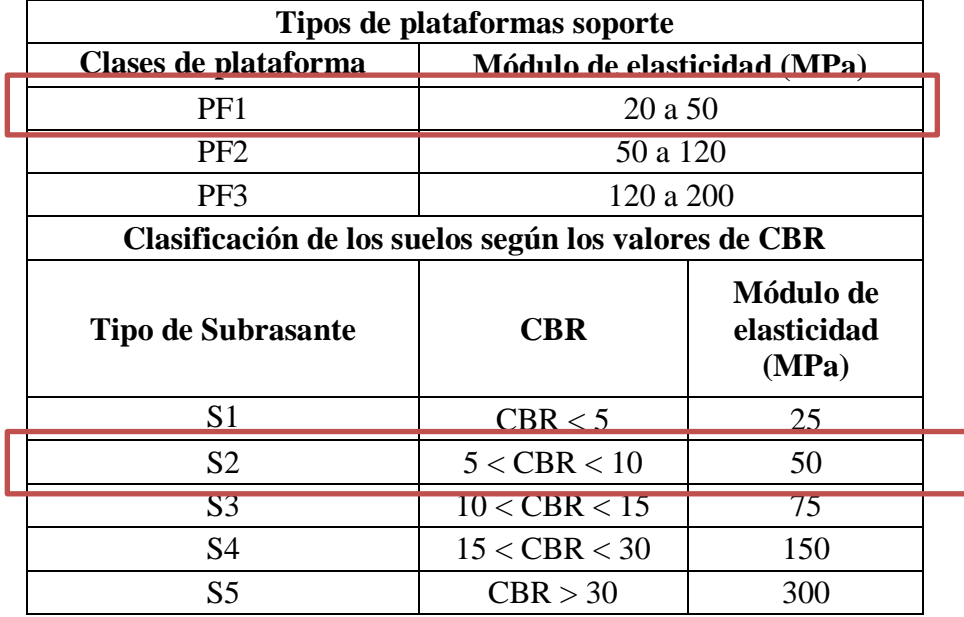

 $5 <$  CBR $<$  10 $\rightarrow$  S2 $\rightarrow$  Modulo (E) = 50 MPa

# **4.9.5. Cálculo y clasificación del tránsito de diseño** (Número de Ejes)

De la tabla 2.24 se analiza, se determina la clasificación de tránsito y el coeficiente de agresividad CAM:

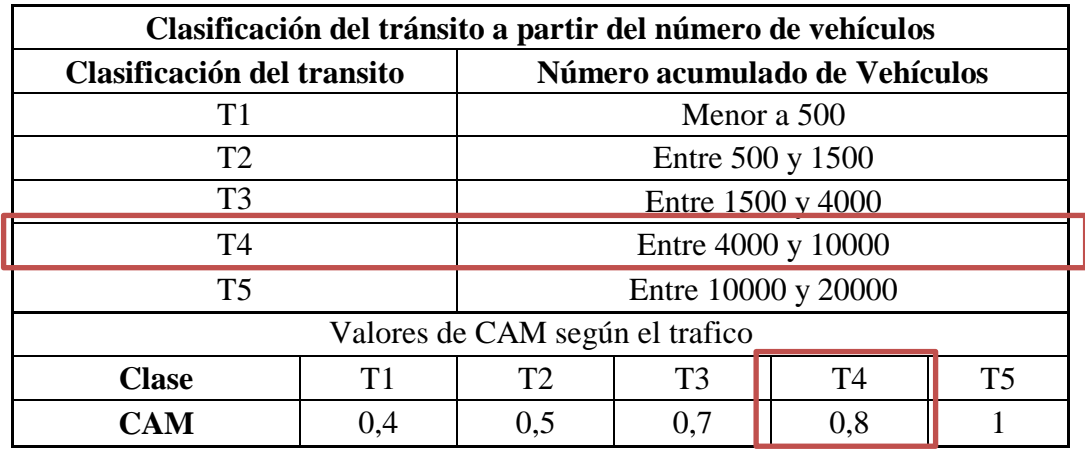

N<sup>o</sup> vehículos por día = 5359  $\rightarrow$  T4 (tabla 26)

 $C = 164,494$ 

 $N = 44564062,651$ 

CAM = 0,8 (T4) Tránsito alto

NE = (N x CAM) = 35651250,121

NE = 3,57x10E+07

# **4.9.6. Aplicación del catálogo según el tránsito pesado**

De la Figura 2.17 se determinara por catálogo el espesor de pavimento rígido "Aranjuez Norte"

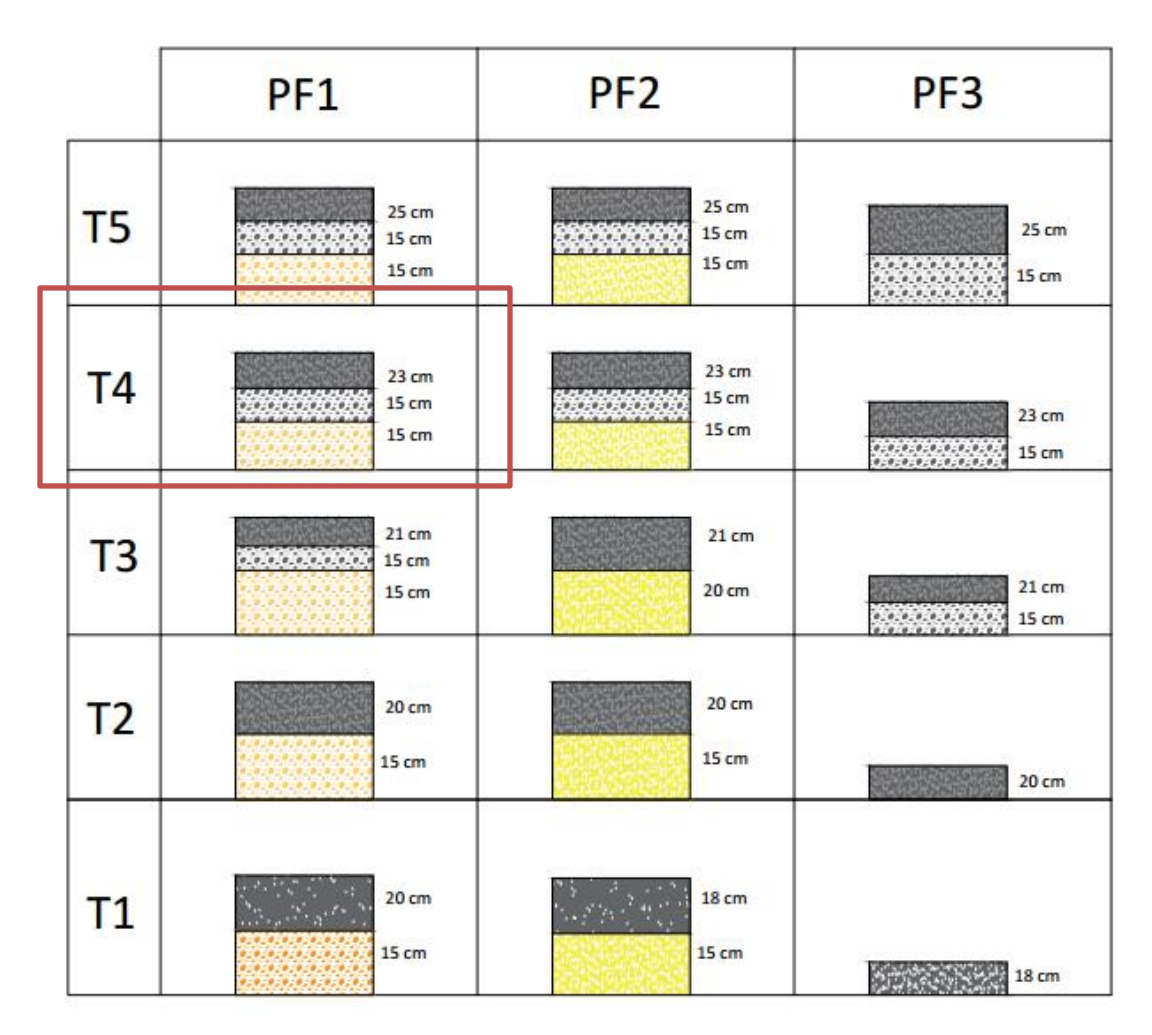

Fuente: Reyes Freddy "método racional de pavimentos"

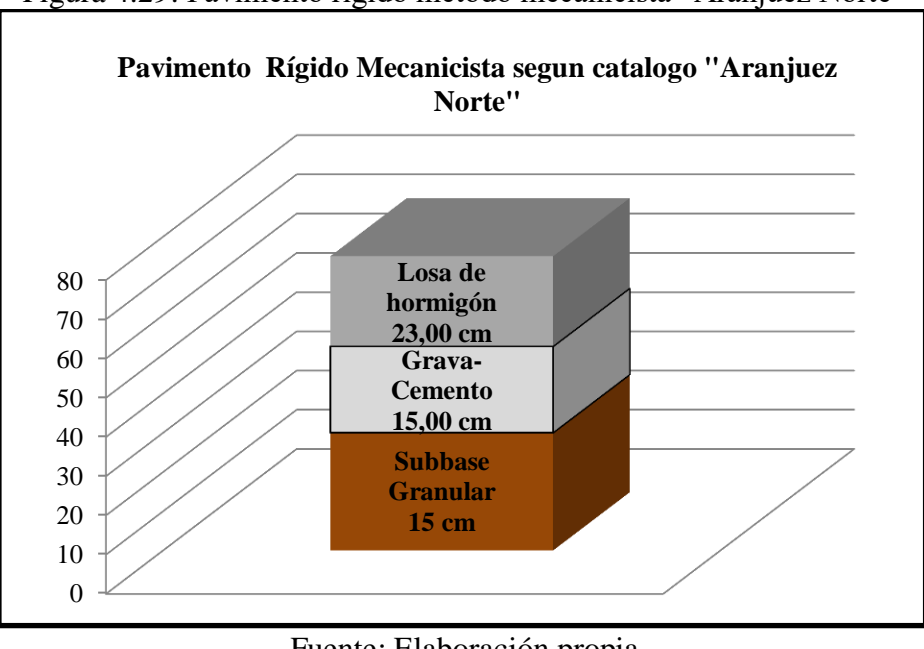

Figura 4.29: Pavimento rígido método mecanicista "Aranjuez Norte"

Fuente: Elaboración propia

**4.9.7. Cálculo de esfuerzos en la losa** 

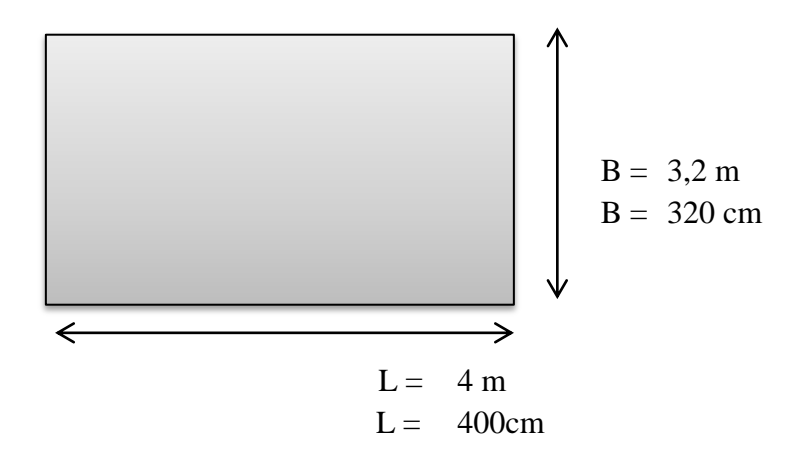

Módulo de ruptura del hormigón a compresión a los 28 días Mr = 37,49 MPa

Figura 4.30: Ejes de 18 toneladas en cálculo de esfuerzos en la losa

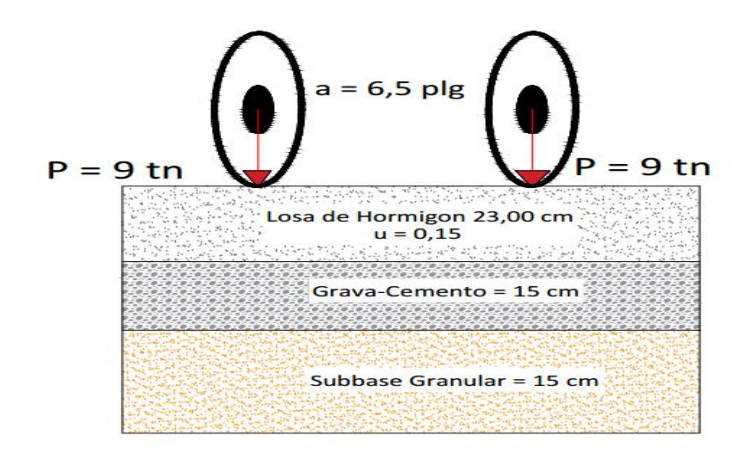

Fuente: Elaboración propia

Cálculo de la rigidez relativa (Westergaard)

$$
I = \sqrt[4]{\frac{E \times H^3}{12 \times (1 - u^2)}}
$$

Dónde:

 $I =$ Rigidez relativa

- E = Modulo elástico del Hormigón = 4162294,1 Psi
- $u = Coeficiente de poisson = 0,15$

 $H = 9,00$  Plg

$$
I = \sqrt[4]{\frac{4162294.1 \times 9.2^3}{12 \times (1 - 0.15^2)}}
$$

$$
I = 128.929
$$

De las siguientes ecuaciones se determina los esfuerzos en las localizaciones de la losa

$$
\text{Interior} \rightarrow \sigma i = \frac{0.3162 \times P}{h^2} \times \left[ 4 \times \log \left( \frac{1}{b} \right) + 1,069 \right]
$$
\n
$$
\text{Borde} \rightarrow \sigma b = \frac{0.572 \times P}{h^2} \times \left[ 4 \times \log \left( \frac{1}{b} \right) + 0,359 \right]
$$
\n
$$
\text{Esquina} \rightarrow \sigma b = \frac{3 \times P}{h^2} \times \left[ 1 - \log \left( \frac{a \times \sqrt{2}}{1} \right)^{0.6} \right]
$$

P = Considerando un eje de 9 toneladas como el más crítico = 9 + 9 = 18 = 39682,8 Lb b = Radio de la sección resistente =  $\sqrt{1,6} a^2 + H^2 - 0,675H = 6,115$  plg  $a =$  Radio del área cargada = 6,5 plg

**Esfuerzo en el interior de la losa**

$$
\sigma i = \frac{0,3162 \times 39682,8}{9,2^2} \times \left[ 4 \times \log \left( \frac{128,929}{6,115} \right) + 1,069 \right] = 942,101 \text{ Psi} = 6,595 \text{ MPa}
$$

#### **Esfuerzo en el borde de la losa**

$$
\sigma b = \frac{0.572 \times 39682.8}{9.2^2} \times \left[ 4 \times \log \left( \frac{128.929}{6.115} \right) + 0.359 \right] = 1513.837 \text{ Psi} = 10.597 \text{ MPa}
$$

#### **Esfuerzo en la esquina de la losa**

$$
\sigma e = \frac{3x39682.8}{9.2^2} \times \left[ 1 - \left( \frac{6.5 \times \sqrt{2}}{1} \right)^{0.6} \right] = 3917.067 \text{ Psi} = 27.419 \text{ MPa}
$$

# **4.9.8 Cuadro resumen de esfuerzo en la losa**

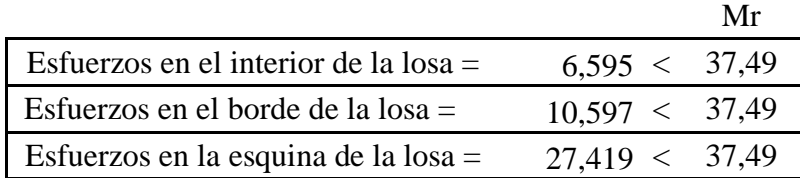

## **4.10. Comparación de espesores de pavimento rígido según metodología propuesta**

E losa = espesor de losa

 $E$  subbase = espesor de subbase

## **4.10.1. Tráfico Bajo "Tarijeños en Progreso"**

Tabla 4.24: Comparación de espesores "Tarijeños en Progreso"

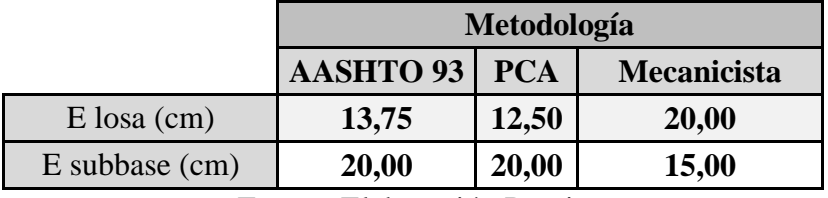

Fuente: Elaboración Propia

## **4.10.2. Tráfico Medio "El Trigal"**

Tabla 4.25: Comparación de espesores "El Trigal"

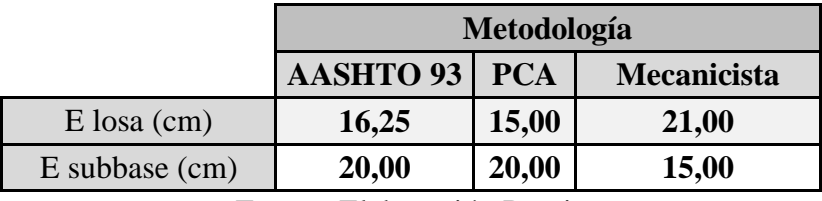

Fuente: Elaboración Propia

# **4.10.3. Tráfico Alto "Aranjuez Norte"**

Tabla 4.26: Comparación de espesores "Aranjuez Norte"

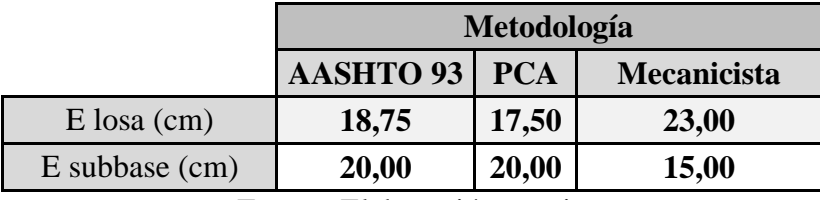

Fuente: Elaboración propia

En resumen se observa lo siguiente en tráfico bajo:

Espesor AASHTO 93 – espesor PCA =  $13,75$  cm –  $12,50$  cm =  $1,25$  cm

Espesor Mecanicista – espesor AASHTO  $93 = 20,00$  cm – 13,75 cm = 6,25 cm

Espesor Mecanicista – espesor PCA =  $20,00$  cm –  $12,50$  cm =  $7,50$  cm

En los espesores de tráfico medio se observa las siguientes diferencias:

Espesor AASHTO 93 – espesor PCA =  $16,25$  cm –  $15,00$  cm =  $1,25$  cm

Espesor Mecanicista – espesor AASHTO  $93 = 21,00$  cm – 16,25 cm = 4,75 cm

Espesor Mecanicista – espesor  $PCA = 21,00 \text{ cm} - 15,00 \text{ cm} = 5,00 \text{ cm}$ 

En los espesores de tráfico alto se observa las siguientes diferencias:

Espesor AASHTO 93 – espesor PCA =  $18,75$  cm –  $17,50$  cm =  $1,25$  cm

Espesor Mecanicista – espesor AASHTO 93 =  $23,00$  cm –  $18,75$  cm =  $4,25$  cm

Espesor Mecanicista – espesor PCA =  $23,00$  cm –  $17,50$  cm =  $5,50$  cm

Llegamos a los siguientes resultados:

- La diferencia de los espesores de pavimento rígido de alto, medio y alto tráfico es de 1,25 cm entre el AASHTO 93 y el PCA
- La diferencia de espesores entre el AASHTO y el mecanicista es de 1,50 cm para tráfico bajo y medio y de 0,50 cm para tráfico medio a alto
- La diferencia de los espesores en las metodologías PCA y mecanicista es de 2,50 cm de tráfico bajo a medio y de 0,50 cm de tráfico medio a alto

#### **4.11. Análisis comparativo de variables en metodologías propuestas**

A continuación se desarrollará una comparación de los métodos en estudio de variable a variable de acuerdo a sus equivalencias en cada una de las metodologías, para establecer cuál de las metodologías puede considerarse la metodología óptima de diseño. Existen variables cuyo valor está determinado por el criterio del diseñador y no por lineamientos establecidos por la metodología, este criterio puede influenciar en los valores de espesores obtenidos al final del diseño de pavimentos

#### **4.11.1. Módulo de rotura del Hormigón (MR)**

En el caso del método PCA se plantea un pre diseño indicando la resistencia del hormigón, espesor de la losa y las condiciones de transferencia de carga y borde, se observan diferencia de espesores con respecto al método de la PCA del orden de 2,5 cm de tráfico bajo, medio a pesado respectivamente. Cabe mencionar que el módulo de ruptura del hormigón, deja de incidir en la determinación del espesor de la losa de hormigón utilizando el método de la PCA a partir de un valor de 4,1 MPa

En el caso mecanicista considera valor admisible el módulo de rotura obtenido en laboratorio, el ensayo a la compresión a los 28 días como valor admisible con respecto a los esfuerzos en diferentes localizaciones del espesor de pavimento rígido

El módulo de ruptura en AASHTO 93 tiene mayor incidencia en la determinación de espesores a través de este método, observando los espesores obtenidos que varían de 2,5 cm de tráfico bajo, medio a alto.

#### **4.11.2. Resistencia de la subrasante (Ko) y módulo dinámico de la subrasante**

El método PCA considera algunas limitaciones en los valores de módulo de reacción de K del suelo, en donde el rango de valores oscila entre los 499 y 909 psi, de acuerdo a los criterios establecidos. En el método AASHTO la incidencia de la resistencia de la subrasante es mínima, ya que el espesor de la losa de hormigón es afectado levemente por importantes cambios del módulo de reacción; en el método mecanicista el suelo soporte se asimila generalmente a un medio elástico definido por el módulo de Young y el coeficiente de poisson, sabiendo que este parámetro varían con la naturaleza de los suelos y las solicitaciones aplicadas

#### **4.11.3. Cargas de Tráfico**

Una ventaja que se debe conocer en el método PCA es que toma el tráfico real que se estima que transitará sobre el pavimento, sin convertir los ejes sencillos equivalentes, dependiendo del número de carriles por sentido y del TPDA por sentido, utilizando únicamente el tráfico pesado, al utilizar el método AASHTO para la determinación del espesor de losa se utiliza toda la configuración del tráfico (liviano y pesado),el método racional considera el número equivalente de ejes de referencia correspondiente al paso de vehículos pesados acumulados en el periodo de diseño y analiza una mayoración de agresividad media de los vehículos pesados en relación con el eje de referencia

#### **4.11.4. Periodo de diseño**

Los métodos propuestos consideran los años de vida útil del pavimento y la tasa del crecimiento como dato

#### **4.11.5. Transferencia de carga**

En la metodología AASHTO 93 se considera que la transferencia de carga depende del tipo de junta a utilizar, para poder transmitir las fuerzas cortantes con sus losas adyacentes, con el objetivo de minimizar las deformaciones y los esfuerzos en la estructura del pavimento; el método PCA no considera esta variable; el método mecanicista considera un cálculo de esfuerzos en diferentes localizaciones de la losa de

hormigón y también dependiente del tipo de juntas para evitar el problema de resonancia, la retracción del hormigón y que las fisuras no se propaguen provocadas por las ruedas sobre las juntas transversales

## **4.11.6. Módulo de elasticidad del Hormigón**

Los métodos AASHTO, PCA y mecanicista utilizan fórmulas de correlación en función de la resistencia a la compresión simple (Psi) a los 28 días

## **4.11.7 Serviciabilidad**

El diseño PCA y mecanicista no considera el concepto de serviciabilidad en su análisis. En cambio el método AASHTO se centra en el aspecto funcional del pavimento siendo un método empírico basado en la serviciabilidad en términos del índice de serviciabilidad presente, estableciendo un PSI inicial al momento de la puesta de servicio y un PSI final al término del periodo de diseño

# **4.11.8. Coeficiente de drenaje**

El método AASHTO considera este coeficiente en función de las condiciones de drenaje predominantes, la precipitación media anual y el porcentaje del tiempo en que la estructura del pavimento está expuesta a niveles de humedad cercana a la saturación, el método PCA y mecanicista no considera este coeficiente

# **4.11.9. Confiabilidad**

AASHTO 93 cálcula el espesor de losa para una determinada confiabilidad global del diseño, con el objeto de cumplir con los valores de PSI establecidos, de acuerdo a las propiedades de los materiales que componen la estructura, la capacidad soporte de la subrasante y el nivel de tráfico total proyectado. En el método AASHTO 93, no realiza una verificación de los posibles mecanismos de falla, tal y como los establece el método PCA con respecto a los criterios de fatiga y erosión y el método mecanicista considerando los esfuerzos en el borde, interior y esquina de la losa

# **4.11.10 Factor de seguridad**

En el método de la PCA, el factor de seguridad incrementa el valor del TPDA y está en función de la vía y del volumen del tráfico pesado estimado; dicho factor varía entre 1 – 1,3; en el método AASHTO, mediante el coeficiente de confiabilidad, el factor de seguridad depende del tipo de vía y su ubicación urbana o rural recomendando para un nuevo proyecto de pavimento rígido a utilizar sea igual a 0,35, en el método mecanicista el factor de seguridad, al igual que la PCA, incrementan el valor del TPDA con un coeficiente de agresividad de vehículos pesados.

#### **4.11.11. Esfuerzos admisibles**

El método mecanicista establece que para una carga dada, los esfuerzos y deformaciones en el pavimento a una cierta profundidad son función de la estructura, de su comportamiento y de los daños que pueda provocar la aplicación de una cara dada la cual depende de la naturaleza propia de los materiales y el espesor de la losa se determina con base en las cargas del tránsito. A continuación se muestra una tabla de equivalencias de variables para las metodologías AASHTO 93, PCA y Mecanicista.

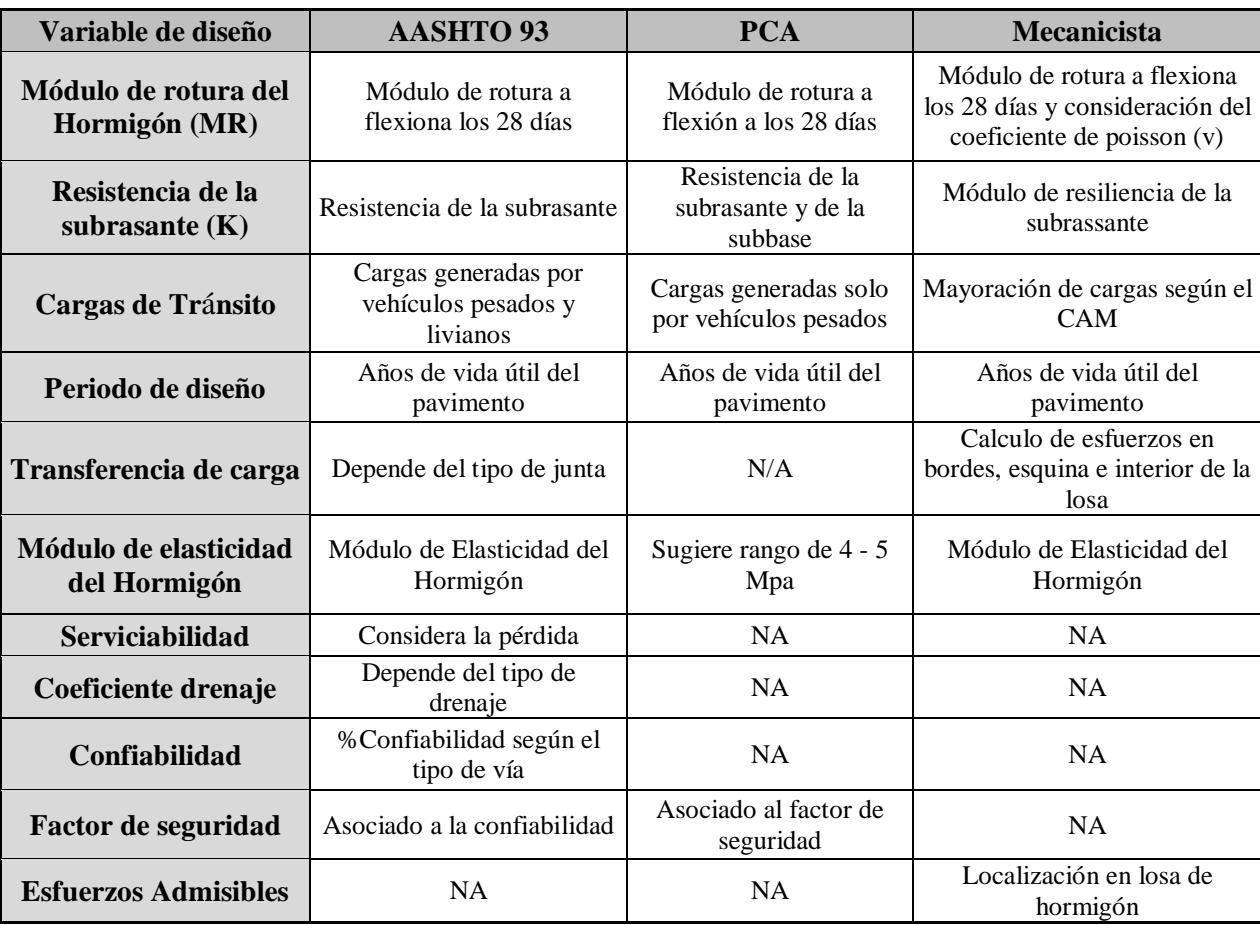

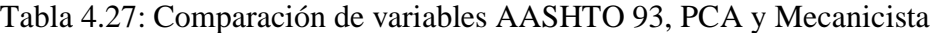

Fuente: Elaboración Propia

# **4.12. Precio Unitario por actividad en la construcción del pavimento rígido**

Se presentan a continuación en las siguientes tablas los precios unitarios para cada actividad de construcción del pavimento rígido

| <b>DISENO DE PAVIMENTO RIGIDO</b>      |                                                  |                     |                              |                                      |                |  |  |
|----------------------------------------|--------------------------------------------------|---------------------|------------------------------|--------------------------------------|----------------|--|--|
|                                        | ITEM: MOVIMIENTOS DE TIERRA(m <sup>3</sup> )     |                     |                              |                                      |                |  |  |
| <b>CODIGO</b>                          | <b>DES CRIPCION</b>                              |                     |                              | UNIDAD CANTIDAD PRECIO PROD SUBTOTAL |                |  |  |
|                                        |                                                  | <b>MATERIALES</b>   |                              |                                      |                |  |  |
| 1                                      |                                                  |                     |                              |                                      |                |  |  |
| $\overline{2}$                         |                                                  |                     |                              |                                      |                |  |  |
| 3                                      |                                                  |                     |                              |                                      |                |  |  |
| 4                                      |                                                  |                     |                              |                                      |                |  |  |
| 5                                      |                                                  |                     |                              |                                      |                |  |  |
| 6                                      |                                                  |                     |                              |                                      |                |  |  |
| $\boldsymbol{7}$                       |                                                  |                     |                              |                                      |                |  |  |
| $8\,$                                  |                                                  |                     |                              |                                      |                |  |  |
|                                        |                                                  |                     |                              | <b>TOTAL MATERIALES =</b>            |                |  |  |
|                                        |                                                  | <b>MANO DE OBRA</b> |                              |                                      |                |  |  |
|                                        | 1 Operador Tractor Oruga                         | Hr.                 | 0,025                        | 16,25                                | 0,406          |  |  |
|                                        | 2 Operador de Pala Cargadora                     | Hr.                 | 0,018                        | 13,75                                | 0,248          |  |  |
|                                        | 3 Chofer Volqueta                                | Hr.                 | 0,039                        | 9,25                                 | 0,361          |  |  |
| $\overline{4}$                         |                                                  |                     |                              |                                      |                |  |  |
| 5                                      |                                                  |                     |                              |                                      |                |  |  |
| 6                                      |                                                  |                     |                              | SUBTOTAL MANO DE OBRA =              | 1,015          |  |  |
|                                        | CARGAS SOCIALES (C.S.) = (%DEL SUBTOTAL M.O.     |                     |                              | 55% - 71,18%                         |                |  |  |
|                                        | IVA M.O. = $(\%$ SUBM.O.+C.S.)                   |                     |                              | 14,94%                               | 0,558<br>0,235 |  |  |
|                                        | TOTAL DE MANO DE OBRA =                          |                     |                              |                                      | 1,807          |  |  |
|                                        |                                                  |                     | <b>EQUIPO Y HERRAMIENTAS</b> |                                      |                |  |  |
|                                        | 1 Tractor oruga                                  | Hr.                 | 0,028                        | 500,00                               | 14,000         |  |  |
|                                        | 2 Pala Cargadora                                 | Hr.                 | 0,012                        | 250,00                               | 3,000          |  |  |
|                                        | 3 Volqueta                                       | Hr.                 | 0,018                        | 120,00                               | 2,160          |  |  |
| 4                                      |                                                  |                     |                              |                                      |                |  |  |
| 5                                      |                                                  |                     |                              |                                      |                |  |  |
| 6                                      |                                                  |                     |                              |                                      |                |  |  |
|                                        |                                                  |                     |                              | SUBTOTAL EQUIPO Y MAQUINARIA =       | 19,160         |  |  |
|                                        | HERRAMIENTAS = (% DEL TOTAL DE M.O.)             |                     |                              | 6%                                   | 0,108          |  |  |
|                                        | TOTLA EQUIPO, MAQUINARIA Y HERRAMIENTAS          |                     |                              |                                      | 19,268         |  |  |
|                                        | <b>GASTOS GENERALES Y ADMINISTRATIVOS</b>        |                     |                              |                                      |                |  |  |
|                                        | GASTOS GENERALES = $%$ (MAT+M.O.+EQ.Y HE.)       |                     |                              | 10%                                  | 2,108          |  |  |
|                                        |                                                  | <b>UTILIDAD</b>     |                              |                                      |                |  |  |
|                                        | UTILIDAD = %(MAT+M.O.+EQ.Y HE.+G.G.)             |                     |                              | 8%                                   | 1,855          |  |  |
| <b>IMPUESTOS</b>                       |                                                  |                     |                              |                                      |                |  |  |
|                                        | GASTOS GENERALES = % (MAT+M.O.+EQ.YHE.+G.G.+UT.) |                     |                              | 3,09%                                | 0,774          |  |  |
|                                        | <b>TOTAL PRECIO UNITARIO</b>                     |                     |                              |                                      | 25,812         |  |  |
| PRECIO UNITARIO DEL ITEM (Bs)<br>25,81 |                                                  |                     |                              |                                      |                |  |  |

Tabla 4.28: Precio unitario ítem movimientos de tierra

Fuente: Elaboración Propia

| <b>DISEÑO DE PAVIMENTO RIGIDO</b>                           |                                                              |               |                                           |                                |                 |  |  |  |
|-------------------------------------------------------------|--------------------------------------------------------------|---------------|-------------------------------------------|--------------------------------|-----------------|--|--|--|
|                                                             | ITEM: PERFILADO Y COMPACTADO DE SUBRASANTE (m <sup>2</sup> ) |               |                                           |                                |                 |  |  |  |
| <b>CODIGO</b>                                               | <b>DESCRIPCION</b>                                           | <b>UNIDAD</b> | <b>CANTIDAD</b>                           | PRECIO PROD                    | <b>SUBTOTAL</b> |  |  |  |
| <b>MATERIALES</b>                                           |                                                              |               |                                           |                                |                 |  |  |  |
| 1                                                           |                                                              |               |                                           |                                |                 |  |  |  |
| $\overline{2}$                                              |                                                              |               |                                           |                                |                 |  |  |  |
| $\overline{3}$                                              |                                                              |               |                                           |                                |                 |  |  |  |
| $\overline{4}$                                              |                                                              |               |                                           |                                |                 |  |  |  |
| 5<br>6                                                      |                                                              |               |                                           |                                |                 |  |  |  |
| $\overline{7}$                                              |                                                              |               |                                           |                                |                 |  |  |  |
| 8                                                           |                                                              |               |                                           |                                |                 |  |  |  |
|                                                             |                                                              |               |                                           |                                |                 |  |  |  |
| <b>TOTAL MATERIALES =</b><br><b>MANO DE OBRA</b>            |                                                              |               |                                           |                                |                 |  |  |  |
|                                                             | 1 Chofer de Camion Cisterna                                  | Hr.           | 0,001                                     | 7,50                           | 0,008           |  |  |  |
|                                                             | $2 Op$ . De Motoniveladora                                   | Hr.           | 0,005                                     | 11,25                          | 0,011           |  |  |  |
|                                                             | 3 Operador de Compactadora                                   | Hr.           | 0,0012                                    | 11,25                          | 0,056           |  |  |  |
|                                                             | $4$ Peon                                                     | Hr.           | 0,14                                      | 15,00                          | 0,018           |  |  |  |
| 5                                                           |                                                              |               |                                           |                                |                 |  |  |  |
| 6                                                           |                                                              |               |                                           |                                |                 |  |  |  |
|                                                             |                                                              |               |                                           | SUBTOTAL MANO DE OBRA =        | 0,093           |  |  |  |
|                                                             | CARGAS SOCIALES $(C.S.) = (\% DEL SUBTOTAL M.O.$             |               |                                           | 55% - 71,18%                   | 0,051           |  |  |  |
|                                                             | IVA M.O. = $(\%$ SUBM.O.+C.S.)                               |               |                                           | 14,94%                         | 0,022           |  |  |  |
|                                                             | TOTAL DE MANO DE OBRA =                                      |               |                                           |                                | 0,166           |  |  |  |
|                                                             |                                                              |               | <b>EQUIPO Y HERRAMIENTAS</b>              |                                |                 |  |  |  |
|                                                             | 1 Motoniveladora                                             | Hr.           | 0,003                                     | 250,00                         | 0,750           |  |  |  |
|                                                             | 2 Camion Cisterna                                            | Hr.           | 0,07                                      | 180,00                         | 12,600          |  |  |  |
|                                                             | 3 Compacatdor Rodillo Liso                                   | Hr.           | 0,006                                     | 300,00                         | 1,800           |  |  |  |
|                                                             | 4 Compacatdor Rodillo Pata de                                | Hr.           | 0,005                                     | 250,00                         | 1,250           |  |  |  |
| $\mathfrak s$                                               |                                                              |               |                                           |                                |                 |  |  |  |
| 6                                                           |                                                              |               |                                           |                                |                 |  |  |  |
|                                                             |                                                              |               |                                           | SUBTOTAL EQUIPO Y MAQUINARIA = | 16,400          |  |  |  |
|                                                             | HERRAMIENTAS = (%DEL TOTAL DE M.O.)                          |               |                                           | 6%                             | 0,010           |  |  |  |
| TOTLA EQUIPO, MAQUINARIA Y HERRAMIENTAS<br>16,410           |                                                              |               |                                           |                                |                 |  |  |  |
|                                                             |                                                              |               | <b>GASTOS GENERALES Y ADMINISTRATIVOS</b> |                                |                 |  |  |  |
| GASTOS GENERALES = $\%$ (MAT+M.O.+EQ.Y HE.)<br>10%<br>1,658 |                                                              |               |                                           |                                |                 |  |  |  |
| <b>UTILIDAD</b><br>UTILIDAD = $\%$ (MAT+M.O.+EQ.Y HE.+G.G.) |                                                              |               |                                           |                                |                 |  |  |  |
|                                                             |                                                              |               | <b>IMPUESTOS</b>                          | 8%                             | 1,459           |  |  |  |
|                                                             | GASTOS GENERALES = $\%$ (MAT+M.O.+EQ.YHE.+G.G.+UT.)          |               |                                           | 3,09%                          | 0,608           |  |  |  |
|                                                             |                                                              |               |                                           |                                |                 |  |  |  |
|                                                             | <b>TOTAL PRECIO UNITARIO</b>                                 |               |                                           |                                | 20,300          |  |  |  |

Tabla 4.29: Precio unitario ítem perfilado y compactado de subrasante

Fuente: Elaboración propia

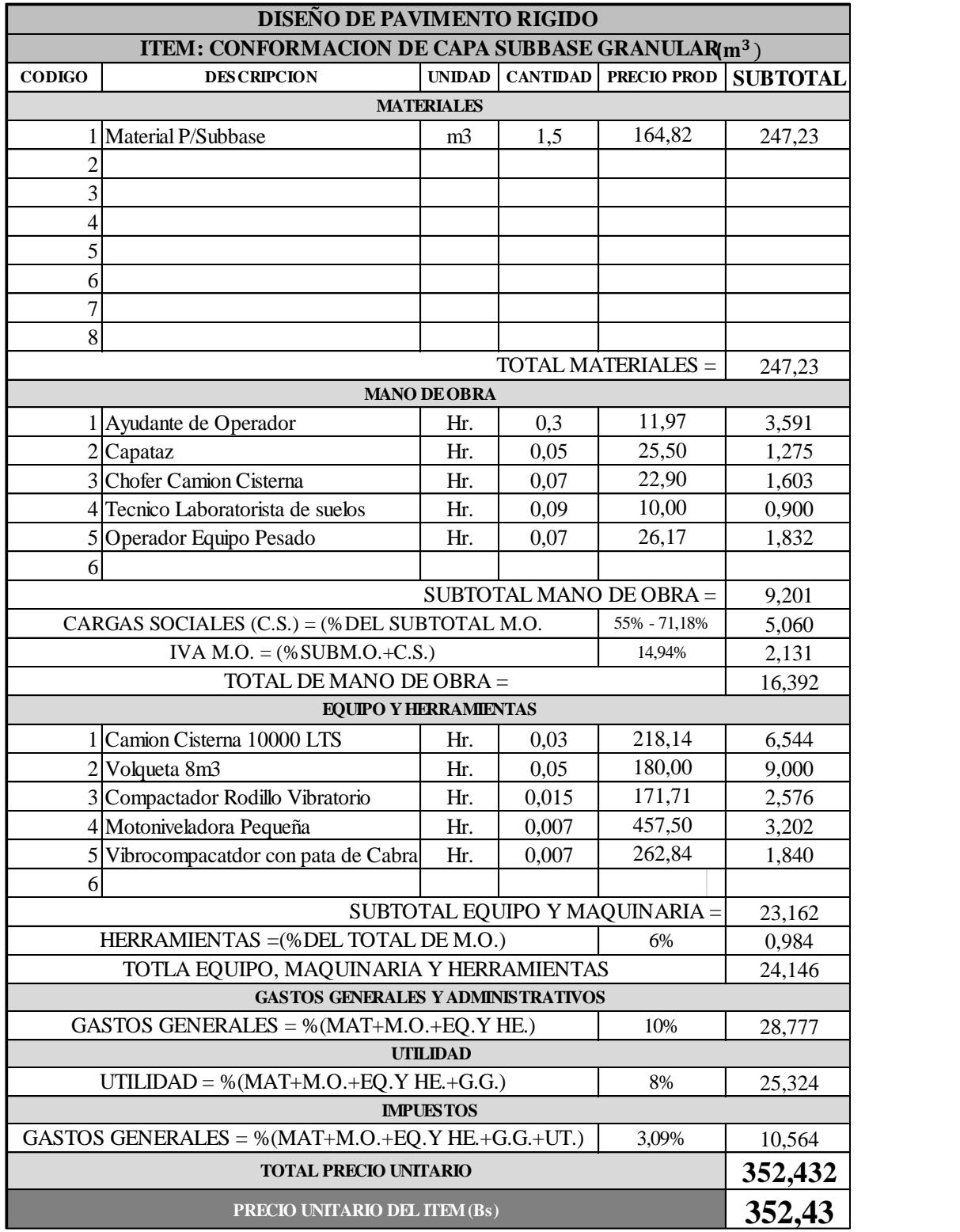

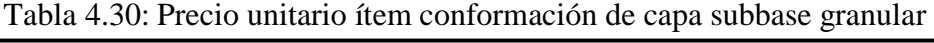

Fuente: Elaboración propia

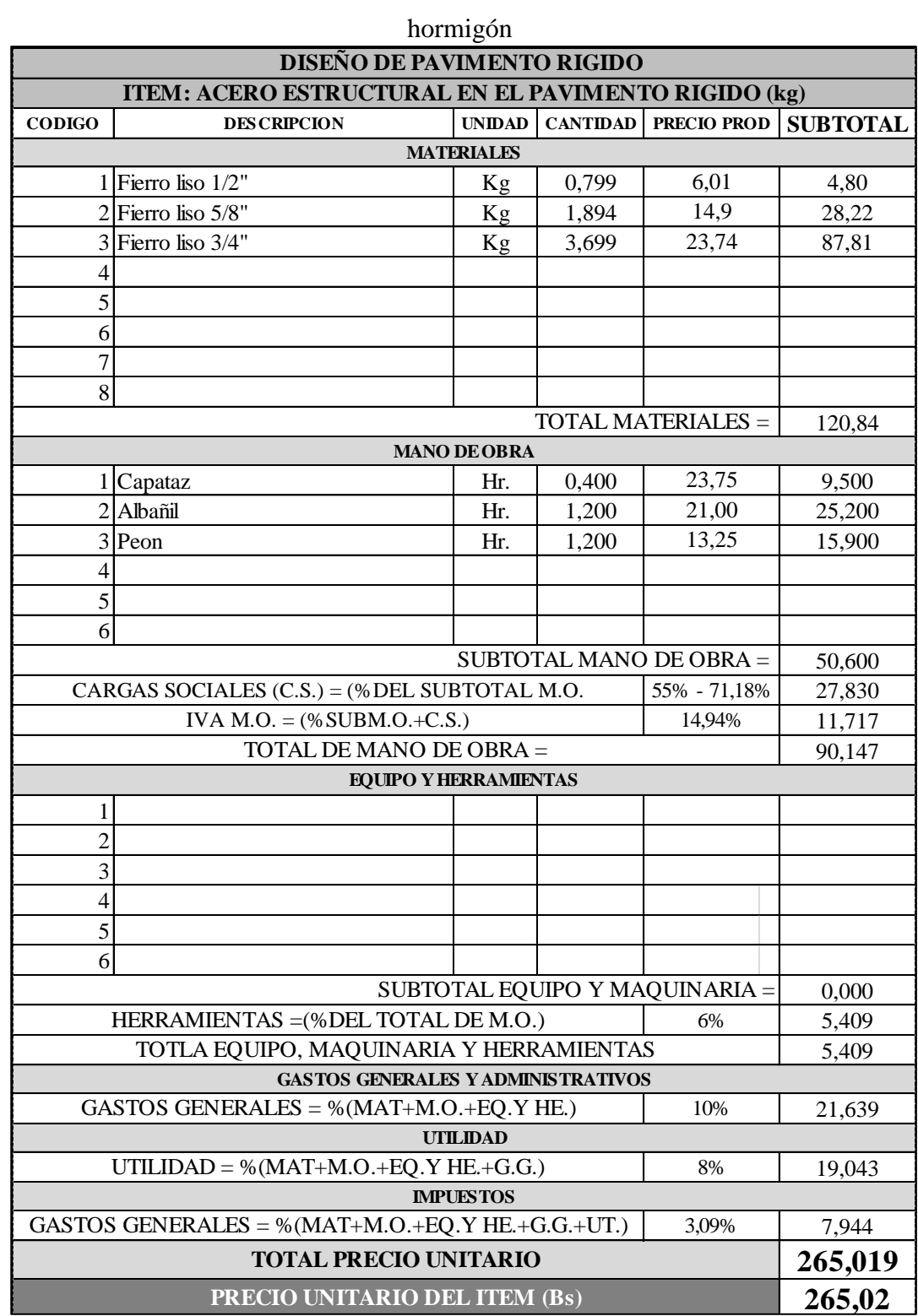

Tabla 4.31: Precio unitario ítem acero de construcción en juntas del pavimento de

Fuente: Elaboración propia

|                                                                   |                              | <b>DISEÑO DE PAVIMENTO RIGIDO</b> |                                |                 |  |  |  |  |
|-------------------------------------------------------------------|------------------------------|-----------------------------------|--------------------------------|-----------------|--|--|--|--|
| ITEM: PAVIMENTO DE HORMIGON DE CEMENTO PORTLAND (m <sup>3</sup> ) |                              |                                   |                                |                 |  |  |  |  |
| <b>CODIGO</b><br><b>DESCRIPCION</b>                               | <b>UNIDAD</b>                | <b>CANTIDAD</b>                   | PRECIO PROD                    | <b>SUBTOTAL</b> |  |  |  |  |
| <b>MATERIALES</b>                                                 |                              |                                   |                                |                 |  |  |  |  |
| Arena clasificada                                                 | m3                           | 0,47                              | 120,00                         | 56,40           |  |  |  |  |
| Cemento portland                                                  | kg                           | 360,00                            | 1,20                           | 432,00          |  |  |  |  |
| 3 Grava clasificada                                               | m <sub>3</sub>               | 0,67                              | 120,00                         | 80,40           |  |  |  |  |
| $4$ Material de sello de juntas                                   | m <sub>3</sub>               | 1,40                              | 3,43                           | 4,80            |  |  |  |  |
| 5                                                                 |                              |                                   |                                |                 |  |  |  |  |
| 6                                                                 |                              |                                   |                                |                 |  |  |  |  |
| 7                                                                 |                              |                                   |                                |                 |  |  |  |  |
| 8                                                                 |                              |                                   |                                |                 |  |  |  |  |
| 9                                                                 |                              |                                   |                                |                 |  |  |  |  |
|                                                                   |                              |                                   | TOTAL MATERIALES =             | 573,602         |  |  |  |  |
|                                                                   | <b>MANO DE OBRA</b>          |                                   |                                |                 |  |  |  |  |
| Ayudante Operador                                                 | Hr.                          | 0,3                               | 11,97                          | 3,591           |  |  |  |  |
| $2$ Capataz                                                       | Hr.                          | 0,05                              | 25,50                          | 1,275           |  |  |  |  |
| 3 Chofer Camion Mixer                                             | Hr.                          | 0,14                              | 16,45                          | 2,303           |  |  |  |  |
| 4 Operador de equipo pesado                                       | Hr.                          | 0.1                               | 21,00                          | 2,100           |  |  |  |  |
| $5$ Operador de equipo liviano                                    | Hr.                          | 0.4                               | 16,45                          | 6,580           |  |  |  |  |
| $6$ Peon                                                          | Hr.                          | 0,6                               | 9,66                           | 5,796           |  |  |  |  |
|                                                                   |                              |                                   | SUBTOTAL MANO DE OBRA =        | 21,645          |  |  |  |  |
| CARGAS SOCIALES (C.S.) = (% DEL SUBTOTAL M.O.                     |                              |                                   | 55% - 71,18%                   | 11,905          |  |  |  |  |
| IVA M.O. = $(\%$ SUBM.O.+C.S.)                                    |                              |                                   | 14,94%                         | 5,012           |  |  |  |  |
| TOTAL DE MANO DE OBRA =                                           |                              |                                   |                                | 38,562          |  |  |  |  |
|                                                                   | <b>EQUIPO Y HERRAMIENTAS</b> |                                   |                                |                 |  |  |  |  |
| Camion Mixer                                                      | Hr.                          | 0,02                              | 97,12                          | 1,942           |  |  |  |  |
| Compactadore de concreto                                          | Hr.                          | 0,006                             | 21,23                          | 0,127           |  |  |  |  |
| 3 Reglas vibradoras                                               | Hr.                          | 0,013                             | 9,20                           | 0,120           |  |  |  |  |
| $4$ Vibrador de hormigon                                          | Hr.                          | 0,05                              | 16,86                          | 0,843           |  |  |  |  |
| 5 Terminadora de asfalto                                          | Hr.                          | 0,035                             | 120,71                         | 4,225           |  |  |  |  |
| 6                                                                 |                              |                                   |                                |                 |  |  |  |  |
|                                                                   |                              |                                   | SUBTOTAL EQUIPO Y MAQUINARIA = | 7,257           |  |  |  |  |
| HERRAMIENTAS = (%DEL TOTAL DE M.O.)                               |                              |                                   | 6%                             | 2,314           |  |  |  |  |
| TOTLA EQUIPO, MAQUINARIA Y HERRAMIENTAS                           |                              |                                   |                                | 9,571           |  |  |  |  |
| <b>GASTOS GENERALES Y ADMINISTRATIVOS</b>                         |                              |                                   |                                |                 |  |  |  |  |
| GASTOS GENERALES = $%$ (MAT+M.O.+EQ.Y HE.)                        |                              |                                   | 10%                            | 62,174          |  |  |  |  |
| <b>UTILIDAD</b>                                                   |                              |                                   |                                |                 |  |  |  |  |
| UTILIDAD = $\%$ (MAT+M.O.+EQ.Y HE.+G.G.)                          |                              |                                   | 8%                             | 54,713          |  |  |  |  |
|                                                                   | <b>IMPUESTOS</b>             |                                   |                                |                 |  |  |  |  |
|                                                                   |                              |                                   |                                |                 |  |  |  |  |
| GASTOS GENERALES = $%$ (MAT+M.O.+EQ.Y HE.+G.G.+UT.)               |                              |                                   | 3,09%                          | 22,823          |  |  |  |  |
| <b>TOTAL PRECIO UNITARIO</b>                                      |                              |                                   |                                | 761,445         |  |  |  |  |

Tabla 4.32: Precio unitario ítem pavimento de hormigón de cemento portland

Fuente: Elaboración propia

# **4.13. Comparación de precios unitarios de espesor de losa en los tramos de estudio**

Para determinar el costo parcial este se determina de la siguiente manera:

# **Costo parcial = Espesor de losa x Precio Unitario (P.U.)**

# **Tráfico bajo "Tarijeños en Progreso"**

Precio Unitario (m<sup>3</sup>) de pavimento rígido = 761,440 bs (bs/m<sup>3</sup>)

Tabla 4.33: Costo parcial de pavimento rígido "Tarijeños en Progreso"

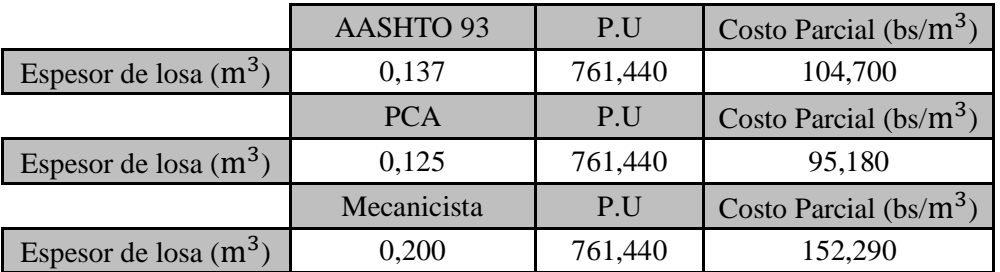

Fuente: Elaboración propia

# **Tráfico medio "El Trigal"**

Precio Unitario (m3) de pavimento rígido = 761,440 bs

Tabla 4.34: Costo parcial de pavimento rígido "El Trigal"

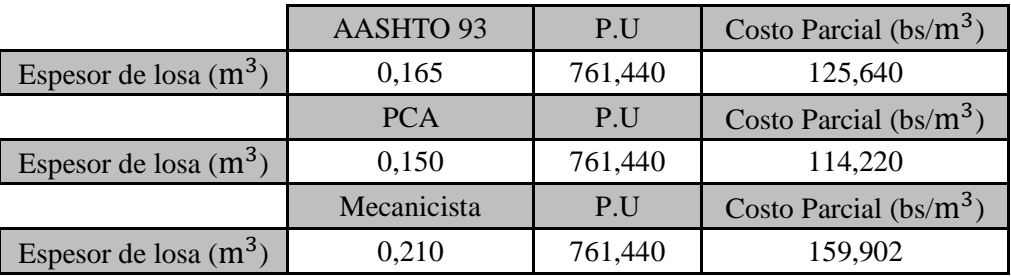

Fuente: Elaboración propia

# **Tráfico alto "Aranjuez Norte"**

Precio Unitario (m3) de pavimento rígido = 761,440 bs

Tabla 4.35: Costo parcial de pavimento rígido "Aranjuez Norte"

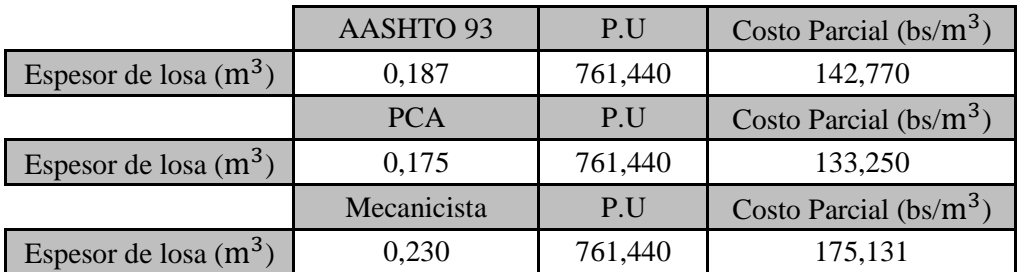

Fuente: Elaboración propia

|                                                     | <b>Tarijeños en Progreso</b> |            |                    |  |  |
|-----------------------------------------------------|------------------------------|------------|--------------------|--|--|
|                                                     | <b>AASHTO 93</b>             | <b>PCA</b> | Mecanicista        |  |  |
| Precio Unitario de losa de<br>hormigón (bs/ $m^3$ ) | 104,700                      | 95,180     | 152,290            |  |  |
|                                                     | <b>El Trigal</b>             |            |                    |  |  |
|                                                     | <b>AASHTO 93</b>             | <b>PCA</b> | <b>Mecanicista</b> |  |  |
| Precio Unitario de losa de<br>hormigón (bs/ $m^3$ ) | 125,640                      | 114,220    | 159,902            |  |  |
|                                                     | <b>Aranjuez Norte</b>        |            |                    |  |  |
|                                                     | <b>AASHTO 93</b>             | <b>PCA</b> | Mecanicista        |  |  |
| Precio Unitario de losa de<br>hormigón (bs/ $m^3$ ) | 142,770                      | 133,250    | 175,131            |  |  |

Tabla 4.36: Cuadro comparativo de precios unitarios del espesor de losa según metodologías propuestas en el proyecto en cada tramo de estudio

Fuente: Elaboración propia

#### **4.13.1. Diferencia de costos parciales entre metodologías propuestas**

**∆Costo parcial (C.P.) = Método 1 – Método 2**

**Tráfico bajo "Tarijeños en Progreso"**

 $\Delta$ C.P. = AASHTO 93 – PCA = 104,70 – 95,18 = 9,52 bs/m<sup>3</sup>

 $\Delta$ C.P. = Mecanicista – PCA = 152,29 – 95,18 = 57,11 bs/m<sup>3</sup>

 $\Delta$ C.P. = Mecanicista – AASHTO 93 = 152,29 – 104,70 = 47,59 bs/m<sup>3</sup>

#### **Tráfico Medio "El Trigal"**

 $\Delta$ C.P. = AASHTO 93 – PCA = 125,64 – 114,22 = 11,42 bs/m<sup>3</sup>

 $\Delta$ C.P. = Mecanicista – PCA = 159,90 – 114,22 = 45,68 bs/m<sup>3</sup>

 $\Delta$ C.P. = Mecanicista – AASHTO 93 = 159,90 – 125,64 = 34,26 bs/m<sup>3</sup>

#### **Tráfico Alto "Aranjuez Norte"**

 $\Delta$ C.P. = AASHTO 93 – PCA = 142,77 – 133,25 = 9,52 bs/m<sup>3</sup>

 $\Delta$ C.P. = Mecanicista – PCA = 175,13 – 133,25 = 41,88 bs/m<sup>3</sup>

 $\Delta$ C.P. = Mecanicista – AASHTO 93 = 175,13 – 142,77 = 32,36 bs/m<sup>3</sup>

# **CAPITULO V CONCLUSIONES Y RECOMENDACIONES**
## **CAPITULO V**

## **CONCLUSIONES Y RECOMENDACIONES**

## **5.1. Conclusiones**

- El análisis de resultados proporciona como conclusión que la calidad del material de la subrasante define espesores del pavimento, donde la relación material de subrasante y espesor de las capas es la siguiente:

Menor calidad de subrasante  $\rightarrow$  mayores espesores de las capas superiores Mayor calidad de subrasante → menores espesores de las capas superiores

- La Metodología PCA garantiza un análisis más específico y conveniente para espesor de losa de pavimento cumpliendo con los parámetros de fatiga y erosión, es decir que en el análisis de fatiga los esfuerzos se mantienen dentro de los límites de seguridad y en cuanto a la erosión el deterioro producido por este factor limita la deflexión de pavimento en los bordes de las losas

- El análisis de fatiga que se efectúa por la metodología de la PCA, controla los diseños de pavimentos para bajo tránsito, independientemente del tipo de transferencia de carga en las juntas transversales

- La clasificación de suelos en los 3 tramos es la siguientes:

→ Barrio "Aranjuez Norte", predomina en el suelo de subrasante los limos de baja plasticidad (ML)

→ Barrio "El Trigal" y "Tarijeños en Progreso" predominan suelos arcillosos de baja plasticidad (CL) en la subrasante

- El diseño planteado por la metodología de la AASHTO plantea estructuras con espesores mayores a los contemplados por la PCA, esto debido a que la AASHTO, tiene variables más sensibles en cuanto al diseño de la estructura de pavimento. La PCA contempla criterios de erosión ocasionado por problemas de bombeo

- En el método mecanicista la losa actúa como un sólido homogéneo, isotrópico y elástico en equilibrio, no existen fuerzas friccionales o de corte

- Las cargas en el método mecanicista se aplican sobre un área circular

- la teoría elástica de capas en análisis de los pavimentos rígidos no son considerados debido a que en las juntas existen discontinuidades lo que hace que sea inaplicable esta teoría

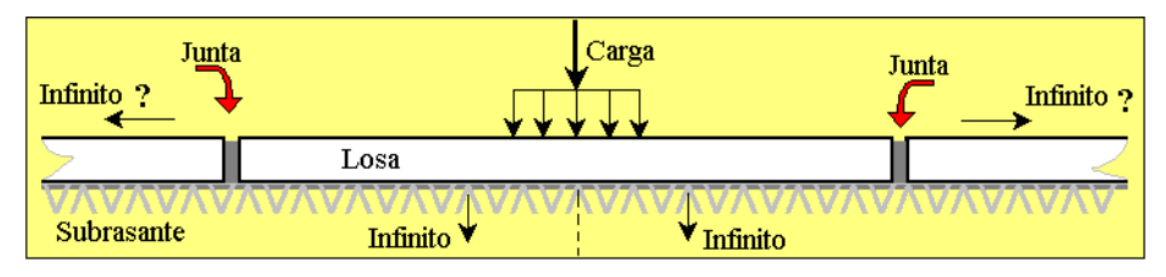

- En el método mecanicista la deformación por corte es despreciable

- Los espesores obtenidos por el método mecanicista son mayores al método AASHTO y PCA esto debido a que este método considera los esfuerzos a tracción en la losa siendo más conservador en su diseño debido a la rigidez relativa actuante, a la carga por rueda, combinación de materiales con cemento y principalmente a los esfuerzos máximos en las localizaciones respectivas

- Se determinó el tipo de tráfico en cada tramo seleccionado y que se observara a continuación en la siguiente tabla:

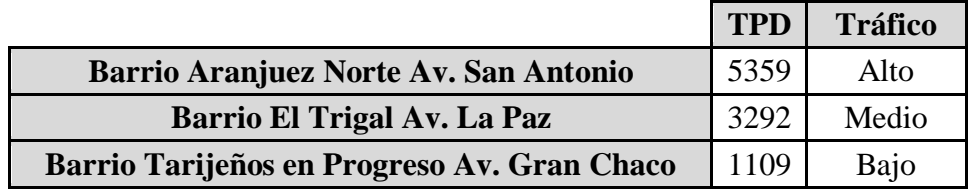

- La diferencia de espesores de pavimento rígido de metodologías PCA y AASHTO 93 varía 1,25 cm de tráfico bajo, medio y alto, teniendo en cuenta que los espesores son mayores en el método AASHTO 93

- La diferencia de espesores de pavimento rígido en el AASHTO 93 del tráfico bajo a medio y alto es de 2,50 cm

- La diferencia de espesor de pavimento rígido en el método PCA varía de 2,50 cm de tráfico bajo, medio y alto

- La diferencia de espesor de pavimento rígido en el método mecanicista varia de tráfico bajo a medio es de 1,25 cm y de tráfico medio a alto es de 0,75 cm

- La diferencia de costos parciales en el tramo de "Tarijeños en Progreso" de tráfico bajo entre metodologías AASHTO 93 y PCA es de 9,52 bs/m<sup>3</sup>, mecanicista y PCA es de 57,11 bs/m3, Mecanicista y AASHTO 93 es de 47,59 bs/m<sup>3</sup>

- La diferencia de costos parciales de tráfico medio en el tramo "El Trigal" de metodologías AASHTO 93 y PCA es de 11,42 bs, mecanicista y PCA es de 45,68 bs/m<sup>3</sup>, Mecanicista y AASHTO 93 es de 34,26 bs/m

- La diferencia de costos parciales en el tramo "Aranjuez Norte" de tráfico alto entre metodologías AASHTO 93 y PCA es de 9,52 bs/m<sup>3</sup>, mecanicista y PCA es de 41,88 bs/m<sup>3</sup>, Mecanicista y AASHTO 93 es de 32,36 bs/m

- Los esfuerzos en diferentes localizaciones en la losa son inferiores al módulo de rotura del hormigón, es decir los esfuerzos en diferentes puntos de la losa son absorbidas por el espesor de hormigón en el método mecanicista considerando una de las más críticas el esfuerzo en la esquina de la losa, no afectan a la capa subbase, ni a la subrasante

- En el método PCA se llega a la conclusión de que si el esfuerzo/módulo de ruptura del hormigón es menor a 0,45 sus valores de cargas permisibles serán ilimitadas y que sin valores cercanos de  $1,4 - 1,5$  las cargas permisibles serán también indeterminadas

- Los resultados obtenidos de los análisis desarrollados en la presente investigación, consideran que no es posible sugerir la implementación de un método particular de diseño, para determinadas condiciones de sitio o solicitaciones de carga; por lo anterior, se deja a criterio del proyectista la elección del método a utilizar. Es importante destacar que la metodología AASHTO 93, posee una base empírica y la metodología de la PCA, una base mecanicista- empírica y que el método mecanicista se enfoca solamente en los esfuerzos que pueden generar las cargas de tránsito en la losa de hormigón

- En la determinación del espesor de losa de hormigón utilizando el método PCA predomina el criterio de fatiga para pavimentos con volúmenes bajos de tráfico y para pavimentos con volúmenes altos predomina el criterio de erosión

- En el método de diseño AASHTO 93, el aporte o efecto de vehículos livianos para la determinación del espesor de losa de hormigón es poco incidente; es importante señalar que en el método PCA, recomienda no considerar dicho tráfico ya que la incidencia es nula

- El método de diseño que propone la PCA presenta limitantes respecto al método AASHTO 93. Lo anterior, en vista de que no considera variables importantes que impactan en el desempeño de la estructura de pavimento, tales como el drenaje y la serviciabilidad

- Los materiales utilizados en la metodologías AASHTO 93 y PCA para la conformación de capa estructural del pavimento son la subrasante, subbase granular y losa de hormigón, a diferencia del método mecanicista que utiliza la combinación del material grava- cemento, como parte de su carpeta estructural de pavimento rígido para satisfacer las necesidades de tránsito del tramo de estudio

## **5.2. Recomendaciones**

- Se debe tener mucho cuidado en el aforo de los vehículos que transitan por las vías, ya que de ello depende el cálculo del ESAL 's en cada tramo y que afecta en el diseño del pavimento rígido y el cálculo de los ejes equivalentes según metodología propuesta

- Se debe adoptar espesores adecuados y constructivos para el dimensionamiento del pavimento rígido

- Se recomienda utilizar módulos de ruptura mayores para generar esfuerzos equivalentes bajos, que nos permitan diseñar espesores mínimos

- Se recomienda extraer muestras con el mayor cuidado posible de no alterar las propiedades físicas del suelo, al momento de realizar la calicata ya que de ello dependerá los resultados del CBR y clasificación de la subrasante

- Se recomienda realizar los ensayos de caracterización de los materiales con mucho cuidado y atención para obtener resultados coherentes y excepcionales

- Los CBR obtenidos de cada tramo son regulares según clasificación de suelos AASHTO por los que se recomienda establecer algún tipo de estabilización de suelos para así elevar la capacidad de soporte del suelo para obtener menor espesor de pavimento rígido y se puede observar en la siguiente tabla:

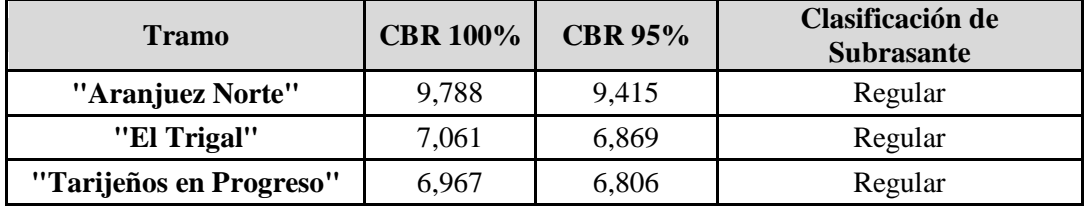